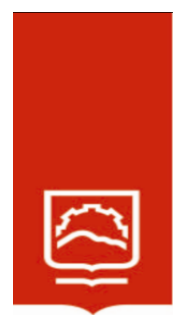

## **ESCUELA SUPERIOR POLITECNICA DE CHIMBORAZO**

**Diseño hidráulico de un sistema de riego parcelario para el Proyecto Chambo – Guano, Fase II, para la Comunidad Chingazos Módulo 11, cantón Guano**

## **GUILLERMO JAVIER CHÁVEZ LÓPEZ**

**Trabajo de Titulación modalidad: Tesis, presentado ante el Instituto de Posgrado y Educación Continua de la ESPOCH, como requisito parcial para la obtención del grado de:** 

# **MAGÍSTER EN RIEGOS CON MENCIÓN EN RIEGO PARCELARIO**

**RIOBAMBA – ECUADOR**  ENERO - 2024

## **DECLARACIÓN DE AUTENTICIDAD Y CESIÓN DEDERECHOS DE AUTOR**

Yo, Guillermo Javier Chávez López, declaro que este proyecto de investigación es de mi autoría y que los resultados de este son auténticos y originales. Los textos constantes en el documento que provienen de otras fuentes están debidamente citados y referenciados.

Como autor, asumo la responsabilidad legal y académica de los contenidos de este Trabajo de Titulación de Maestría.

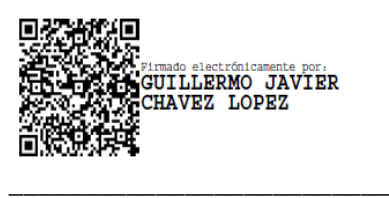

**GUILLERMO JAVIER CHÁVEZ LÓPEZ**

C.I.: 0603558099

## **© 2024, Guillermo Javier Chávez López**

Se autoriza la reproducción total o parcial, con fines académicos, por cualquier medio o procedimiento, incluyendo la cita bibliográfica del documento, siempre y cuando se reconozca el Derecho de Autor.

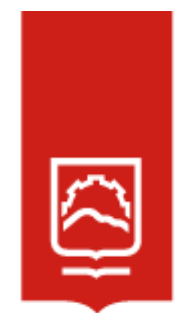

## **ESCUELA SUPERIOR POLITÉCNICA DE CHIMBORAZO**

EL TRIBUNAL DE TESIS CERTIFICA QUE:

El **Trabajo de Titulación modalidad Tesis,** denominado: **Diseño hidráulico de un sistema de riego parcelario para el Proyecto Chambo – Guano, Fase II, para la Comunidad Chingazos Módulo 11, cantón Guano**, de responsabilidad del señor Guillermo Javier Chávez López, ha sido minuciosamente revisado por los miembros del Tribunal del trabajo de titulación, el mismo que cumple con los requisitos científicos, técnicos, legales, en tal virtud el Tribunal autoriza su presentación.

Ing. Rosa del Pilar Castro Gómez, Ph,D. **PRESIDENTA**

Ing. Daniel Arturo Román Robalino, Mgtr. **DIRECTOR** 

Ing. Susana Monserrat Zurita Polo, M. Sc. **MIEMBRO**

Firmado electrónicamente por<br>VICENTE JAVIER<br>PARRA LEON

Ing. Vicente Javier Parra León, M. Sc. **MIEMBRO**

Riobamba, enero de 2024

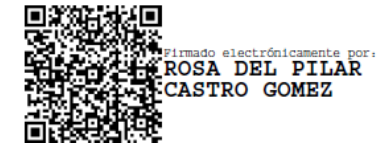

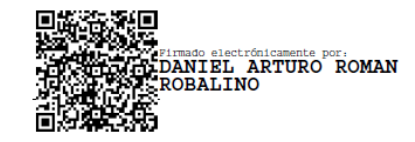

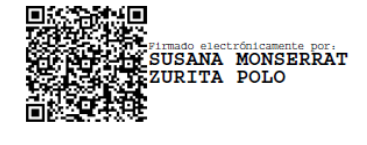

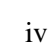

### **DEDICATORIA**

Este logro a mi amada familia, fuente inagotable de amor, apoyo y motivación. Su constante aliento me ha impulsado a superar obstáculos y a alcanzar nuevas metas. Cada paso en este camino ha sido guiado por su amor incondicional y creencia en mi potencial. Gracias por ser el pilar inquebrantable y por compartir esta emocionante travesía. Este trabajo es un testimonio de su influencia perdurable en mi vida. Con cariño y gratitud eterna.

Guillermo

#### **AGRADECIMIENTO**

Expreso mi más profunda gratitud a la Escuela Politécnica de Chimborazo, por brindar un entorno enriquecedor, donde he tenido la oportunidad de crecer intelectualmente y desarrollar mis habilidades. Agradezco a mis profesores por la dedicación en impartir conocimientos, por su guía experta y por su constante estímulo para superar desafíos. También extiendo un reconocimiento a todos los compañeros de estudio, cuyo intercambio de conocimientos e ideas ha permitido enriquecer esta experiencia académica.

Esta tesis es el resultado de la inspiración y el aprendizaje que hemos obtenido en este valioso entorno educativo. Sin duda, esta etapa ha sentado las bases de nuestro crecimiento futuro. ¡Gracias por ser parte fundamental de nuestro viaje académico!

Guillermo

## **TABLA DE CONTENIDO**

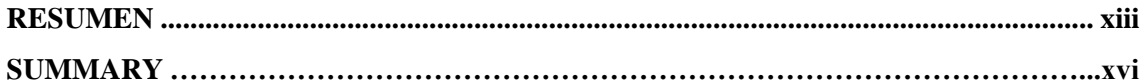

## **CAPÍTULO I**

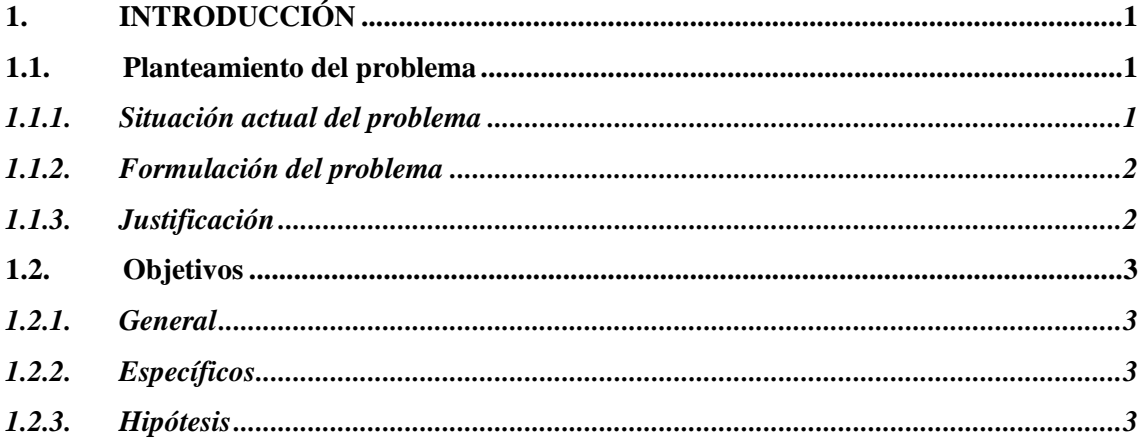

## **CAPÍTULO II**

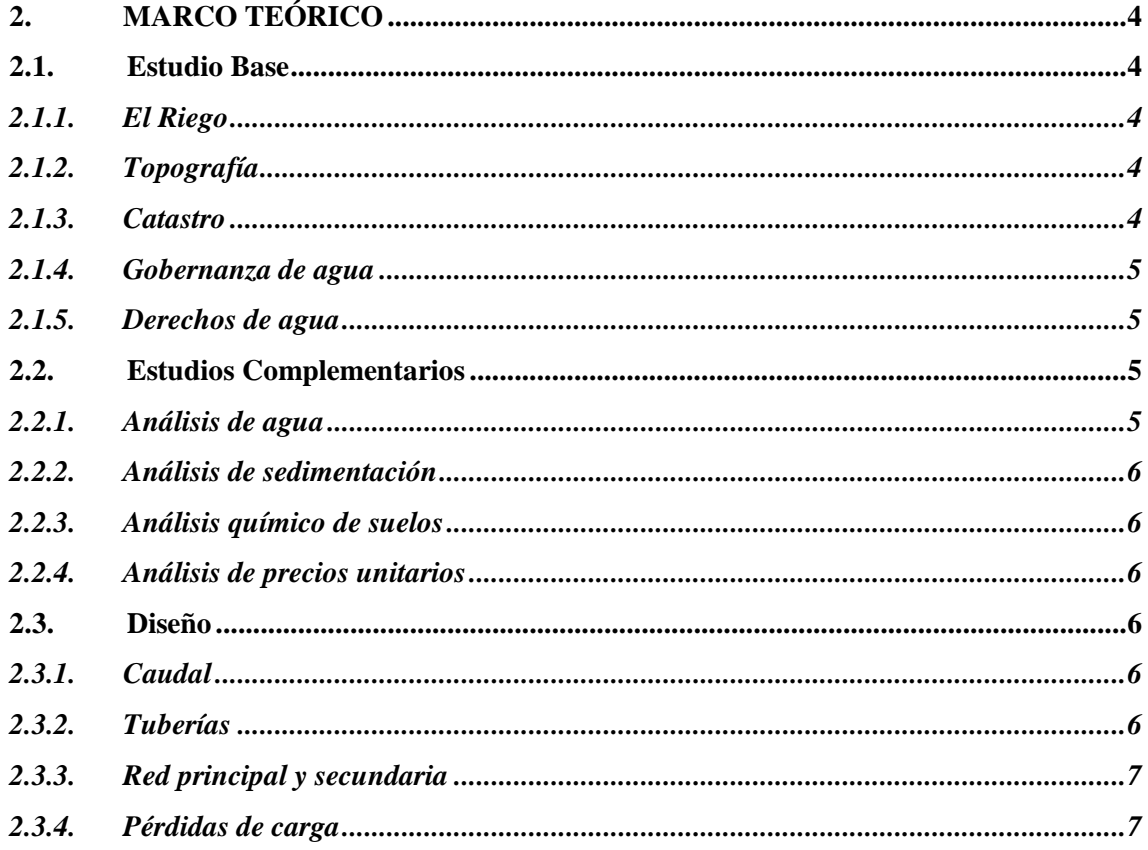

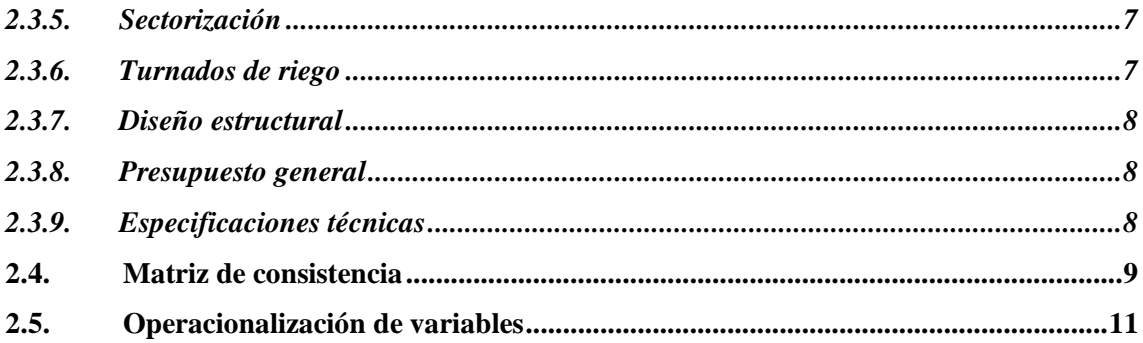

## **CAPÍTULO III**

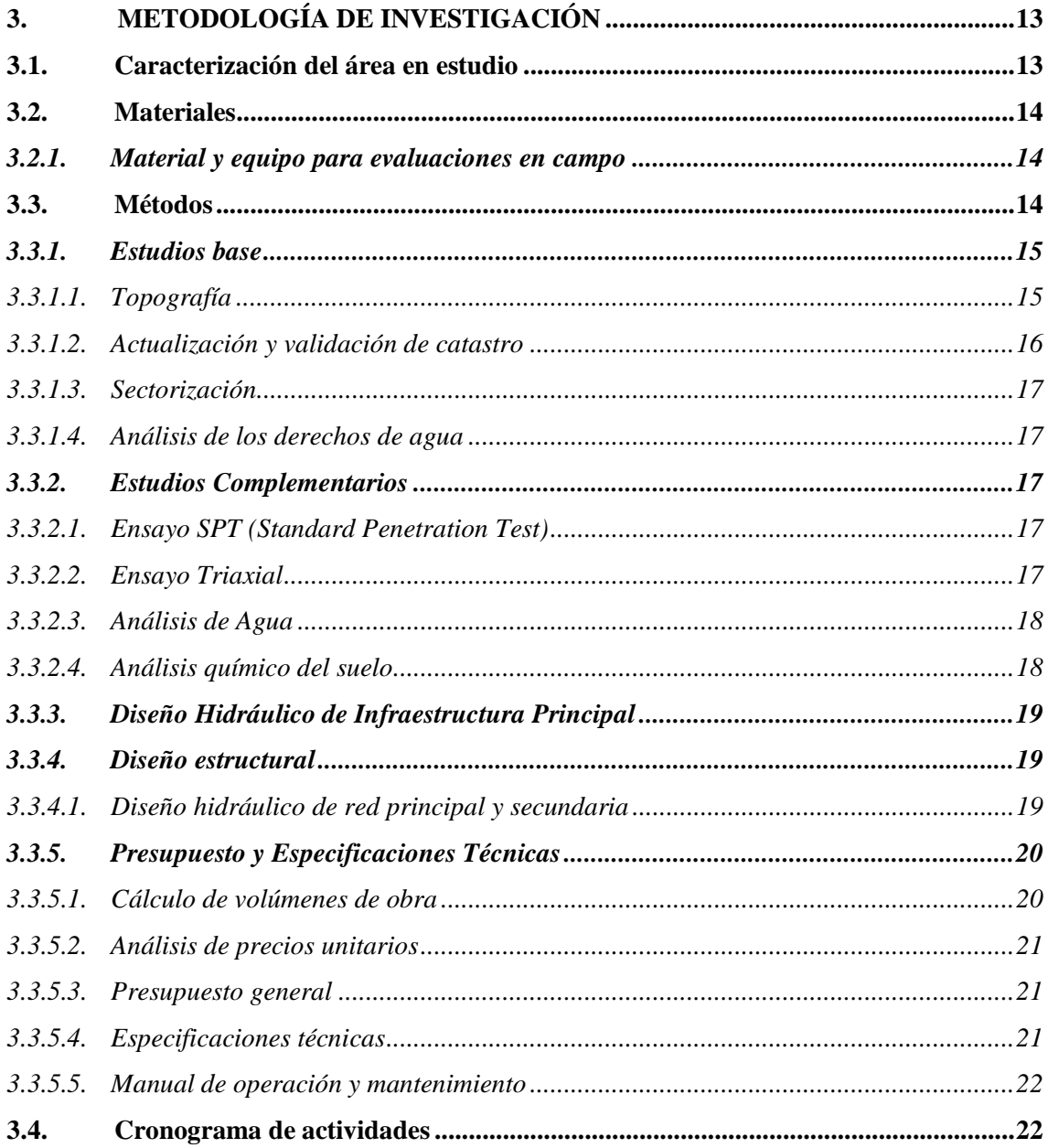

## **CAPÍTULO IV**

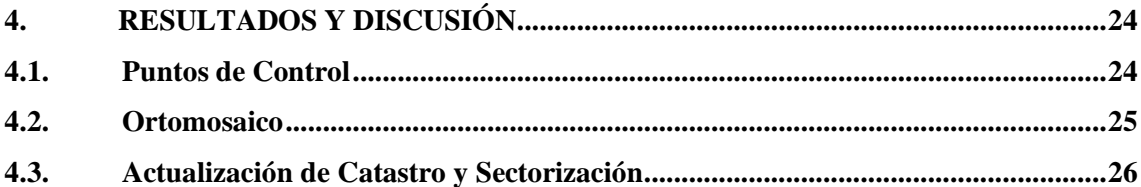

## **CAPÍTULO V**

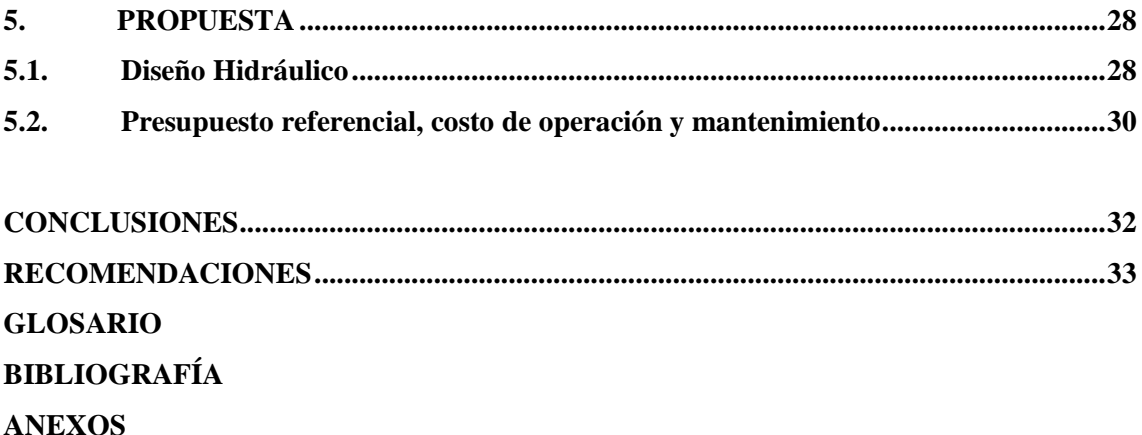

## **ÍNDICE DE TABLAS**

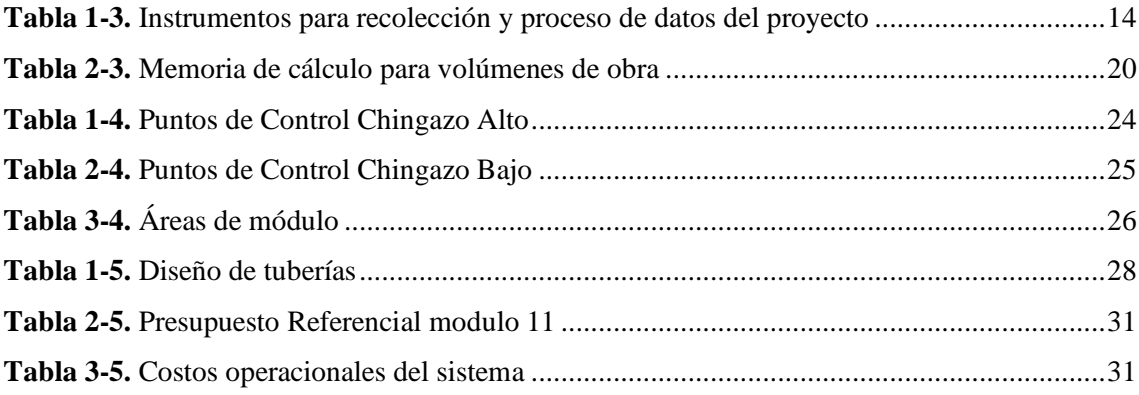

## **ÍNDICE DE FIGURAS**

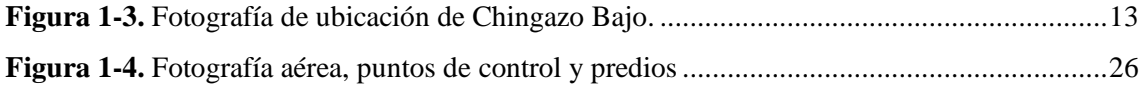

## **ÍNDICE DE ANEXOS**

**ANEXO A.** ANÁLISIS DE CALIDAD DE AGUA **ANEXO B.** DISEÑO ESTRUCTURAL **ANEXO C.** MECÁNICA DE SUELOS **ANEXO D.** DISEÑO HIDRÁULICO **ANEXO E.** PLANOS **ANEXO F.** PRESUPUESTO **ANEXO G.** ESPECIFICACIONES TÉCNICAS **ANEXO H.** CRONOGRAMA **ANEXO I.** MANUAL DE OPERACIÓN Y MANTENIMIENTO

#### <span id="page-12-0"></span>**RESUMEN**

El diseño hidráulico de un sistema de Riego Parcelario para el Proyecto Chambo – Guano, Fase II, para la Comunidad Chingazos Módulo 11, Cantón Guano; el objetivo fue el proponer un diseño hidráulico del sistema de riego para el módulo 11 a nivel parcelario para lo cual fue fundamental dimensionar la infraestructura necesaria de riego tecnificado enfocada específicamente en la captación, conducción, reserva y distribución; para lo cual se procedió a realizar el tipo de agua de acuerdo con la norma técnica ecuatoriana: NTE IEN 2169:2013, el análisis químico del suelo, el diseño hidráulico de infraestructura principal y finalmente elaborar el presupuesto según especificaciones técnicas, manual de operación y mantenimiento del sistema de riego tecnificado para un área de 42 ha, en las que se ejecutó el levantamiento topográfico y fotogramétrico para obtener los modelos digitales del terreno, curvas de nivel, y levantamiento de catastro. El catastro actualizado determinó 112 predios con un área de intervención 39.34 ha y un caudal necesario de 0.31 L s-1 , con una inversión por familia de \$5098.93, mismos que cuentan con parámetros de eficiencia y técnicamente viable para mínimo una vida útil de 25 años, El presupuesto referencial del proyecto es de 560,882.71 dólares americanos. Se recomienda implementar el sistema hidráulico en el módulo 11 con los diámetros y especificaciones técnicas de cada uno de los componentes, para obtener los resultados eficaces y mantener los resultados obtenidos en el diseño.

## **Palabras clave:** <CATASTRO>, <RECURSO HÍDRICOS>, <SISTEMA DE RIEGO>, <RIEGO PARCELARIO>, <DISEÑO HIDÁULICO>,

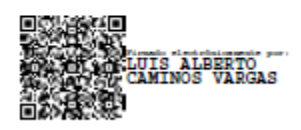

0164-DBRA-UPT-IPEC-2023 29-11-2023

#### **SUMMARY**

The objective was to prepare the hydraulic design of the plot irrigation system of the Chambo-Guano project, Phase II, for module 11 in the Chingazos Community, Guano Canton. It was essential to dimension the technical irrigation infrastructure focused on collection, conduction, reserve, and distribution. The Ecuadorian technical standard carried out the type of water: NTE IEN 2169:2013, the chemical analysis of the soil, the hydraulic design of the central infrastructure, and finally, the budget was prepared according to technical specifications, operation manual and maintenance of the technical irrigation system for an area of 42 hectares, in which the topographic and photogrammetric survey was carried out to obtain digital models of the terrain, contour lines, and cadastre survey. The updated cadastre calculates 112 properties with an intervention area of 39.34 ha and a necessary flow of 0.31 L s-1, with an investment per family of \$5098.93, with efficiency and technically viable parameters for a minimum useful life of 25 years. The reference budget of the project is 560,882.71 US dollars. It is recommended to implement the hydraulic system in module 11 with the diameters and technical specifications of each component to obtain effective results and maintain the results obtained in the design.

Keywords: <IRIGATION>, <CATASTRE>, <WATER RESOURCES>, <IRIGATION SYSTEM>, <PARCEL IRRIGATION>, <HYDRAULIC DESIGN>

## <span id="page-14-0"></span>**CAPÍTULO I**

### <span id="page-14-1"></span>**1. INTRODUCCIÓN**

#### <span id="page-14-2"></span>**1.1.Planteamiento del problema**

La provincia de Chimborazo tiene 760 sistemas de riego, Guano es el cantón con menor disponibilidad de agua para riego con 37 sistemas y 0.21 L s-1 ha-1 de dotación, la sequía producida por los bajos niveles de precipitaciones con una media de 57 mm mes<sup>-1</sup>, produce un déficit, ya que se requieren 3000 L s<sup>-1</sup> para regar 8800 ha, sin embargo, la oferta es de 1875 L s<sup>-1</sup> (GADPCH, 2014a).

En la Comunidad Chingazo Bajo las bajas precipitaciones de lluvia, han provocado la disminución e insuficiencia de caudal de las vertientes de regadío, la escasa infraestructura de riego a nivel de parcela, el desconocimiento técnico y el no uso de recursos tecnológicos, impide que sea rentable la actividad agrícola, lo cual provoca que exista emigración de los pobladores, y tierras en total abandono.

#### <span id="page-14-3"></span>*1.1.1. Situación actual del problema*

El uso del agua en el planeta se ha multiplicado por seis en los últimos 100 años y crece 1% cada año, para el año 2030 se prevé que existirá un déficit hídrico global del 40% (WWAP, 2018).

La población mundial en la última década creció en un 0.7%, al mismo tiempo el grupo de países en desarrollo aumentó el consumo de alimentos per cápita en un 30%; sin embargo, mientras el mundo se abastece de una amplia gama de productos básicos generados de una manera más productiva, la agricultura confirmó su posición como el mayor usuario de agua del mundo, y el riego ahora reclama cerca del 70% de toda el agua dulce propia para el uso humano (FAO, 2005).

El cambio climático representa una amenaza para la seguridad del abastecimiento de agua, debido a los cambios en las precipitaciones y otras variables climáticas que han provocado variaciones significativas en el suministro de agua en muchas regiones (Schewe et al., 2014). En los últimos 50 años el clima de los Andes tropicales tuvo una variación de 0,1 °C/década, que ha influido de forma directa en el comportamiento de los glaciares alterando su balance energético y favoreciendo su pérdida por escorrentía (Stansell et al., 2014).

De los 13500 millones de hectáreas de superficie total de tierras del planeta, 8300 millones son pastizales o bosques, y 1600 millones corresponden a tierras cultivadas (FAO, 2008), el riego implica un consumo elevado de volumen de agua, para el año 2018 el Banco Nacional de Autorizaciones de Agua (BNA), emitió 100101 autorizaciones por parte del Estado entre ellas consuntivos y no consuntivos, siendo el riego el 41.86% de usos consecutivos de agua, con un caudal autorizado de 687 m<sup>3</sup> s<sup>-1</sup>. El riego representa el 71.2% de uso de agua que más caudal consume nuestro país, algo que en general se muestra con una tendencia en América Latina (SENAGUA, 2019).

Los Gobiernos Autónomos Descentralizados Provinciales del Ecuador, tienen la competencia exclusiva de planificar, construir y mantener sistemas de riego de acuerdo con la Constitución y la ley (COOTAD, 2010).

El cantón Guano con una superficie de 46242 ha, dedica 27779 ha a la producción de cultivos; es decir, el 60% de su territorio tiene uso agrícola con: maíz (Zea mays), ciclo corto, pastos con un rango de altitud que va desde 2000 hasta los 6310 msnm (nevado Chimborazo), la temperatura promedio es de 17 °C, además de disponer de 1875 L s<sup>-1</sup> (GADPCH, 2014).

La Escuela Superior Politécnica de Chimborazo (ESPOCH), enfocada en contribuir al desarrollo sostenible de la sociedad, ha generado este trabajo de investigación, donde se detalla el diseño hidráulico a nivel de parcela, como un instrumento técnico para solventar la escasez de agua en las 42 ha correspondientes al Módulo 11 de la Comunidad Chingazo Bajo, que forman parte del sistema de riego Chambo-Guano.

#### <span id="page-15-0"></span>*1.1.2. Formulación del problema*

La problemática se puede definir con la siguiente pregunta: ¿Cuál es la infraestructura hidráulica parcelaria necesaria para dotar de riego al Módulo 11 del Sistema de Riego Chambo Guano Fase II, para mejorar la producción agrícola?

#### <span id="page-15-1"></span>*1.1.3. Justificación*

Se realiza este trabajo porque el diseño hidráulico para el riego a nivel parcelario beneficiará a la comunidad de los Chingazo Bajo, para tener mayor gestión de la productividad, optimización y aprovechamiento del agua, logrando un balance sustentable y sostenible, con lo cual se mejora las condiciones de vida de la población de este sector de la provincia de Chimborazo.

### <span id="page-16-0"></span>**1.2. Objetivos**

### <span id="page-16-1"></span>*1.2.1. General*

Elaborar el diseño hidráulico del sistema de riego parcelario del proyecto Chambo-Guano, Fase II, para el módulo 11 en la Comunidad Chingazos, Cantón Guano.

### <span id="page-16-2"></span>*1.2.2. Específicos*

- Elaborar un estudio hidráulico en el área de investigación para ser implementado, determinando parámetros de Riego y distribución para los cultivos en el Módulo 11.
- Dimensionar la infraestructura necesaria de riego tecnificado enfocada específicamente en la captación, conducción, reserva y distribución.
- Elaborar el presupuesto, especificaciones técnicas, manual de operación y mantenimiento del sistema de riego tecnificado.

### <span id="page-16-3"></span>*1.2.3. Hipótesis*

## • **Hipótesis alterna:**

El diseño hidráulico mejora los sistemas de producción del módulo 11 de la comunidad los Chingazos mediante la implementación de riego.

#### • **Hipótesis nula:**

El diseño hidráulico no mejora los sistemas de producción del módulo 11 de la comunidad los Chingazos mediante la implementación de riego.

## <span id="page-17-0"></span>**CAPÍTULO II**

#### <span id="page-17-1"></span>**2. MARCO TEÓRICO**

Para dar un enfoque adecuado a este trabajo se ha considerado importante definir cada componente para el diseño hidráulico, desde el Estudio Base, hasta estudios complementarios y diseño, mismos que se detallan a continuación:

#### <span id="page-17-2"></span>**2.1.Estudio Base**

#### <span id="page-17-3"></span>*2.1.1. El Riego*

El riego es la aplicación artificial del agua al perfil del suelo, en cantidades y oportunidades adecuadas, para proporcionar condiciones óptimas de humedad para el normal desarrollo del cultivo y producir cosechas rentables en el menor tiempo posible, con el mínimo de sacrificio humano, dependiendo de la habilidad, experiencia y destreza del agricultor (Soto, 2002).

#### <span id="page-17-4"></span>*2.1.2. Topografía*

Se define como la ciencia para determinar la posición, en tres dimensiones, de características naturales y artificiales sobre o bajo la superficie de la Tierra. Estas características pueden representarse en forma analógica como un mapa, plano o gráfico de curvas de nivel, o en forma digital, como un modelo digital de terreno (Schofield y Breach, 2007).

Desde la década de los 80, el término geomática se ha popularizado para describir la informatización y digitalización de recopilación, el procesamiento, análisis y salida de datos. La geomática incluye la topografía tradicional como su piedra angular, pero también refleja el alcance ampliado de la ciencia de la medición y la tecnología de la información geográfica (Kavanagh, 2010).

#### <span id="page-17-5"></span>*2.1.3. Catastro*

Es una herramienta que procura y garantiza la ordenación del espacio geográfico con fines de desarrollo, a través de la adecuada, precisa y oportuna definición de los aspectos más relevantes de la propiedad inmobiliaria (Peña, 2012).

#### <span id="page-18-0"></span>*2.1.4. Gobernanza de agua*

En el COOTAD en el art 42. Se establece que los GAD provinciales tendrán la competencia exclusiva de planificar, construir, operar y mantener sistemas de riego. En efecto, éstos deberán elaborar y ejecutar el plan de riego de su circunscripción territorial de conformidad con las políticas de desarrollo rural territorial y fomento productivo, agropecuario y acuícola que establezca la entidad rectora de esta materia y los lineamientos del plan nacional de riego y del plan de desarrollo del gobierno autónomo descentralizado respectivo, en coordinación con la autoridad única del agua, las organizaciones comunitarias involucradas en la gestión y uso de los recursos hídricos y los gobiernos parroquiales rurales (INEC, 2020).

A nivel Nacional 17 Gobiernos Autónomos Descentralizados Provinciales cuentan con plan de rego y drenaje construido, es decir poseen un modelo de gestión local que contribuye a gestionar el uso y aprovechamiento sustentable del agua para la agricultura, sin embargo, se requieren más de 6 mil millones de dólares para ejecución de proyectos en un tiempo estimado de 12 años. Se han gestionado 141 proyectos para el riego provincial, 4,4 millones de dólares destinó la prefectura de Loja en la ejecución de 6 proyectos para la gestión de esta competencia (INEC, 2020).

#### <span id="page-18-1"></span>*2.1.5. Derechos de agua*

Las autorizaciones para el uso del agua son documentos legales expedidos por la autoridad única del agua por parte de las Demarcaciones Hidrográficas, por el cual se puede hacer uso del recurso hídrico, y la autorización para el aprovechamiento del agua faculta al usuario aprovechar del recurso hídrico (ARCA, 2016).

#### <span id="page-18-2"></span>**2.2. Estudios Complementarios**

#### <span id="page-18-3"></span>*2.2.1. Análisis de agua*

El análisis de agua es una actividad esencial en la gestión de recursos hídricos, la salud pública y diversas áreas científicas y tecnológicas. Implica la evaluación sistemática de las propiedades físicas, químicas y biológicas del agua para comprender su calidad y su idoneidad para diversos usos, como consumo humano, riego agrícola, procesos industriales, recreación y soporte de ecosistemas acuáticos (BIALAB, 2019).

#### <span id="page-19-0"></span>*2.2.2. Análisis de sedimentación*

Es un procedimiento científico utilizado para determinar las propiedades físicas y la distribución de partículas suspendidas en un líquido o fluido. En esencia, implica observar y medir cómo las partículas sólidas suspendidas en un fluido se asientan o sedimentan con el tiempo debido a la acción de la gravedad, la prueba que mide la cantidad de depósito o materiales transportados por un agente, como el agua, viento o hielo en un lugar determinado (BCN, 2021).

#### <span id="page-19-1"></span>*2.2.3. Análisis químico de suelos*

Es una técnica fundamental en la agronomía y la ciencia del suelo que implica la evaluación de las propiedades químicas de los suelos y permite determinar los contenidos de macro y micronutrientes de interés agrícola (INIAP, 2021).

#### <span id="page-19-2"></span>*2.2.4. Análisis de precios unitarios*

El análisis de costo unitario (APU) es una técnica utilizada en ingeniería para dividir los costos del proyecto en componentes y calcular el costo unitario de cada componente mediante el análisis de equipos, mano de obra y costos laborales. Equipo mecánico y personal estándar (Hurtado, 2020).

#### <span id="page-19-3"></span>**2.3. Diseño**

#### <span id="page-19-4"></span>*2.3.1. Caudal*

El caudal es un concepto básico en hidrología que se refiere a la cantidad de agua que fluye por un punto determinado de un río en un tiempo determinado, la cantidad de agua que fluye por una sección transversal del río por hora, unidad de tiempo expresada en metros cúbicos por segundo m<sup>3</sup> /s o litros por segundo (ICC, 2017).

#### <span id="page-19-5"></span>*2.3.2. Tuberías*

Las tuberías son estructuras cilíndricas diseñadas para el transporte de fluidos, ya sean líquidos, gases o sólidos en forma de partículas suspendidas. Estas estructuras son fundamentales en una amplia gama de industrias y aplicaciones, incluyendo la distribución de agua potable, el transporte de petróleo y gas, la conducción de productos químicos, la irrigación agrícola y la gestión de desechos, entre otros (Baca, 2021).

#### <span id="page-20-0"></span>*2.3.3. Red principal y secundaria*

La red principal de tuberías es la parte fundamental del sistema de distribución que transporta grandes volúmenes de fluidos desde una fuente principal, esta red se caracteriza por tener tuberías de mayor diámetro y capacidad para manejar flujos de fluidos a alta presión o caudales significativos. Su función principal es llevar el fluido desde su punto de origen hacia las ubicaciones donde será distribuido a través de las redes secundarias.

La red secundaria de tuberías es la parte del sistema de distribución que recibe el fluido de la red principal, esta red está compuesta por tuberías de menor diámetro que las de la red principal y generalmente opera a presiones más bajas. Su objetivo es llevar el fluido a puntos de uso individuales o pequeños grupos de usuarios, asegurando que la distribución sea eficiente y alcance todas las áreas servidas en el caso de estudio los hidrantes de parcela (Baca, 2021).

#### <span id="page-20-1"></span>*2.3.4. Pérdidas de carga*

En el contexto de sistemas de fluidos se refiere a la disminución de la energía cinética o de presión de un fluido a medida que fluye a través de tuberías, conductos u otros componentes de un sistema. Esta pérdida de energía se debe a la fricción entre el fluido y las paredes internas de las tuberías, así como a otros factores como cambios en la velocidad del flujo, cambios en la dirección del flujo y la presencia de elementos obstruyentes (Baca, 2021).

#### <span id="page-20-2"></span>*2.3.5. Sectorización*

Es un proceso mediante el cual se divide o se subdivide un área de riego en sectores, con la finalidad de distribuir el caudal de forma equitativa, y que el sistema sea hidráulicamente sostenible y eficiente, para sectorizar se deben considerar aspectos técnicos como superficie, cotas, cultivos, tipo de suelos, entre otros (HGPT, 2016).

#### <span id="page-20-3"></span>*2.3.6. Turnados de riego*

Se refiere a un sistema organizado y rotativo de distribución de agua de riego en áreas agrícolas, particularmente en regiones donde los recursos hídricos son limitados o se deben compartir entre varios usuarios. Este sistema se utiliza para administrar de manera equitativa el acceso al agua de riego y evitar el agotamiento de recursos en una zona específica.

En un sistema de turnados de riego, los agricultores o usuarios de agua se organizan en un calendario preestablecido en el que se les asigna un turno para acceder al agua de riego. Cada turno tiene una duración determinada, y durante ese período, los usuarios tienen la autorización para usar el agua en sus parcelas o campos. Una vez que el turno ha finalizado, el siguiente usuario en la lista toma su turno, y así sucesivamente.

Este enfoque se utiliza para evitar el uso excesivo o injusto de los recursos hídricos, ya que todos los usuarios tienen oportunidades equitativas para utilizar el agua de riego. Además, puede ayudar a regular la presión sobre los sistemas de suministro de agua y garantizar que el agua esté disponible para todos los usuarios a lo largo del tiempo.

Los turnados de riego son comunes en áreas donde el agua es escasa o susceptible de sobreexplotación. Este sistema ayuda a promover la gestión sostenible de los recursos hídricos y a minimizar los conflictos entre usuarios que compiten por el mismo recurso limitado (SENAGUA, 2014).

#### <span id="page-21-0"></span>*2.3.7. Diseño estructural*

Es una de las áreas en las que la ingeniería civil, y se desarrolla de acuerdo con el potencial de los materiales, sus propiedades naturales específicas, bajos costos y propiedades mecánicas (BCN, 2021).

#### <span id="page-21-1"></span>*2.3.8. Presupuesto general*

Un presupuesto es un documento elaborado antes de la ejecución de planes, programas y proyectos, que describe las necesidades futuras de recursos físicos y financieros para la producción de bienes o servicios específicos (Hurtado, 2020).

#### <span id="page-21-2"></span>*2.3.9. Especificaciones técnicas*

Las especificaciones técnicas son documentos que definen normas, requisitos y procedimientos utilizados y aplicados en todos los trabajos de construcción, preparación de investigaciones y fabricación de equipos (Hurtado, 2020).

## **2.4.Matriz de consistencia**

<span id="page-22-0"></span>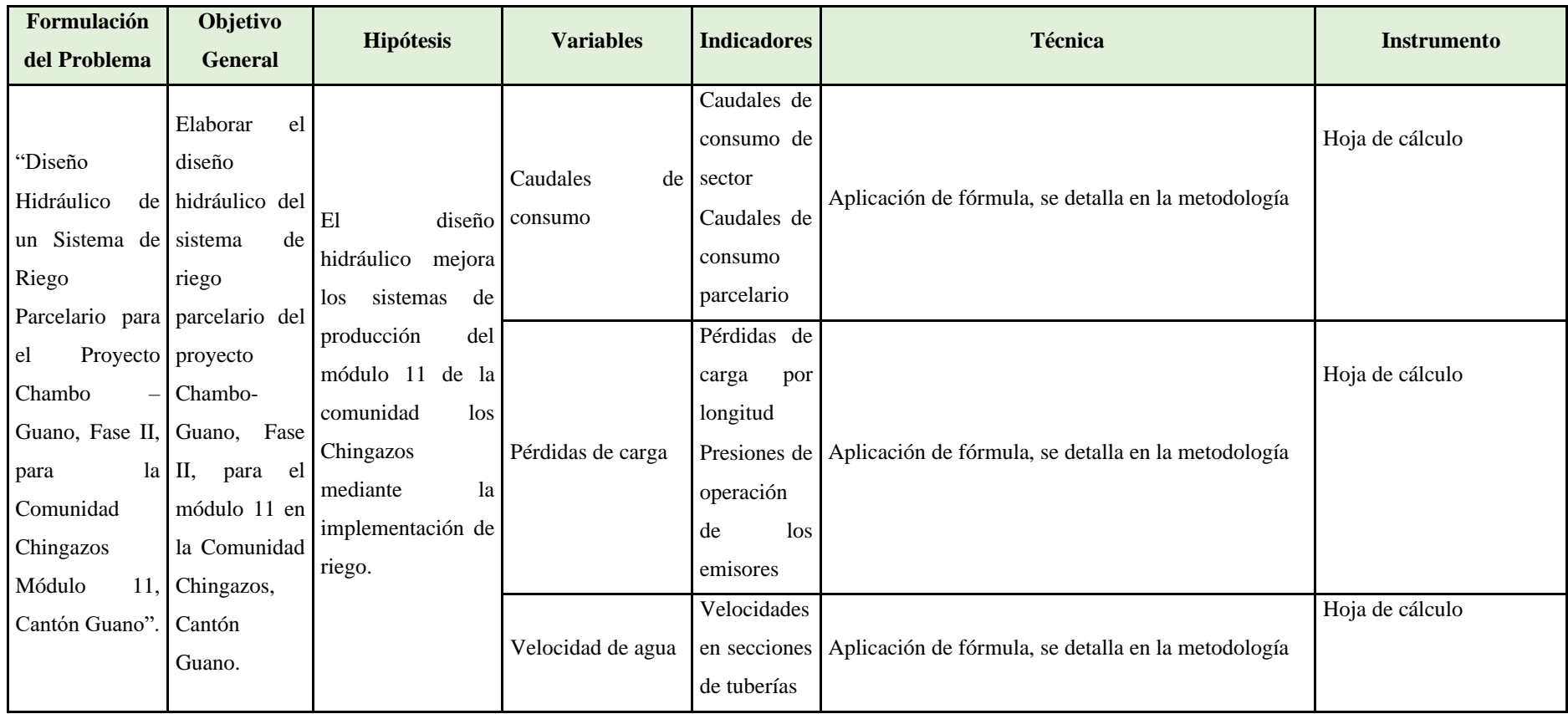

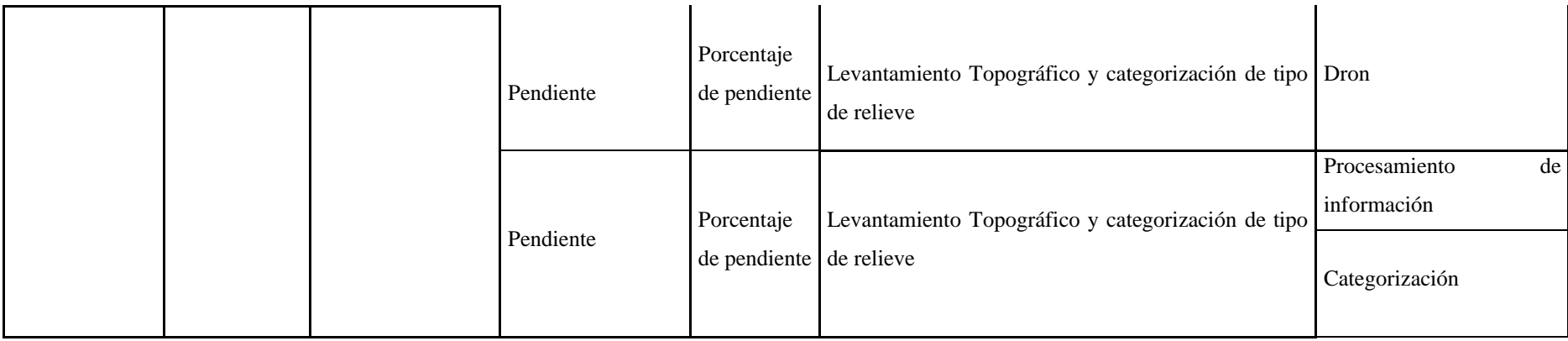

**Realizado por:** Chávez, Guillermo, 2023.

## **2.5.Operacionalización de variables**

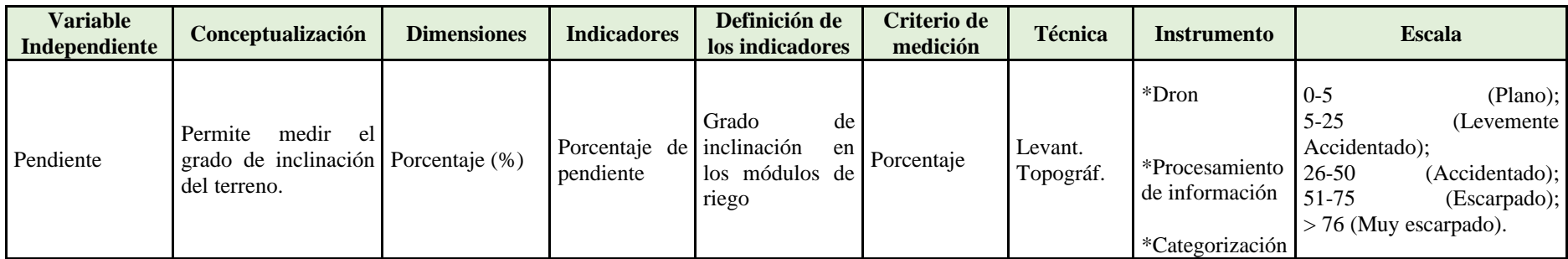

**Realizado por:** Chávez, Guillermo, 2023.

<span id="page-24-0"></span>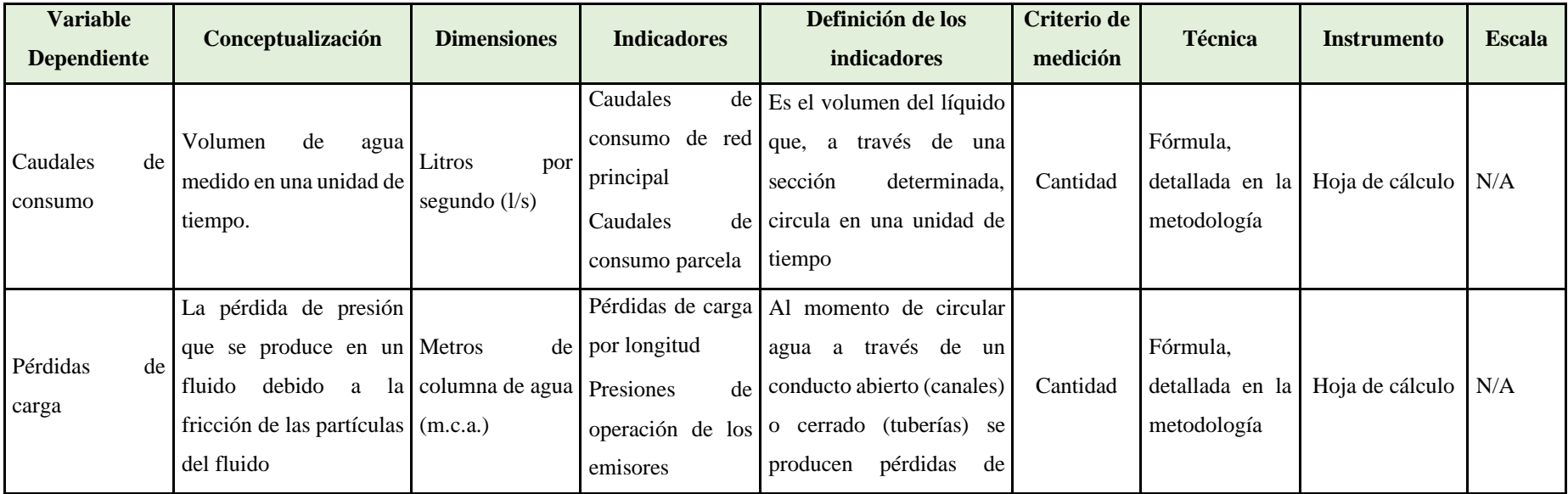

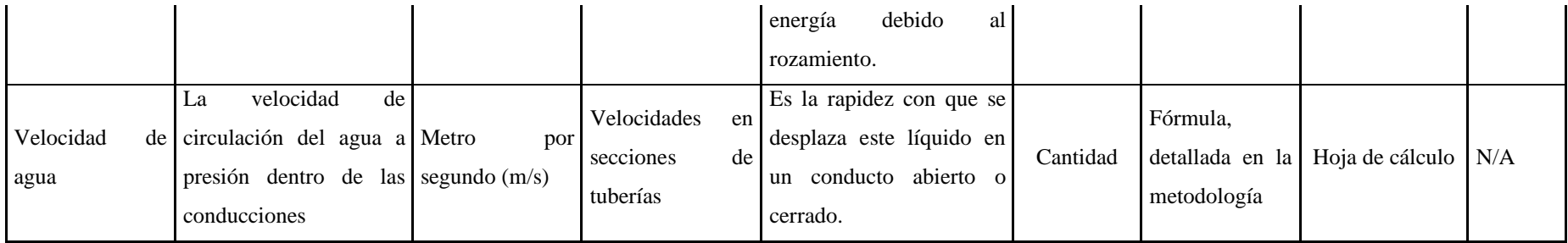

**Realizado por:** Chávez, Guillermo, 2023.

## <span id="page-26-0"></span>**CAPÍTULO III**

## <span id="page-26-1"></span>**3. METODOLOGÍA DE INVESTIGACIÓN**

### <span id="page-26-2"></span>**3.1.Caracterización del área en estudio**

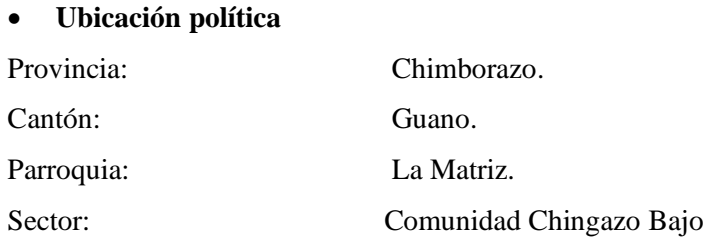

## • **Ubicación geográfica**

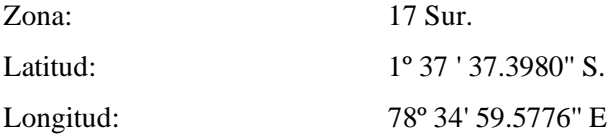

## • **Ubicación ecológica**

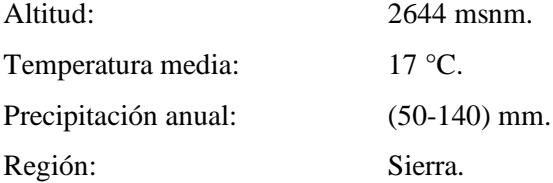

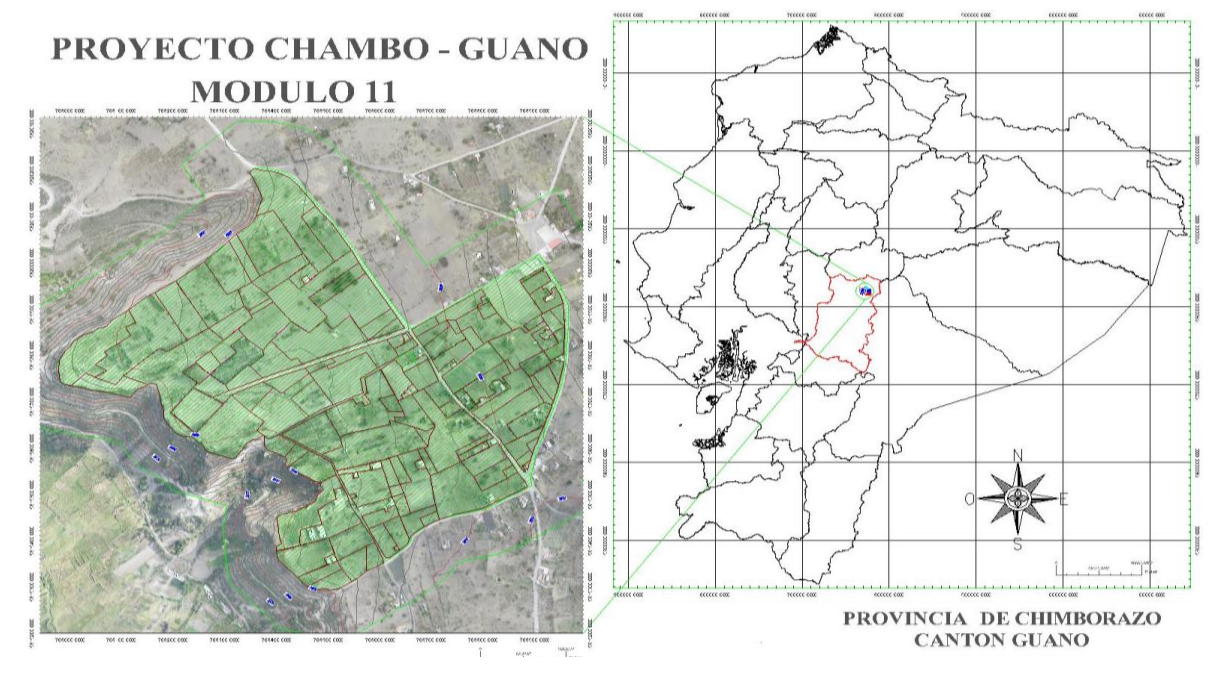

<span id="page-26-3"></span>**Figura 1-3.** Fotografía de ubicación de Chingazo Bajo. **Realizado por:** Chávez, Guillermo, 2023.

#### <span id="page-27-0"></span>**3.2. Materiales**

#### <span id="page-27-1"></span>*3.2.1. Material y equipo para evaluaciones en campo*

- Equipo para la obtención de ortofoto (Drone Wingtra One GEN II, Estación Total Trimble y RTK Trimble).
- Equipo para evaluación de parámetros físicos de suelo (Horno de secado, Balanzas, Recipientes herméticos, Desecador, Copa de Casagrande, Acanaladores, Espátulas, Disco de evaporación, Calibrador, Placa de rolado, Varilla de Calibración y Tamices).
- Equipo para evaluación de calidad de agua (Medidor de PH, Conductímetro, Incubadora, Mechero de Bunsen).
- Software para generación de Ortofotos Trimble Bussiness Center.
- Software para UASMaster Trimble Inpho.
- Software para elaboración de presupuesto PUNIS V10.
- Software para modelar sistema de distribución de agua EPANET 2.2

#### <span id="page-27-2"></span>**3.3. Métodos**

Los instrumentos de recolección de datos primarios, secundarios y proceso de datos se detallan en la Tabla 1-3.

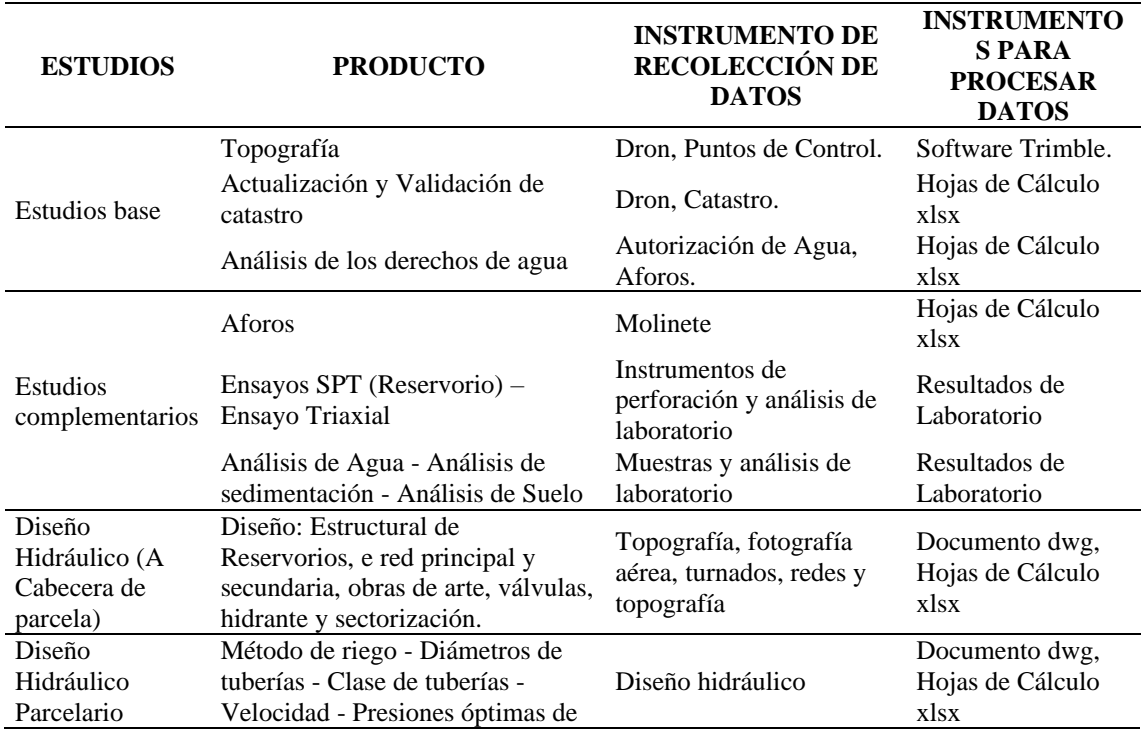

#### <span id="page-27-3"></span>**Tabla 1-3. Instrumentos para recolección y proceso de datos del proyecto**

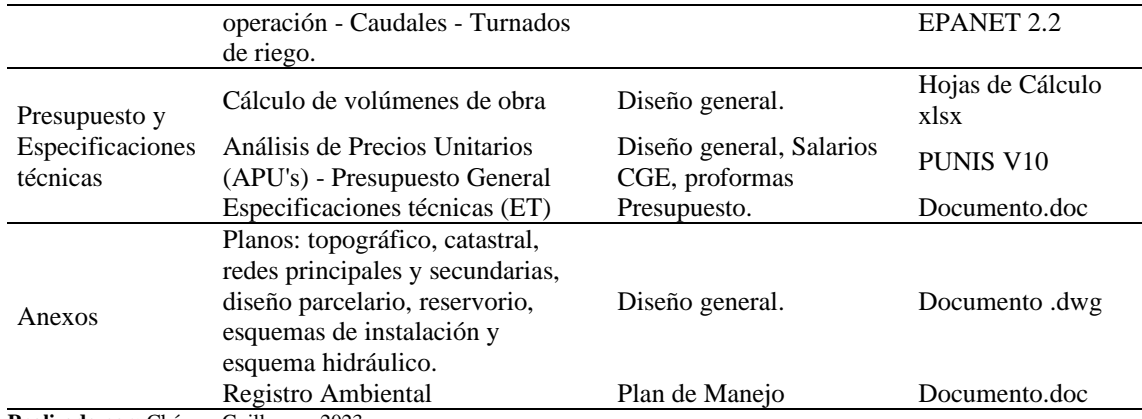

**Realizado por:** Chávez, Guillermo, 2023.

#### <span id="page-28-0"></span>*3.3.1. Estudios base*

<span id="page-28-1"></span>*3.3.1.1. Topografía*

#### • **Punto de control**

Los puntos de control geodésicos se realizaron con el criterio de materializar levantamientos futuros, estos fueron con tecnología GNSS (estáticos), vinculada a la REGME (RED GNSS DE MONITOREO CONTINUO DEL ECUADOR) considerando como punto referencial la época postsísmica, misma que se encuentra vigente desde el 17 de abril del 2016: 2016.436 (Cisneros y Nocquet, 2017). La toma de datos se la realizó con el método estático colocando 54 puntos de control, 4 puntos de control geodésicos con identificación de placa de alto relieve (2 por cada comunidad), y 50 puntos de control fotogramétricos materializados con cilindros de hormigón en formas de hitos (Moirano, 2000). Para el procesamiento de información posterior a la obtención de los puntos se utilizó el software Trimble Business Center (TBC). Como obra complementaria, se levantó una franja topográfica de 10 metros a ambos lados del eje inferior del canal mediante el método RTK conectado a la red interna y se creó una franja topográfica de 10 metros a ambos lados del eje inferior del canal. La línea principal del eje en la parte inferior del canal está relacionada con la red interna del proyecto mediante el método RTK.

#### • **Fotografía aérea**

Se requieren condiciones climáticas favorables, como cielos despejados y el software UASMaster Trimble Inpho para volar y determinar la GSD (Distancia de muestreo del suelo) con datos menores o iguales a 10 cm. El área total del plan de vuelo fue de aproximadamente 700 hectáreas, lo que proporcionó un levantamiento de 576 hectáreas de área limpia en la que se sumergió la cámara de trabajo (42 hectáreas). El post procesamiento utilizó una superposición de fotos del 75% vertical y horizontalmente para garantizar la cobertura de toda el área de interés.

#### • **Ortofotomosaico**

La generación del mosaico de ortofotos parte de las imágenes de vuelo en formato TIFF y los resultados de la fase de ajuste del modelo. Se consideró corregido el método de obtención de ortofotos durante la ejecución de la obra utilizando los datos de orientación interna y externa de los puntos de control fotogramétricos y geodésicos.

#### • **Modelo digital del terreno (MDT) y curvas de nivel**

Usando ortofotografía, se genera una nube de puntos densa, y el proceso de filtrado y clasificación da como resultado un MDT con un GSD de menos de 10 cm. Cuando se alcanza el MDT, la horizontal se curva por metro y el trabajo genera formatos .dwg y de forma. El mapa topográfico del sistema de riego determina la ubicación de las estructuras civiles catastrales y diseñadas, y la ubicación de los puntos auxiliares de control incluye curvas de nivel cada metro, delimitadas cada cinco, donde los puntos topográficos representan la forma del sistema de riego.

#### <span id="page-29-0"></span>*3.3.1.2. Actualización y validación de catastro*

Con la utilización de la ortofoto a escala 1:1000 y el MDT, se actualiza la superficie que requiere regadío como dato catastral, determinado en el orden:

- De manera inicial se consideran los datos generados en el catastro del GAD Municipal correspondiente al cantón Guano y lo estipulado en el SIGTIERRAS.
- La graficación de linderos en planos digitales y ortofotografía.
- Graficación de obras civiles existentes correspondientes a vías, canchas, casas y entre otros.
- Caracterización y reajuste de datos correspondientes a lotes.
- Ajuste medición de linderos en los planos digitales y verificación de ortofotografía con la participación de los propietarios de cada predio.
- Procesamiento de datos de áreas levantadas y generación de catastro de usuarios.
- El levantamiento topográfico permitió la generación de documentos en formato .xls, que alimentan el catastro de la siguiente manera:
- Comunidad, módulo, zona y toma (no indispensable).
- Número de lote o código (Inicio en el predio más cercano a la toma principal).
- Nombre del Propietario (Apellidos y Nombres).
- Superficie (ha).

#### <span id="page-30-0"></span>*3.3.1.3. Sectorización*

Los parámetros para la sectorización se basaron en criterios del diseño hidráulico, conservando caudales manejables, zonas de presión y superficies similares obteniendo 12 módulos, es así como el módulo 11 cuenta con un total de 41.97 ha de área bruta.

#### <span id="page-30-1"></span>*3.3.1.4. Análisis de los derechos de agua*

La zona en estudio dispone de agua para el regadío de la Cuenca de Río Pastaza, Subcuenca Río Chambo, el Sistema de Riego Chambo Guano Los Chingazos, según la Renovación de autorización de uso de agua mediante Resolución No. 5788-2019-  $RV/2021$  de 03 de febrero de 2021, cuenta con un caudal de 5.898,40 L s<sup>-1</sup> para riego de 7.373 ha, con una dosis promedio de riego de 0,80 L s-1 ha-1. La terminación de la conducción principal del Sistema de Riego Chambo-Guano-Fase II se define que el caudal autorizado es de 1.360 L s-1, pero se manifiesta que el caudal del diseño es 460 L s-1. de este caudal se desprenden 108 L s-1 para la comunidad Chingazo Bajo. Con el cálculo de las necesidades totales en el estudio agronómico se determinó el caudal ficticio continuo con la finalidad de analizar si el caudal asignado es suficiente para irrigar la totalidad de la superficie y establecer un análisis de derechos de agua.

#### <span id="page-30-2"></span>*3.3.2. Estudios Complementarios*

#### <span id="page-30-3"></span>*3.3.2.1. Ensayo SPT (Standard Penetration Test)*

El ensayo Standard Penetration Testing (SPT) se realizó según los estipulado en la Norma Técnica Ecuatoriana: NTE INEN 689. 1982-05 Mecánica de Suelos Ensayo de Penetración Estándar, el cual consistió en contar el número de golpes requeridos para hinchar el muestreador con una determinada longitud, a una altura determinada.

#### <span id="page-30-4"></span>*3.3.2.2. Ensayo Triaxial*

Constituye el procedimiento más satisfactorio para medir la resistencia al esfuerzo cortante del suelo con lo determinado en la Norma: ASTM 2550-95, se confina la muestra cilíndrica de suelo en la celda presurizada, para simular tensión y mediante golpes se genera la compresión para tener los valores del suelo con el que se encuentra trabajando.

#### <span id="page-31-0"></span>*3.3.2.3. Análisis de Agua*

El tipo de agua que se usa para riego debe ser de buena calidad, y cumplir con los parámetros mínimos que garanticen un rendimiento óptimo, en el caso de tratarse de agua contaminada puede perjudicar el suelo hasta hacerlo totalmente inservible para la agricultura. El muestreo y calidad del agua se realizó de acuerdo con la norma técnica ecuatoriana: NTE IEN 2169:2013 Agua. calidad del agua. muestreo. Manejo y conservación de muestras para apoyar la toma de decisiones para cada componente del diseño del sistema de riego en el módulo 11, los resultados se encuentran en el anexo de tres muestras de agua.

#### <span id="page-31-1"></span>*3.3.2.4. Análisis químico del suelo*

Para el análisis químico del suelo se intervino con la siguiente metodología:

- Se elaboró de un plano o croquis del módulo a intervenir.
- Señalización las áreas que muestran condiciones similares de suelo (manejo, pendiente, color, vegetación, drenaje).
- Se determinó el número de muestras a tomarse, para este caso serán dos muestras una para la zona media y otra para la zona baja.
- Las prácticas que no se deben realizar son:
- Mezclar las muestras de las diferentes zonas.
- Tomar las muestras de campos recién fertilizados, pie de cercas o zanjas, lugares de acumulación de materia vegetal u orgánica, de sitios donde hubo quemas recientes, de zonas pantanosas o acumulación de sales.

Las herramientas que se emplearon fueron: pala, tubo, barreno, azadón, además de un balde limpio, cajas de cartón o bolsas plásticas y hojas de papel para la identificación.

Se requirió dentro de los análisis el contenido de macro y microelementos, materia orgánica y sales presentes.

#### <span id="page-32-0"></span>*3.3.3. Diseño Hidráulico de Infraestructura Principal*

#### <span id="page-32-1"></span>*3.3.4. Diseño estructural*

El diseño estructural de obras a implementarse en el proyecto se enmarco a la Norma Ecuatoriana de la Construcción NEC-15 (Anexo) y la ACI 318-14 del American Concrete Institute.

#### <span id="page-32-2"></span>*3.3.4.1. Diseño hidráulico de red principal y secundaria*

Los criterios para analizar el diseño hidráulico fueron:

#### • **Caudal**

El caudal de diseño se determinó según la medida del proyecto, según la necesidad de riego, repartido uniformemente por las superficies, y no supera el caudal aprobado por el Ministerio Ambiente, Agua y Transición Ecológica. En base a los emisores seleccionados en el plan agronómico se determinó el flujo de consumo a nivel de parcela.

#### • **Presiones estáticas y dinámicas en redes principal y secundaria**

Con base en el caudal y la presión requeridos en la parte superior de la parcela, el diseño hidráulico utiliza ecuaciones de continuidad e hidrodinámicas para obtener diámetros y espesores de tubería en las redes principal y secundaria. La velocidad máxima y mínima depende del tipo de material utilizado. Este proyecto utilizará tuberías de PVC (cloruro de polivinilo), por lo que la velocidad mínima será de 0,50 m s-1 y la velocidad máxima será de 4,5 m s-1.

Las pérdidas de carga se consideran pérdidas por fricción, pérdidas por acoplamiento (pérdidas locales) y el método de cálculo será Hazen Williams. El software para el cálculo de las redes primaria y secundaria es Excel y sus variables se describen en el archivo adjunto. Plantilla de diseño maestro. El diseño tendrá en cuenta que los módulos de la red principal y la red secundaria son independientes, lo cual se basa en el plano del terreno y el catastro actualizado.

#### • **Diseño de reservorio**

Para el diseño del reservorio se tomó en cuenta el cálculo del volumen, el mismo que está en base al caudal de diseño y, por otro lado, el tiempo de llenado y vaciado, los mismos que se calcularon para cubrir las demandas de riego, cabe mencionar que, los tiempos de llenado y vaciado fueron proporcional al caudal de consumo en la parcela.

### • **Diseño de obras de arte**

Se consideró la necesidad de cada módulo para la realización de los diseños de tanques, casetas, cajas y los demás necesarios por predio.

### • **Diseño de válvulas**

Las válvulas se dimensionaron de acuerdo con la operación y funcionamiento del sistema, tomando en cuenta presiones, caudales, y disponibilidad en el mercado local.

## • **Diseño de hidrantes**

Los hidrantes se diseñan con la capacidad suficiente para proporcionar el caudal previsto para cada parcela y los diámetros se indican en la hoja de cálculo en función del turno de riego.

### <span id="page-33-0"></span>*3.3.5. Presupuesto y Especificaciones Técnicas*

#### <span id="page-33-1"></span>*3.3.5.1. Cálculo de volúmenes de obra*

Se calculó las cantidades mediante el uso de fórmulas matemáticas para cada elemento constructivo a partir de los planos arquitectónicos, de detalle y constructivos, el mismo que se está determinado con su respectiva unidad de medida y cuantificación (Macchia, 2009).

<span id="page-33-2"></span>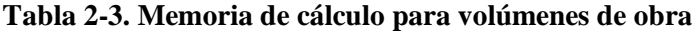

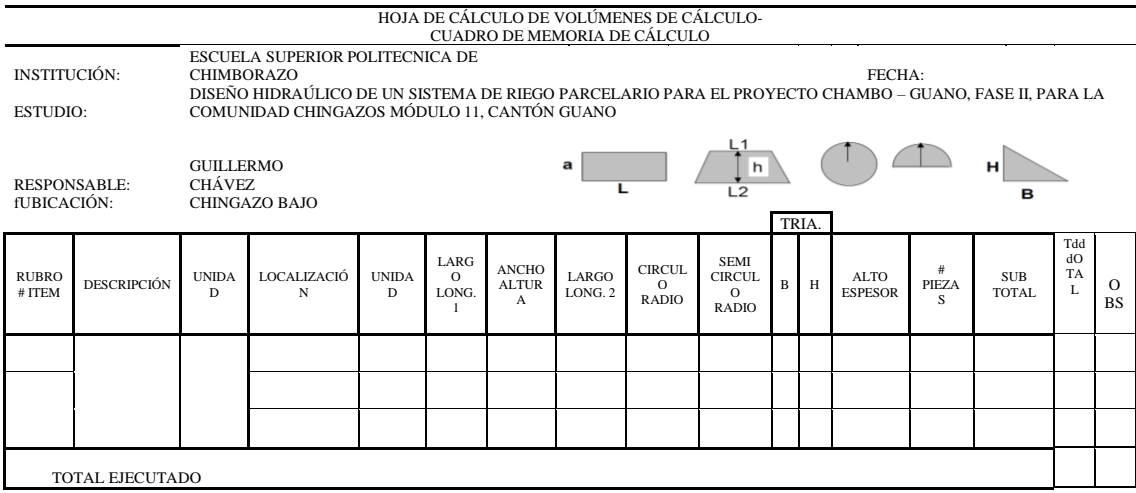

<span id="page-34-0"></span>Para el análisis de precios unitarios se usó el programa Punis V.10., ingresando las cantidades de obra a ejecutarse, la unidad de medida, en relación con los diseños propuestos indicados en los planos de planta, de perfil longitudinal, secciones transversales, cortes longitudinales, diseños y detalles constructivos específicos. Se considero datos del presupuesto como: cantidades, materiales, equipos, transporte y mano de obra, lo que determina el costo directo por componente; que, sumado con el porcentaje calculado del costo indirecto, genera las listas de todos los componentes. Para los costos de mano de obra se utilizan los salarios anuales de mano de obra emitidos por la Contraloría del Estado, y los precios proforma de materiales y equipos emitidos por los proveedores, en relación con las especificaciones de los materiales utilizados en el proyecto.

#### <span id="page-34-1"></span>*3.3.5.3. Presupuesto general*

El presupuesto referencial fue calculado en base a las cantidades y el análisis de precios unitarios por componente, con los costos directos, indirectos (gastos generales fijos, variables, utilidad) e imprevistos, también se contemplaron componentes como el plan de manejo ambiental y costos de operación y mantenimiento. Para determinar el porcentaje de costos indirectos se consideraron los siguientes aspectos: la base y estándar del presupuesto, la distribución de los costos del proyecto, la gestión, los gastos generales y accesorios, los cuales no deben exceder el 20%. Como productos se generó la siguiente documentación: Presupuesto referencial de obra general, Memoria de volúmenes de obra (debiendo coincidir con la cantidad detallada en el presupuesto), análisis de precios unitarios por componente, cálculo de mano de obra, lista de materiales, cuadrilla tipo, equipos mínimos, componentes de fórmula polinómica para reajuste de precios, cronograma valorado de trabajo, desagregación tecnológica y especificaciones técnicas de cada rubro del presupuesto (CGE, 2009).

#### <span id="page-34-2"></span>*3.3.5.4. Especificaciones técnicas*

Las especificaciones técnicas de cada proyecto en el presupuesto de referencia han sido elaboradas tomando en cuenta las propuestas expresadas por cada experto, así como el código de construcción, el código de construcción ecuatoriano NEC - e identificado con ciertos números y códigos 2015, ACI-318-19 y norma técnica ecuatoriana INEN-ISO 18091.

Básicamente cada especificación cuenta con las siguientes secciones: Descripción del rubro anotando sus características relevantes, los materiales necesarios para la ejecución de la prestación, el equipo mínimo para su ejecución, con sus características, los procedimientos de trabajo, es decir, la forma de elaboración y su secuencia, los ensayos de laboratorio a realizarse y las tolerancias que se aceptarán, dentro de márgenes fijos o aproximados, al tener en cuenta las necesidades de servicio, la medición o cuantificación del rubro y la forma de pago (CGE, 2009b).

#### <span id="page-35-0"></span>*3.3.5.5. Manual de operación y mantenimiento*

Se tomó como base la información de operación y mantenimiento de la junta de Riego JURECH para el buen funcionamiento del sistema, a partir de lo cual se actualizo dicho documento siguiendo los siguientes aspectos: Organización, Operación, Mantenimiento y Control Financiero (Snellen, 1997).

Los parámetros mínimos descritos en el manual son: normas, organización y procedimientos a ser utilizados por el operador en el desempeño de las funciones de operación y mantenimiento. Estos parámetros se pueden encontrar en las instrucciones de mantenimiento y funcionamiento.

En el siguiente orden: Introducción, Organización de la Junta, Administración y Control, Políticas, Objetivos, Metas, Responsabilidades y Perfiles de Capacitación, Funciones, Estructura, Procedimientos, Planos, Capacitación y Entrenamiento (CGE, 2009c).

#### <span id="page-35-1"></span>**3.4. Cronograma de actividades**

El cronograma sigue un proceso sistemático que implica varios pasos que son:

- **Identificación de tareas:** Enumera todas las tareas o actividades que deben realizarse en tu proyecto. Divide las tareas en elementos más pequeños y manejables para facilitar la planificación.
- **Estimación de tiempos:** Estima el tiempo que tomará completar cada tarea. Puedes utilizar referencias pasadas, experiencia previa o consultar a expertos para hacer estimaciones realistas.
- **Secuencia de tareas:** Determina la secuencia lógica en la que deben realizarse las tareas. Algunas tareas pueden depender de otras y no pueden comenzar hasta que las tareas anteriores se completen.
- **Definición de dependencias:** Identifica las relaciones de dependencia entre las tareas. Algunas tareas deben completarse antes de que otras puedan comenzar. Estas dependencias ayudan a establecer la secuencia correcta.
- **Creación del diagrama de Gantt**: Utiliza un diagrama de Gantt para visualizar las tareas en función de su duración y dependencias. Cada tarea se representa como una barra en el diagrama, y las conexiones entre tareas muestran las relaciones de dependencia.
- **Asignación de recursos:** Asigna los recursos necesarios para cada tarea, como personas, equipos o materiales. Esto puede ayudar a identificar posibles cuellos de botella y a planificar de manera realista.
- **Establecimiento de fechas de inicio y finalización:** Basándote en las estimaciones de tiempo y las dependencias, establece fechas de inicio y finalización para cada tarea. Asegúrate de tener en cuenta las restricciones y los plazos del proyecto.
- **Identificación de hitos:** Identifica los hitos clave en el proyecto, que son puntos de referencia importantes. Estos pueden ser la finalización de una fase importante o la entrega de un producto clave.
- **Revisión y ajustes:** Revisa y ajusta el cronograma según sea necesario. Pueden surgir cambios en el proyecto que requieran modificar las fechas o las dependencias.
- **Comunicación y seguimiento:** Comparte el cronograma con los miembros del equipo y otras partes interesadas. Realiza un seguimiento regular para asegurarte de que el proyecto avance según lo planeado y realiza ajustes si es necesario (CGE, 2009b).

# **CAPÍTULO IV**

## **4. RESULTADOS Y DISCUSIÓN**

En este capítulo se presenta la información en orden con base al trabajo en el Módulo 11 de la Comunidad Chingazo Bajo, los datos de campo y gabinete fueron trabajados de forma secuencial de los estudios base, complementarios, diseño hidráulico, presupuesto y especificaciones.

#### **4.1.Puntos de Control**

Con los 54 puntos de control geodésicos en campo se determinó que se encuentran divididos en 24 puntos en Chingazo Alto y 30 puntos en Chingazo Bajo.

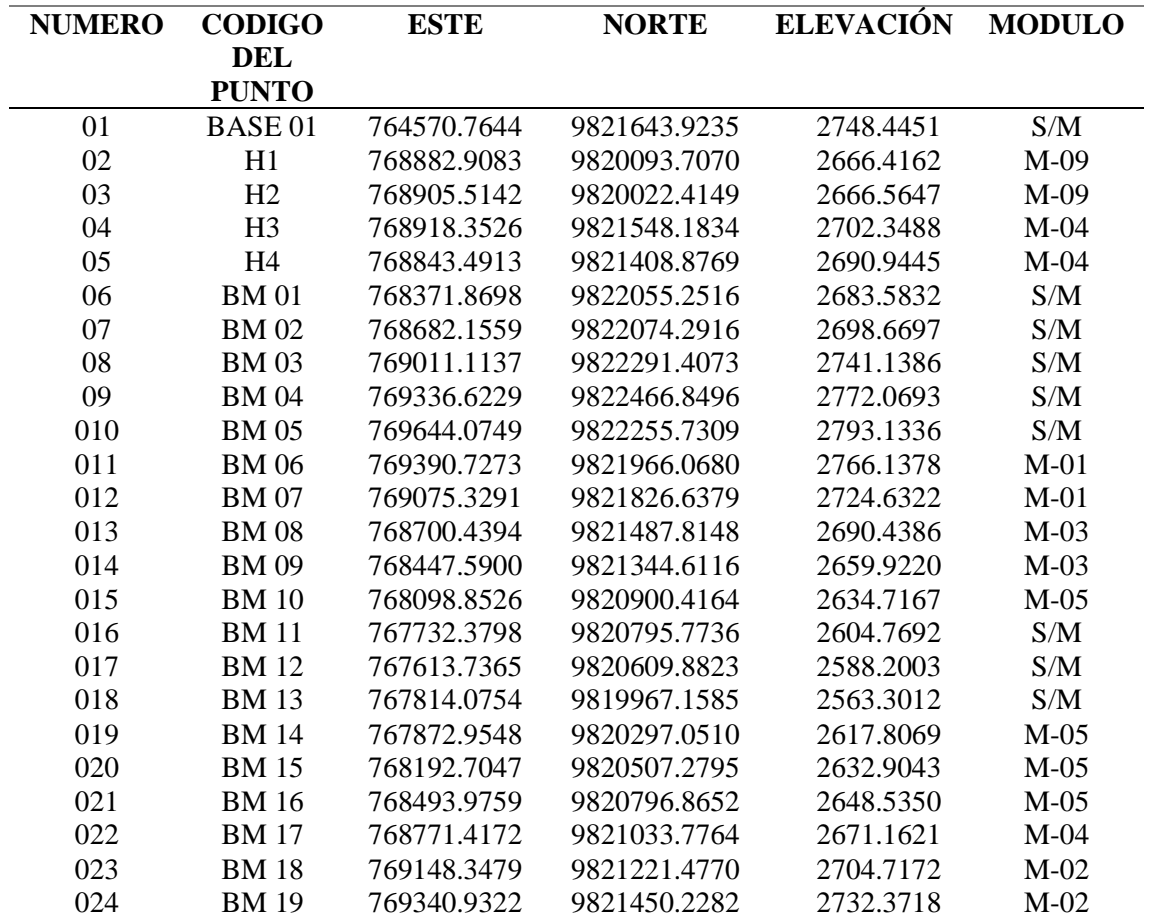

#### **Tabla 1-4. Puntos de Control Chingazo Alto**

**Realizado por:** Chávez, Guillermo, 2023.

| <b>NUMERO</b> | <b>CODIGO</b> | <b>ESTE</b> | <b>NORTE</b> | ELEVACIÓN MODULO |        |
|---------------|---------------|-------------|--------------|------------------|--------|
| <b>DEL</b>    |               |             |              |                  |        |
|               | <b>PUNTO</b>  |             |              |                  |        |
| 025           | <b>BM 20</b>  | 769603.7104 | 9821661.9617 | 2771.5409        | $M-02$ |
| 026           | <b>BM 21</b>  | 769697.5145 | 9821065.7553 | 2787.2600        | S/M    |
| 027           | <b>BM 22</b>  | 769387.8702 | 9820794.0095 | 2727.0187        | $M-06$ |
| 028           | <b>BM 23</b>  | 768919.4960 | 9820652.0030 | 2671.0960        | M-09   |
| 029           | <b>BM 24</b>  | 768792.3899 | 9820248.5145 | 2660.5256        | $M-09$ |
| 030           | <b>BM 25</b>  | 768516.8223 | 9820236.5836 | 2643.2659        | $M-11$ |
| 031           | <b>BM 26</b>  | 768161.2371 | 9819956.3881 | 2626.3114        | $M-11$ |
| 032           | <b>BM 27</b>  | 767984.0988 | 9819767.7547 | 2618.1167        | S/M    |
| 033           | <b>BM 28</b>  | 768262.3440 | 9819606.7601 | 2624.7300        | $M-11$ |
| 034           | <b>BM 29</b>  | 768713.7051 | 9819768.5985 | 2647.4498        | M-09   |
| 035           | <b>BM 30</b>  | 768905.5142 | 9820022.4149 | 2666.5647        | $M-09$ |
| 036           | <b>BM31</b>   | 769260.9448 | 9819942.9746 | 2688.9524        | $M-07$ |
| 037           | <b>BM32</b>   | 769318.1119 | 9820318.0376 | 2711.2086        | $M-06$ |
| 038           | <b>BM33</b>   | 769684.0541 | 9820446.3612 | 2770.4954        | S/M    |
| 039           | <b>BM 34</b>  | 769759.5807 | 9819939.5596 | 2773.0713        | S/M    |
| 040           | <b>BM 35</b>  | 769481.9152 | 9819792.5570 | 2710.4343        | $M-07$ |
| 041           | <b>BM 36</b>  | 769212.2798 | 9819597.0762 | 2668.8322        | $M-10$ |
| 042           | <b>BM 37</b>  | 769012.2396 | 9819436.9104 | 2644.3018        | $M-10$ |
| 043           | <b>BM38</b>   | 768667.7462 | 9819185.8236 | 2647.5054        | $M-12$ |
| 044           | <b>BM 39</b>  | 768745.4190 | 9818835.0389 | 2633.6863        | $M-12$ |
| 045           | <b>BM40</b>   | 768722.2286 | 9818564.7072 | 2584.8796        | $M-12$ |
| 046           | <b>BM41</b>   | 768920.2617 | 9818975.4113 | 2630.9043        | $M-12$ |
| 047           | <b>BM42</b>   | 769093.1759 | 9819076.4851 | 2641.9121        | S/M    |
| 048           | <b>BM43</b>   | 769345.2751 | 9819189.7384 | 2670.6488        | $M-10$ |
| 049           | <b>BM 44</b>  | 769414.4828 | 9819415.9112 | 2688.9089        | $M-08$ |
| 050           | <b>BM 45</b>  | 769619.4762 | 9819350.7518 | 2730.5075        | $M-08$ |
| 051           | <b>BM 46</b>  | 769803.7774 | 9819447.4228 | 2778.6267        | S/M    |
| 052           | <b>BM 47</b>  | 769971.7953 | 9819240.2956 | 2793.6769        | S/M    |
| 053           | <b>BM48</b>   | 769680.6283 | 9818831.4243 | 2663.2218        | $M-10$ |
| 054           | <b>BM49</b>   | 769352.4957 | 9818472.5540 | 2603.5636        | $M-10$ |
| 055           | <b>BM 50</b>  | 769131.2583 | 9818636.6038 | 2593.1753        | $M-10$ |

**Tabla 2-4. Puntos de Control Chingazo Bajo**

**Realizado por:** Chávez, Guillermo, 2023.

Con referencia al área de intervención del proyecto se analizaron puntos de control no tan distantes entre 75 a 400 m, lo que coincide con lo determinado con Ticona (2021) determina que el levantamiento fotogramétrico con Drone es aceptable, con puntos de control de separación de 250m.

## **4.2. Ortomosaico**

Con un GSD de 0.07 m se obtuvieron las ortofotos, en las cuales se ubican los puntos de control, superficie de intervención, los linderos de cada uno de los 112 predios del catastro, áreas de construcción, vías de acceso, patrón de cultivo, áreas brutas y áreas netas regables de parcelas.

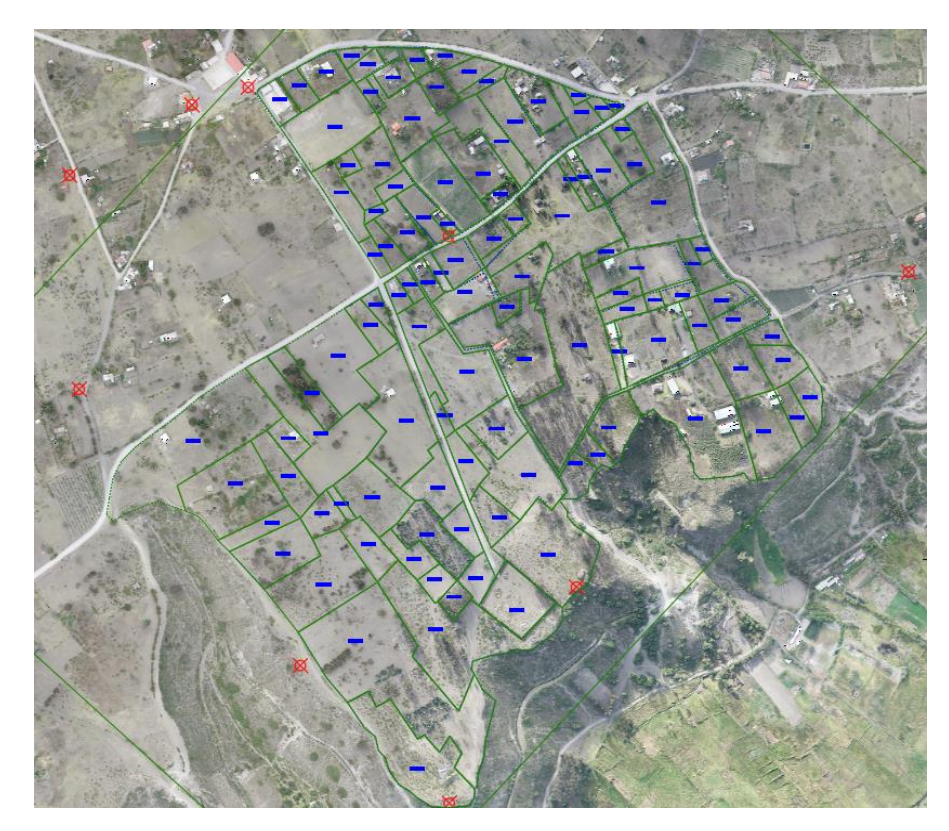

**Figura 1-4. Fotografía aérea, puntos de control y predios Realizado por:** Chávez, Guillermo, 2023.

Se determinó que con un GSD de 007 m la ortofoto generada es útil, además que la resolución y la calidad del detalle de las ortofotos generadas para cartografía urbana disminuyen considerablemente a medida que se reduce el GSD (Fontalvo, 2017).

## **4.3. Actualización de Catastro y Sectorización**

Para disminuir los costos de inversión y operación del sistema, la superficie total de diseño se dividió en 12 módulos, en el módulo 11 se catastraron 112 predios donde se determinó que el 93.73 % de los terrenos se encuentran sin riego tecnificado y 10.86 Ha son áreas residenciales con estructuras de viviendas, instituciones estudiantiles, canchas, y cementerio.

## **Tabla 3-4. Áreas de módulo**

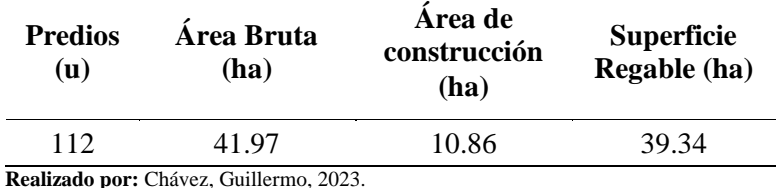

26

Según GADMCG (2019) la cantidad de predios del módulo 11 son 87 predios, una vez verificado en campo se pudo determinar que son 112 predios con un área regable de 39.34 ha lo que difiere emitida por el Gad Municipal de Guano, esto indica que existe una tendencia a la subdivisión de predios, parcelando cada vez más la tierra, de manera que la unidad agrícola es cada vez más pequeña.

# **CAPÍTULO V**

## **5. PROPUESTA**

## **5.1.Diseño Hidráulico**

La red de distribución tiene una longitud de 10.66 km, la cual está planteada en tubería PVC y diseñada en ramales principales y secundarios (Tabla 1-5).

| Denomi-              | Longitud | Ø     | Ø<br>interno externo | Q         | Velocidad Denomi- Longitud |                          |             | Ø<br>interno | Ø<br>externo | Q         | Velocidad |
|----------------------|----------|-------|----------------------|-----------|----------------------------|--------------------------|-------------|--------------|--------------|-----------|-----------|
| nación               | m        | mm    | mm                   | $L_{s-1}$ | $m s-1$                    | nación                   | $\mathbf m$ | mm           | mm           | $L_{s-1}$ | $m s-1$   |
| Pipe p1              | 20.16    | 190.2 | 200                  | 51.69     | 1.82                       | Pipe T62                 | 48.90       | 152.2        | 160          | 31.43     | 1.73      |
| Pipe p2              | 50.09    | 190.2 | 200                  | 51.69     | 1.82                       | Pipe T63                 | 60.00       | 152.2        | 160          | 30.24     | 1.66      |
| Pipe p3              | 152.95   | 190.2 | 200                  | 51.69     | 1.82                       | Pipe T65                 | 29.16       | 152.2        | 160          | 30.03     | 1.65      |
| Pipe p4              | 188.43   | 190.2 | 200                  | 51.69     | 1.82                       | Pipe T68                 | 75.15       | 152.2        | 160          | 30.03     | 1.65      |
| Pipe p5              | 104.79   | 190.2 | 200                  | 51.70     | 1.82                       | Pipe T71                 | 34.18       | 85.4         | 90           | 11.27     | 1.97      |
| Pipe p6              | 175.00   | 190.2 | 200                  | 51.70     | 1.82                       | Pipe T77                 | 32.51       | 85.4         | 90           | 11.27     | 1.97      |
| Pipe p7              | 123.42   | 190.2 | 200                  | 51.70     | 1.82                       | Pipe T78                 | 92.68       | 85.4         | 90           | 11.27     | 1.97      |
| Pipe p8              | 58.14    | 190.2 | 200                  | 51.70     | 1.82                       | Pipe T79                 | 83.10       | 152.2        | 160          | 30.24     | 1.66      |
| Pipe p9              | 17.00    | 152.2 | 160                  | 19.56     | 1.08                       | Pipe T <sub>80</sub>     | 42.46       | 152.2        | 160          | 30.24     | 1.66      |
| Pipe $p10$           | 45.12    | 152.2 | 160                  | 19.56     | 1.08                       | Pipe T81                 | 73.70       | 152.2        | 160          | 31.43     | 1.73      |
| Pipe $p11$           | 26.82    | 152.2 | 160                  | 19.56     | 1.08                       | Pipe T <sub>82</sub>     | 75.06       | 152.2        | 160          | 31.43     | 1.73      |
| Pipe p12             | 38.32    | 152.2 | 160                  | 19.56     | 1.08                       | Pipe T83                 | 2.38        | 85.4         | 90           | 11.13     | 1.94      |
| Pipe p13             | 74.36    | 152.2 | 160                  | 19.56     | 1.08                       | Pipe T84                 | 26.76       | 85.4         | 90           | 9.45      | 1.65      |
| Pipe $p14$           | 61.85    | 152.2 | 160                  | 19.56     | 1.08                       | Pipe T <sub>85</sub>     | 19.04       | 46.8         | 50           | 3.50      | 2.03      |
| Pipe p15             | 101.19   | 152.2 | 160                  | 19.56     | 1.08                       | Pipe T <sub>86</sub>     | 1.50        | 46.8         | 50           | 3.50      | 2.03      |
| Pipe p16             | 79.38    | 152.2 | 160                  | 19.56     | 1.08                       | Pipe T <sub>87</sub>     | 113.87      | 36.8         | 40           | 1.82      | 1.71      |
| Pipe p17             | 57.80    | 152.2 | 160                  | 19.56     | 1.08                       | Pipe T58                 | 78.00       | 36.8         | 40           | 1.26      | 1.18      |
| Pipe p18             | 99.68    | 152.2 | 160                  | 19.56     | 1.08                       | Pipe T <sub>88</sub>     | 21.03       | 152.2        | 160          | 30.24     | 1.66      |
| Pipe p19             | 79.15    | 152.2 | 160                  | 19.56     | 1.08                       | Pipe T89                 | 36.49       | 152.2        | 160          | 28.91     | 1.59      |
| Pipe p20             | 36.89    | 152.2 | 160                  | 19.56     | 1.08                       | Pipe T <sub>90</sub>     | 19.15       | 152.2        | 160          | 24.15     | 1.33      |
| Pipe $p21$           | 7.57     | 152.2 | 160                  | 19.56     | 1.08                       | Pipe T91                 | 18.69       | 152.2        | 160          | 23.31     | 1.28      |
| Pipe p22             | 221.85   | 152.2 | 160                  | 19.56     | 1.08                       | Pipe T92                 | 28.99       | 152.2        | 160          | 28.91     | 1.59      |
| Pipe p23             | 160.00   | 85.4  | 90                   | 11.27     | 1.97                       | Pipe T <sub>93</sub>     | 96.00       | 36.8         | 40           | 1.26      | 1.18      |
| Pipe Tramo1          | 27.65    | 190.2 | 200                  | 51.70     | 1.82                       | Pipe T94                 | 13.87       | 28.8         | 32           | 1.26      | 1.93      |
| Pipe Tramo2          | 184.00   | 190.2 | 200                  | 51.70     | 1.82                       | Pipe T95                 | 40.28       | 152.2        | 160          | 30.24     | 1.66      |
| Pipe T1              | 28.38    | 190.2 | 200                  | 51.69     | 1.82                       | Pipe T <sub>96</sub>     | 17.41       | 152.2        | 160          | 30.24     | 1.66      |
| Pipe T2              | 53.64    | 152.2 | 160                  | 49.50     | 2.72                       | Pipe T97                 | 59.74       | 85.4         | 90           | 10.78     | 1.88      |
| Pipe T <sub>3</sub>  | 25.36    | 152.2 | 160                  | 49.50     | 2.72                       | Pipe T98                 | 20.85       | 85.4         | 90           | 9.80      | 1.71      |
| Pipe TPD11           | 0.79     | 152.2 | 160                  | 49.50     | 2.72                       | Pipe T99                 | 43.85       | 71.2         | 75           | 7.77      | 1.95      |
| Pipe T <sub>4</sub>  | 2.84     | 152.2 | 160                  | 27.86     | 1.53                       | Pipe<br>T <sub>100</sub> | 22.62       | 71.2         | 75           | 7.77      | 1.95      |
| Pipe T5              | 25.58    | 152.2 | 160                  | 27.86     | 1.53                       | Pipe<br>T <sub>101</sub> | 36.00       | 58.8         | 63           | 4.06      | 1.5       |
| Pipe T <sub>6</sub>  | 33.72    | 152.2 | 160                  | 27.86     | 1.53                       | Pipe<br>T102             | 60.30       | 58.8         | 63           | 3.92      | 1.44      |
| Pipe T7              | 21.11    | 152.2 | 160                  | 27.86     | 1.53                       | Pipe<br>T <sub>103</sub> | 64.98       | 58.8         | 63           | 3.92      | 1.44      |
| Pipe T8              | 49.40    | 152.2 | 160                  | 27.86     | 1.53                       | Pipe T57                 | 17.66       | 152.2        | 160          | 30.24     | 1.66      |
| Pipe T9              | 3.13     | 152.2 | 160                  | 27.86     | 1.53                       | Pipe<br>T104             | 14.66       | 152.2        | 160          | 28.84     | 1.59      |
| Pipe $T10$           | 47.61    | 58.8  | 63                   | 3.43      | 1.26                       | Pipe<br>T <sub>105</sub> | 85.76       | 152.2        | 160          | 28.21     | 1.55      |
| Pipe T <sub>11</sub> | 50.36    | 46.8  | 50                   | 2.38      | 1.38                       | Pipe<br>T <sub>106</sub> | 25.03       | 104.6        | 110          | 14.77     | 1.72      |
| Pipe T <sub>12</sub> | 73.95    | 152.2 | 160                  | 27.86     | 1.53                       | Pipe<br>T <sub>107</sub> | 69.42       | 104.6        | 110          | 14.77     | 1.72      |
| Pipe T <sub>13</sub> | 24.12    | 152.2 | 160                  | 18.83     | 1.03                       | Pipe<br>T108             | 32.02       | 104.6        | 110          | 14.77     | 1.72      |
| Pipe $T14$           | 6.51     | 58.8  | 63                   | 5.25      | 1.93                       | Pipe<br>T109             | 18.41       | 104.6        | 110          | 12.18     | 1.42      |
| Pipe T15             | 35.55    | 36.8  | 40                   | 1.68      | 1.58                       | Pipe<br>T <sub>110</sub> | 64.59       | 71.2         | 75           | 7.35      | 1.85      |

**Tabla 1-5. Diseño de tuberías**

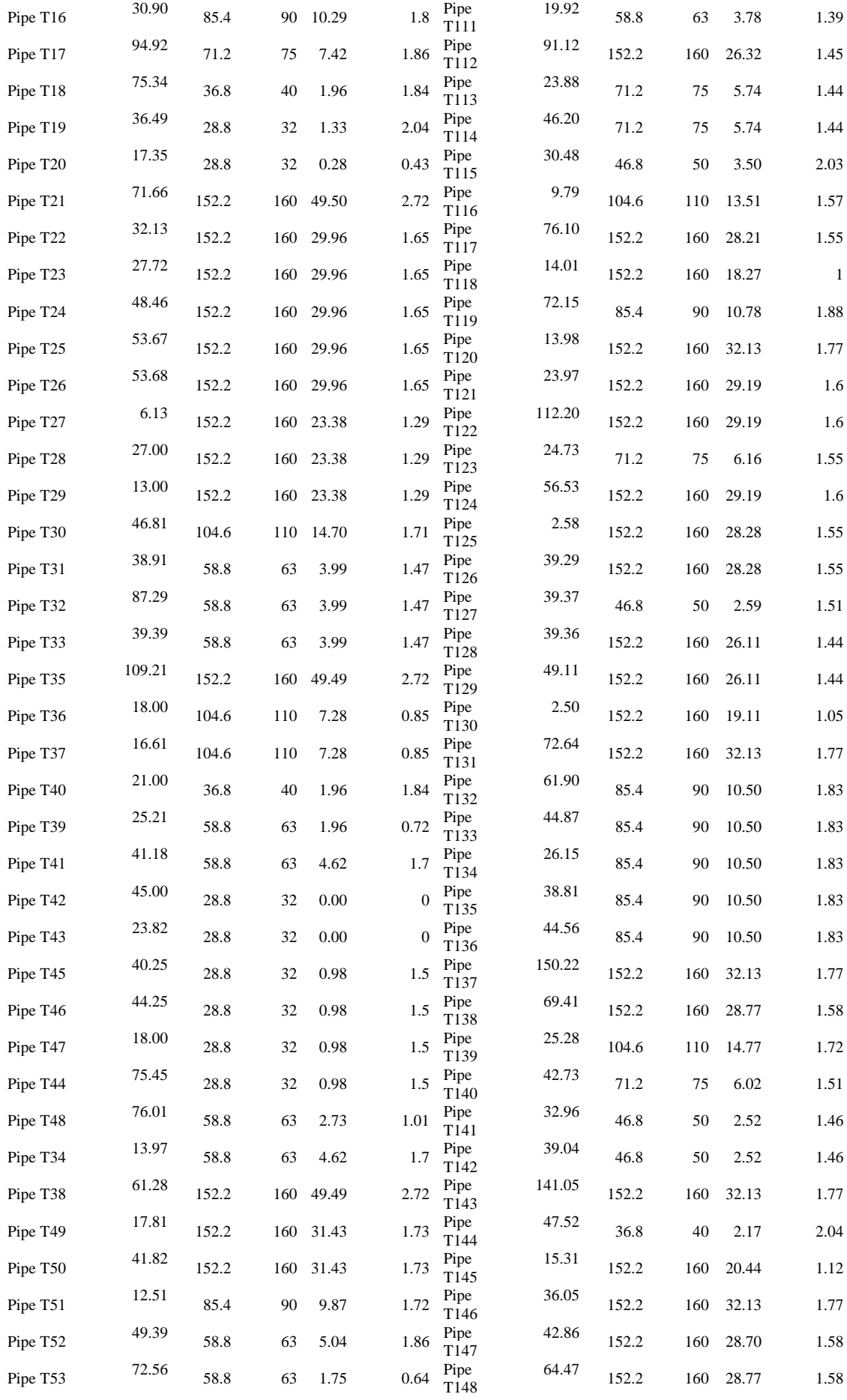

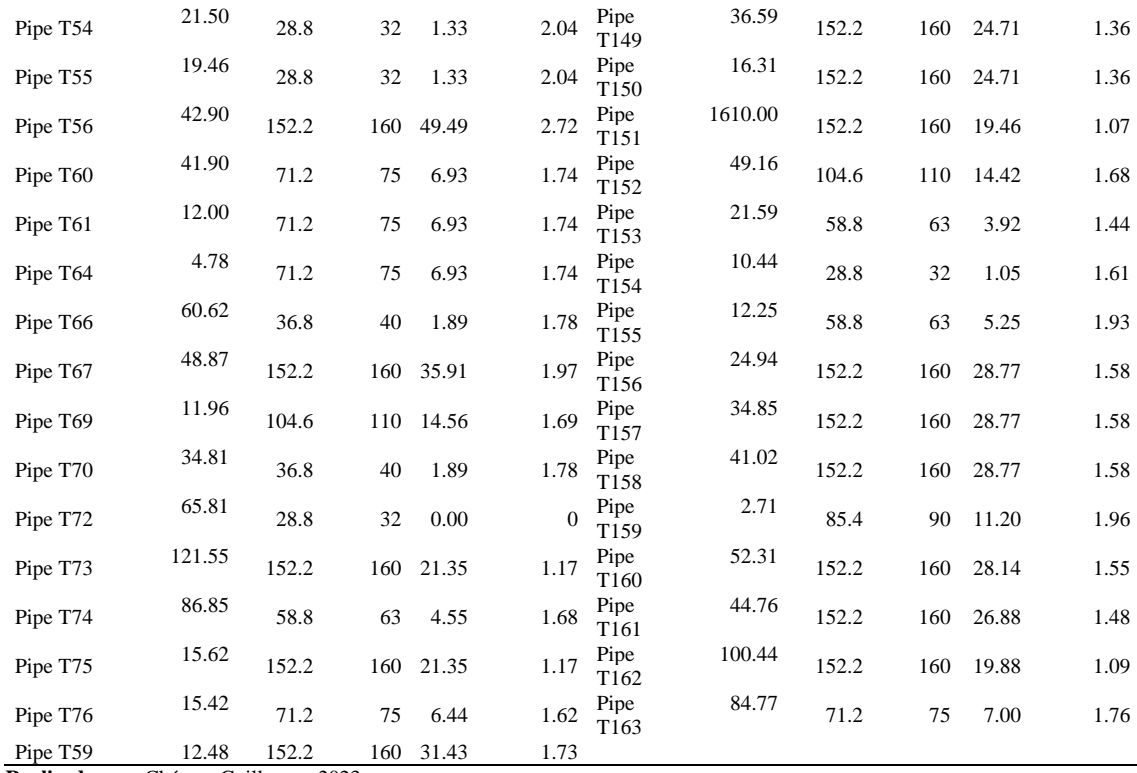

**Realizado por:** Chávez, Guillermo, 2023.

La tabla 1-5 detalla la longitud de cada uno de los tramos, así como los diámetros seleccionados, de las tuberías diseñadas en la zona de estudio se observa que los ramales de diámetro 160 mm abarcan una mayor longitud, la cual es de 5927.25 m, mientras que los ramales de 50 mm poseen la menor longitud con apenas 212.76 m.

Respecto a la hipótesis del trabajo se verificó que es posible realizar el diseño hidráulico, optimizando diámetros de tubería en el Módulo 11 de la comunidad Chingazo Bajo, de manera que se aprovecha el desnivel topográfico del sector y se mantienen presiones adecuadas para el funcionamiento de la red parcelaria.

#### **5.2.Presupuesto referencial, costo de operación y mantenimiento**

El presupuesto referencial obtenido para el módulo 11 con un área neta de 39.34 Ha es de \$560,882.71, en donde se integran todos los componentes necesarios para el buen funcionamiento del sistema.

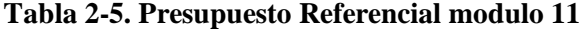

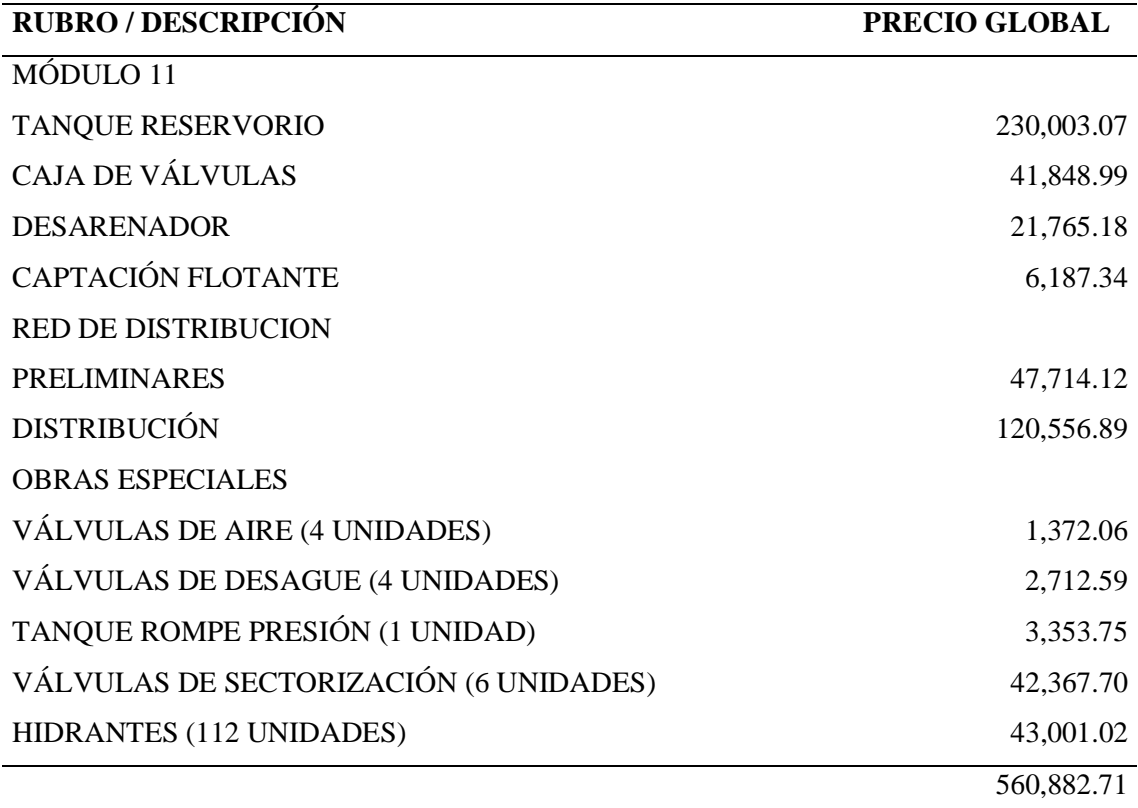

**Realizado por:** Chávez, Guillermo, 2023.

Los costos de operación y mantenimiento del sistema de riego hidráulico son de \$ 1950.00 por trimestre, incluyéndose el mantenimiento de cada uno de los componentes, el consumo de insumos y el costo de los jornales de trabajo para que operen el sistema, es decir una persona se encargará de efectuar los 28 riegos que se tiene previsto aplicar.

| <b>Rubros</b>              | Cantidad | Valor unitario<br>(\$) | Valor total<br>(\$) |
|----------------------------|----------|------------------------|---------------------|
| Mantenimiento              | 12       | 200                    | 2400                |
| Operador                   | 12       | 450                    | 5400                |
| Total costos operacionales |          |                        | 7800                |
|                            |          |                        |                     |

 **Tabla 3-5. Costos operacionales del sistema**

 **Realizado por:** Chávez, Guillermo, 2023.

Según la Secretaría del Agua (2022), los umbrales críticos de inversión no deben exceder los \$13000 dólares americanos por familia, se verificó que el proyecto cuenta con una inversión de \$560,882.71, que equitativamente para las 110 familias se tendrá una inversión de \$5098.93 sin incluir los costos de operación y mantenimiento, por lo cual el proyecto cumple los parámetros para ser financiado.

#### **CONCLUSIONES**

- Se obtuvieron 112 predios en el catastro actualizado al mes de agosto del 2023 para la intervención de las 39.34 ha regables, cada uno debidamente registrado y verificado en campo, de los cuales se determinó los parámetros de riego y distribución.
- Se dimensionó la línea de conducción, tanques de almacenamiento, ramal principal, ramales secundarios, tanque rompe presión, tuberías y accesorios a nivel parcelario de la superficie analizada, mismos que cuentan con parámetros de eficiencia y técnicamente viable para mínimo una vida útil de 25 años.
- El presupuesto referencial se encuentra estimado en 560,882.71 dólares americanos sin Impuesto al Valor Agregado, y cuenta con las especificaciones técnicas para su implementación, así como el Manual de operación y mantenimiento de los componentes que forman parte del sistema de riego.
- Los análisis físicos químicos del agua determino que los parámetros permisibles de la norma de calidad de agua son aptos para riego en referencia a la tabla 3: criterios de calidad de aguas para riego agrícola del texto unificado de legislación secundaria, medio ambiente, Libro VI, esto permite el buen funcionamiento del diseño hidráulico del sistema de riego parcelario en el módulo 11.
- Se determinó el turnado de riego en 28 turnos de 3 horas por ciclo con un caudal de 32.13 L s<sup>-1</sup> y recarga del tanque de almacenamiento de 12 horas, lo que permite que las presiones de diseño se mantengan en los rangos del Código Ecuatoriano de la Construcción CO 10.07-601.

#### **RECOMENDACIONES**

- Se debe implementar el sistema hidráulico en el módulo 11 con los diámetros y especificaciones técnicas de cada uno de los componentes, para obtener los resultados eficaces y mantener los resultados obtenidos en el diseño.
- Ejecutar el Mantenimiento rutinario como se detalla en el Manual de Operación y Mantenimiento, en las redes principales, secundarias, terciarias y en los componentes que forman parte del sistema, evitando así el deterioro de la infraestructura que disminuiría la eficiencia del sistema.
- Para un eficiente uso del caudal, se debe distribuir el volumen del diseño por predio, esto no solo optimiza el uso del agua, sino que también puede aumentar la productividad y sostenibilidad de las actividades agrícolas.

#### **GLOSARIO**

**Análisis de agua:** conjunto de métodos y técnicas físicas y químicas que permiten estudiar las propiedades y calidad de los recursos hídricos para determinar si es apta su consumo u otros usos.

**Caudal:** es la cantidad de agua que recorre en una determinada área o sección y se mide en unidades de volumen y tiempo como m<sup>3</sup>/s o litros por segundo.

**Pérdida de carga:** consiste en la disminución de velocidad, intensidad o presión con la que fluyen los recursos hídricos.

**Riego:** se refiere a la distribución organizada y sistemática de agua en cantidades y horarios específicos para administración adecuada de los recursos.

**Red principal y secundaria:** la red principal consta de tuberías de gran dimensión que distribuye el agua de la fuente principal hacia una red secundaria, la cual está conformada por tubería de menor tamaño que dirigen el agua de la tubería principal hacia puntos específicos.

**Sistema de riego:** conjunto de métodos y herramientas necesarias para distribuir de manera segura los recursos hídricos a un área determinada.

**Tuberías:** herramientas en formas tubos alargados con un orificio en el centro, puede ser de diferentes tipos de materiales pero todas tienen el mismo propósito, transportar un fluido.

**Parcelas:** son extensiones pequeñas de terreno definidas y separas entre sí, y que conformar parte de una superficie de terreno más grande.

Topografía: es una disciplina encargada del estudio de la representación gráfica y geométrica de una determinada superficie de tierra.

## **BIBLIOGRAFÍA**

- **ARCA.** Agencia de Regulación y Control del Agua [en línea]. 2016. Regulación Nro DIR-ARCA-RG-004-2016. Art. 2. Quito, Ecuador. p. 8
- **Cisneros, D.A. y J. Nocquet.** "Actualización preliminar del Sistema Nacional de Referencia Espacial – SIRGAS-Ecuador posterior al terremoto de Pedernales 7.8 Mw". *Revista Geofísica* [en línea]. Ecuador (67), p. 41-79. 2017. Disponible en: https://revistasipgh.org/index.php/regeofi/article/view/161
- **COOTAD- Código Orgánico de Organización Territorial, Autonomía y Descentralización.**  *Registro Oficial No. 303 Primer Suplemento. Art. 42, inciso e* [web]. Quito. Ecuador. 2010. p. 27. Disponible en: https://www.registroficial.gob.ec/index.php/registrooficial-web/publicaciones/suplementos/item/4082-suplemento-al-registro-oficial-no-303
- **Contraloría General del Estado – CGE.** *Normas de control Interno de la Contraloría General del Estado. Registro Oficial Suplemento Nro. 87 Numeral 408-11 Presupuesto de la obra.* Quito. Ecuador. 2009. pp. 46-60. Disponible en: https://www.oas.org/juridico/PDFs/mesicic5\_ecu\_ane\_cge\_12\_nor\_con\_int\_400\_cge. pdf
- **FAO.** 2005. FAO Water Programme Land and Water Division. Rome. Italia. p.1
- **FAO.** 2008. Food and Agriculture Organization of the United Nations, Rome. Italia. p.1
- **Gobierno Autónomo Descentralizado de la Provincia de Chimborazo – GADPCH.** *Plan Provincial de Riego y Drenaje 2014-2026.* Ecuador. 2014. p. 15-192.
- **INEC.** *Boletín Técnico N-04-2020-Censo GAD Provinciales, Censo de Información Ambiental Económica en GAD Provinciales.* Quito. Ecuador. 2020. pp. 10-11.
- **Kavanagh, B. F.** Topografía con aplicaciones de construcción. 7ma edición. Estados Unidos: Editorial Pearson; 2010. p. 2.

**Macchia, J.L. Cómputos costos y presupuestos. 3ra edición. Buenos Aires: Editorial Nobuko; p. 23**

- **Moirano. J.F.** Materialización del Sistema de Referencia Terrestre Internacional en Argentina mediante observaciones GPS (Trabajo de posgrado) (Doctoral). Universidad de la Plata,Facultad de Ciencias Astronómicas y Geosfísicas. Argentina. 2000. p. 12. Disponible en: http://sedici.unlp.edu.ar/handle/10915/1998
- **Peña. X.A., y R. Resl.** Sistema de Información Geográfica aplicado al Catastro Predial del Cantón Paute (Trabajo de posgrado) (Maestría). Universidad San Francisco de Quito. Quito, Ecuador. 2012. p.36. Disponible en: https://1library.co/document/ynpnpglzsistema-informacion-geografica-aplicado-catastro-predial-canton-ecuador.html
- **Programa Mundial de las Naciones Unidas de Evaluación de los Recursos Hídricos – WWAP.** Informe Mundial de las Naciones Unidas sobre el Desarrollo de los Recursos Hídricos 2018: Soluciones basadas en la naturaleza para la gestión del agua. Paris, Francia. 2018. p. 2
- Schewe J., J. Heinke., D. Dieter., I. Haddeland., et al. Evaluación multimodelo de la escasez de agua bajo el cambio climático. *Revista PNAS*. 2014. ISSN 111 (9) 3245-3250 Disponible en: https://doi.org/10.1073/pnas.1222460110.
- **Snellen, W.B.** Operación y Mantenimiento de los Sistemas de Riego. Organización de las Naciones Unidas para la Agricultura y la Alimentación – FAO. Roma. 1997.
- Schofield, W., & Breach, M. Ingeniería topográfica. 6<sup>ta</sup> edición. Editorial Butterworth Heinemann; 2010, p. 1
- **Secretaria del Agua – SENAGUA.** Plan Nacional de Riego y Drenaje 2019-2027. 2019. Ecuador. p. 15
- **Soto, J.F.** Manual para el Diseño y Gestión de Pequeños Sistemas de Riego por Aspersión en Laderas. 2002. Cusco. Perú. p. 20
- **Stansell, N.D., P.J. Polissar., M.B. Abbott., et al.** Proglacial lake sediment records reveal Holocene climate changes in the Venezuelan Andes. *Revista Elsevier.* 2014. Venezuela (89) , pp. 89:44-55. Disponible en: **<http://dx.doi.org/10.1016/j.quascirev.2014.01.021>**.

## **ANEXO A.** ANÁLISIS DE CALIDAD DE AGUA

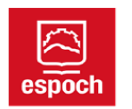

#### **ESCUELA SUPERIOR POLITECNICA DE CHIMBORAZO**

#### Anexo. A

#### Análisis de Agua

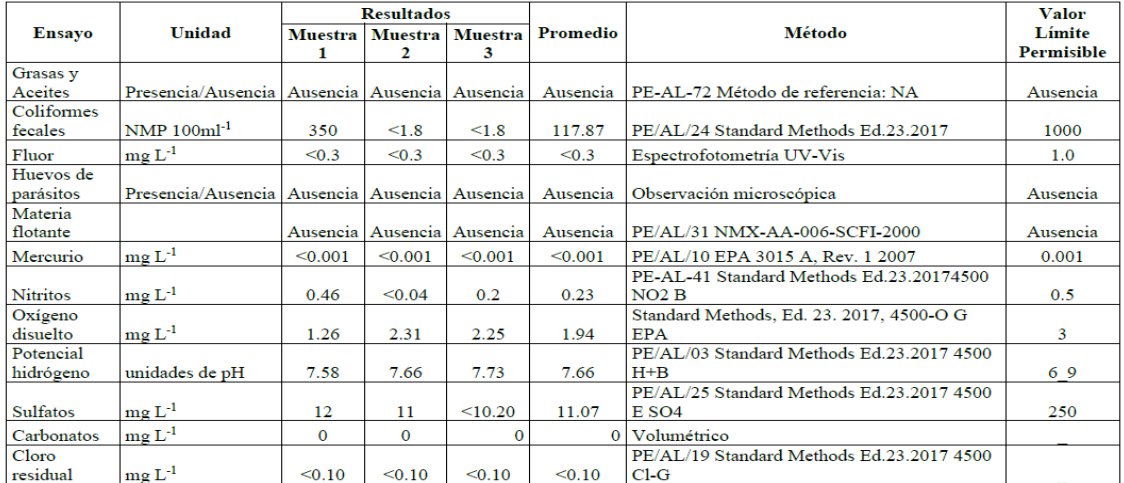

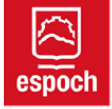

#### ESCUELA SUPERIOR POLITECNICA DE CHIMBORAZO

#### Anexo. A

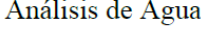

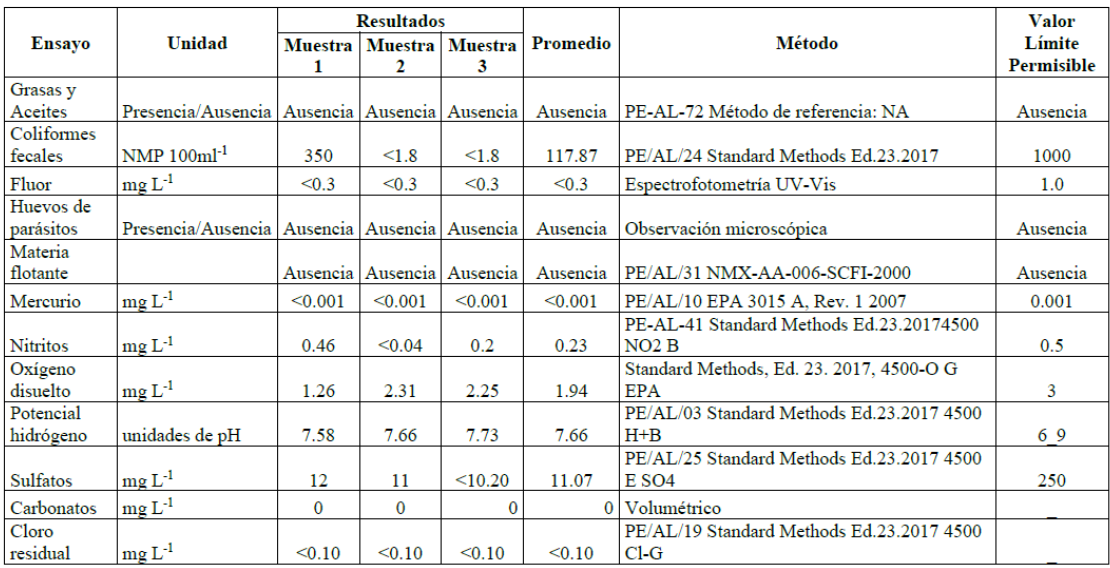

## **ANEXO B.** DISEÑO ESTRUCTURAL

# **Diseño Estructural**

"DISEÑO ESTRUCTURAL DE TANQUE DESARENADOR DE RESERVA DEL SISTEMA DE RIEGO PARCELARIO PARA EL PROYECTO CHAMBO – GUANO, FASE II, PARA LA COMUNIDAD CHINGAZOS, CANTÓN GUANO"

## **CONTENIDO**

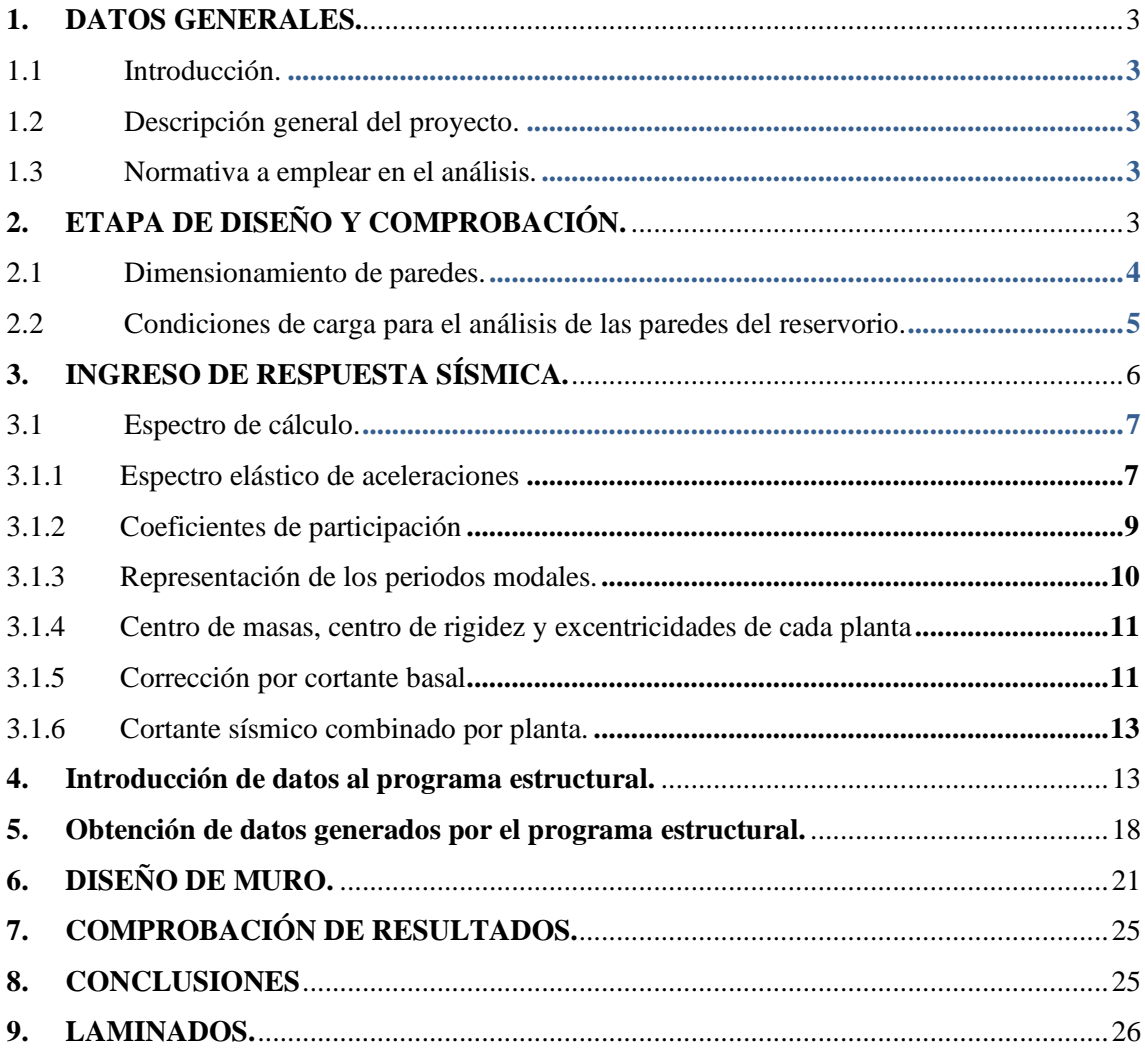

# **TABLA DE CONTENIDO GRÁFICOS**

**Gráfico [1. Ubicación Tanque desarenador Desarenador parte el Sector Chingazo](#page-53-5)  [Bajo.](#page-53-5)** 3 **[Gráfico 2. NEC-2015 Valores referenciales para el tipo de suelo.](#page-54-1)** 4 **[Gráfico 3. Introducción a programa estructural CYPECAD.](#page-64-0)** 14 **[Gráfico 4. Ingreso de datos Estudio de Suelo SPT al programa estructural.](#page-66-0)**17

**[Gráfico 5. Valores referenciales para densidad sumergida.](#page-67-0)** 17

**[Gráfico 6. Desplazamientos y Resultados programa estructural.](#page-68-1)** 18

**[Gráfico 7. Armado acero en barra Muro Lado Largo.](#page-70-0)** 20

**[Gráfico 8. Comprobación de armado Lado Corto.](#page-75-2)** 25

#### <span id="page-53-0"></span>**1. DATOS GENERALES.**

#### <span id="page-53-1"></span>**1.1.Introducción.**

Los reservorios de agua constituyen el espacio físico para almacenar, durante el turno de riego, un volumen de agua suficiente para regar por goteo o aspersión los días restantes de la semana o durante periodos más prolongados de tiempo, como el receso invernal.

La estructura objeto de este estudio se implantará en el sector de CHINGAZO BAJO, parroquia la matriz del cantón de Guano con coordenadas  $X = 98206273419 Y = 769657.98$ . Se ha idealizado la estructura con muros que logren contener los esfuerzos producidos tanto por el empuje de agua a contener como el empuje del suelo. Se presenta a continuación un esquema general de las dimensiones del reservorio:

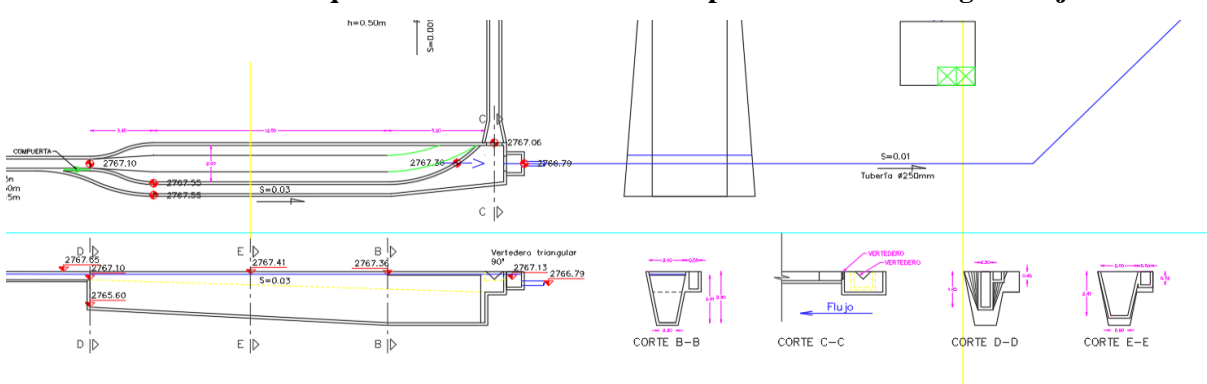

<span id="page-53-5"></span>**Gráfico 1. Ubicación Tanque desarenador Desarenador parte el Sector Chingazo Bajo.**

Realizado por: Chávez, Guillermo, 2023.

## <span id="page-53-2"></span>**1.2.Descripción general del proyecto.**

En el proyecto en estudio posee las siguientes características, altura del reservorio 3.00m, ancho del reservorio 3.00 m, largo del reservorio 21.40m, el desarenador de la comunidad Chingazo bajo la capacidad desarenar un caudal de 108 l/s.

## <span id="page-53-3"></span>**1.3.Normativa por emplear en el análisis.**

La normativa en la que se basará y soportará el análisis realizado son la Norma Ecuatoriana de la Construcción NEC, el American Concrete Institute ACI-318-11, ACI 350.

## <span id="page-53-4"></span>**2. ETAPA DE DISEÑO Y COMPROBACIÓN.**

Para la etapa de diseño y comprobación del reservorio se ha empleado programas estructurales tales como CYPECAD, y fórmulas para la determinación de espesores además de señalar que se han empleado los valores representativos del estudio de suelo realizado para el diseño de los muros del reservorio, los principales valores empleados son:

En materia de la naturaleza y caracterización geotécnica del suelo del sector Chingazo bajo, indique que está conformado por arenas limosas pobremente graduadas, inestables no conveniente para revestimientos, tienen un apoyo pobre para cimentaciones, se recomienda entibar las parades para protección durante los trabajos de excavaciones desde el nivel de la superficie.

Según la clasificación SUCS; corresponde a un tipo T2 y tipo de perfil D, sin presencia de conglomerados en la perforación P1.

En cuanto al peligro sísmico de la estructura, se determinó que el proyecto se localiza en una ZONA SISMICA V, cuya amenaza sísmica es MUY ALTA, cuyo factor  $Z = 0.40$ ; los valores de los coeficientes del perfil del suelo son: Fa=1.19; Fd=1.20; Fs=1.28 información indispensable para el cálculo estructural del reservorio.

<span id="page-54-1"></span>**Gráfico 2. NEC-2015 Valores referenciales para el tipo de suelo.**

| Tipo de<br>suelo | Zona<br>sísmica | Factor Z | Fa   | Fd   | $_{\rm{Fs}}$ |
|------------------|-----------------|----------|------|------|--------------|
|                  |                 | 0.4      | 1.19 | 1.20 | 1.28         |

Realizado por: Chávez, Guillermo, 2023.

En cuanto a los parámetros mecánicos del suelo, se concluye que los valores estimados son: peso unitario  $\gamma = 1$ . 70 GR/cm<sup>3</sup>; cohesión  $C = 0.076$  Kg/cm2; ángulo de fricción interna Ø = 36.20 grados; los cuales fueron obtenidos a través de correlaciones empíricas de mecánica de suelos. Se adjunta los reportes respectivos del estudio de suelo en la parte de anexos.

#### <span id="page-54-0"></span>**2.1.Dimensionamiento de paredes.**

Para el dimensionamiento de los anchos de las paredes del reservorio se procede de conformidad con lo establecido en el ACI 350:

Donde:

 $ll =$  Lado Larog

 $lc = Lado corto$ 

$$
\frac{ll}{lc} < 2
$$
\n
$$
\frac{21.00}{4.00} = 5.40 \, y < 2
$$

Por lo que los comportamientos de las paredes del reservorio trabajan de manera Unidireccional, lo que conlleva a que el espesor (e) de las paredes esté sujeto a:

$$
e = \frac{H}{30} > 0.30m
$$

$$
e = \frac{4.0}{30} = 0.13m
$$

Por lo que se adopta un ancho de paredes del reservorio de 0.20m a ser comprobado en los cálculos consiguientes tanto en comprobaciones como en el programa estructural escogido, se ha determinado oportuno utilizar el programa estructural CYPECAD y SAP2000 v18.

#### <span id="page-55-0"></span>**2.2.Condiciones de carga para el análisis de las paredes del reservorio.**

Al tratarse de un reservorio apoyado directamente sobre el suelo se considera la carga más crítica y cuando el reservorio esté completamente lleno con la finalidad de evitar fugas o el fallo de los elementos de contención.

La presión estática del agua con una distribución triangular se tiene:

$$
Q1=\gamma * H
$$

Peso específico del agua= 1000 Kg/m3 (γ)

Altura del reservorio= 3.00 metros (H)

$$
Q1 = 1000 * 3.00 = 3000 \frac{Kg}{m2}
$$

La presión dinámica del agua se determina mediante la expresión de Housner que se establece en el ACI 350-3 con la siguiente fórmula:

$$
Wi = \left(\frac{\tanh\left(0.866 * \frac{ll}{Hl}\right)}{0.866 * \frac{ll}{Hl}}\right)
$$

Dónde:

Hl= Altura con referencia al líquido =3.00m

L= Luz larga del reservorio = 21.40 m

Wi= Presión dinámica

$$
Wi = 5132.45 Kg
$$

$$
Wc = \left(0.264 * \left(\frac{ll}{Hl}\right) * \tanh\left(3.16 * \left(\frac{Hl}{ll}\right)\right)\right)
$$

$$
Wc = \left(0.264 * \left(\frac{21.40}{3.00}\right) * \tanh\left(3.16 * \left(\frac{3}{21.40}\right)\right)\right)
$$

 $Wc = M$ asa equivalente del coponente convectivo al líquido=4995.10 Kg

## <span id="page-56-0"></span>**3. INGRESO DE RESPUESTA SÍSMICA.**

Las fuerzas dinámicas laterales es decir las fuerzas sísmicas que soportará el reservorio se determinan con los valores sísmicos de acuerdo con la zona sísmica y el resultado del estudio de suelo realizado, obteniendo como caracterización del suelo corresponde a un tipo T2 según clasificación SUCS y el tipo de perfil D. (Ver anexo estudio de suelo).

La estructura diseñada responde a una respuesta sísmica producida principalmente por los empujes que soportará el reservorio cuando se encuentre sin agua:

Norma utilizada: NEC-SE-DS 2015

NORMA ECUATORIANA DE LA CONSTRUCCIÓN Peligro sísmico. Diseño sismo resistente. Método de cálculo: Análisis modal espectral (NEC-SE-DS 2015, 6.2.2e) Caracterización del emplazamiento Zona sísmica (NEC-SE-DS 2015, 3.1.1): V Región sísmica (NEC-SE-DS 2015, 3.3.1): Sierra, Esmeraldas y Galápagos Tipo de suelo (NEC-SE-DS 2015, 3.2.1): D

#### **Sistema estructural**

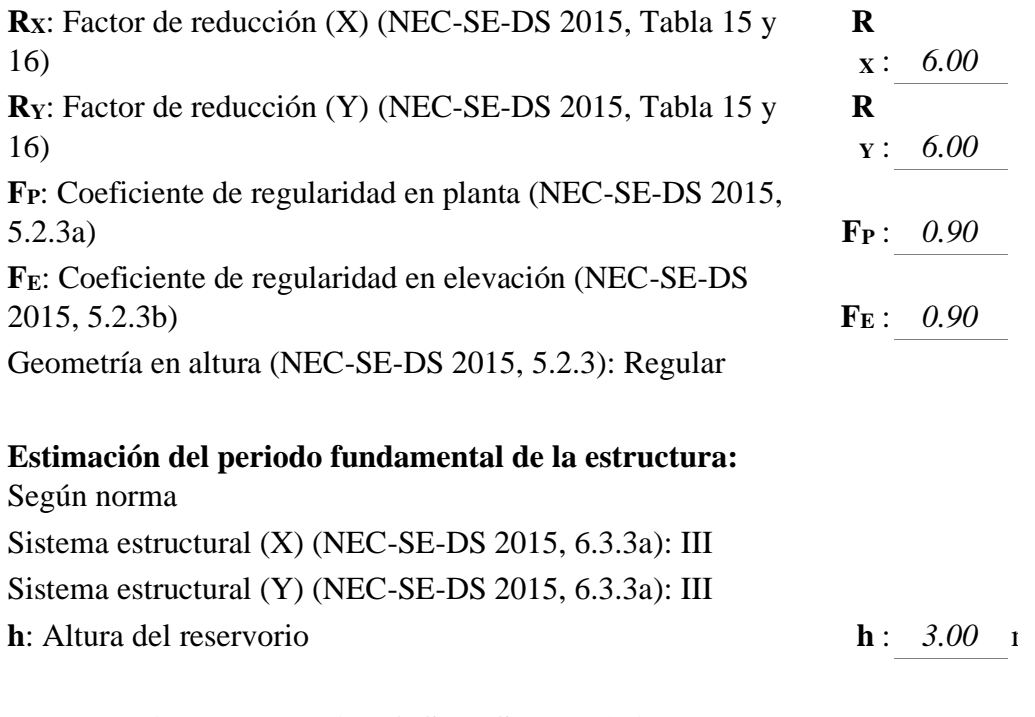

**Importancia de la obra (NEC-SE-DS 2015, 4.1):** Otras estructuras

## **Se aplica reducción a todos los modos, excepto al fundamental para las paredes del reservorio, la reducción es con la finalidad de optimizar el uso de acero de refuerzo.**

## **Parámetros de cálculo**

Número de modos de vibración que intervienen en el análisis: Según norma Fracción de sobrecarga de uso : *0.00* Factor multiplicador del espectro : *1.00* : *1.00* 

## **Verificación de la condición de cortante basal:** Según norma

No se realiza análisis de los efectos de 2º orden, ya que es un reservorio de agua y este efecto conocido como P-Delta se da en columnas y vigas.

Criterio de armado a aplicar por ductilidad: Según NEC-SE-DS 2015

## **Factores reductores de la inercia (NEC-SE-DS 2015, 6.1.6 b)**

Vigas primarias frente a la acción sísmica: 0.5 Vigas secundarias frente a la acción sísmica: 0.01 Forjados primarios frente a la acción sísmica: 0.5 Forjados secundarios frente a la acción sísmica: 0.01 Pilares: 0.8 Pantallas: 0.6 Muros: 0.6 Muros de fábrica: 0.5

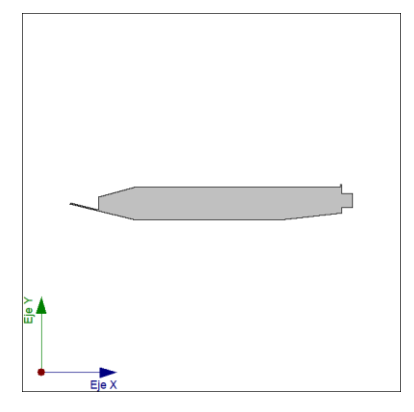

Realizado por: Chávez, Guillermo, 2023.

<span id="page-57-0"></span>**3.1.Espectro de cálculo.**

<span id="page-57-1"></span>**3.1.1. Espectro elástico de aceleraciones**

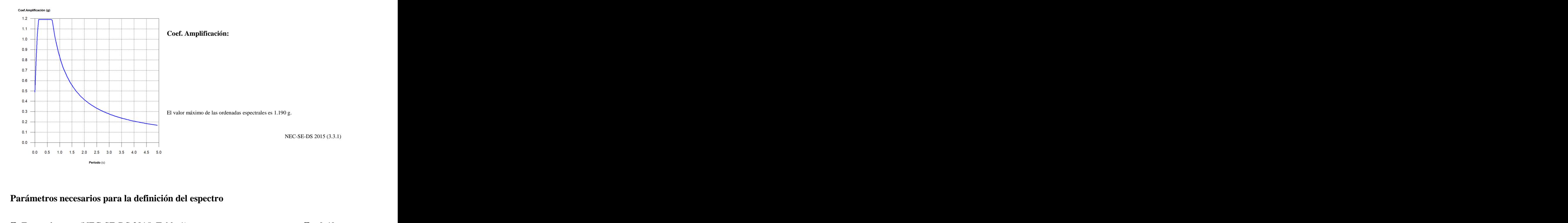

# **Parámetros necesarios para la definición del espectro**

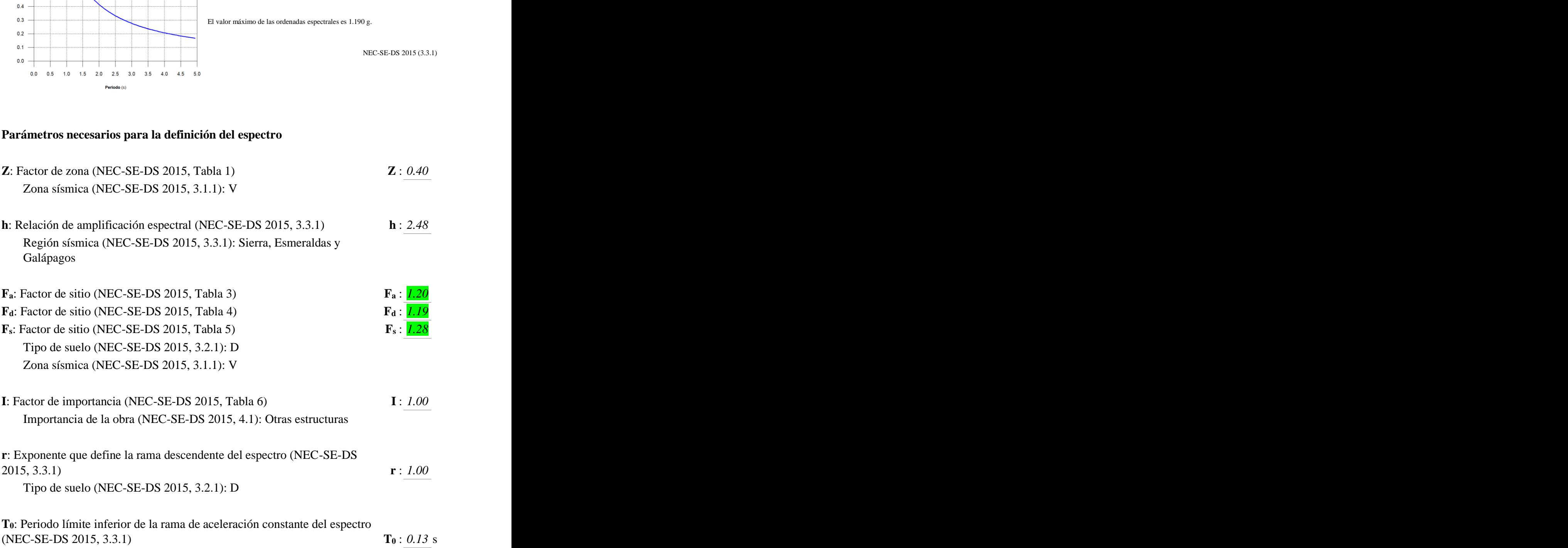

## **1.2.2.- Espectro de diseño de aceleraciones**

El espectro de diseño sísmico se obtiene reduciendo el espectro elástico por el coeficiente (R·FP·FE) correspondiente a cada dirección de análisis.

# **Factor de comportamiento / Coeficiente de ductilidad<br>Px: Eactor de reducción (X) (NEC-SE-DS 2015, Tabla 15 v**

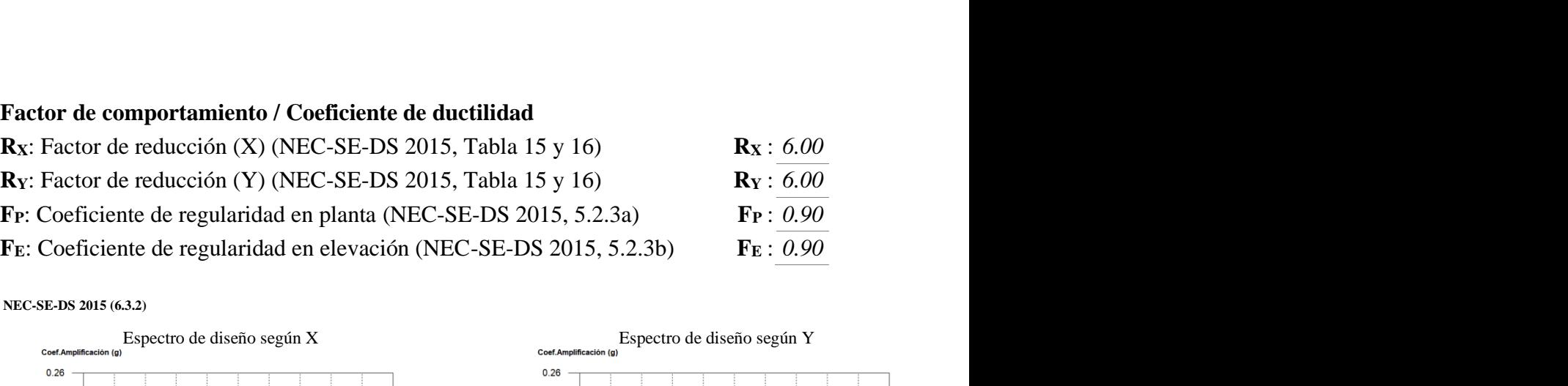

**NEC-SE-DS 2015 (6.3.2)**

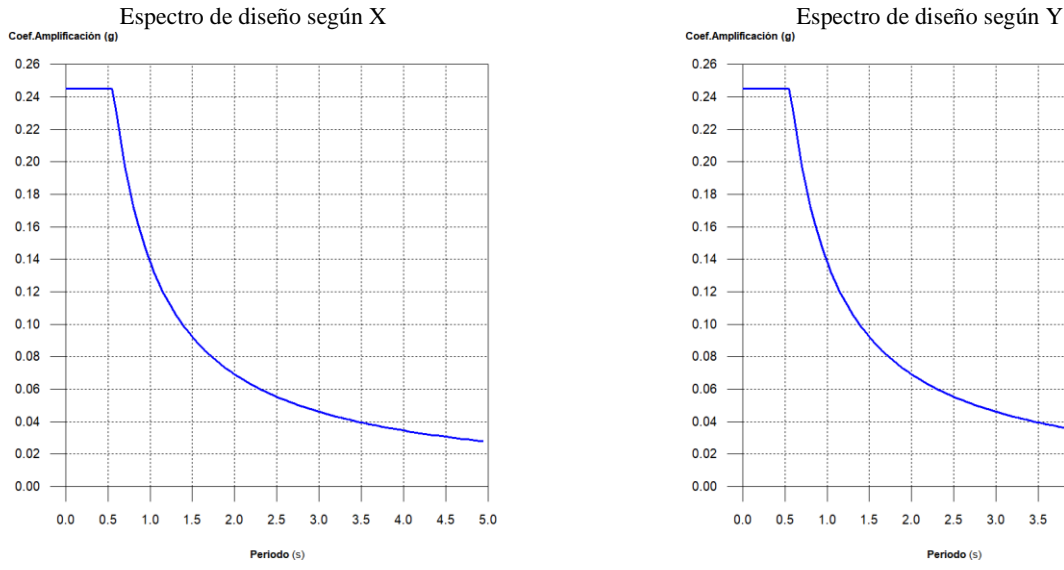

<span id="page-59-0"></span>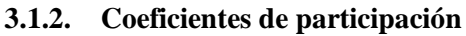

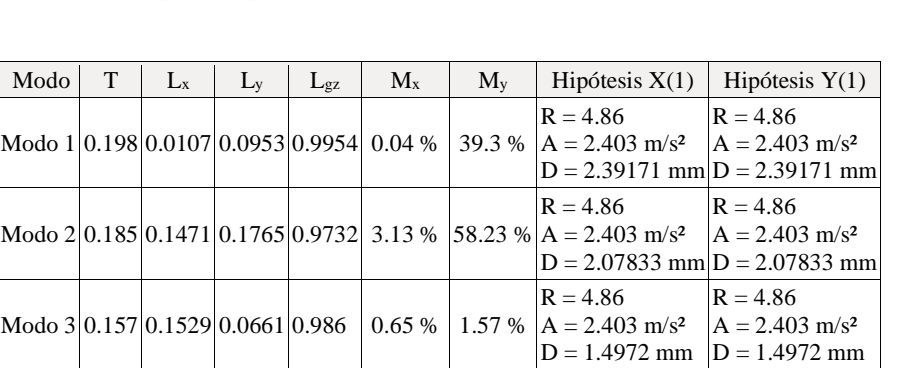

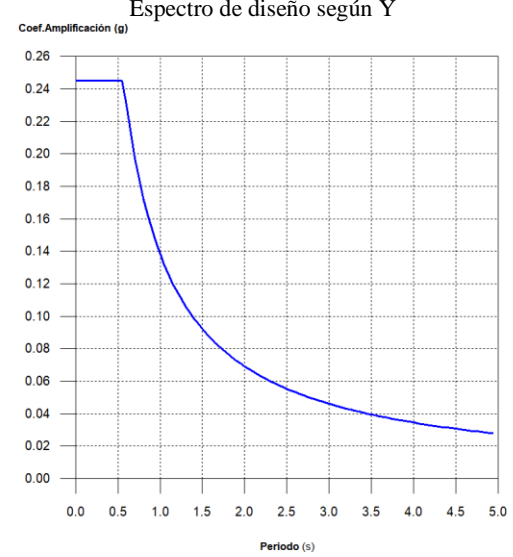

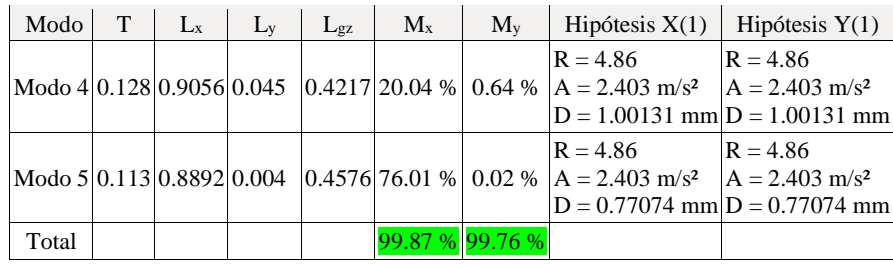

Se puede determinar que los dos primeros coeficientes por modos no producen torsión.

**T**: Periodo de vibración en segundos.

**Lx, Ly**: Coeficientes de participación normalizados en cada dirección del análisis.

**Lgz**: Coeficiente de participación normalizado correspondiente al grado de libertad rotacional.

**Mx, My**: Porcentaje de masa desplazada por cada modo en cada dirección del análisis.

**R**: Relación entre la aceleración de cálculo usando la ductilidad asignada a la estructura y la aceleración de cálculo obtenida sin ductilidad.

**A**: Aceleración de cálculo, incluyendo la ductilidad.

**D**: Coeficiente del modo. Equivale al desplazamiento máximo del grado de libertad dinámico.

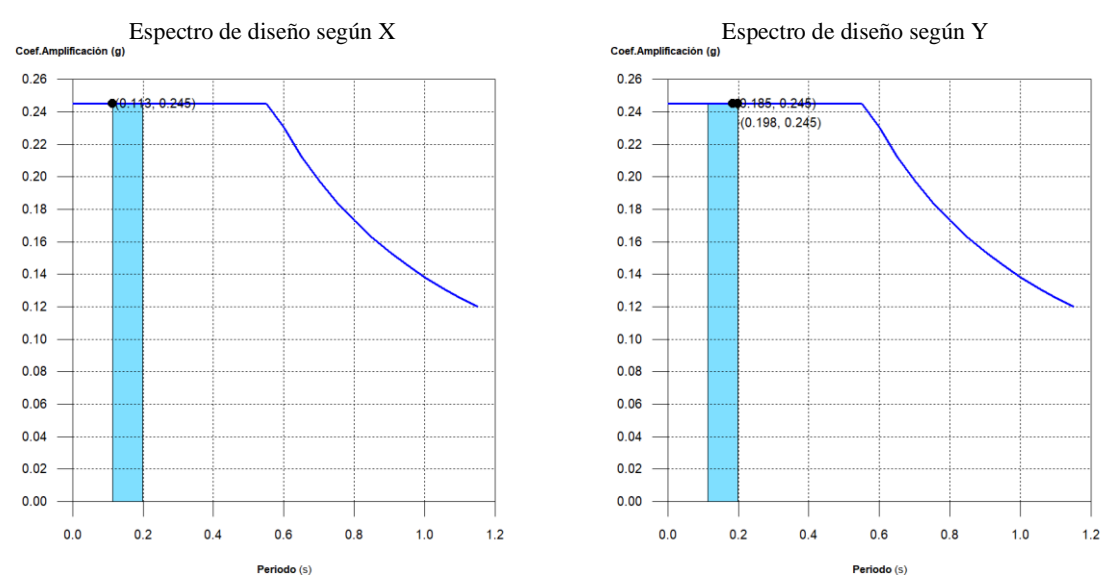

## <span id="page-60-0"></span>**3.1.3. Representación de los periodos modales.**

Se representa el rango de periodos abarcado por los modos estudiados, con indicación de los modos en los que se desplaza más del 30% de la masa:

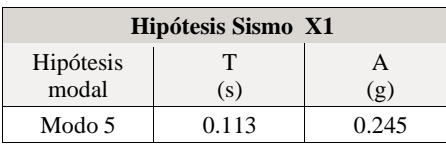

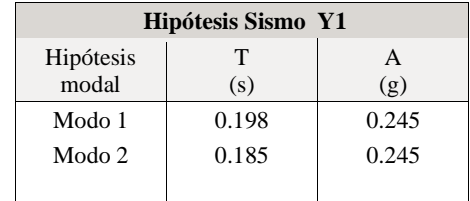

<span id="page-61-0"></span>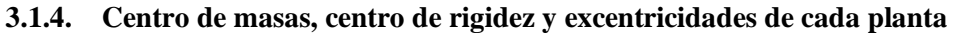

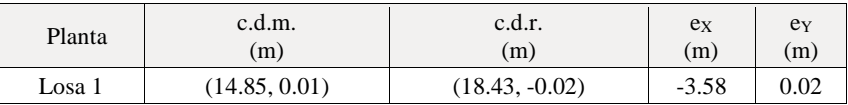

Se comprueba que no existe excentricidades en ambos sentidos.

**c.d.m.**: Coordenadas del centro de masas de la planta (X,Y)

**c.d.r.**: Coordenadas del centro de rigidez de la planta (X,Y)

**eX**: Excentricidad del centro de masas respecto al centro de rigidez (X)

**eY**: Excentricidad del centro de masas respecto al centro de rigidez (Y)

## **Representación gráfica del centro de masas y del centro de rigidez por planta**

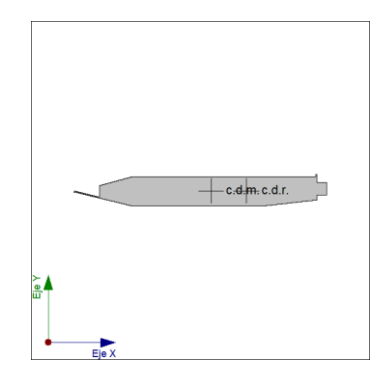

#### Losa 1

#### <span id="page-61-1"></span>**3.1.5. Corrección por cortante basal**

## **Cortante dinámico CQC**

El cortante basal dinámico ( $V_d$ ), por dirección e hipótesis sísmica, se obtiene mediante la combinación cuadrática completa (CQC) de los cortantes en la base por hipótesis modal.

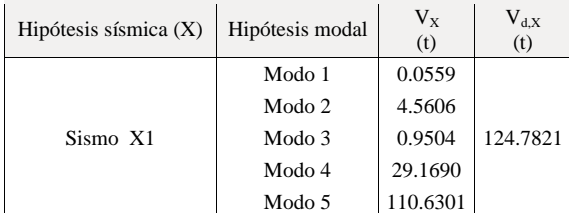

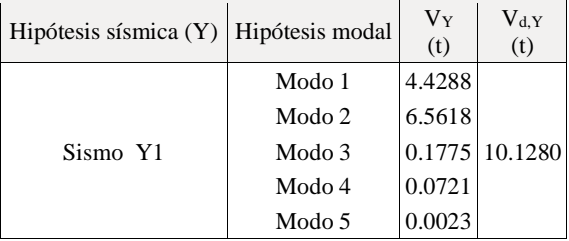

**Vd,X**: Cortante basal dinámico en dirección X, por hipótesis sísmica **Vd,Y**: Cortante basal dinámico en dirección Y, por hipótesis sísmica

## **Cortante basal estático**

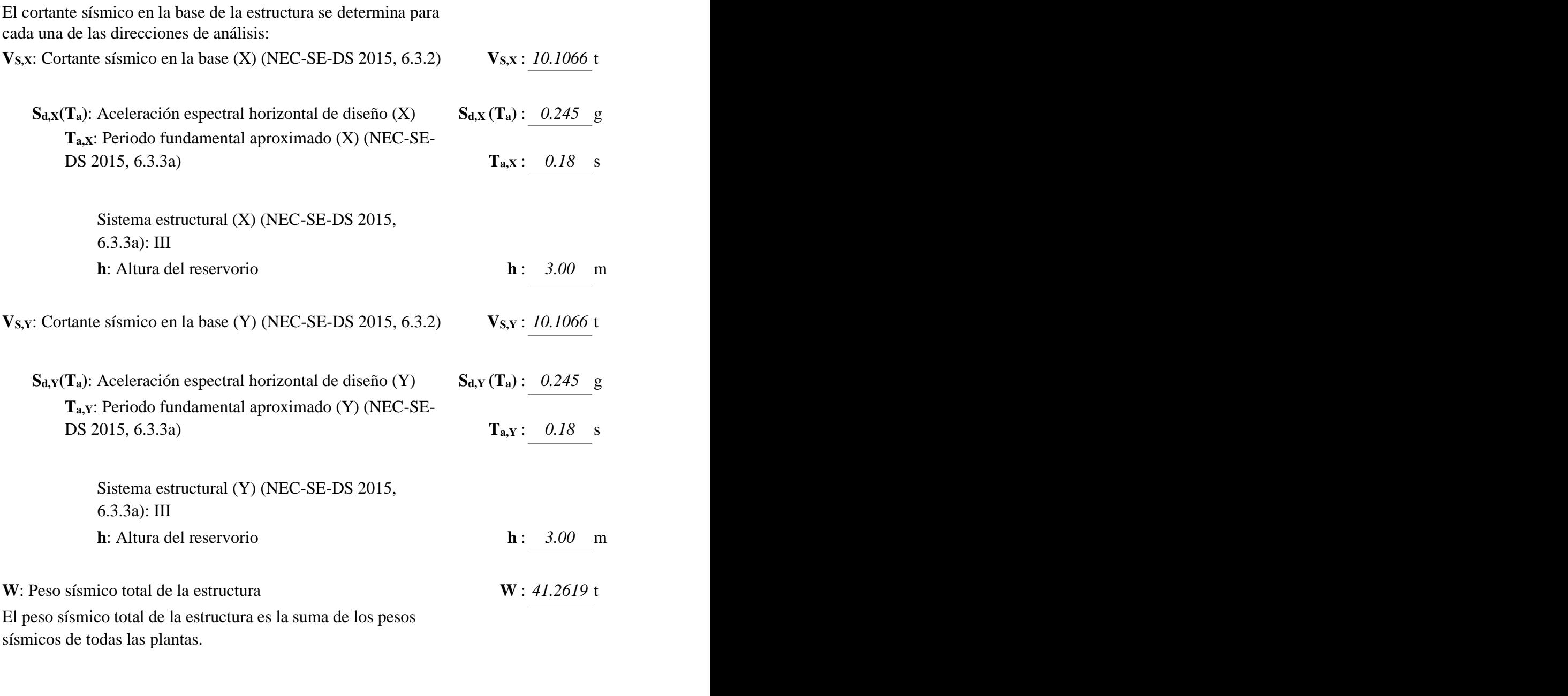

**wi**: Peso sísmico total de la planta "i"

Suma de la totalidad de la carga permanente y de la fracción de la sobrecarga de uso considerada en el cálculo de la acción sísmica.

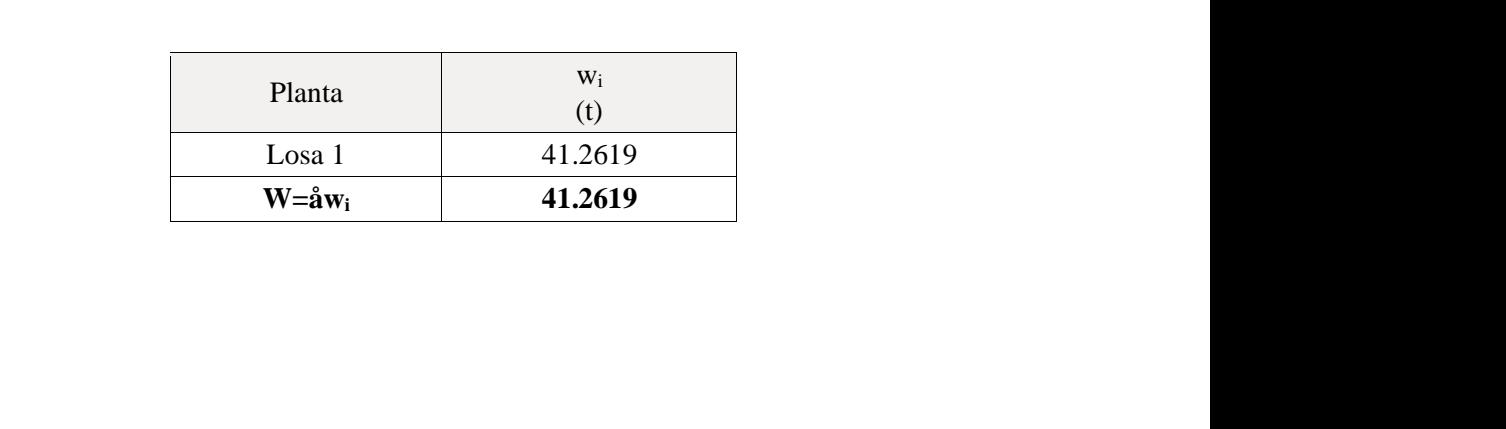

## **1.5.3.- Verificación de la condición de cortante basal**

Cuando el valor del cortante dinámico total en la base  $(V_d)$ , obtenido después de realizar la combinación modal, para cualquiera de las direcciones de análisis, es menor que el 80 % del cortante basal sísmico estático (Vs), todos los parámetros de la respuesta dinámica se multiplican por el factor de modificación:  $0.80 \, \mathrm{V_s/V_d}$ .

Geometría en altura (NEC-SE-DS 2015, 5.2.3): Iregular

## *NEC-SE-DS 2015 (6.2.2b)*

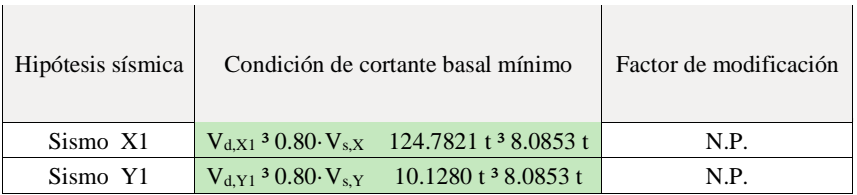

**Vd,X**: Cortante basal dinámico en dirección X, por hipótesis sísmica

**Vs,X**: Cortante basal estático en dirección X, por hipótesis sísmica

**Vd,Y**: Cortante basal dinámico en dirección Y, por hipótesis sísmica

**Vs,Y**: Cortante basal estático en dirección Y, por hipótesis sísmica

## <span id="page-63-0"></span>**3.1.6. Cortante sísmico combinado por planta.**

El valor máximo del cortante por planta en una hipótesis sísmica dada se obtiene mediante la Combinación Cuadrática Completa (CQC) de los correspondientes cortantes modales.

Si la obra tiene vigas con vinculación exterior o estructuras 3D integradas, los esfuerzos de dichos elementos no se muestran en el siguiente listado.

## **Cortante sísmico combinado y fuerza sísmica equivalente por planta**

Los valores que se muestran en las siguientes tablas no están ajustados por el factor de modificación calculado en el apartado 'Corrección por cortante basal'.

Hipótesis sísmica: Sismo X1

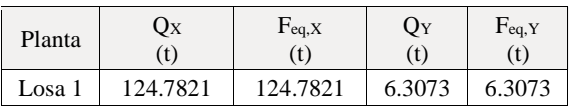

Hipótesis sísmica: Sismo Y1

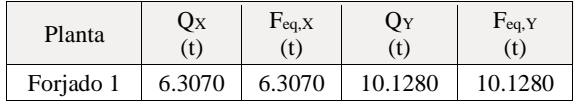

<span id="page-63-1"></span>**4. Introducción de datos al programa estructural.**

*MODELADO DEL DESARENADOR.*

Versión del Programa CYPECAD: 2018

Número de licencia: 20172.

**F'c=280Kg/cm2** para las pardes de los muros en conformidad con lo establecido en el ACI-318

y ACI 350.3-01

<span id="page-64-0"></span>**Ilustración 3. Introducción a programa estructural CYPECAD.**

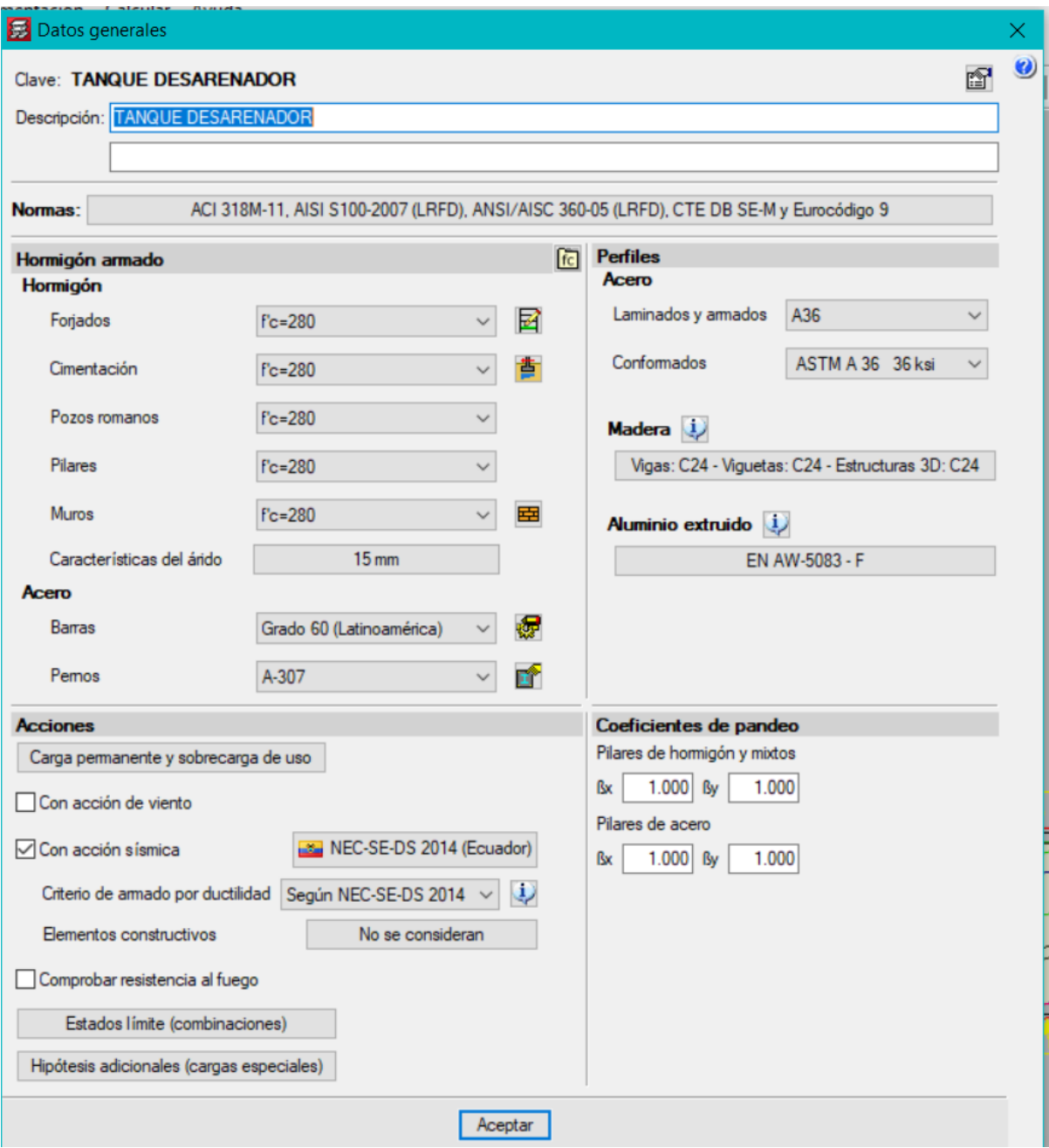

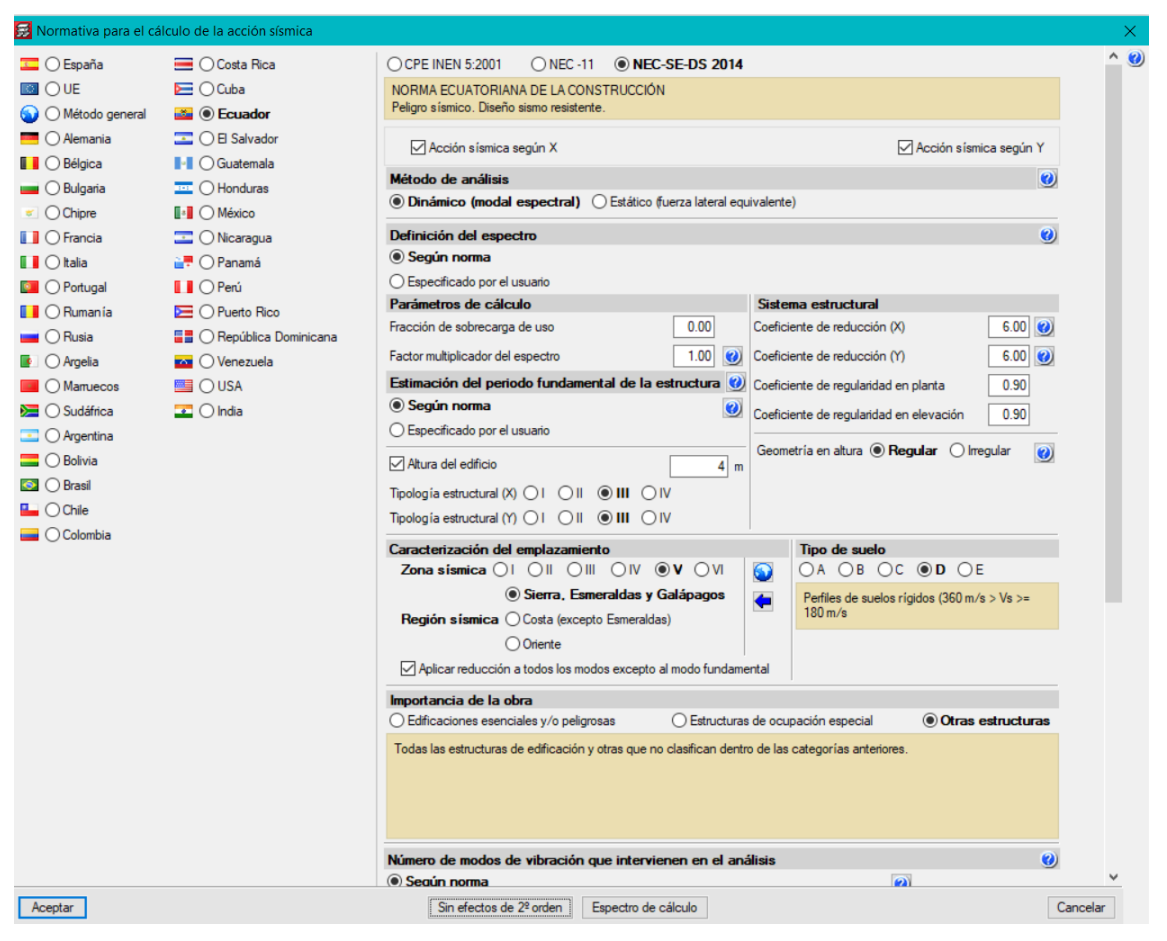

Se ha considerado la altura libre del tanque desarenador reservorio de 3.00 metros

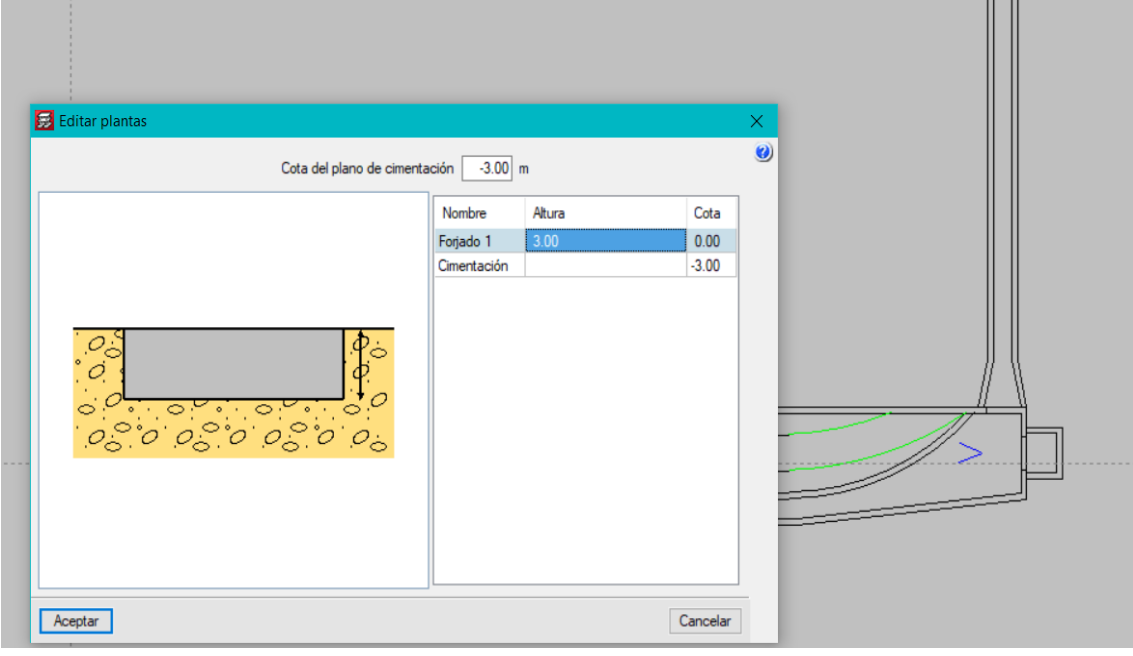

**B** Datos generales

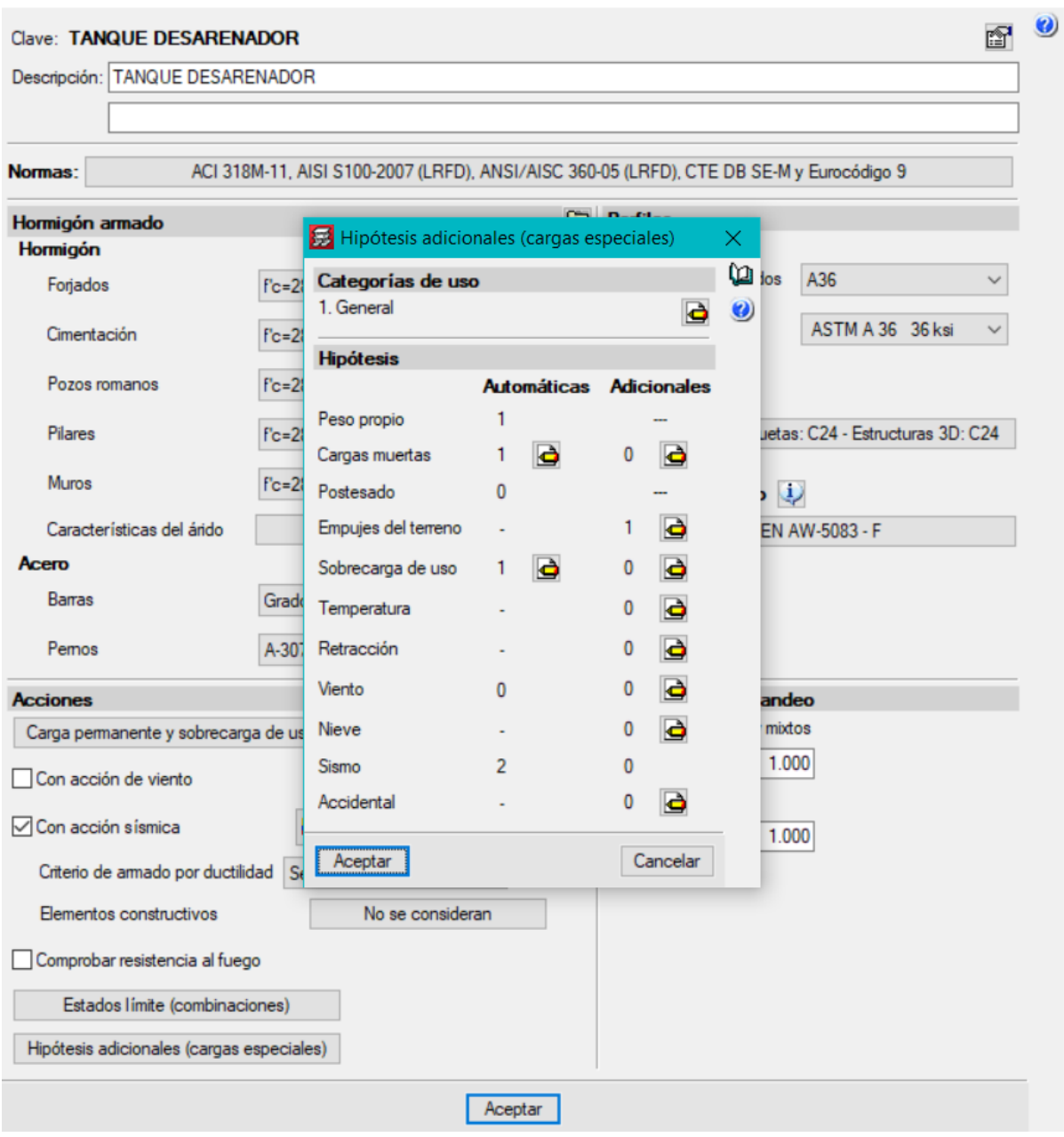

 $\times$ 

Realizado por: Chávez, Guillermo, 2023.

<span id="page-66-0"></span>Del estudio de suelo y ensayo triaxial se obtiene los valores para consideraciones de empuje de suelo:

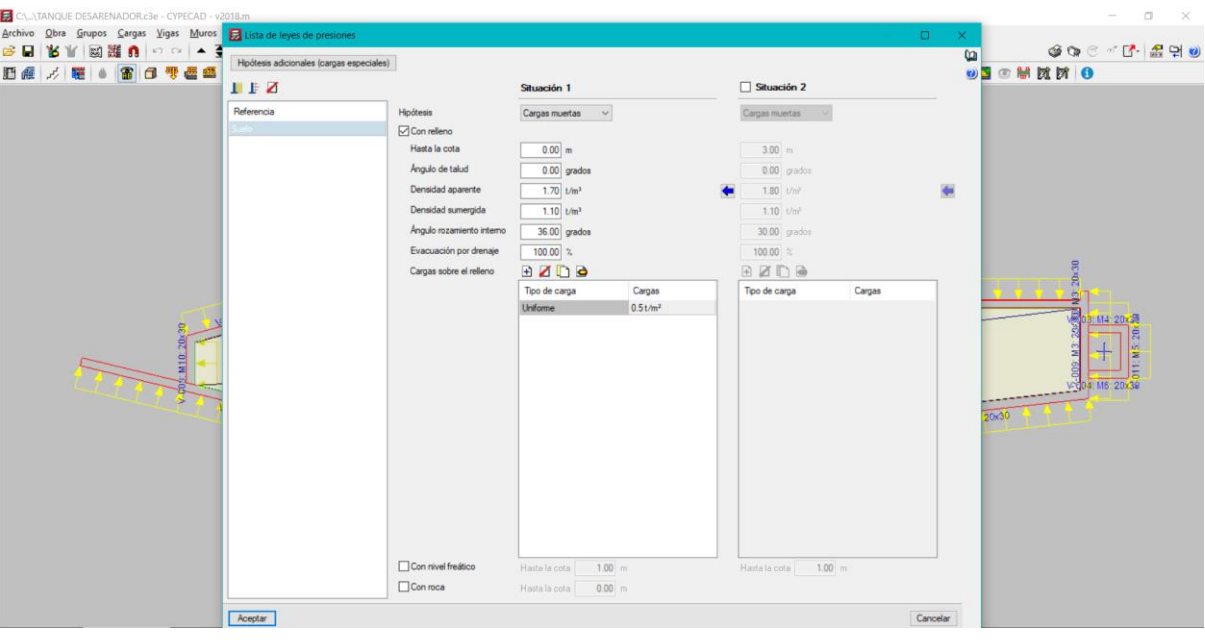

## **Gráfico 4. Ingreso de datos Estudio de Suelo SPT al programa estructural.**

Realizado por: Chávez, Guillermo, 2023.

Los valores de densidad aparente se obtienen del estudio de suelo, al igual que el ángulo del talud y ángulo de rozamiento interno, en lo referente a la densidad sumergida se obtiene de la tabla según el tipo de suelo:

## <span id="page-67-0"></span>**Ilustración 5. Valores referenciales para densidad sumergida.**

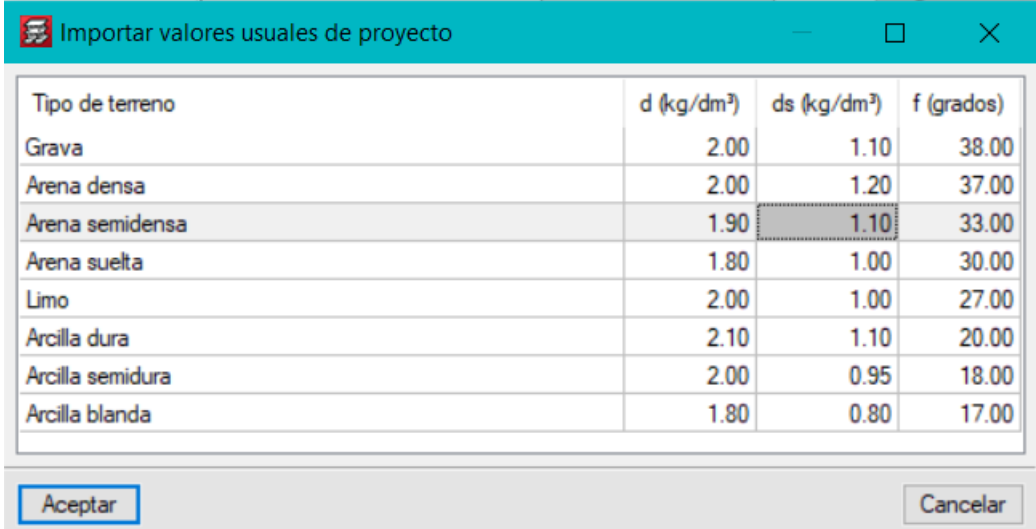

Realizado por: Chávez, Guillermo, 2023.

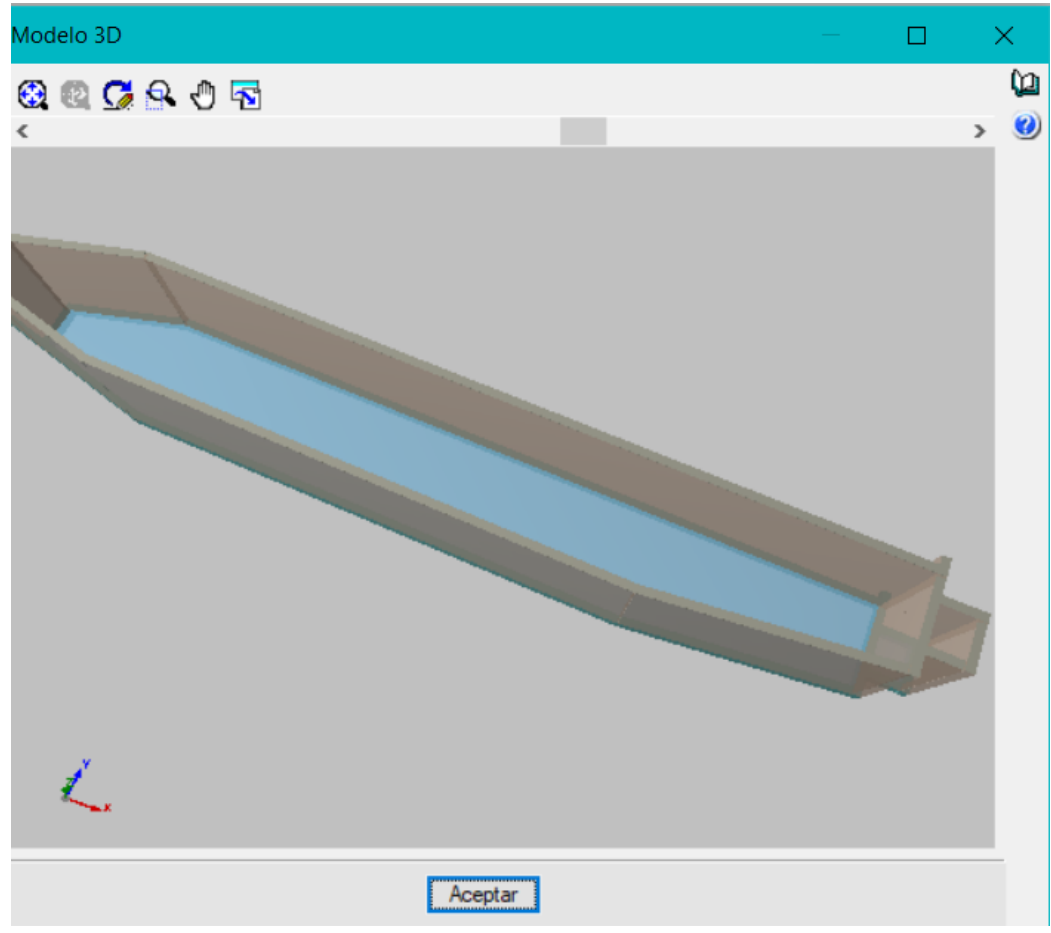

Realizado por: Chávez, Guillermo, 2023.

## <span id="page-68-0"></span>**5. Obtención de datos generados por el programa estructural.**

Se presenta a continuación los principales resultados que entrega el programa:

<span id="page-68-1"></span>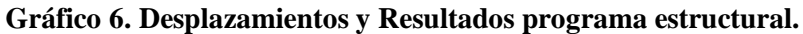

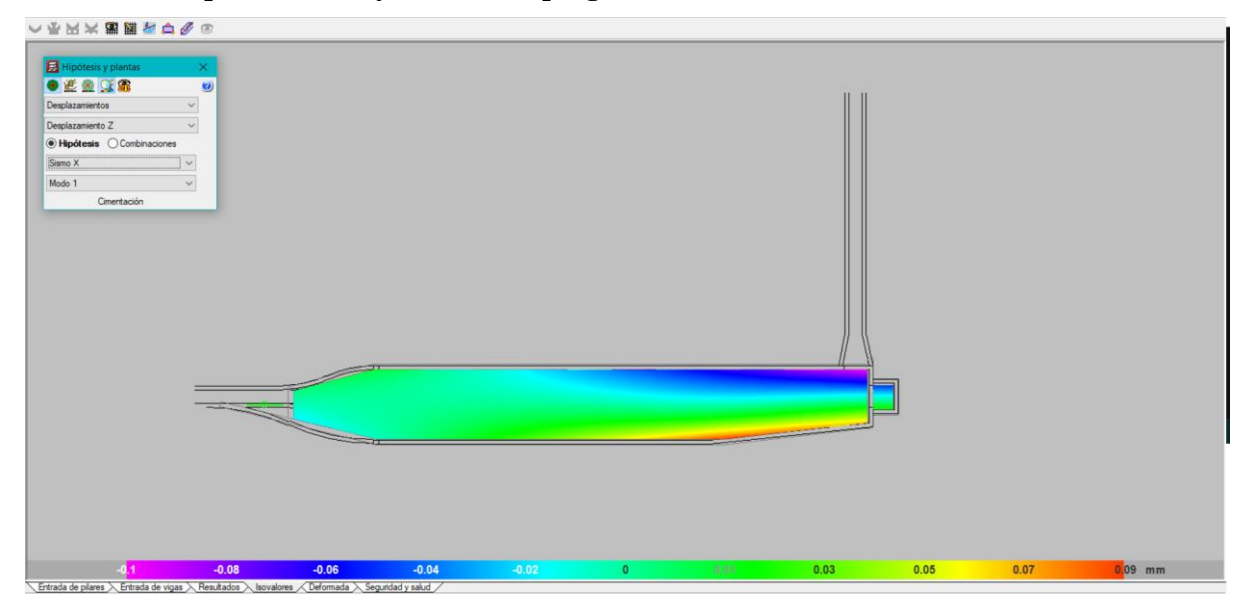

Desplazamiento por Sismo combinación 1, se aprecia que hay un desplazamiento de 0.01mm

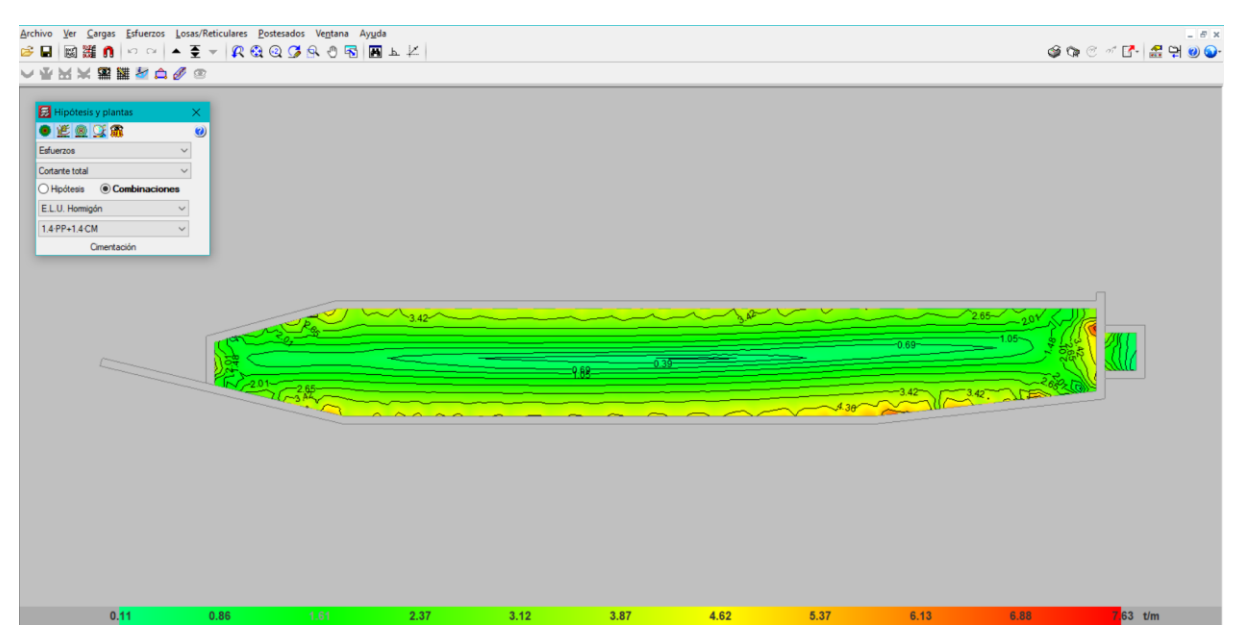

Tensión sobre el terreno con una reacción en la unión de solera con el muro con valores de 0.39 Tn/m2.

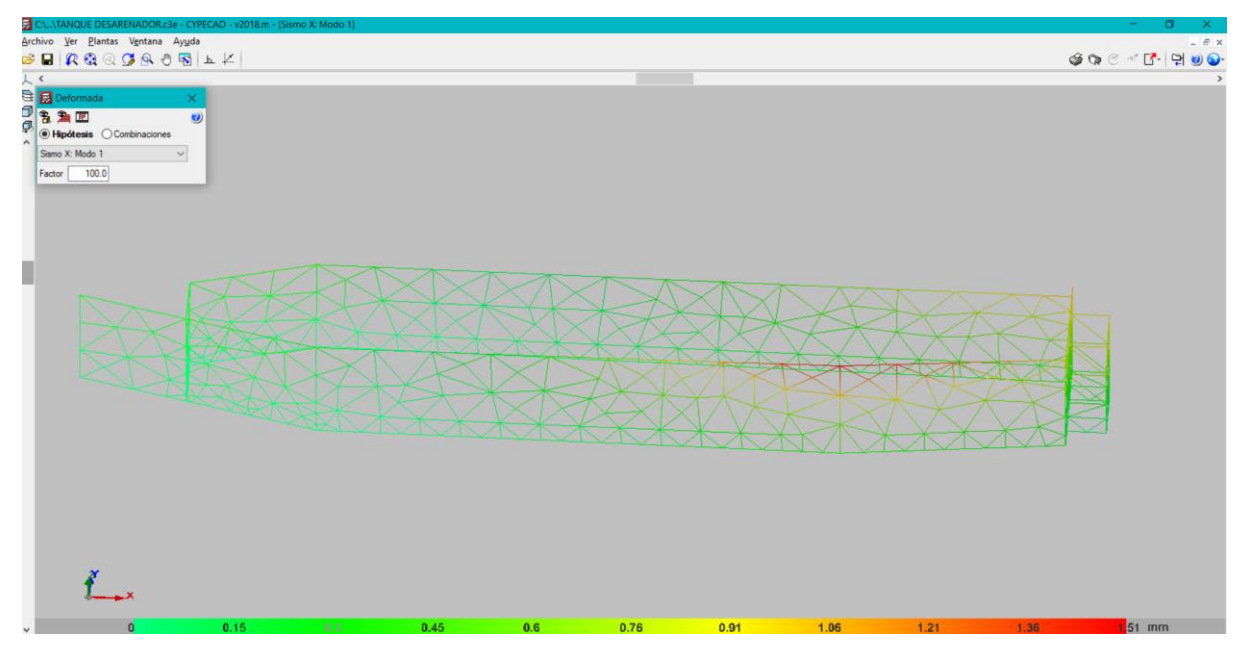

Distorsión en muros por sismos en el sentido X.

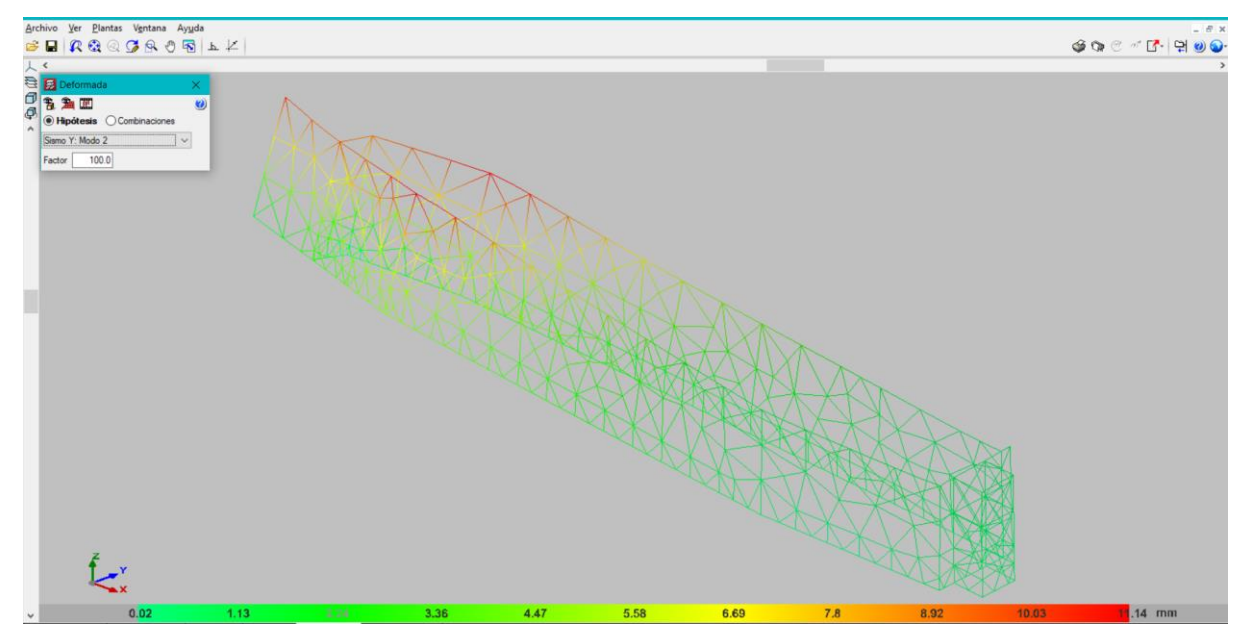

Distorsión en muros en el sentido Y por sismo con un referencial de 0.11mm

Realizado por: Chávez, Guillermo, 2023.

## *MURO TODOS LOS LADOS*

## <span id="page-70-0"></span>**Gráfico 7. Armado acero en barra Muro Lado Largo.**

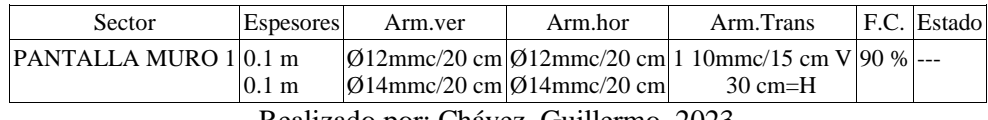

Realizado por: Chávez, Guillermo, 2023.

Para cada planta la línea superior hace referencia al lado izquierdo del muro y la inferior al lado derecho.

F.C. = El factor de cumplimiento indica el porcentaje de área en el cual el armado y espesor de hormigón son suficientes.

Listado de recciones

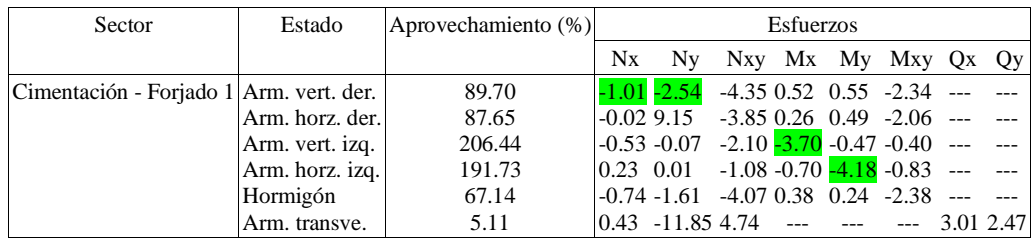

Aprovechamiento: Nivel de tensiones (relación entre la tensión máxima y la admisible). Equivale al inverso del coeficiente de seguridad.

 $Nx: Axil$  vertical  $(t/m)$ .

Ny : Axil horizontal (t/m).

Nxy: Axil tangencial  $(t/m)$ .

Mx : Momento vertical (alrededor del eje horizontal) (t·m/m).

My : Momento horizontal (alrededor del eje vertical) (t·m/m).

Mxy: Momento torsor (t·m/m).

Qx : Cortante transversal vertical (t/m).

Qy : Cortante transversal horizontal (t/m).

## <span id="page-71-0"></span>**6. DISEÑO DE MURO.**

El muro será concebido con hormigón  $f'c = 280 \text{ Kg/cm}^2$  y  $f'v = 4200 \text{ Kg/cm}^2$  para el acero de refuerzo. El suelo existente en el proyecto se tiene un ángulo Ø=36.20° y un peso específico γ=1.7  $T/m^3$ .

#### **Paso I. Determinar el coeficiente Ko, coeficiente de empuje de reposo.**

El coeficiente de presión activa se puede determinar con las teorías de Coulomb o Ranking para suelos granulares; en ambas teorías se establecen hipótesis que simplifican el problema y conducen a valores de empuje que están dentro de los márgenes de seguridad aceptables.

$$
Ko = 1 - Sen\phi
$$
  

$$
Ko = 1 - Sen36.20
$$
  

$$
Ko = 0.41
$$

#### **Paso II. Obtener el empuje del suelo.**

Cuando la parte superior de un muro se mueve suficientemente como para que se pueda desarrollar un estado de equilibrio plástico, la presión estática es activa y genera un empuje total E, aplicada a un tercio inferior de la altura.

$$
E = \frac{1}{2} * \gamma * H^2 * Ko
$$
  
\n
$$
E = \frac{1}{2} * 1.7 * 3.00^2 * 0.41
$$
  
\n
$$
E = 3.14 \frac{t}{m}
$$
  
\n
$$
H/3 = 4.00/3 = 1.33m
$$

#### **Paso III. Peso propio del muro.**

Peso específico del concreto =2400 Kg/m3

 $P1 =$  Volumen de Hormigón  $*$  Peso específico de concreto P.1=3.00\*1\*2400= 9600 Kg/m

Peso propio= **7200 Kg/m**

#### **Paso IV. Coeficientes sísmicos.**

Coeficiente sísmico horizontal Csh.

$$
Csh = 0.50 * Ao
$$
  

$$
Ao = 0.5 * 0.25g = 0.125
$$

Coeficiente sísmico vertical Csv.

$$
Csv = 0.7 * Ao = 0.7 * 0.25g = 0.175
$$
$$
\theta = \text{Arctg}\left(\frac{Csh}{1 - Csv}\right)
$$

$$
\theta = \text{Arctg}\left(\frac{0.125}{1 - 0.175}\right)
$$

$$
\theta = 8.62^{\circ}
$$

**Hay que calcular la fuerza sísmica del peso propio. Fspp**

$$
Fspp = Csh * pp
$$
  
 
$$
Fspp = 0.125 * 7200
$$
  
 
$$
Fspp = 900 kg/m
$$

#### **Paso V. Coeficiente de presión dinámica activa Kas.**

El ACI350 propone calcular el coeficiente de presión dinámica activa Kas a partir de la fórmula de Mononobe-Okabe, este coeficiente incluye el efecto estático más el dinámico, aplicando la fuerza total en un mismo sitio, sin embargo, considerando que la cuña movilizada en el caso dinámico es un triángulo invertido con centro de gravedad ubicado a 2/3 de la altura, medidos desde la base, se separa el efecto estático del dinámico por tener diferentes puntos de aplicación.

$$
Kas = \frac{Sen^{2}(\psi + \phi - \theta)}{Cos\theta * Sen^{2}\psi * Sen(\psi - \delta - \theta) * \left[1 + \sqrt{\frac{Sen(\phi + \delta) * Sen(\phi - \beta - \theta)}{Sen(\psi - \delta - \theta) * Sen(\psi + \beta)}}\right]^{2}}
$$

Dónde:

$$
\delta = 20^{\circ}; \phi = 36.20^{\circ}; \beta = 0^{\circ}; \theta = 8.62^{\circ}; \psi = 90^{\circ}
$$

 $Kas=0.312$ 

$$
Ka = \frac{1 - Sen \oslash}{1 + Sen \oslash} = Tan \left( 45^{\circ} - \frac{\oslash}{2} \right)
$$

$$
Ka = Tan \left( 45^{\circ} - \frac{36.20}{2} \right)
$$

$$
Ka = 0.51
$$

#### **Paso VI. Incremento dinámico del empuje activo de la tierra ΔDEa.**

Cuando el muro de contención es suficientemente flexible como para desarrollar desplazamientos en su parte superior, la presión activa se incrementa bajo la acción de un sismo. Este aumento de presión se denomina incremento dinámico del empuje activo ΔDEa.

$$
\Delta Dea = \left(\frac{1}{2} * \gamma * H^2\right) * (Kas - Ka) * (1 - Csv)
$$

$$
\Delta Dea = \left(\frac{1}{2} * 1700 * 3.000^2\right) * (0.312 - 0.51) * (1 - 0.175)
$$

$$
\Delta Dea = -3199.05 \text{ Kg/m}
$$

$$
Aplicada \, a\frac{2}{3}H = 2.00m
$$

#### **Paso VII. Cálculo del empuje total**

$$
Eht = Ea + \Delta DEa + Fspp
$$

$$
Eht = 5570 - 2221.56 + 1200 \left(\frac{kg}{m}\right)
$$

$$
Eht = 4548.44 \, Kg/m
$$

#### **Paso VIII. Cálculo del peso del relleno.**

$$
Wr = 1.00 * 0.7 * 1.4 = 0.98
$$

Peso específico del suelo de relleno obtenido del estudio de suelo= 1700 Kg/m<sup>3</sup>

$$
Wr = 0.98 * 1700 = \frac{1666Kg}{m}
$$

$$
Wr = \frac{1666Kg}{m}
$$

Resultante de las fuerzas verticales =  $Wr + pp = 7114.44Kg/m$ 

**Paso IX. Cálculo de la fuerza de Roce Fr**

$$
Fr = \mu * Rv + c' * B
$$

Dónde:

$$
\mu = Tan\left(\frac{2}{3} * 36.20^{\circ}\right) = 0.448
$$
  

$$
c' = 1150 \text{ Kg/m}^2
$$

$$
Rv = pp + Wr + Ws
$$
  

$$
Ws = q * Long. Total
$$

Q= Sobrecarga donde

$$
q = \gamma * Hs
$$

 $\gamma$  = Peso específico del suelo

Hs= Altura desde el nivel del suelo hasta la parte baja de la zapata no puede ser menor a 0.60 por AASHTO

$$
q = 1700 * 3.0
$$
  
\n
$$
q = 5100 Kg/m3
$$
  
\n
$$
Ws = 5100 * 22.10
$$
  
\n
$$
Ws = 112710 Kg/m
$$
  
\n
$$
Rv = pp + Wr + Ws
$$
  
\n
$$
Rv = 900 + 7114.44 + 112710
$$
  
\n
$$
Rv = 120714.44
$$

$$
Fr = \mu * Rv + c' * B
$$

B= Base completa de la zapata en metros

$$
Fr = 0.4313 * 1207144.44 + 1150 * 3.00 = 206608.9618
$$
  $Kg/m$ 

**Paso X. Comprobación de seguridad al desplazamiento.**

$$
Fsd = \frac{Fr}{Eht} = \frac{206608.9618}{4548.44} = 45 > 2
$$
 **CUMPLE.**

#### **Paso XI. Armadura de refuerzo**

$$
Asmin = 0.003 * b * t
$$

B=base=1.0

T=espesor=0.20

$$
Asmin = 0.003 * 100 * 20 = 6.00 \text{ cm}^2
$$

Armado de muro con 16mm y 12mm

**Paso XII. Profundidad del bloque de compresión.**

$$
a = \frac{As * Fy}{0.85 * f'c * b}
$$

$$
a = \frac{6.00 * 4200}{0.85 * 280 * 100}
$$

$$
a = 1.06cm
$$

**Paso XIII. Momento último**

$$
Mu = 3.70\;Tn - m
$$

**Paso XIV. Acero último requerido.**

$$
As = \tilde{n} * d - \sqrt{(\tilde{n} * d)^2 - \frac{2 * Mu * \tilde{n}}{\phi * f'y}}
$$

$$
\tilde{n} = \frac{0.85 * f'c * b}{f'y}
$$

$$
\tilde{n} = \frac{0.85 * 280 * 1.00}{4200} = 0.0566
$$

$$
As = 0.0566 * 20 - \sqrt{(0.0566 * 20)^2 - \frac{2 * 147600 * 0.0566}{0.85 * 4200}}
$$

$$
As = 1.00cm^2
$$

Control de Fisuras.

Una vez calculo momento último y acero de refuerzo se procede a comprobar el control de fisuras y el espaciamiento máximo.

$$
fs = \frac{Ms}{0.9 * d * As}
$$

$$
Ms = \frac{37000}{0.9 * 0.20 * 1.00} = 205555.55
$$

$$
fs = \frac{205555.55}{0.9 * 30 * 1.0} = 1141.97 \text{ Kg/cm2}
$$

De conformidad con el ACI 350 Artículo C10.6.45, fs se puede tomar como el 45% de f'y:

$$
Fs = 0.45 * 4200 = 1890 \, Kg/cm2
$$

Por lo tanto, se puede trabajar con un promedio entre fs y Fs lo que da por resultado 1515.99 Kg/cm2.

### **7. COMPROBACIÓN DE RESULTADOS.**

En nuestro caso se emplea el programa estructural con la finalidad de verificar armaduras de refuerzo y espaciamientos.

## **ARMADO DE MUROS**.

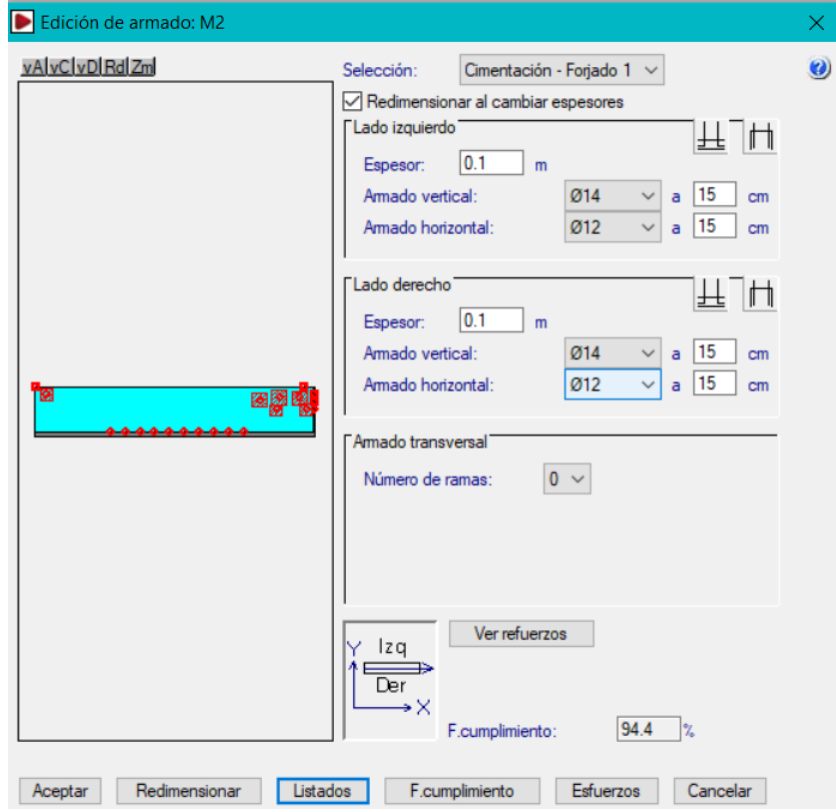

**Ilustración 8. Comprobación de armado Lado Corto.**

Realizado por: Chávez, Guillermo, 2023.

Se considera 0.10m del lado izquierdo y 0.10 del lado derecho es decir que tendrá doble reforzamiento un reforzamiento por cada cara del muro; con un total de **20cm.**

## **8. CONCLUSIONES**

El presente estudio se ha diseñado para un reservorio de agua riego bajo la normativa ACI y NEC 2015.

De acuerdo con el estudio de suelo se debe realizar un mejoramiento de suelo con sub base clase III en una capa de 50 centímetros.

El armado de los muros tanto de lado corto como de lado largo serán empleando varillas que se encuentran en el mercado nacional diámetros comprendidos entre 10mm hasta los 18mm, para mayor comprensión del armado de acero se deberá revisar los planos estructurales adjuntos.

# **9. LAMINADOS.**

Se anexa las láminas respectivas con los detalles y análisis en el presente documento.

# **Diseño Estructural**

# "DISEÑO ESTRUCTURAL DE CAJA DE VALVULAS DEL SISTEMA DE RIEGO PARCELARIO PARA EL PROYECTO CHAMBO – GUANO, FASE II, PARA LA COMUNIDAD CHINGAZOS, CANTÓN GUANO"

# **CONTENIDO**

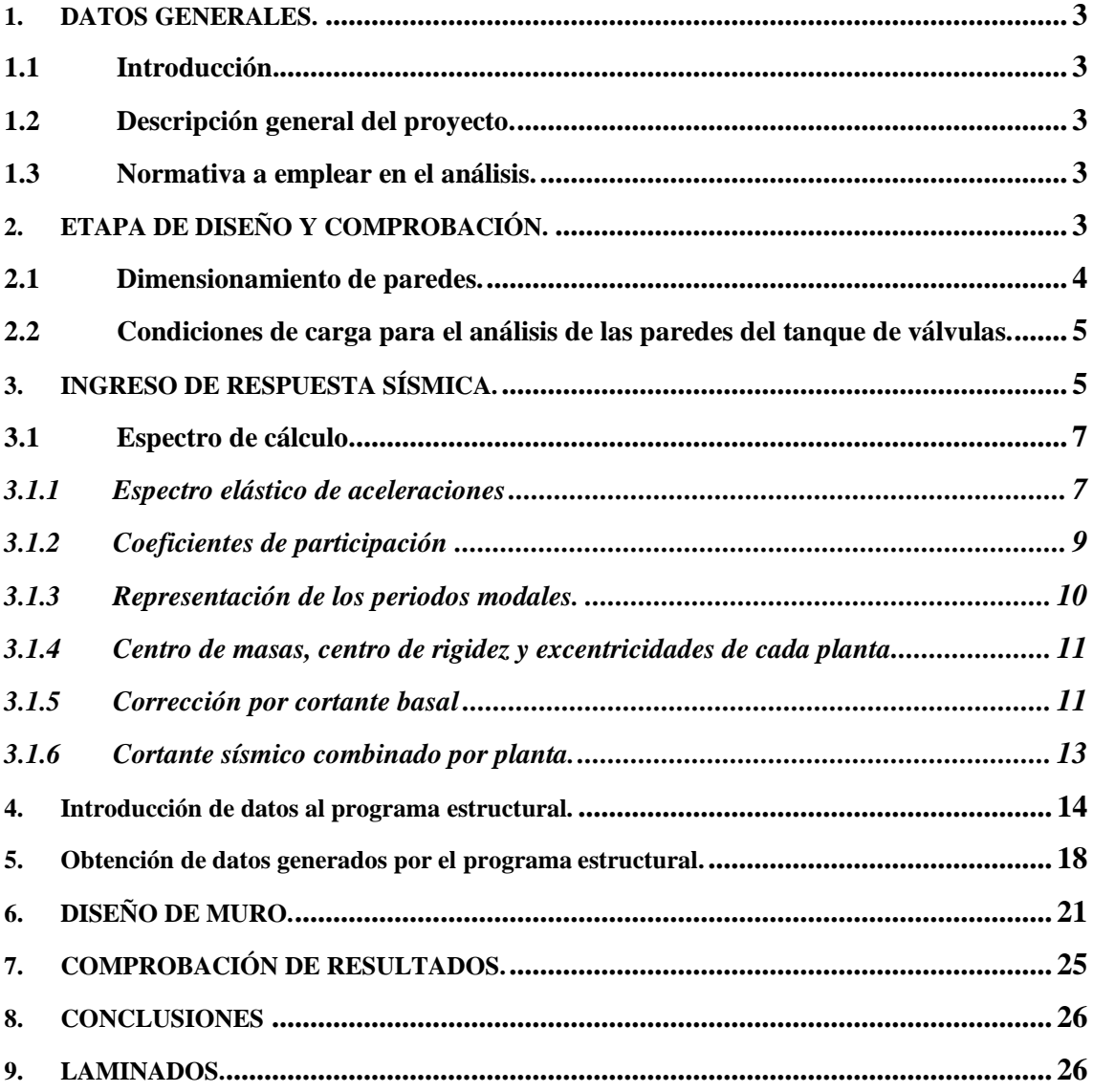

# **TABLA DE CONTENIDO ILUSTRACIONES.**

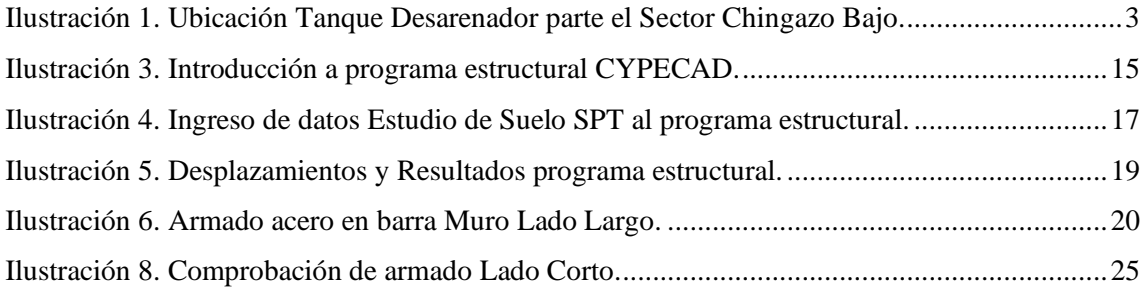

#### <span id="page-79-1"></span><span id="page-79-0"></span>**1. DATOS GENERALES.**

#### **1.1 Introducción.**

El diseño se presenta para una caja de válvulas dentro del proyecto de riego parcelario. La estructura objeto de este estudio se implantará en el sector de chingazo bajo, parroquia la matriz del cantón de Guano con coordenadas  $X = 98206273419$  Y=769657.98. Se ha idealizado la estructura con muros que logren contener los esfuerzos producidos tanto por el empuje de agua a contener como el empuje del suelo. Se presenta a continuación un esquema general de las dimensiones del tanque de válvulas:

Ilustración 9. Ubicación Caja de Válvulas parte el Sector Chingazo Bajo.

<span id="page-79-5"></span>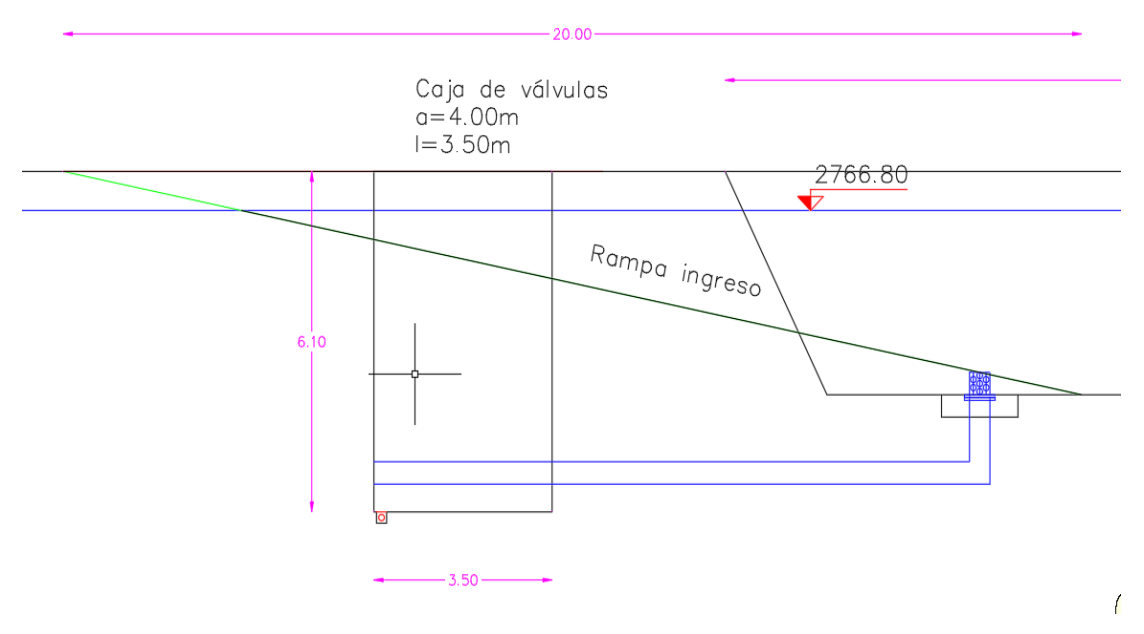

Realizado por: Chávez, Guillermo, 2023.

#### <span id="page-79-2"></span>**1.2 Descripción general del proyecto.**

En el proyecto en estudio posee las siguientes características, altura del tanque de válvulas 6.10m, ancho del tanque de válvulas 3.50 m, largo del tanque de válvulas 4.00m.

#### <span id="page-79-3"></span>**1.3 Normativa a emplear en el análisis.**

La normativa en la que se basará y soportará el análisis realizado son la Norma Ecuatoriana de la Construcción NEC, el American Concrete Insitute ACI-318-11, ACI 350.

### <span id="page-79-4"></span>**2. ETAPA DE DISEÑO Y COMPROBACIÓN.**

Para la etapa de diseño y comprobación del tanque de válvulas se ha empleado programas estructurales tales como CYPECAD, y fórmulas para la determinación de espesores además de señalar que se han empleado los valores representativos del estudio de suelo realizado para el diseño de los muros del tanque de válvulas, los principales valores empleados son:

En materia de la naturaleza y caracterización geotécnica del suelo del sector Chingazo bajo, indique que está conformado por arenas limosas pobremente graduadas, inestables no conveniente para revestimientos, tienen un apoyo pobre para cimentaciones, se recomienda entibar las paredes para protección durante los trabajos de excavaciones desde el nivel de la superficie.

Según la clasificación SUCS; corresponde a un tipo T2 y tipo de perfil D, sin presencia de conglomerados en la perforación P1.

En cuanto al peligro sísmico de la estructura, se determinó que el proyecto se localiza en una ZONA SISMICA V, cuya amenaza sísmica es MUY ALTA, cuyo factor  $Z = 0.40$ ; los valores de los coeficientes del perfil del suelo son: Fa=1.19; Fd=1.20; Fs=1.28 información indispensable para el cálculo estructural del tanque de válvulas.

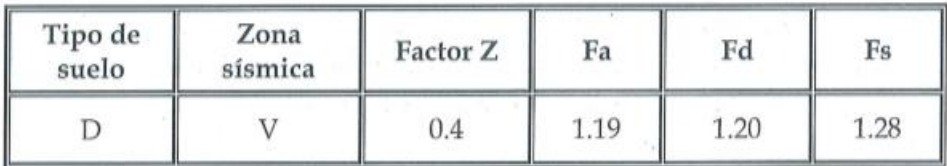

En cuanto a los parámetros mecánicos del suelo, se concluye que los valores estimados son: peso unitario  $\gamma = 1$ . 70 GR/cm<sup>3</sup>; cohesión  $C = 0.076$  Kg/cm2; ángulo de fricción interna Ø = 34.80 ; los cuales fueron obtenidos a través de mecánica de suelos. Se adjunta los reportes respectivos del estudio de suelo en la parte de anexos.

#### **2.1 Dimensionamiento de paredes.**

<span id="page-80-0"></span>Para el dimensionamiento de los anchos de las paredes del tanque de válvulas se procede de conformidad con lo establecido en el ACI 350:

Donde:

 $ll =$  Lado Largo

 $lc = Lado corto$ 

$$
\frac{ll}{lc} < 2
$$
  

$$
\frac{4.00}{3.50} = 5.40 y < 2
$$

Por lo que los comportamientos de las paredes del tanque de válvulas trabajan de manera Unidireccional, lo que conlleva a que el espesor (e) de las paredes esté sujeto a:

$$
e = \frac{H}{30} > 0.30m
$$

$$
e = \frac{4.0}{30} = 0.13m
$$

Por lo que se adopta un ancho de paredes del tanque de válvulas de 0.20m a ser comprobado en los cálculos consiguientes tanto en comprobaciones como en el programa estructural escogido, se ha determinado oportuno utilizar el programa estructural CYPECAD y SAP2000 v18.

#### <span id="page-81-0"></span>**2.2 Condiciones de carga para el análisis de las paredes del tanque de válvulas.**

Al tratarse de un tanque de válvulas apoyado directamente sobre el suelo se considera la carga más crítica y cuando el tanque de válvulas esté completamente lleno con la finalidad de evitar fugas o el fallo de los elementos de contención.

La presión estática del agua con una distribución triangular se tiene:

$$
Q1=\gamma * H
$$

Peso específico del agua= 1000 Kg/m3 (γ)

Altura del tanque de válvulas= 3.00 metros (H)

$$
Q1 = 1000 * 3.00 = 3000 \frac{Kg}{m^2}
$$

La presión dinámica del agua se determina mediante la expresión de Housner que se establece en el ACI 350-3 con la siguiente fórmula:

$$
Wi = \left(\frac{\tanh\left(0.866 * \frac{ll}{Hl}\right)}{0.866 * \frac{ll}{Hl}}\right)
$$

Dónde:

Hl= Altura con referencia al líquido =3.00m

L= Luz larga del tanque de válvulas = 21.40 m

$$
Wi = 5132.45 Kg
$$
  

$$
Wc = \left( 0.264 * \left( \frac{ll}{Hl} \right) * \tanh \left( 3.16 * \left( \frac{Hl}{ll} \right) \right) \right)
$$
  

$$
Wc = \left( 0.264 * \left( \frac{21.40}{3.00} \right) * \tanh \left( 3.16 * \left( \frac{3}{21.40} \right) \right) \right)
$$

<span id="page-81-1"></span> $Wc = 44995.10 \text{ kg}$ 

#### **3. INGRESO DE RESPUESTA SÍSMICA.**

Las fuerzas dinámicas laterales es decir las fuerzas sísmicas que soportará el tanque de válvulas se determinan con los valores sísmicos de acuerdo con la zona sísmica y el resultado del estudio de suelo realizado, obteniendo como caracterización del suelo corresponde a un tipo T2 según clasificación SUCS y el tipo de perfil D. (Ver anexo estudio de suelo).

La estructura diseñada responde a una respuesta sísmica producida principalmente por los empujes que soportará el tanque de válvulas cuando se encuentre sin agua: Norma utilizada: NEC-SE-DS 2015 NORMA ECUATORIANA DE LA CONSTRUCCIÓN Peligro sísmico. Diseño sismo resistente. Método de cálculo: Análisis modal espectral (NEC-SE-DS 2015, 6.2.2e) Caracterización del emplazamiento Zona sísmica (NEC-SE-DS 2015, 3.1.1): V Región sísmica (NEC-SE-DS 2015, 3.3.1): Sierra, Esmeraldas y Galápagos Tipo de suelo (NEC-SE-DS 2015, 3.2.1): D

#### **Sistema estructural**

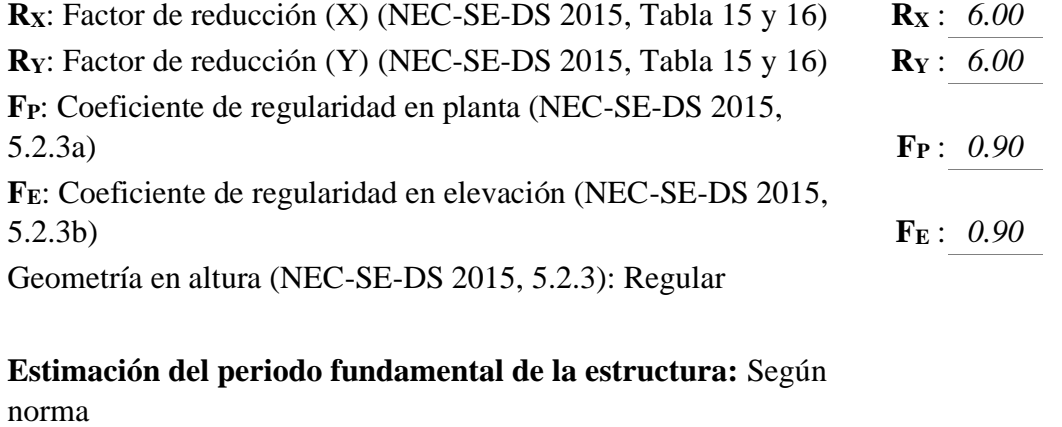

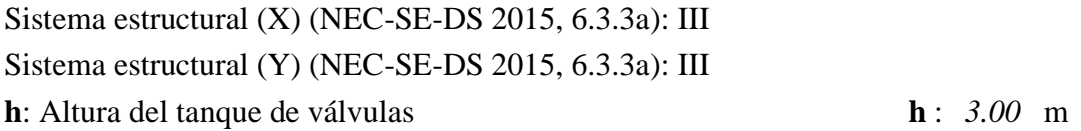

**Importancia de la obra (NEC-SE-DS 2015, 4.1):** Otras estructuras

**Se aplica reducción a todos los modos, excepto al fundamental para las paredes del tanque de válvulas, la reducción es con la finalidad de optimizar el uso de acero de refuerzo.** 

#### **Parámetros de cálculo**

Número de modos de vibración que intervienen en el análisis: Según norma Fracción de sobrecarga de uso : *0.00* Factor multiplicador del espectro : *1.00* : *1.00* 

**Verificación de la condición de cortante basal:** Según norma

No se realiza análisis de los efectos de 2º orden, ya que es un tanque de válvulas de agua y este efecto conocido como P-Delta se da en columnas y vigas.

Criterio de armado a aplicar por ductilidad: Según NEC-SE-DS 2015

## **Factores reductores de la inercia (NEC-SE-DS 2015, 6.1.6 b)**

Vigas primarias frente a la acción sísmica: 0.5 Vigas secundarias frente a la acción sísmica: 0.01 Forjados primarios frente a la acción sísmica: 0.5 Forjados secundarios frente a la acción sísmica: 0.01 Pilares: 0.8 Pantallas: 0.6 Muros: 0.6 Muros de fábrica: 0.5

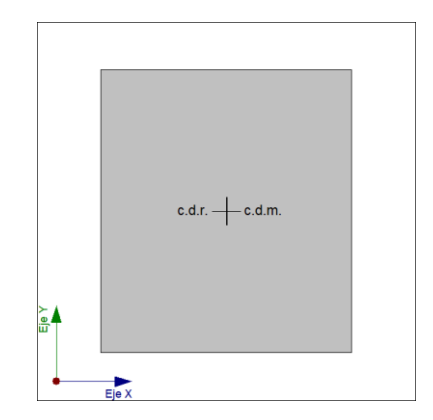

Fuente Vista en planta Caja de Válvulas.

<span id="page-83-0"></span>**3.1 Espectro de cálculo.**

<span id="page-83-1"></span>*3.1.1 Espectro elástico de aceleraciones*

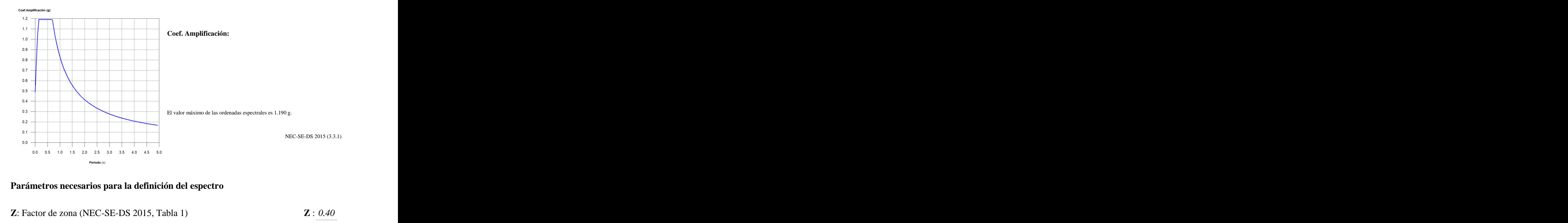

# **Parámetros necesarios para la definición del espectro**

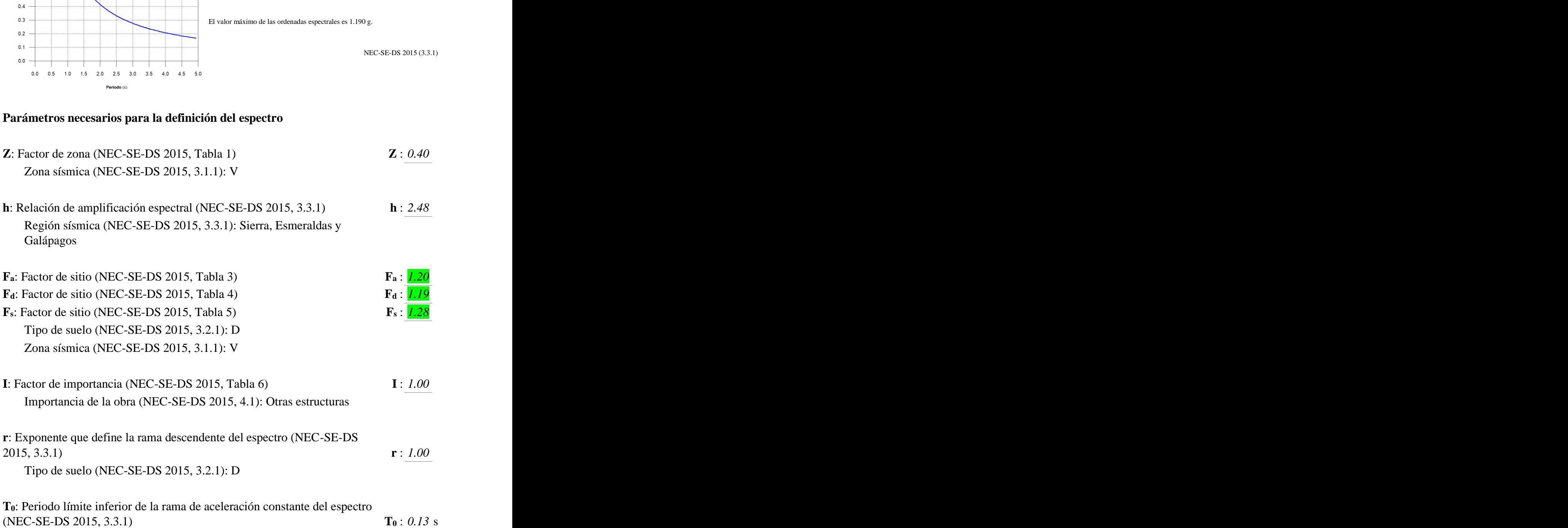

## **1.2.2.- Espectro de diseño de aceleraciones**

El espectro de diseño sísmico se obtiene reduciendo el espectro elástico por el coeficiente (R·FP·FE) correspondiente a cada dirección de análisis.

## **Factor de comportamiento / Coeficiente de ductilidad**

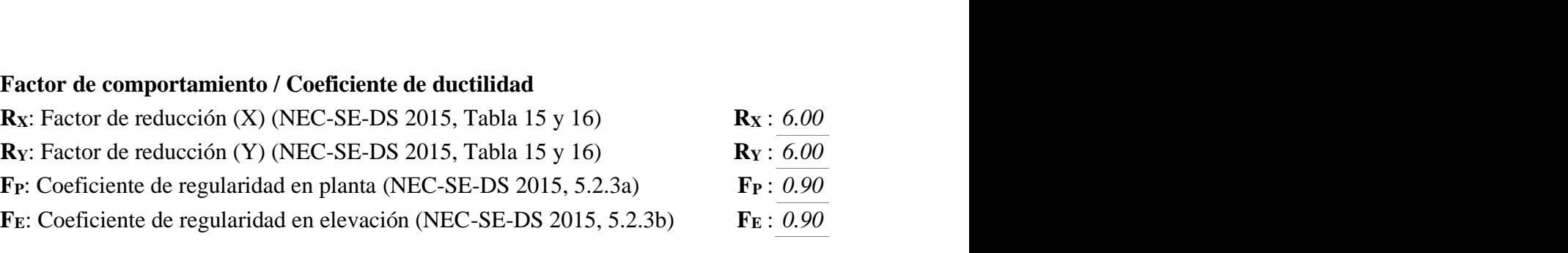

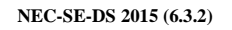

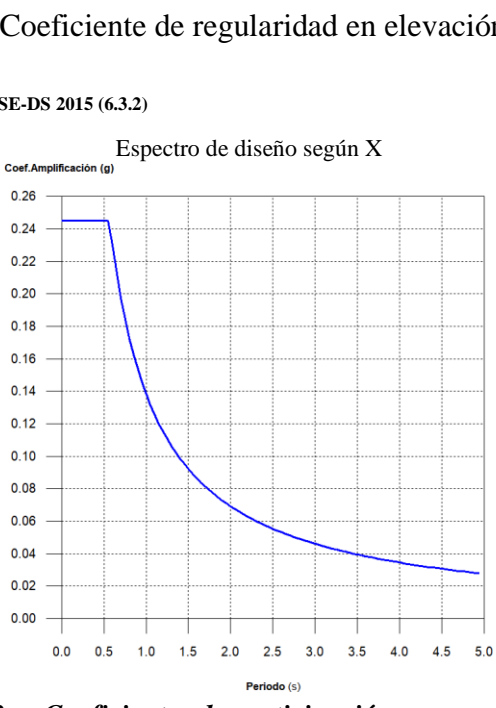

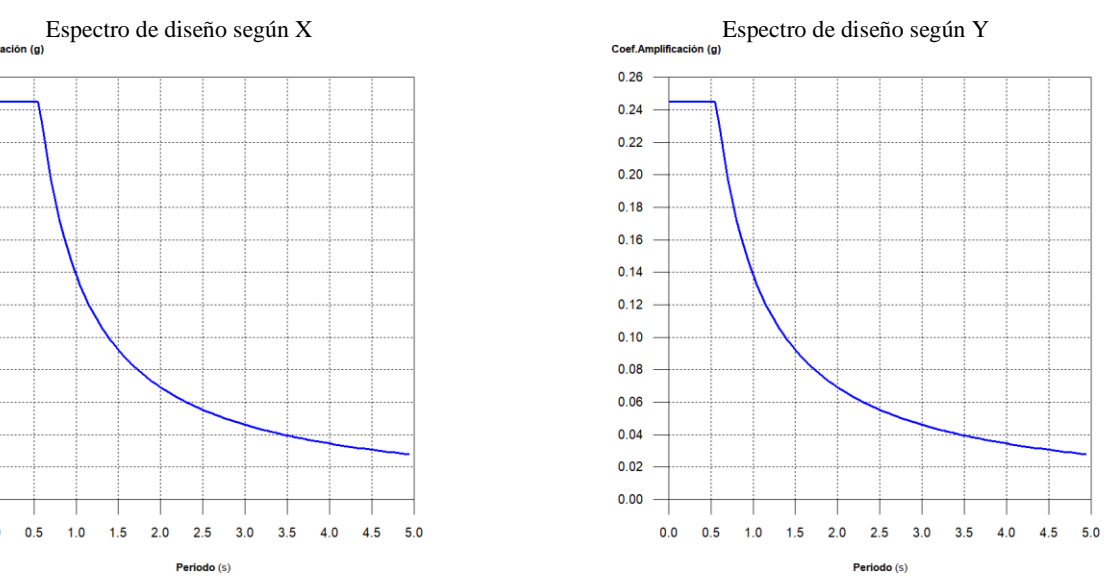

<span id="page-85-0"></span>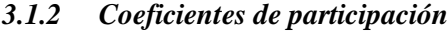

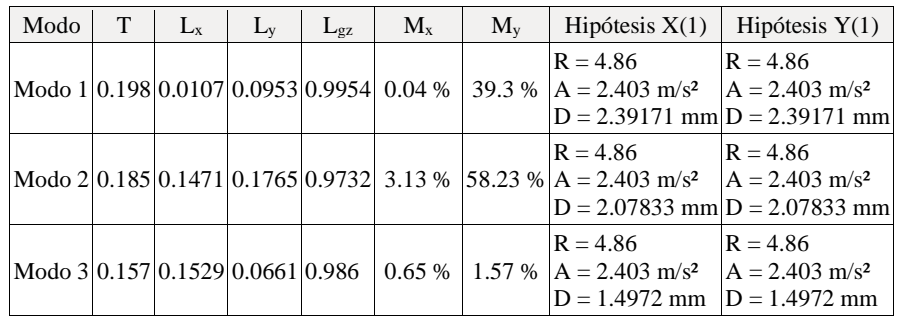

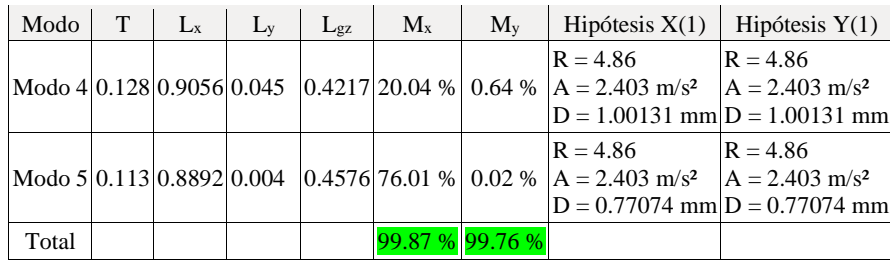

Se puede determinar que los dos primeros coeficientes por modos no producen torsión.

**T**: Periodo de vibración en segundos.

**Lx, Ly**: Coeficientes de participación normalizados en cada dirección del análisis.

**Lgz**: Coeficiente de participación normalizado correspondiente al grado de libertad rotacional.

**Mx, My**: Porcentaje de masa desplazada por cada modo en cada dirección del análisis.

**R**: Relación entre la aceleración de cálculo usando la ductilidad asignada a la estructura y la aceleración de cálculo obtenida sin ductilidad.

**A**: Aceleración de cálculo, incluyendo la ductilidad.

**D**: Coeficiente del modo. Equivale al desplazamiento máximo del grado de libertad dinámico.

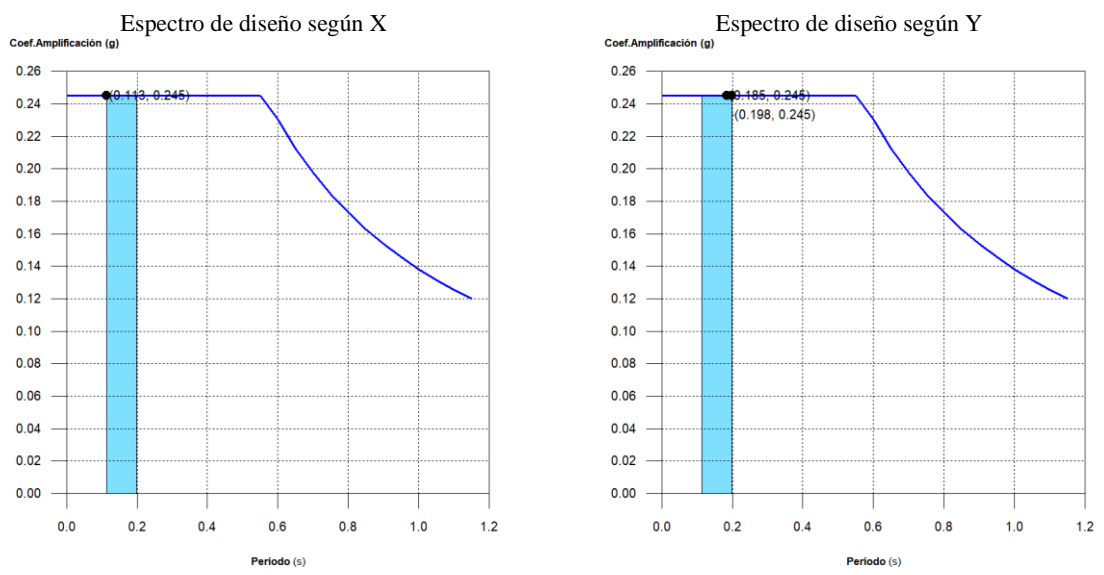

#### <span id="page-86-0"></span>*3.1.3 Representación de los periodos modales.*

Se representa el rango de periodos abarcado por los modos estudiados, con indicación de los modos en los que se desplaza más del 30% de la masa:

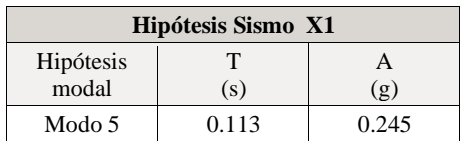

| Hipótesis Sismo Y1 |       |       |  |
|--------------------|-------|-------|--|
| Hipótesis          | т     |       |  |
| modal              | (s)   | (g)   |  |
| Modo 1             | 0.198 | 0.245 |  |
| Modo 2             | 0.185 | 0.245 |  |

<span id="page-87-0"></span>*3.1.4 Centro de masas, centro de rigidez y excentricidades de cada planta*

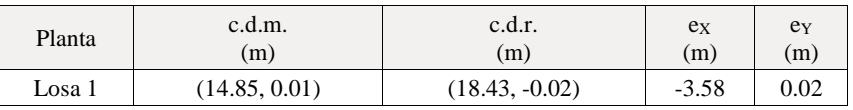

Se comprueba que no existe excentricidades en ambos sentidos.

**c.d.m.**: Coordenadas del centro de masas de la planta (X,Y)

**c.d.r.**: Coordenadas del centro de rigidez de la planta (X,Y)

**eX**: Excentricidad del centro de masas respecto al centro de rigidez (X)

**eY**: Excentricidad del centro de masas respecto al centro de rigidez (Y)

#### **Representación gráfica del centro de masas y del centro de rigidez por planta**

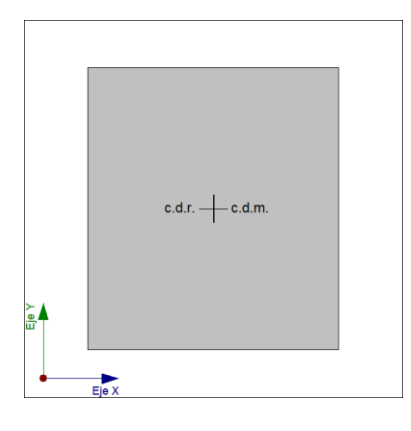

#### Losa 1

## <span id="page-87-1"></span>*3.1.5 Corrección por cortante basal*

### **Cortante dinámico CQC**

El cortante basal dinámico ( $V_d$ ), por dirección e hipótesis sísmica, se obtiene mediante la combinación cuadrática completa (CQC) de los cortantes en la base por hipótesis modal.

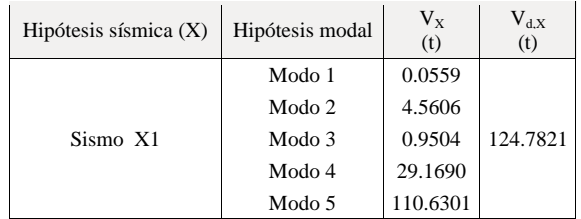

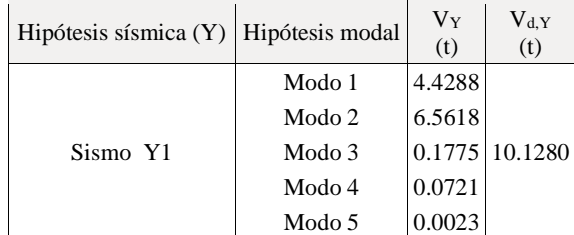

**Vd,X**: Cortante basal dinámico en dirección X, por hipótesis sísmica **Vd,Y**: Cortante basal dinámico en dirección Y, por hipótesis sísmica

# **Cortante basal estático**

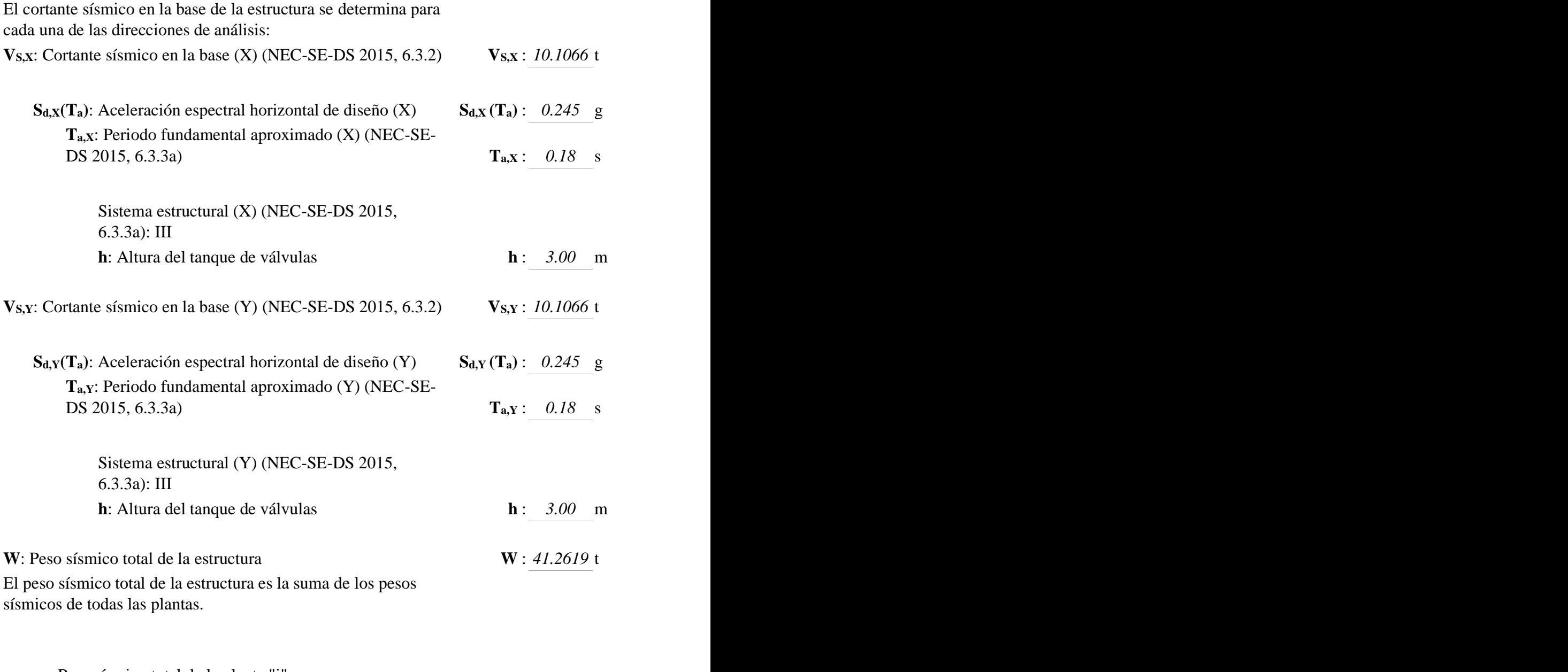

**wi**: Peso sísmico total de la planta "i"

Suma de la totalidad de la carga permanente y de la fracción de la sobrecarga de uso considerada en el cálculo de la acción sísmica.

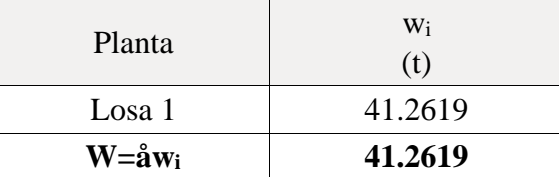

### **1.5.3.- Verificación de la condición de cortante basal**

Cuando el valor del cortante dinámico total en la base  $(V_d)$ , obtenido después de realizar la combinación modal, para cualquiera de las direcciones de análisis, es menor que el 80 % del cortante basal sísmico estático (V<sub>s</sub>), todos los parámetros de la respuesta dinámica se multiplican por el factor de modificación:  $0.80 \text{ V}_s/\text{V}_d$ .

Geometría en altura (NEC-SE-DS 2015, 5.2.3): Iregular

#### *NEC-SE-DS 2015 (6.2.2b)*

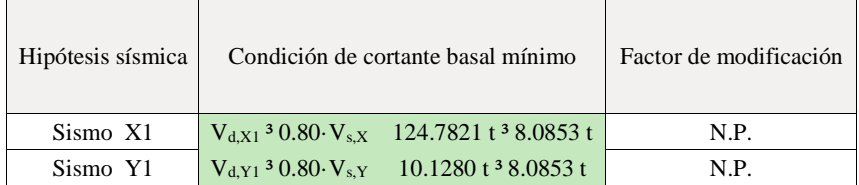

**Vd,X**: Cortante basal dinámico en dirección X, por hipótesis sísmica

**Vs,X**: Cortante basal estático en dirección X, por hipótesis sísmica

**Vd,Y**: Cortante basal dinámico en dirección Y, por hipótesis sísmica

**Vs,Y**: Cortante basal estático en dirección Y, por hipótesis sísmica

#### <span id="page-89-0"></span>*3.1.6 Cortante sísmico combinado por planta.*

El valor máximo del cortante por planta en una hipótesis sísmica dada se obtiene mediante la Combinación Cuadrática Completa (CQC) de los correspondientes cortantes modales.

Si la obra tiene vigas con vinculación exterior o estructuras 3D integradas, los esfuerzos de dichos elementos no se muestran en el siguiente listado.

#### **Cortante sísmico combinado y fuerza sísmica equivalente por planta**

Los valores que se muestran en las siguientes tablas no están ajustados por el factor de modificación calculado en el apartado 'Corrección por cortante basal'.

Hipótesis sísmica: Sismo X1

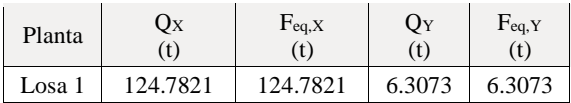

Hipótesis sísmica: Sismo Y1

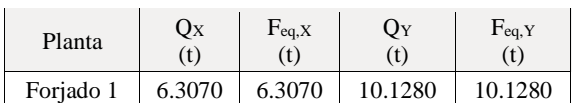

<span id="page-90-0"></span>**4. Introducción de datos al programa estructural.**

# *MODELADO DEL TANQUE DE VÁLVULAS.*

Versión del Programa CYPECAD: 2018

Número de licencia: 20172.

**F'c=280Kg/cm2** para las pardes de los muros en conformidad con lo establecido en el ACI-318 y ACI 350.3-01

<span id="page-91-0"></span>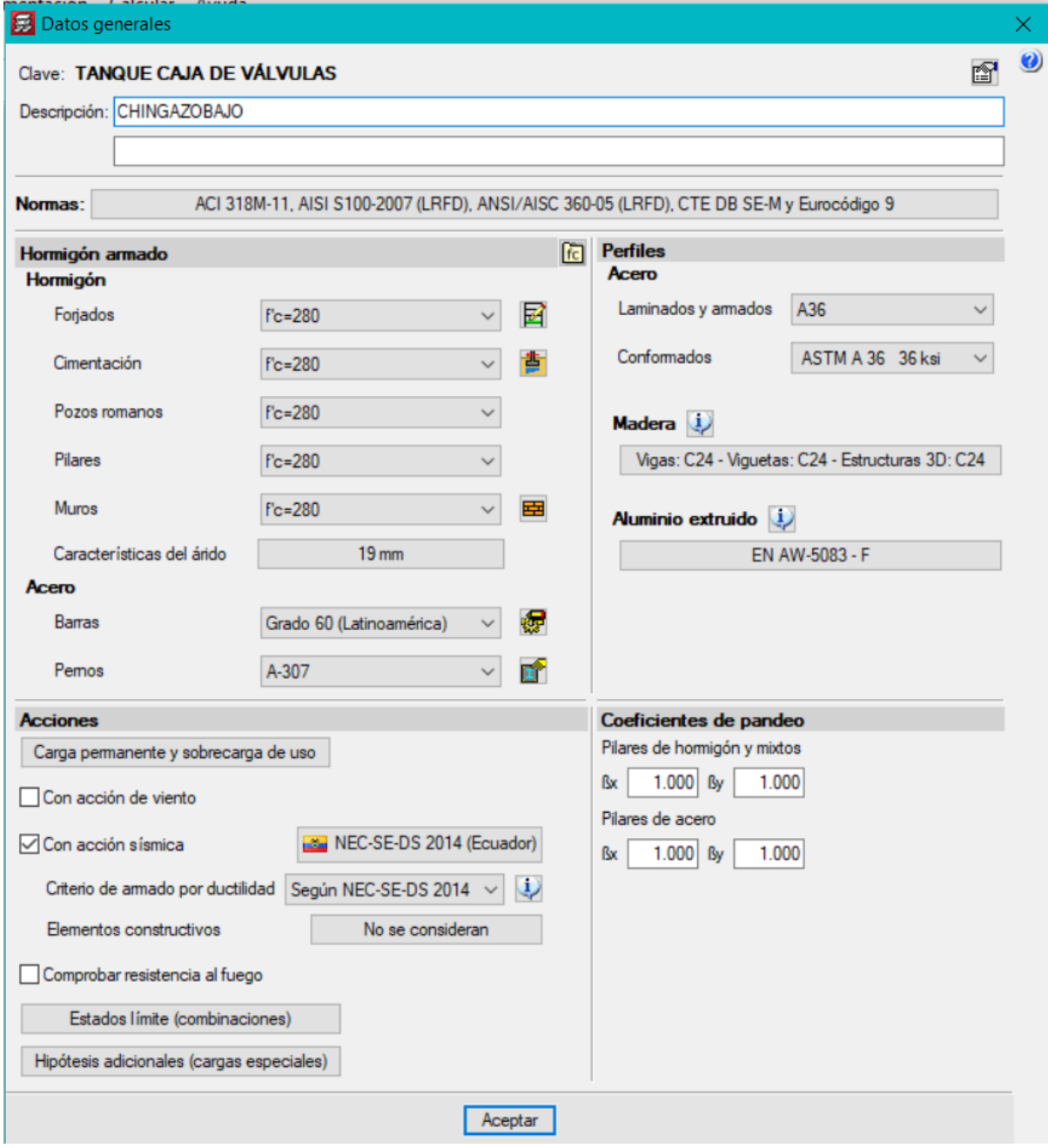

Ilustración 10. Introducción a programa estructural CYPECAD.

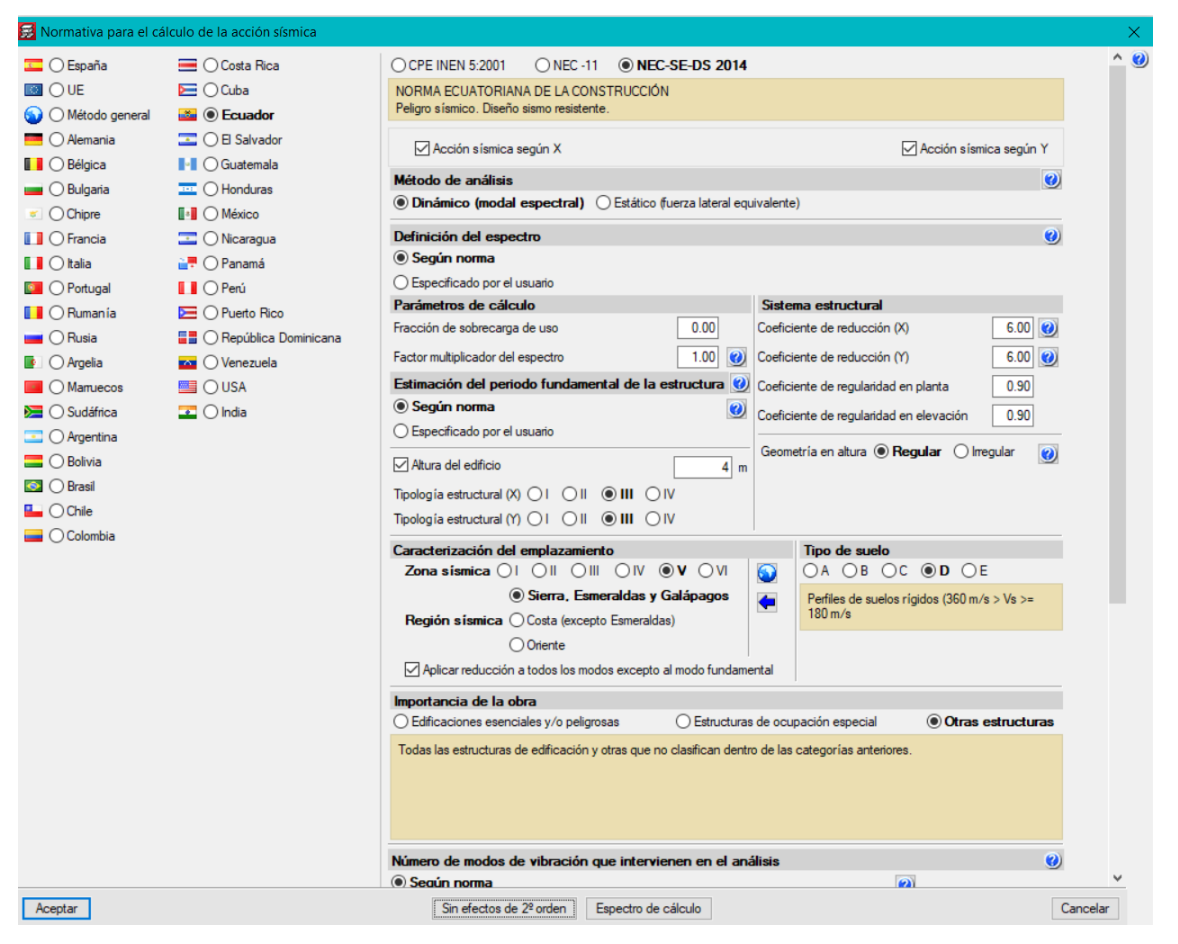

Se ha considerado la altura libre del tanque de válvulas de 6.10 metros

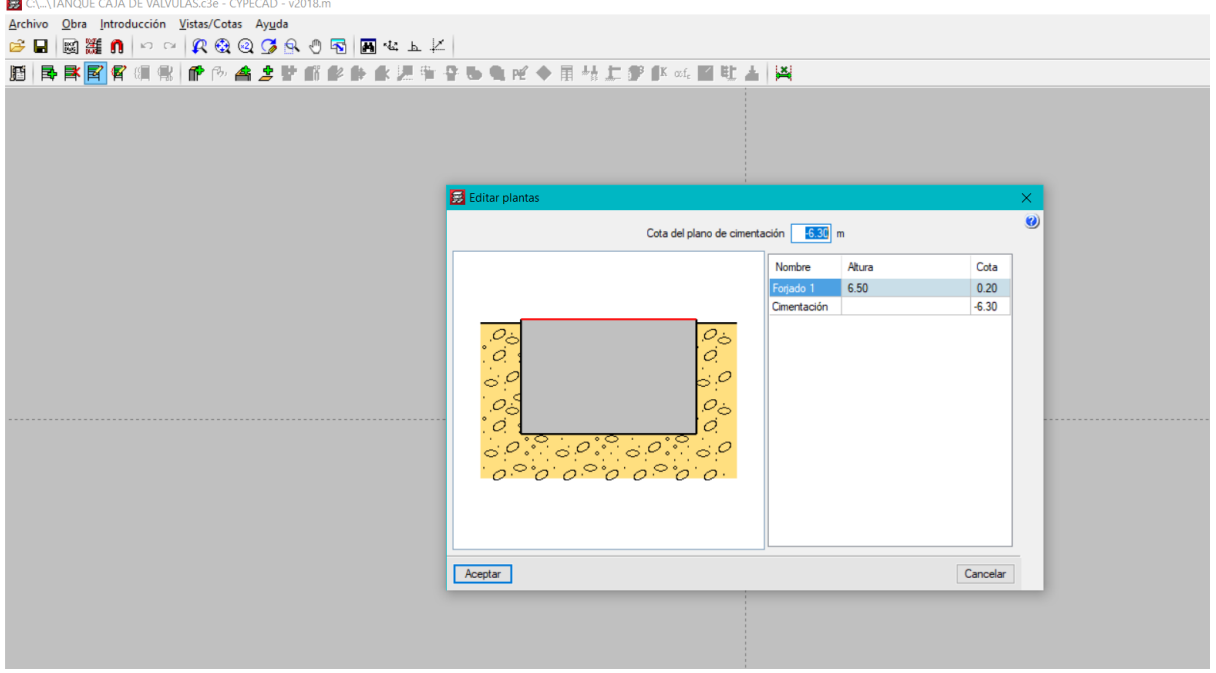

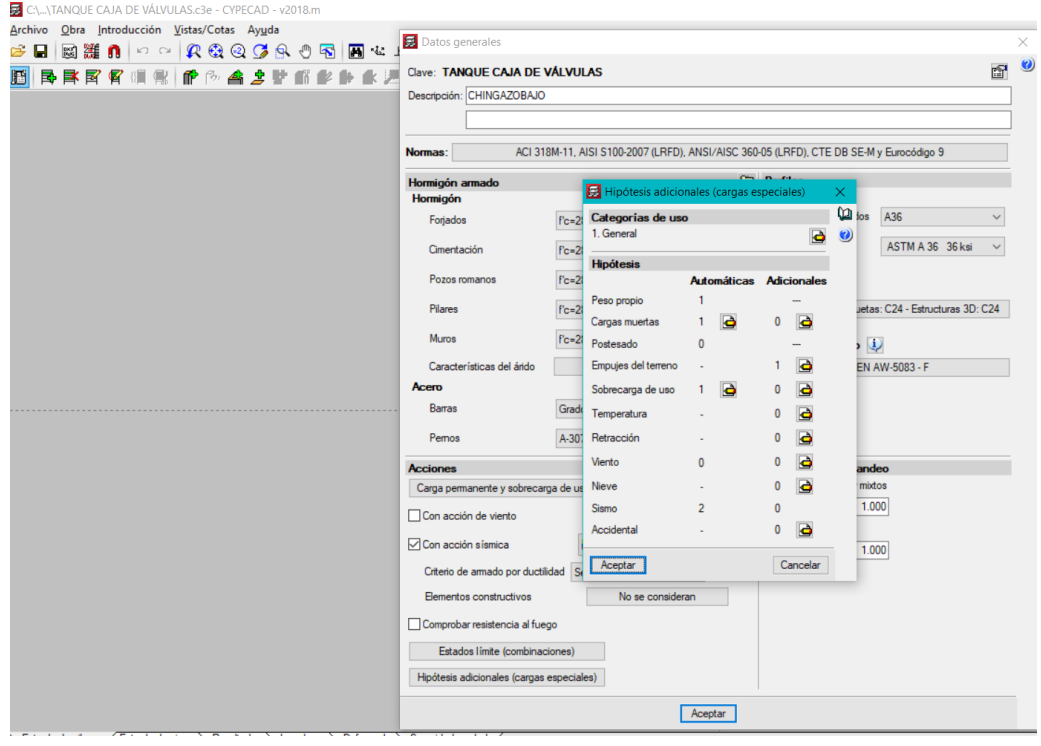

Realizado por: Chávez, Guillermo, 2023.

Del estudio de suelo y ensayo triaxial se obtiene los valores para consideraciones de empuje de suelo:

<span id="page-93-0"></span>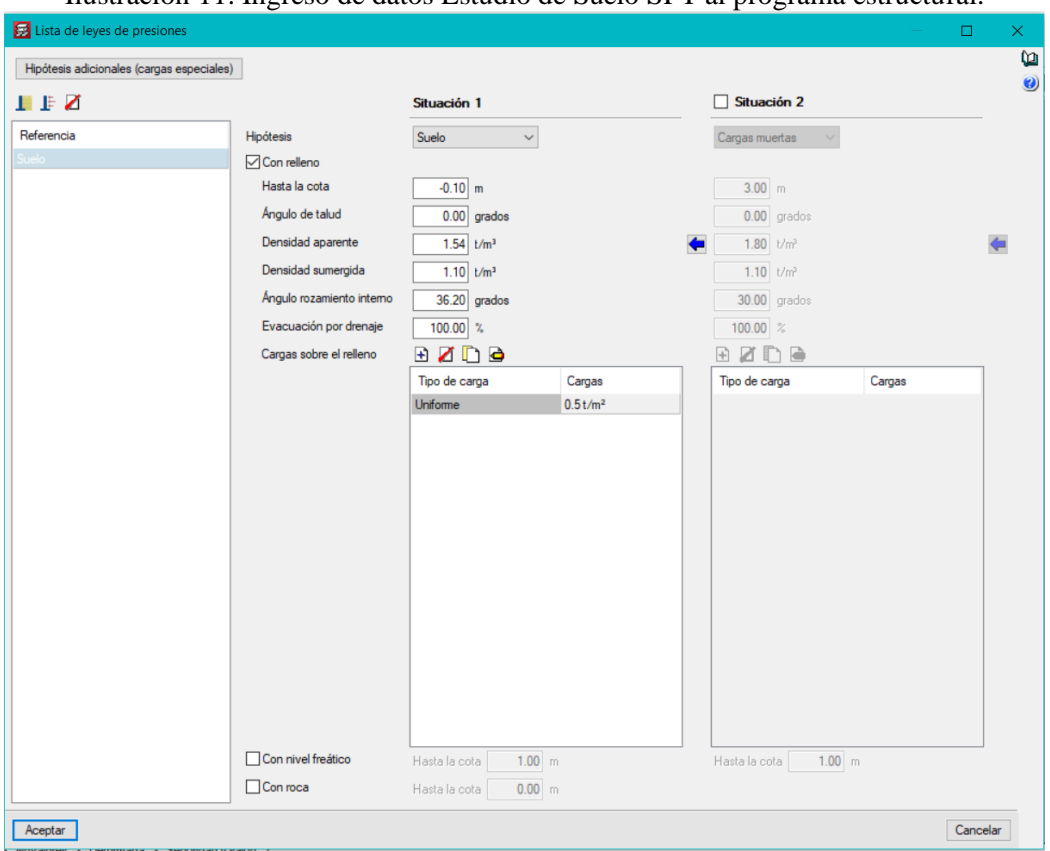

Ilustración 11. Ingreso de datos Estudio de Suelo SPT al programa estructural.

Los valores de densidad aparente se obtienen del estudio de suelo, al igual que el ángulo del talud y ángulo de rozamiento interno, en lo referente a la densidad sumergida se obtiene de la tabla según el tipo de suelo:

| Importar valores usuales de proyecto |                           | П                                            | ×          |
|--------------------------------------|---------------------------|----------------------------------------------|------------|
| Tipo de terreno                      | $d$ (kg/dm <sup>3</sup> ) | ds (kg/dm <sup>3</sup> )                     | f (grados) |
| Grava                                | 2.00                      | 1.10                                         | 38.00      |
| Arena densa                          | 2.00                      | 1.20                                         | 37.00      |
| Arena semidensa                      | 1.90                      | 1 10<br>------------------------------------ | 33.00      |
| Arena suelta                         | 1.80                      | 1.00                                         | 30.00      |
| Limo                                 | 2.00                      | 1.00                                         | 27.00      |
| Arcilla dura                         | 2.10                      | 1.10                                         | 20.00      |
| Arcilla semidura                     | 2.00                      | 0.95                                         | 18.00      |
| Arcilla blanda                       | 1.80                      | 0.80                                         | 17.00      |
|                                      |                           |                                              |            |
| Aceptar                              |                           |                                              | Cancelar   |

Realizado por: Chávez, Guillermo, 2023.

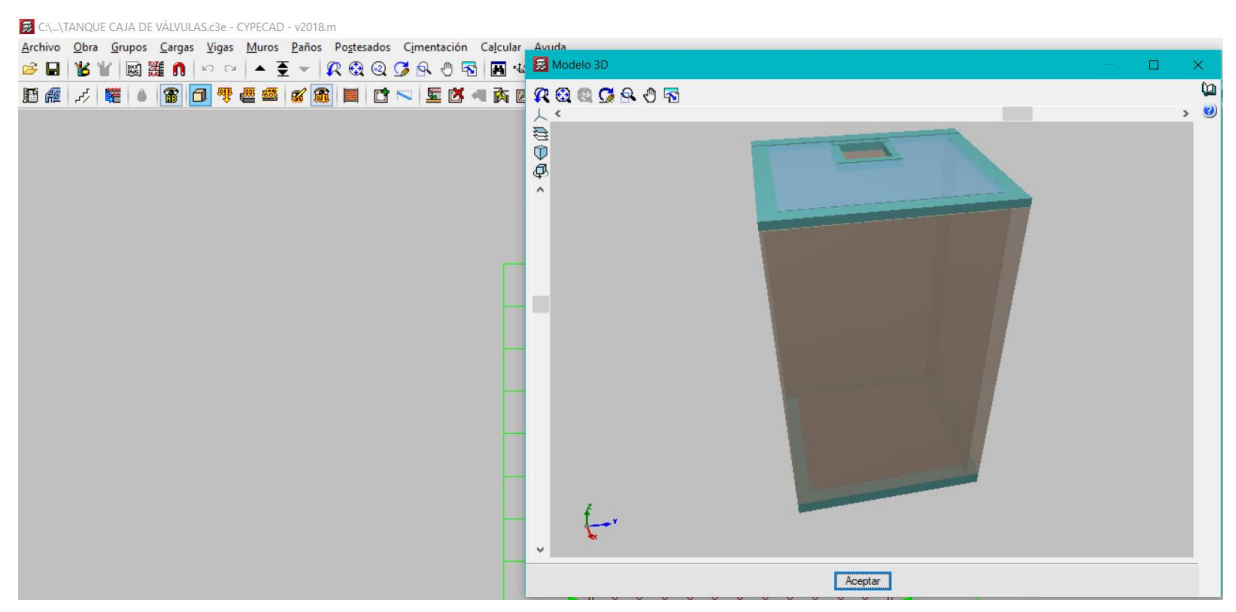

<span id="page-94-0"></span>**5.** Obtención de datos generados por el programa estructural.

Se presenta a continuación los principales resultados que entrega el programa:

<span id="page-95-0"></span>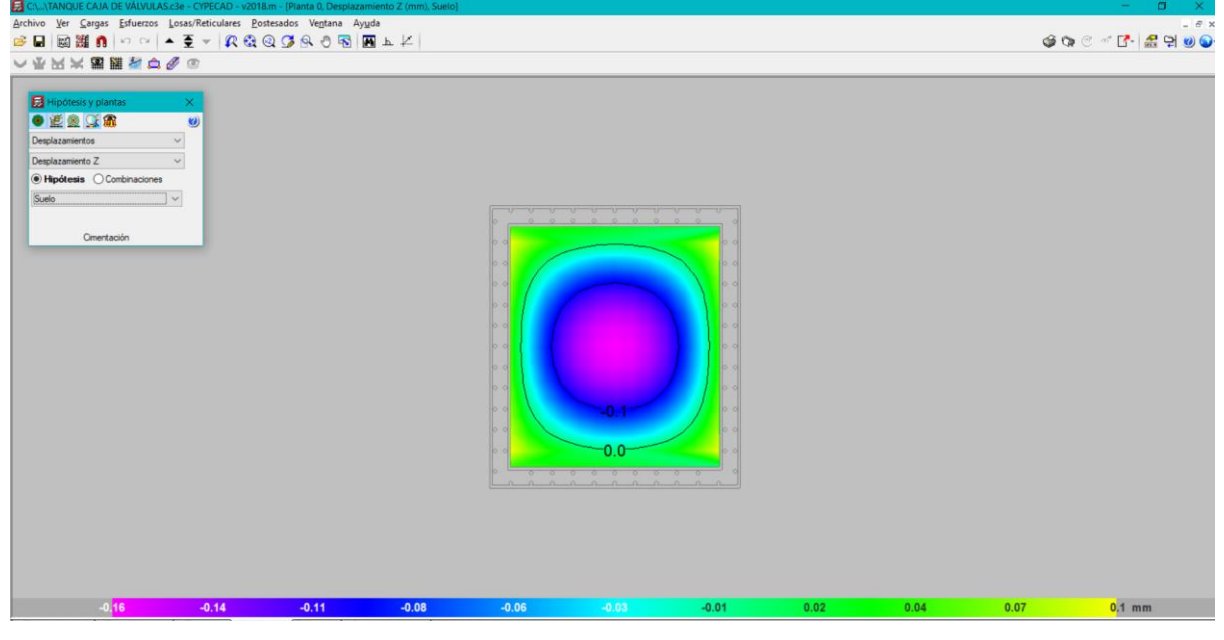

Ilustración 12. Desplazamientos y Resultados programa estructural.

Desplazamiento por Sismo combinación 1, se aprecia que hay un desplazamiento de 0.01mm

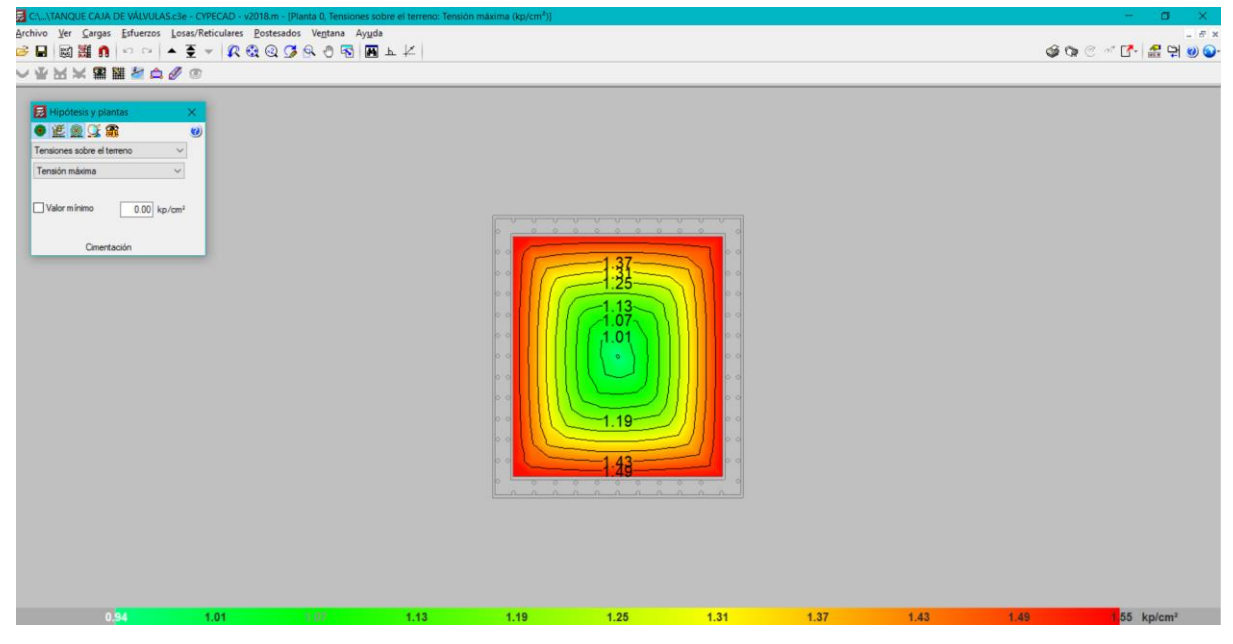

Tensión sobre el terreno con una reacción en la unión de solera con el muro con valores de 1.37 Tn/m2.

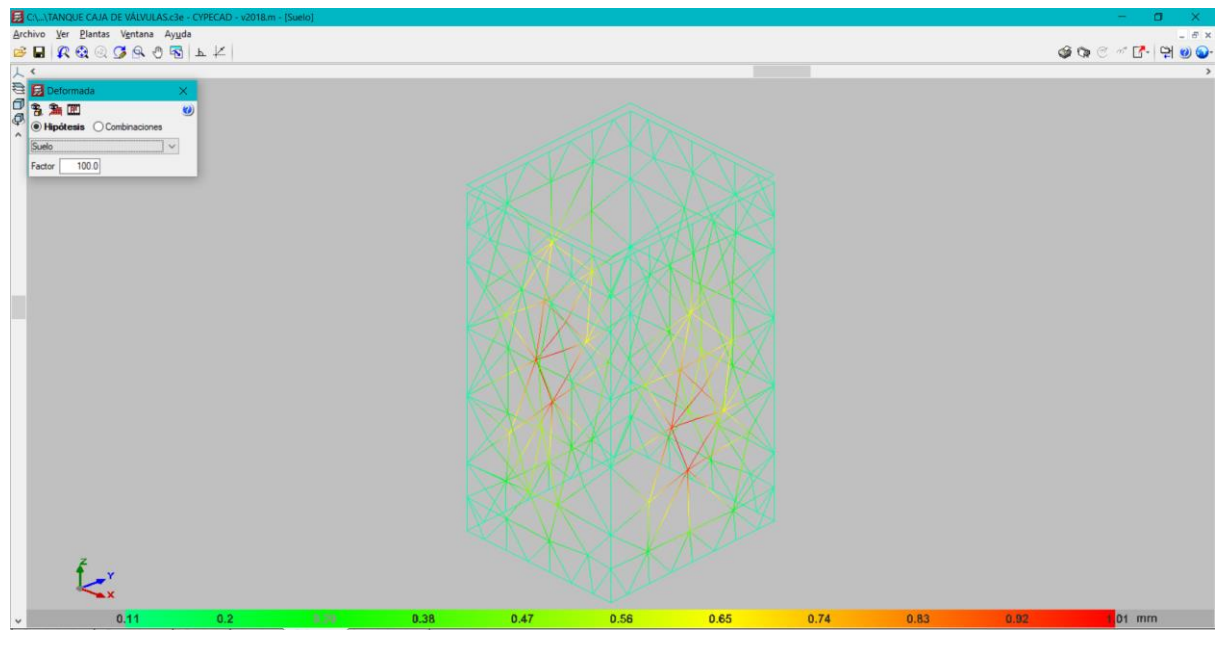

Distorsión en muros por sismos en el sentido X.

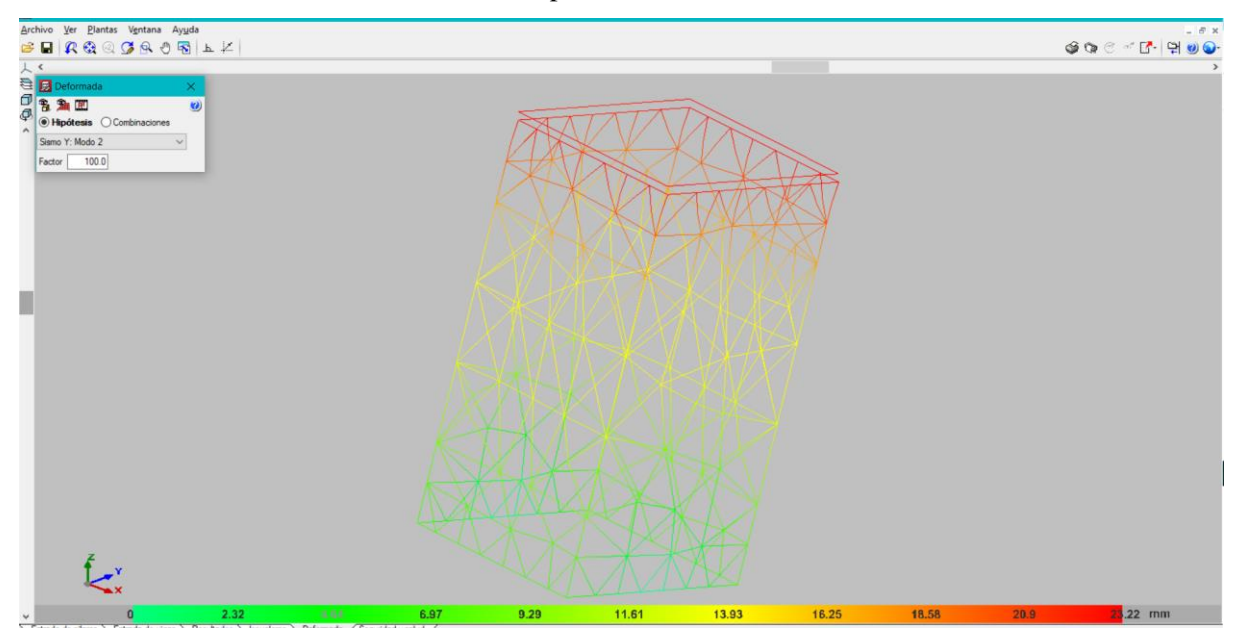

Distorsión en muros en el sentido Y por sismo con un referencial de 0.23mm

Realizado por: Chávez, Guillermo, 2023.

### *MURO TODOS LOS LADOS*

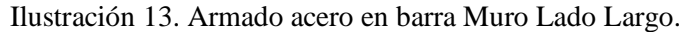

<span id="page-96-0"></span>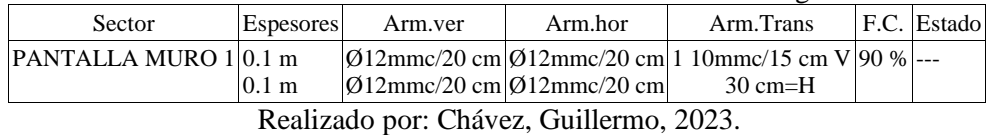

Para cada planta la línea superior hace referencia al lado izquierdo del muro y la inferior al lado derecho.

F.C. = El factor de cumplimiento indica el porcentaje de área en el cual el armado y espesor de hormigón son suficientes.

Listado de recciones

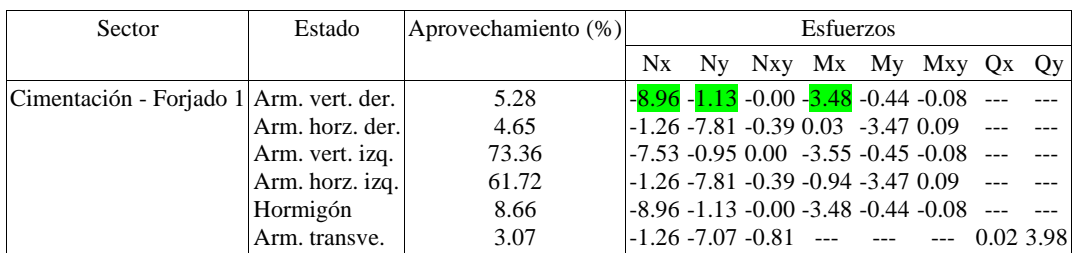

Aprovechamiento: Nivel de tensiones (relación entre la tensión máxima y la admisible). Equivale al inverso del coeficiente de seguridad.

Nx : Axil vertical (t/m).

Ny : Axil horizontal (t/m).

Nxy: Axil tangencial (t/m).

Mx : Momento vertical (alrededor del eje horizontal) (t·m/m).

My : Momento horizontal (alrededor del eje vertical) (t·m/m).

Mxy: Momento torsor (t·m/m).

Qx : Cortante transversal vertical (t/m).

Qy : Cortante transversal horizontal (t/m).

#### <span id="page-97-0"></span>**6. DISEÑO DE MURO.**

El muro será concebido con hormigón f'c= 280 Kg/cm<sup>2</sup> y f'y=4200Kg/cm<sup>2</sup> para el acero de refuerzo. El suelo existente en el proyecto se tiene un ángulo  $\varnothing$ =36.20° y un peso específico γ=1.7  $T/m^3$ .

**Paso I. Determinar el coeficiente Ko, coeficiente de empuje de reposo.**

$$
Ko = 1 - Sen\phi
$$

$$
Ko = 1 - Sen36.20
$$

$$
Ko = 0.41
$$

**Paso II. Obtener el empuje del suelo.**

$$
E = \frac{1}{2} * \gamma * H^2 * Ko
$$
  
\n
$$
E = \frac{1}{2} * 1.7 * 3.00^2 * 0.41
$$
  
\n
$$
E = 3.14 \frac{t}{m}
$$
  
\n
$$
H/3 = 4.00/3 = 1.33m
$$

#### **Paso III. Peso propio del muro.**

Peso específico del concreto =2400 Kg/m3

$$
P1 =
$$
Volumen de Hormigón \* Peso específico de concreto

P.1=3.00\*1\*2400= 9600 Kg/m

Peso propio= **7200 Kg/m**

#### **Paso IV. Coeficientes sísmicos.**

Coeficiente sísmico horizontal Csh.

$$
Csh = 0.50 * Ao
$$

$$
Ao = 0.5 * 0.25g = 0.125
$$

Coeficiente sísmico vertical Csv.

$$
Csv = 0.7 * Ao = 0.7 * 0.25g = 0.175
$$

$$
\theta = Arctg\left(\frac{Csh}{1 - Csv}\right)
$$

$$
\theta = Arctg\left(\frac{0.125}{1 - 0.175}\right)
$$

$$
\theta = 8.62^{\circ}
$$

**Hay que calcular la fuerza sísmica del peso propio. Fspp**

$$
Fspp = Csh * pp
$$
  
 
$$
Fspp = 0.125 * 7200
$$
  
 
$$
Fspp = 900 kg/m
$$

**Paso V. Coeficiente de presión dinámica activa Kas.**

$$
Kas = \frac{Sen^{2}(\psi + \phi - \theta)}{Cos\theta * Sen^{2}\psi * Sen(\psi - \delta - \theta) * \left[1 + \sqrt{\frac{Sen(\phi + \delta) * Sen(\phi - \beta - \theta)}{Sen(\psi - \delta - \theta) * Sen(\psi + \beta)}}\right]^{2}}
$$

Dónde:

$$
\delta = 20^{\circ}; \phi = 36.20^{\circ}; \beta = 0^{\circ}; \theta = 8.62^{\circ}; \psi = 90^{\circ}
$$

Kas=0.312

$$
Ka = \frac{1 - Sen \varnothing}{1 + Sen \varnothing} = Tan \left( 45^{\circ} - \frac{\varnothing}{2} \right)
$$

$$
Ka = Tan \left( 45^{\circ} - \frac{36.20}{2} \right)
$$

$$
Ka = 0.51
$$

#### **Paso VI. Incremento dinámico del empuje activo de la tierra ΔDEa**

$$
\Delta Dea = \left(\frac{1}{2} * \gamma * H^2\right) * (Kas - Ka) * (1 - Csv)
$$

$$
\Delta Dea = \left(\frac{1}{2} * 1700 * 3.000^2\right) * (0.312 - 0.51) * (1 - 0.175)
$$

$$
\Delta Dea = -3199.05 \text{ Kg/m}
$$

$$
Aplicada \, a\frac{2}{3}H = 2.00m
$$

**Paso VII. Cálculo del empuje total**

$$
Eht = Ea + \Delta DEa + Fspp
$$

$$
Eht = 5570 - 2221.56 + 1200 \left(\frac{kg}{m}\right)
$$

$$
Eht = 4548.44 Kg/m
$$

#### **Paso VIII. Cálculo del peso del relleno.**

$$
Wr = 1.00 * 0.7 * 1.4 = 0.98
$$

Peso específico del suelo de relleno obtenido del estudio de suelo= 1700 Kg/m<sup>3</sup>

$$
Wr = 0.98 * 1700 = \frac{1666Kg}{m}
$$

$$
Wr = \frac{1666Kg}{m}
$$

Resultante de las fuerzas verticales =  $Wr + pp = 7114.44Kg/m$ 

#### **Paso IX. Cálculo de la fuerza de Roce Fr**

$$
Fr = \mu * Rv + c' * B
$$

Dónde:

$$
\mu = Tan\left(\frac{2}{3} * 36.20^{\circ}\right) = 0.448
$$
  
c' = 1150 Kg/m<sup>2</sup>

$$
Rv = pp + Wr + Ws
$$

$$
Ws = q * Long. Total
$$

Q= Sobrecarga donde

$$
q = \gamma * Hs
$$

 $y = P$ eso específico del suelo

Hs= Altura desde el nivel del suelo hasta la parte baja de la zapata no puede ser menor a 0.60 por AASHTO

$$
q = 1700 * 3.0
$$
  
\n
$$
q = 5100 Kg/m3
$$
  
\n
$$
Ws = 5100 * 22.10
$$
  
\n
$$
Ws = 112710 Kg/m
$$
  
\n
$$
Rv = pp + Wr + Ws
$$
  
\n
$$
Rv = 900 + 7114.44 + 112710
$$
  
\n
$$
Rv = 120714.44
$$
  
\n
$$
Fr = \mu * Rv + c' * B
$$

B= Base completa de la zapata en metros

$$
Fr = 0.4313 * 1207144.44 + 1150 * 3.00 = 206608.9618 \text{ Kg/m}
$$

**Paso X. Comprobación de seguridad al desplazamiento.**

$$
Fsd = \frac{Fr}{Eht} = \frac{206608.9618}{4548.44} = 45 > 2
$$
 **CUMPLE.**

**Paso XI. Armadura de refuerzo**

$$
Asmin = 0.003 * b * t
$$

B=base=1.0

T=espesor=0.20

$$
Asmin = 0.003 * 100 * 20 = 6.00 \text{ cm}^2
$$

Armado de muro con 16mm y 12mm

**Paso XII. Profundidad del bloque de compresión.**

$$
a = \frac{As * Fy}{0.85 * f'c * b}
$$

$$
a = \frac{6.00 * 4200}{0.85 * 280 * 100}
$$

$$
a = 1.06 cm
$$

**Paso XIII. Momento último**

$$
Mu = 3.55\;Tn - m
$$

**Paso XIV. Acero último requerido.**

$$
As = \tilde{n} * d - \sqrt{(\tilde{n} * d)^2 - \frac{2 * M u * \tilde{n}}{\phi * f' y}}
$$

$$
\tilde{n} = \frac{0.85 * f' c * b}{f' y}
$$

$$
\tilde{n} = \frac{0.85 * 280 * 1.00}{4200} = 0.0566
$$

$$
As = 0.0566 * 20 - \sqrt{(0.0566 * 20)^2 - \frac{2 * 35500 * 0.0566}{0.85 * 4200}}
$$

$$
As = 7.37 cm^2
$$

Control de Fisuras.

Una vez calculo momento último y acero de refuerzo se procede a comprobar el control de fisuramiento y el espaciamiento máximo.

$$
fs = \frac{Ms}{0.9 * d * As}
$$

$$
Ms = \frac{14760}{0.9 * 0.20 * 5.21} = 15738.96
$$

$$
fs = \frac{35500}{0.9 * 30 * 7.37} = 178.40 \text{ Kg/cm2}
$$

De conformidad con el ACI 350 Artículo C10.6.45, fs se puede tomar como el 45% de f'y:

$$
Fs = 0.45 * 4200 = 1890 \, Kg/cm2
$$

Por lo tanto, se puede trabajar con un promedio entre fs y Fs lo que da por resultado 2659.46 Kg/cm2.

# **7. COMPROBACIÓN DE RESULTADOS.**

<span id="page-101-0"></span>En nuestro caso se emplea el programa estructural con la finalidad de verificar armaduras de refuerzo y espaciamientos.

<span id="page-101-1"></span>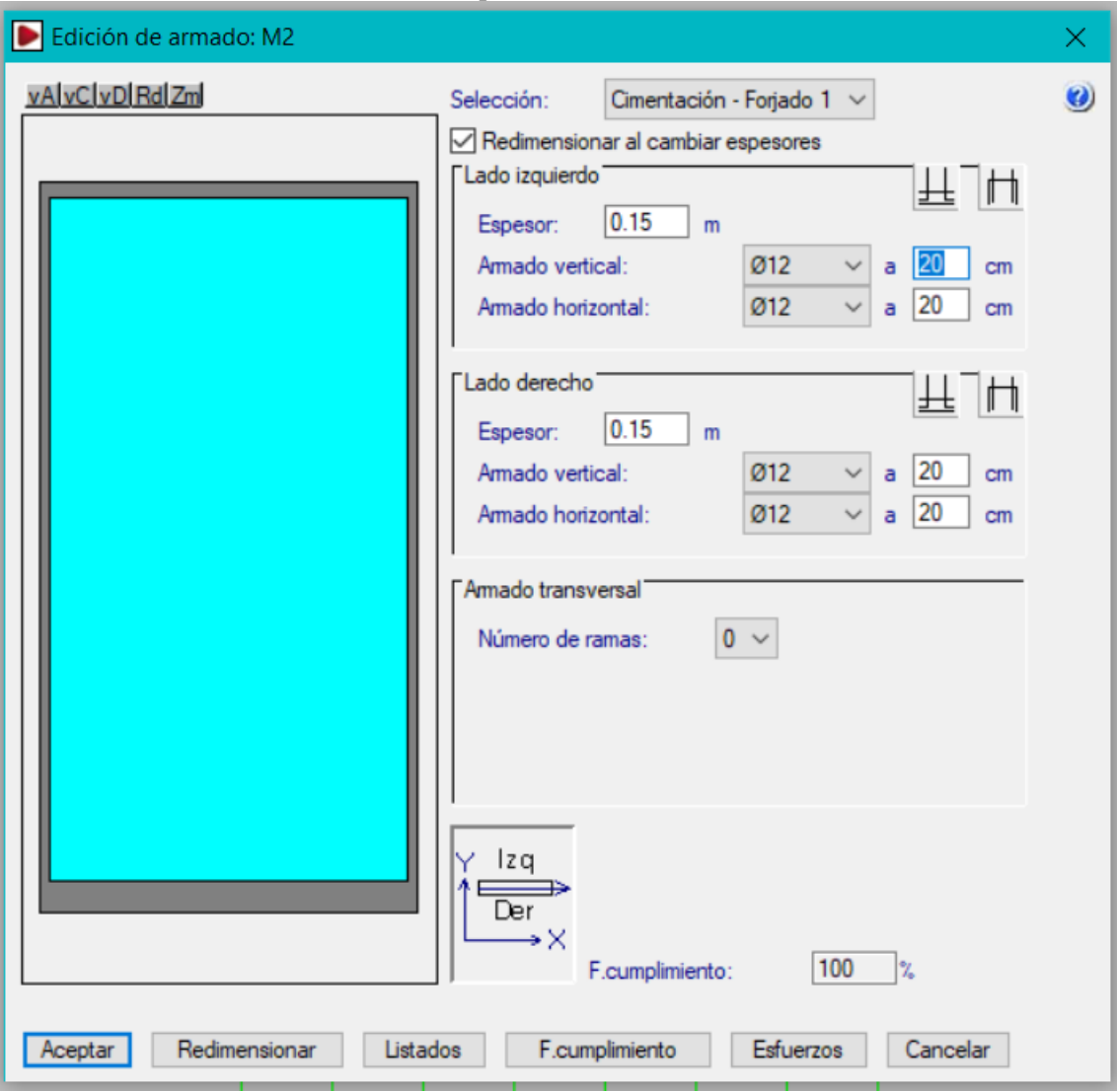

# **ARMADO DE MUROS**.

Ilustración 14. Comprobación de armado Lado Corto.

Realizado por: Chávez, Guillermo, 2023.

Se considera 0.15m del lado izquierdo y 0.15 del lado derecho es decir que tendrá doble reforzamiento un reforzamiento por cada cara del muro; con un total de 20cm.

### <span id="page-102-0"></span>**8. CONCLUSIONES**

El presente estudio se ha diseñado para un tanque de válvulas de agua riego bajo la normativa ACI y NEC 2015.

De acuerdo con el estudio de suelo se debe realizar un mejoramiento de suelo con sub base clase III en una capa de 50 centímetros.

El armado de los muros tanto de lado corto como de lado largo serán empleando varillas que se encuentran en el mercado nacional diámetros comprendidos entre 10mm hasta los 18mm, para mayor comprensión del armado de acero se deberá revisar los planos estructurales adjuntos.

#### <span id="page-102-1"></span>**9. LAMINADOS.**

Se anexa las láminas respectivas con los detalles y análisis en el presente documento.

# **Diseño Estructural**

# "DISEÑO ESTRUCTURAL DE TANQUE DE RESERVA DEL SISTEMA DE RIEGO PARCELARIO PARA EL PROYECTO CHAMBO – GUANO, FASE II, PARA LA COMUNIDAD CHINGAZOS, CANTÓN GUANO"

# **CONTENIDO**

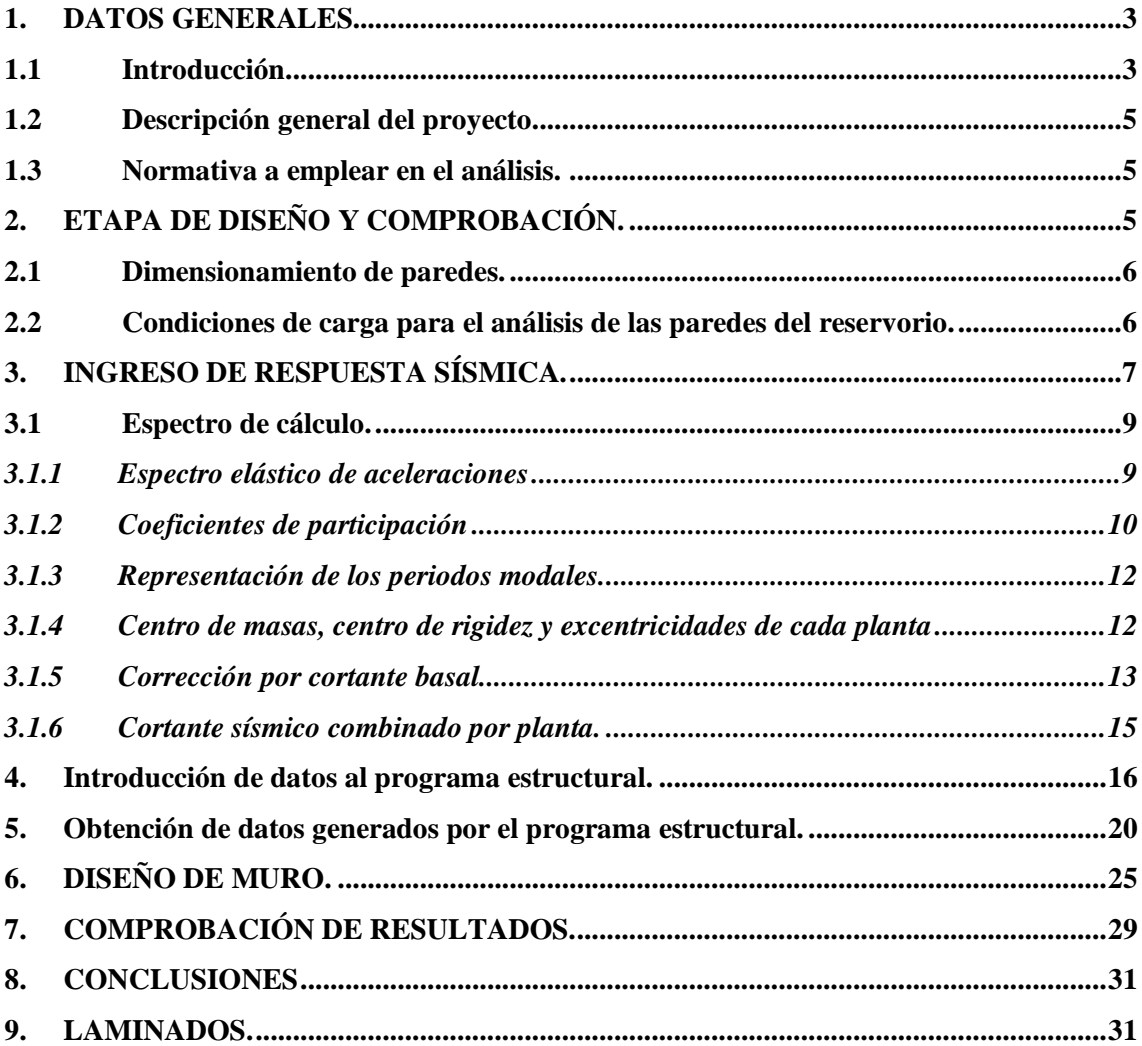

# **TABLA DE CONTENIDO ILUSTRACIONES.**

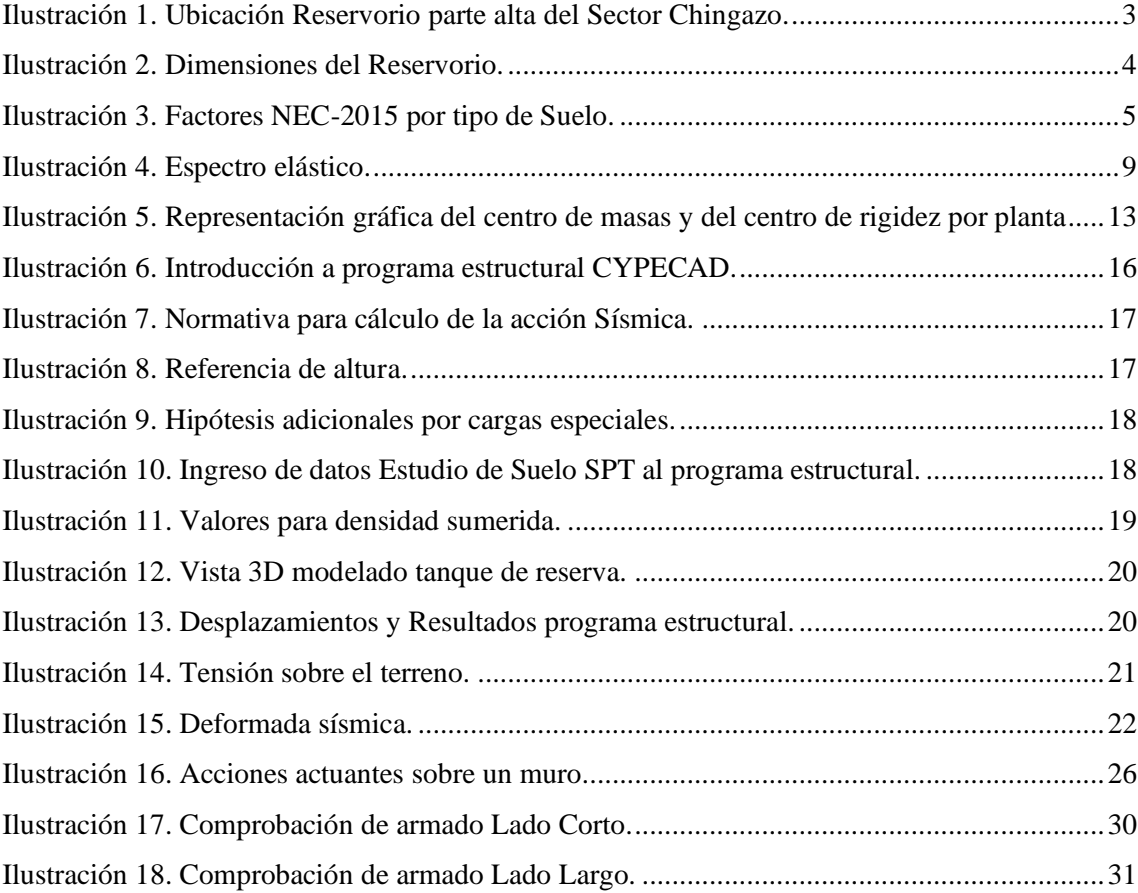

#### <span id="page-105-0"></span>**2. DATOS GENERALES.**

#### <span id="page-105-1"></span>**2.1 Introducción.**

Los reservorios de agua constituyen el espacio físico para almacenar, durante el turno de riego, un volumen de agua suficiente para regar por goteo o aspersión los días restantes de la semana o durante períodos más prolongados de tiempo, como el receso invernal.

La estructura objeto de este estudio se implantará en el sector de CHINGAZO BAJO, parroquia la matriz del cantón de Guano con coordenadas X= 9820627.3419 Y=769657.98. Se ha idealizado la estructura con muros que logren contener los esfuerzos producidos tanto por el empuje de agua como el empuje del suelo. A continuación, se establece un esquema general de las dimensiones del reservorio:

<span id="page-105-2"></span>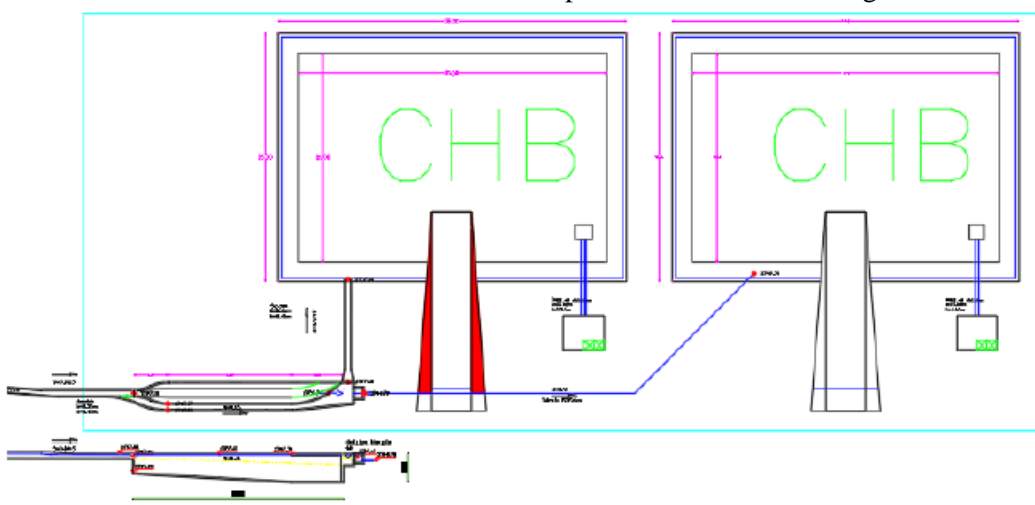

Ilustración 15. Ubicación Reservorio parte alta del Sector Chingazo.

**Realizado por: Chávez, Guillermo, 2023.**

Ilustración 16. Dimensiones del Reservorio.

<span id="page-106-0"></span>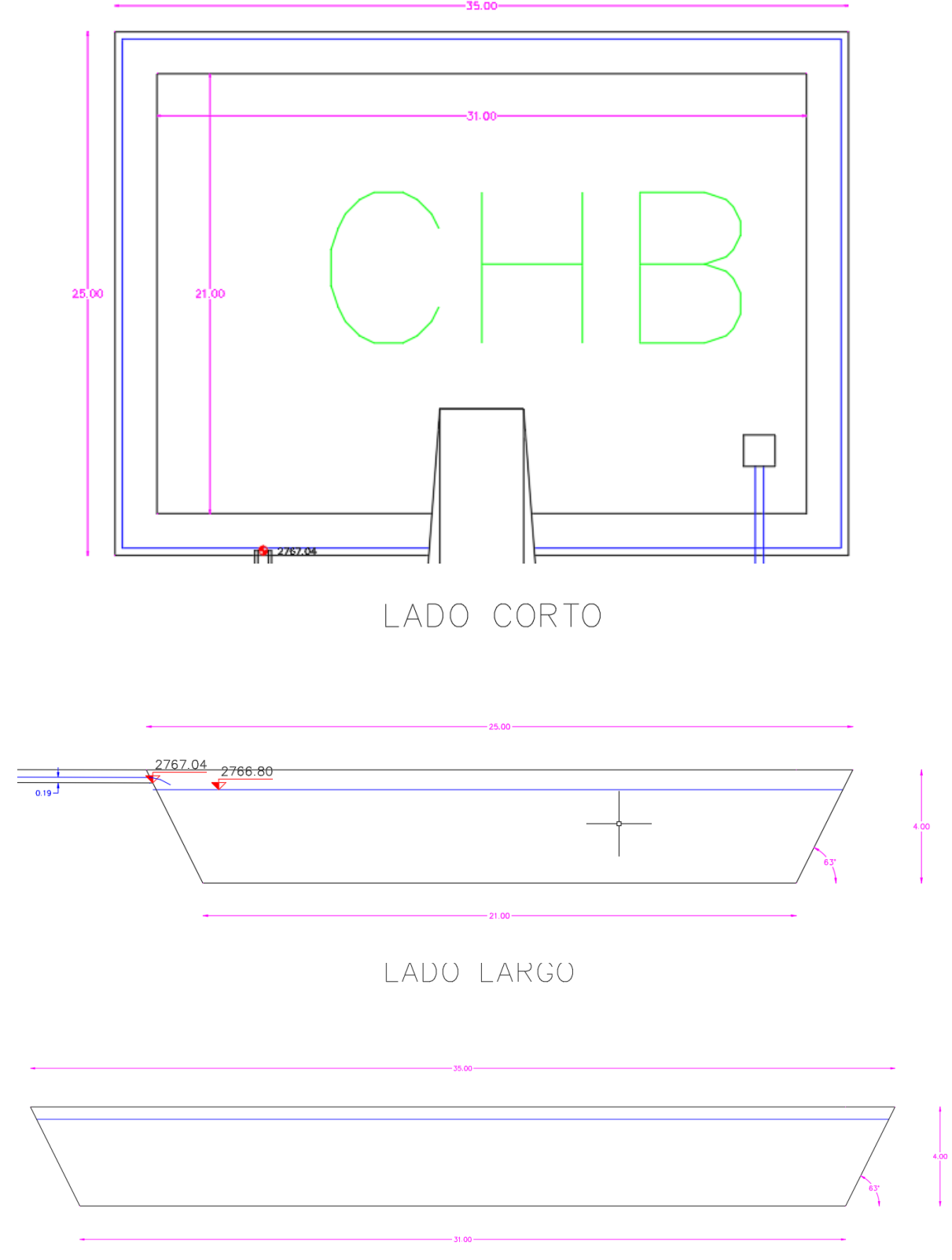

**Realizado por: Chávez, Guillermo, 2023.**

#### <span id="page-107-0"></span>**2.2 Descripción general del proyecto.**

El presente proyecto posee las siguientes características:

- Altura del reservorio 4.00m
- Ancho del reservorio 35.00 m
- Largo del reservorio 25.00m
- Capacidad aproximada a tope 2450 m<sup>3</sup>

#### <span id="page-107-1"></span>**2.3 Normativa a emplear en el análisis.**

La normativa en la que se enmarca el análisis realizado en el presente proyecto es la Norma Ecuatoriana de la Construcción NEC y el American Concrete Insitute ACI-318-11, ACI 350.

#### <span id="page-107-2"></span>**3. ETAPA DE DISEÑO Y COMPROBACIÓN.**

Para la etapa de diseño y comprobación del reservorio se ha empleado programas estructurales tales como CYPECAD y fórmulas para la determinación de espesores, para lo cual se empleó los valores representativos del estudio de suelo realizado para el diseño de los muros del reservorio, los cuales se detallan a continuación:

En materia de la naturaleza y caracterización geotécnica del suelo del sector Chingazo bajo, está conformado por arenas limosas pobremente graduadas inestables, no conveniente para revestimientos y tienen un apoyo pobre para cimentaciones, por lo que se recomienda entibar las parades para protección durante los trabajos de excavaciones desde el nivel de la superficie.

Según la clasificación SUCS; corresponde a un tipo T2 y tipo de perfil D, sin presencia de conglomerados en la perforación P1.

En cuanto al peligro sísmico de la estructura se determinó que el proyecto se localiza en una ZONA SISMICA V, cuya amenaza sísmica es MUY ALTA y el factor  $Z = 0.40$ ; los valores de los coeficientes del perfil del suelo son: Fa=1.19; Fd=1.20; Fs=1.28, constituyéndose en información indispensable para el cálculo estructural del reservorio.

<span id="page-107-3"></span>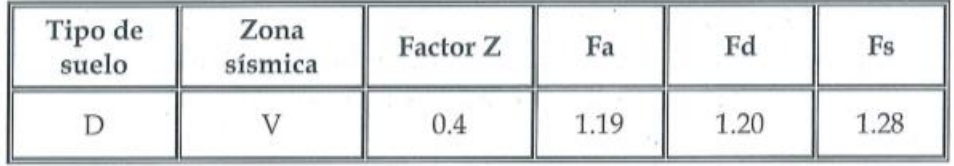

Ilustración 17. Factores NEC-2015 por tipo de Suelo.

**Realizado por: Chávez, Guillermo, 2023.**
En cuanto a los parámetros mecánicos del suelo, se concluye que los valores estimados son: peso unitario  $\gamma = 1$ . 70 GR/cm<sup>3</sup>; cohesión  $C = 0.076$  Kg/cm ; ángulo de fricción interna Ø = 34.80 **grados**; los cuales fueron obtenidos a través de correlaciones empíricas de mecánica de suelos. Se adjunta los reportes respectivos del estudio de suelo en la parte de anexos.

#### **3.1 Dimensionamiento de paredes.**

Para el dimensionamiento de los anchos de las paredes del reservorio se procede de conformidad con lo establecido en el ACI 350:

Donde:

 $ll =$  Lado Largo

 $lc =$ Lado corto

$$
\frac{ll}{lc} < 2
$$
  

$$
\frac{35.00}{25.00} = 1.40 y < 2
$$

Por lo que los comportamientos de las paredes del reservorio trabajan de manera bidireccional, lo que conlleva a que el espesor (e) de las paredes esté sujeto a:

Donde:

H= altura del reservorio.

$$
e = \frac{H}{30} > 0.30m
$$

$$
e = \frac{4.0}{30} = 0.13m
$$

Razón por la cual se adopta un ancho de paredes del reservorio de 0.30m a ser comprobado en los cálculos posteriores en el programa estructural escogido, por lo que se ha determinado oportuno utilizar el programa estructural CYPECAD y SAP2000 v18.

#### **3.2 Condiciones de carga para el análisis de las paredes del reservorio.**

Al tratarse de un reservorio apoyado directamente sobre el suelo se considera la carga más crítica y cuando el reservorio esté completamente lleno, con la finalidad de evitar fugas o el fallo de los elementos de contención.

La presión estática del agua con una distribución triangular se obtiene aplicando la fórmula detallada a continuación:

$$
Q1 = \gamma * H
$$

Presión estática = Q1 Peso específico del agua= 1000 Kg/m3 (γ) Altura del reservorio= 4.00 metros (H)

$$
Q1 = 1000 * 4.00 = 4000 \frac{Kg}{m^2}
$$

La presión dinámica del agua se determina mediante la expresión de Housner que se establece en el ACI 350-3 con la siguiente fórmula:

$$
Wi = \left(\frac{\tanh\left(0.866 * \frac{ll}{Hl}\right)}{0.866 * \frac{ll}{Hl}}\right)
$$

Donde:

Wi= Presión dinámica

Hl= Altura con referencia al líquido =4.00m

L= Luz larga del reservorio = 35.00 m

$$
Wi = 10885.14 Kg
$$

$$
Wc = \left(0.264 * \left(\frac{ll}{Hl}\right) * \tanh\left(3.16 * \left(\frac{Hl}{ll}\right)\right)\right)
$$

 $Wc = Masa$  equivalente del coponente convectivo al líquido =45869.26 Kg

#### **4. INGRESO DE RESPUESTA SÍSMICA.**

Las fuerzas dinámicas laterales es decir las fuerzas sísmicas que soportará el reservorio se determinan con los valores sísmicos de acuerdo con la zona sísmica y el resultado del estudio de suelo realizado, obteniendo como caracterización del suelo a un tipo T2 según clasificación SUCS y el tipo de perfil D. (Ver anexo estudio de suelo).

La estructura diseñada responde a una respuesta sísmica producida principalmente por los empujes que soportará el reservorio cuando se encuentre sin agua considerando la siguiente información:

Norma utilizada: NEC-SE-DS 2015

NORMA ECUATORIANA DE LA CONSTRUCCIÓN

Peligro sísmico. Diseño sismo resistente.

Método de cálculo: Análisis modal espectral (NEC-SE-DS 2015, 6.2.2e)

Caracterización del emplazamiento

Zona sísmica (NEC-SE-DS 2015, 3.1.1): V

Región sísmica (NEC-SE-DS 2015, 3.3.1): Sierra, Esmeraldas y Galápagos

Tipo de suelo (NEC-SE-DS 2015, 3.2.1): D

#### **Sistema estructural**

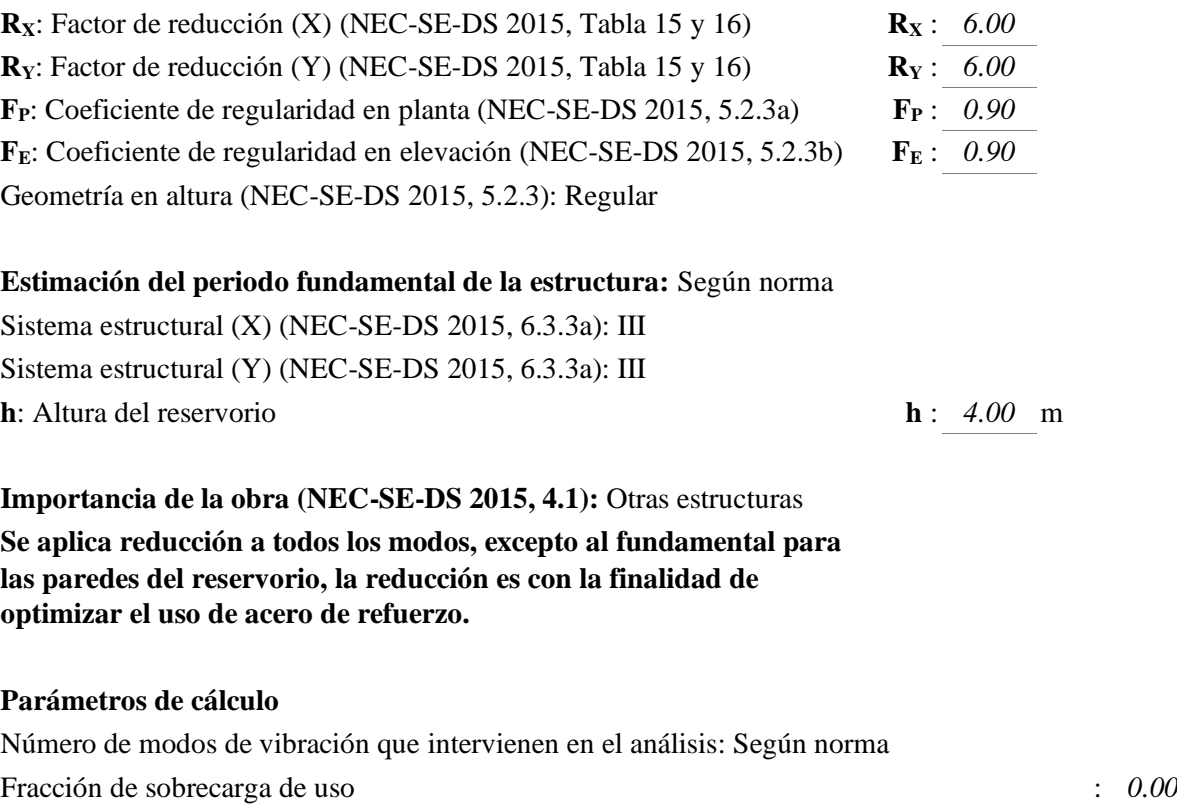

Factor multiplicador del espectro : *1.00* : *1.00* 

#### **Verificación de la condición de cortante basal:** Según norma

No se realiza análisis de los efectos de 2º orden, ya que es un reservorio de agua y este efecto conocido como P-Delta se da en columnas y vigas.

Criterio de armado a aplicar por ductilidad: Según NEC-SE-DS 2015

#### **Factores reductores de la inercia (NEC-SE-DS 2015, 6.1.6 b)**

Vigas primarias frente a la acción sísmica: 0.5 Vigas secundarias frente a la acción sísmica: 0.01 Forjados primarios frente a la acción sísmica: 0.5 Forjados secundarios frente a la acción sísmica: 0.01 Pilares: 0.8 Pantallas: 0.6 Muros: 0.6 Muros de fábrica: 0.5

#### **4.1 Espectro de cálculo.**

#### *4.1.1 Espectro elástico de aceleraciones*

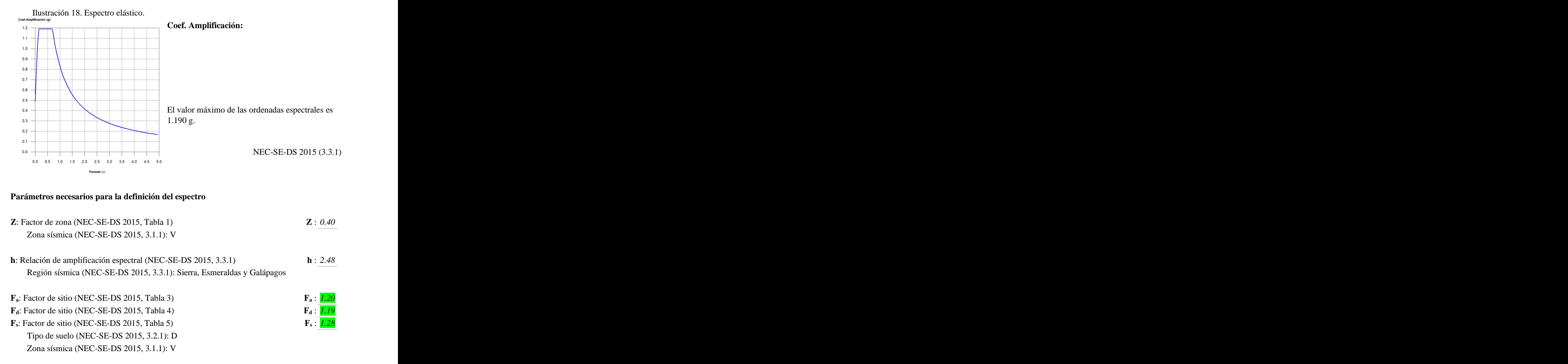

#### **Parámetros necesarios para la definición del espectro**

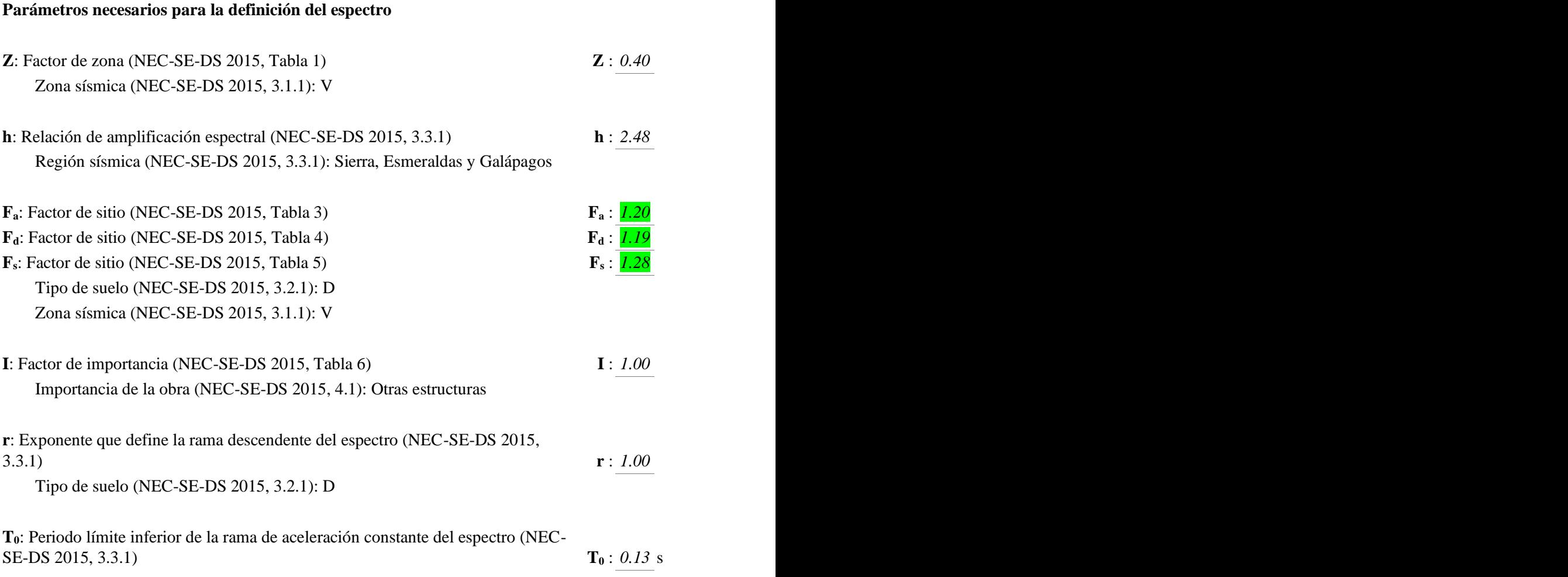

**TC**: Periodo límite superior de la rama de aceleración constante del espectro (NEC-SE-DS 2015, 3.3.1) **T<sup>C</sup>** : *0.70* s

#### **1.2.2.- Espectro de diseño de aceleraciones**

El espectro de diseño sísmico se obtiene reduciendo el espectro elástico por el coeficiente  $(R \cdot F_P \cdot F_E)$  correspondiente a cada dirección de análisis.

#### **Factor de comportamiento / Coeficiente de ductilidad**

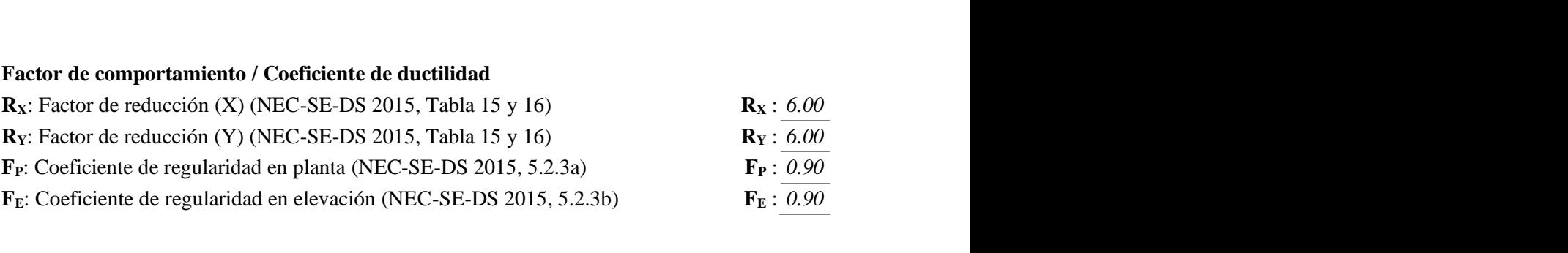

#### **NEC-SE-DS 2015 (6.3.2)**

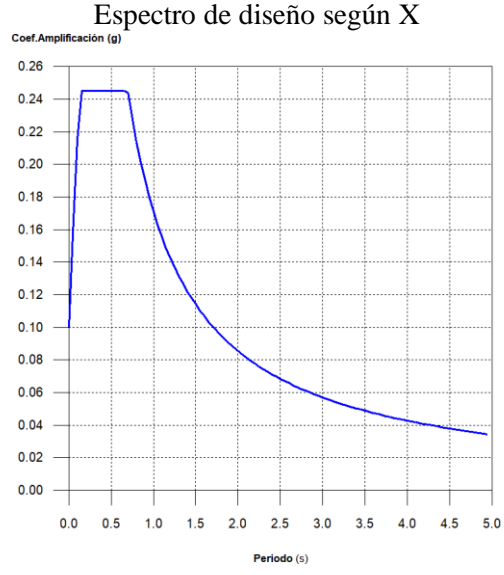

*4.1.2 Coeficientes de participación*

Espectro de diseño según X Espectro de diseño según Y  $\begin{array}{c|c}\n 0.26 \\
\hline\n 0.24 \end{array}$  $0.20$  $0.18$  $0.16$ R  $0.14$  $0.12$  $0.10$  $0.08$  $0.06$  $0.04$  $0.02$  $0.00$ 

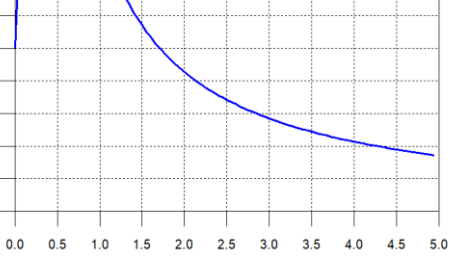

Periodo (s)

| Modo | $L_{\rm x}$ | $L_v$ | $L_{\rm gz}$ | $\mathbf{M}_{\mathbf{x}}$ | $\rm\,M_{v}$ | Hipótesis $X(1)$ Hipótesis $Y(1)$                                                                            |                                   |
|------|-------------|-------|--------------|---------------------------|--------------|----------------------------------------------------------------------------------------------------|-----------------------------------|
|      |             |       |              |                           |              | $R = 4.86$                                                                                                   | $R = 4.86$                        |
|      |             |       |              |                           |              | Modo 1 0.080 0.4034 0.8923 0.2026  1.18 %   4.51 %   A = 1.868 m/s <sup>2</sup>   A = 1.868 m/s <sup>2</sup> |                                   |
|      |             |       |              |                           |              |                                                                                                    | $D = 0.29965$ mm $D = 0.29965$ mm |
|      |             |       |              |                           |              | $R = 4.86$                                                                                                   | $R = 4.86$                        |
|      |             |       |              |                           |              | Modo 2 0.073 0.0875 0.0958 0.8925 22.48 % 16.94 %  $A = 1.79$ m/s <sup>2</sup>                               | $A = 1.79$ m/s <sup>2</sup>       |
|      |             |       |              |                           |              | $D = 0.2392$ mm $D = 0.2392$ mm                                                                              |                                   |

Tabla 4. Participación modal.

| Modo  | T | $L_{x}$ | $L_v$ | $L_{gz}$ | $M_{x}$                                    | $M_{v}$        | Hipótesis $X(1)$                                                                                                    | Hipótesis $Y(1)$                                |
|-------|---|---------|-------|----------|--------------------------------------------|----------------|----------------------------------------------------------------------------------------------------|-------------------------------------------------|
|       |   |         |       |          |                                            |                | $R = 4.86$<br>Modo 3 0.069 0.1105 0.1082 0.988  18.07 % 13.57 %  $A = 1.752$ m/s <sup>2</sup><br>$D = 0.2131$ mm $D = 0.2131$ mm | $R = 4.86$<br>$A = 1.752$ m/s <sup>2</sup>      |
|       |   |         |       |          | Modo 4 $ 0.060 0.0055 0.0311 0.9995 0.35%$ | 8.74 %         | $R = 4.86$<br>$ A = 1.649 \text{ m/s}^2$ $ A = 1.649 \text{ m/s}^2$                                                              | $R = 4.86$<br>$D = 0.15147$ mm $D = 0.15147$ mm |
|       |   |         |       |          | Modo 5 0.053 0.0756 0.0819 0.9938 8.12 %   |                | $R = 4.86$<br>7.46 % $A = 1.568$ m/s <sup>2</sup> $A = 1.568$ m/s <sup>2</sup>                                                   | $R = 4.86$<br>$D = 0.11168$ mm $D = 0.11168$ mm |
|       |   |         |       |          |                                            |                | $R = 4.86$<br>Modo 6 0.042 0.2232 0.3549 0.9079 6.78 % 13.43 % $A = 1.448$ m/s <sup>2</sup> $A = 1.448$ m/s <sup>2</sup>         | $R = 4.86$<br>$D = 0.06586$ mm $D = 0.06586$ mm |
|       |   |         |       |          | Modo 7 0.041 0.2521 0.9446 0.2102  0.77 %  |                | $R = 4.86$<br>8.47 % $ A = 1.434 \text{ m/s}^2$ $ A = 1.434 \text{ m/s}^2$                                                       | $R = 4.86$<br>$D = 0.06142$ mm $D = 0.06142$ mm |
|       |   |         |       |          |                                            |                | $R = 4.86$<br>Modo 8 0.039 0.0212 0.2876 0.9575  0.19 %  26.85 %  A = 1.404 m/s <sup>2</sup>   A = 2.403 m/s <sup>2</sup>        | $R = 4.86$<br>$D = 0.05279$ mm $D = 0.09033$ mm |
|       |   |         |       |          | Modo 9 0.034 0.9822 0.0026 0.1879 37.16 %  | $0\%$          | $R = 4.86$<br>$A = 2.403$ m/s <sup>2</sup> $ A = 1.349$ m/s <sup>2</sup>                                                         | $R = 4.86$<br>$D = 0.06905$ mm $D = 0.03878$ mm |
| Total |   |         |       |          |                                            | 95.1 % 99.97 % |                                                                                                    |                                                 |

 **Realizado por: Chávez, Guillermo, 2023.**

Se determinó que los dos primeros coeficientes por modos no producen torsión y se supera el 90% establecido en la normativa.

**T**: Periodo de vibración en segundos.

**Lx, Ly**: Coeficientes de participación normalizados en cada dirección del análisis.

**Lgz**: Coeficiente de participación normalizado correspondiente al grado de libertad rotacional.

**Mx, My**: Porcentaje de masa desplazada por cada modo en cada dirección del análisis.

**R**: Relación entre la aceleración de cálculo usando la ductilidad asignada a la estructura y la aceleración de cálculo obtenida sin ductilidad.

**A**: Aceleración de cálculo, incluyendo la ductilidad.

**D**: Coeficiente del modo. Equivale al desplazamiento máximo del grado de libertad dinámico.

#### *4.1.3 Representación de los periodos modales.*

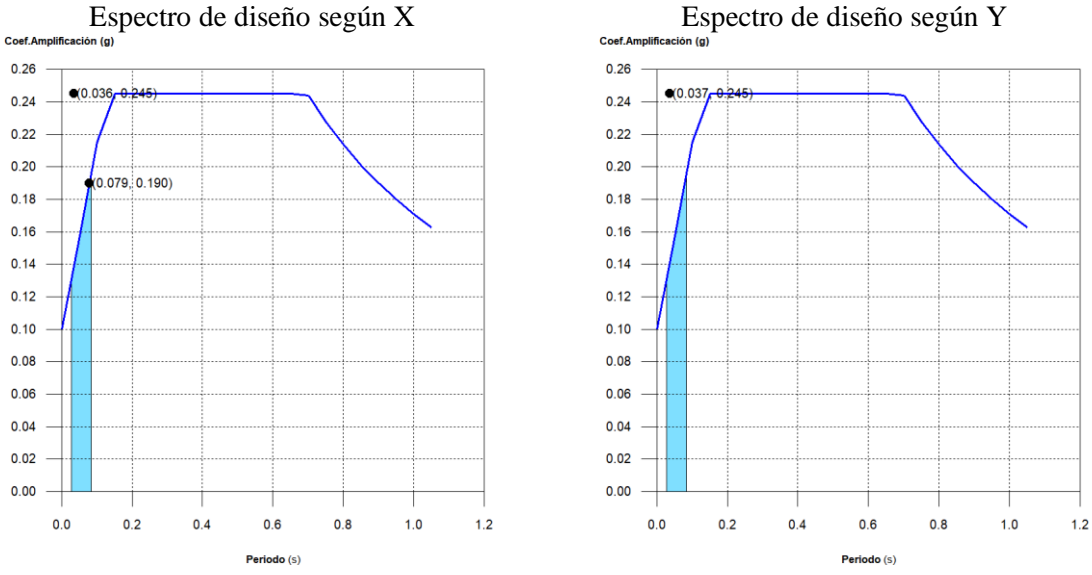

Se representa el rango de periodos abarcado por los modos estudiados, con indicación de los modos en los que se desplaza más del 30% de la masa:

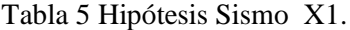

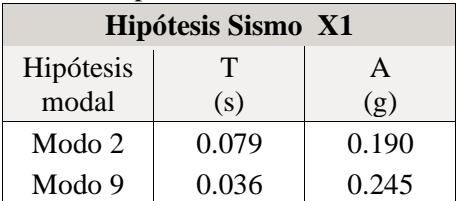

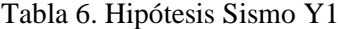

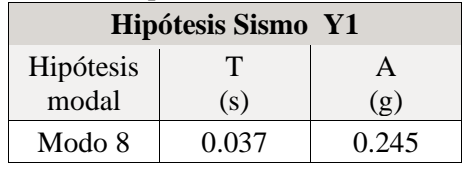

**Elaborado por:** Equipo Diseñador

**Realizado por: Chávez, Guillermo, 2023.**

*4.1.4 Centro de masas, centro de rigidez y excentricidades de cada planta*

| Planta                       | c.d.m.<br>(m)  | c.d.r.<br>(m)  | e <sub>x</sub><br>(m) | e <sub>y</sub><br>(m) |  |  |  |  |  |
|------------------------------|----------------|----------------|-----------------------|-----------------------|--|--|--|--|--|
| Forjado 1                    | (17.72, 12.64) | (17.72, 12.64) | 0.00                  | $0.00\,$              |  |  |  |  |  |
| $-$<br>$\sim$ $\sim$<br>---- |                |                |                       |                       |  |  |  |  |  |

Tabla 7. Centro de masa, rigidez y excentricidad de cada planta.

#### **Realizado por: Chávez, Guillermo, 2023.**

Se comprueba que no existe excentricidades en ambos sentidos.

- **c.d.m.**: Coordenadas del centro de masas de la planta (X,Y)
- **c.d.r.**: Coordenadas del centro de rigidez de la planta (X,Y)
- **eX**: Excentricidad del centro de masas respecto al centro de rigidez (X)
- **eY**: Excentricidad del centro de masas respecto al centro de rigidez (Y)

Ilustración 19. Representación gráfica del centro de masas y del centro de rigidez por planta

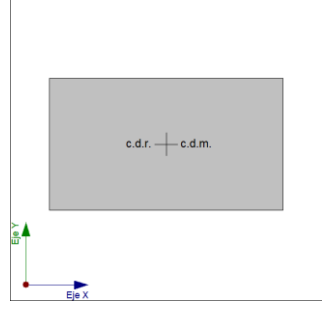

Forjado 1 **Realizado por: Chávez, Guillermo, 2023.**

*4.1.5 Corrección por cortante basal*

#### **Cortante dinámico CQC**

El cortante basal dinámico ( $V<sub>d</sub>$ ), por dirección e hipótesis sísmica, se obtiene mediante la combinación cuadrática completa (CQC) de los cortantes en la base por hipótesis modal.

| табна от согланте аннаните си 71        |        |              |                  |  |  |  |  |  |
|-----------------------------------------|--------|--------------|------------------|--|--|--|--|--|
| Hipótesis sísmica $(X)$ Hipótesis modal |        | $V_X$<br>(t) | $V_{d,X}$<br>(t) |  |  |  |  |  |
|                                         | Modo 1 | 0.3375       |                  |  |  |  |  |  |
|                                         | Modo 2 | 6.1738       |                  |  |  |  |  |  |
|                                         | Modo 3 | 4.8568       |                  |  |  |  |  |  |
|                                         | Modo 4 | 0.0897       |                  |  |  |  |  |  |
| Sismo X1                                | Modo 5 | 1.9530       | 18.2044          |  |  |  |  |  |
|                                         | Modo 6 | 1.5054       |                  |  |  |  |  |  |
|                                         | Modo 7 | 0.1694       |                  |  |  |  |  |  |
|                                         | Modo 8 | 0.0401       |                  |  |  |  |  |  |
|                                         | Modo 9 | 13.7023      |                  |  |  |  |  |  |

Tabla 8. Cortante dinámico en X

**Realizado por: Chávez, Guillermo, 2023.**

| Hipótesis sísmica (Y) Hipótesis modal |        | $V_{Y}$<br>(t) | $V_{d,Y}$<br>(t) |
|---------------------------------------|--------|----------------|------------------|
|                                       | Modo 1 | 1.6509         |                  |
|                                       | Modo 2 | 5.9359         |                  |
|                                       | Modo 3 | 4.6551         |                  |
|                                       | Modo 4 | 2.8231         |                  |
| Sismo Y1                              | Modo 5 |                | 2.2903 21.8444   |
|                                       | Modo 6 | 3.8060         |                  |
|                                       | Modo 7 | 2.3786         |                  |
|                                       | Modo 8 | 12.6323        |                  |
|                                       | Modo 9 | 0.0001         |                  |

Tabla 9. Cortante dinámico en Y

**Vd,X**: Cortante basal dinámico en dirección X, por hipótesis sísmica **Vd,Y**: Cortante basal dinámico en dirección Y, por hipótesis sísmica

#### **Cortante basal estático**

El cortante sísmico en la base de la estructura se determina para cada una de las direcciones de análisis:

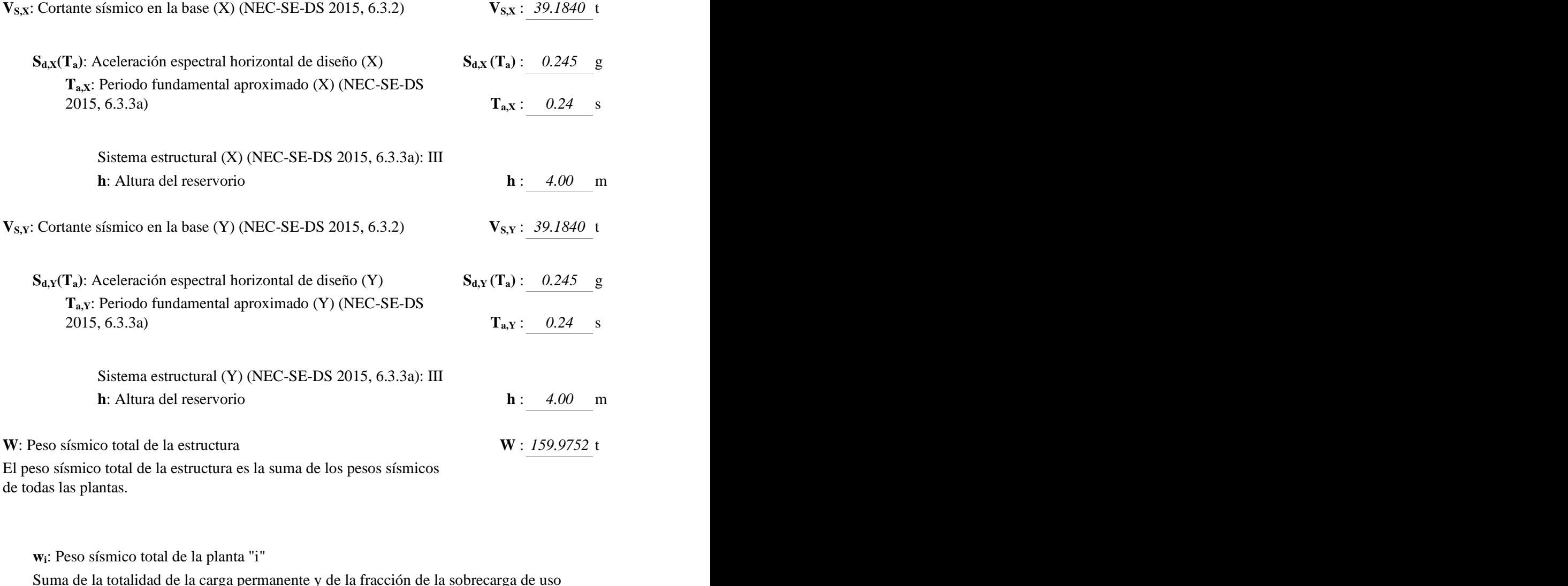

**wi**: Peso sísmico total de la planta "i"

Suma de la totalidad de la carga permanente y de la fracción de la sobrecarga de uso considerada en el cálculo de la acción sísmica. considerada en el cálculo de la acción sísmica.

|                                         | Tabla 10. Sumatoria de cargas permanentes. |
|-----------------------------------------|--------------------------------------------|
| Planta                                  | Wi<br>(t)                                  |
| Forjado 1                               | 159.9752                                   |
| $W = \hat{a} w_i$                       | 159.9752                                   |
|                                         |                                            |
| Realizado por: Chávez, Guillermo, 2023. |                                            |
|                                         |                                            |
|                                         |                                            |
|                                         |                                            |
|                                         |                                            |

Tabla 10. Sumatoria de cargas permanentes.

#### **1.5.3.- Verificación de la condición de cortante basal**

Cuando el valor del cortante dinámico total en la base  $(V<sub>d</sub>)$ , obtenido después de realizar la combinación modal, para cualquiera de las direcciones de análisis, es menor que el 80 % del cortante basal sísmico estático  $(V_s)$ , todos los parámetros de la respuesta dinámica se multiplican por el factor de modificación: 0.80·Vs/Vd.

Geometría en altura (NEC-SE-DS 2015, 5.2.3): Iregular

#### *NEC-SE-DS 2015 (6.2.2b)*

| Hipótesis sísmica | Condición de cortante basal mínimo                                                     | Factor de modificación |
|-------------------|----------------------------------------------------------------------------------------|------------------------|
| Sismo X1          | $V_{d,X1}$ <sup>3</sup><br>0.80 $\cdot$ V <sub>s,X</sub><br>18.2044 t $\geq$ 31.3472 t | 1.72                   |
| Sismo Y1          | $V_{d, Y1}$ <sup>3</sup><br>0.80 $\cdot V_{s, Y}$<br>$21.8444t \ge 31.3472t$           | 1.44                   |

Tabla 11. Factor de modificación por corta basal mínimo.

**Realizado por: Chávez, Guillermo, 2023.**

**Vd,X**: Cortante basal dinámico en dirección X, por hipótesis sísmica **Vs,X**: Cortante basal estático en dirección X, por hipótesis sísmica **Vd,Y**: Cortante basal dinámico en dirección Y, por hipótesis sísmica **Vs,Y**: Cortante basal estático en dirección Y, por hipótesis sísmica

#### *4.1.6 Cortante sísmico combinado por planta.*

El valor máximo del cortante por planta en una hipótesis sísmica dada se obtiene mediante la Combinación Cuadrática Completa (CQC) de los correspondientes cortantes modales.

Si la obra tiene vigas con vinculación exterior o estructuras 3D integradas, los esfuerzos de dichos elementos no se muestran en el siguiente listado.

#### **Cortante sísmico combinado y fuerza sísmica equivalente por planta**

Los valores que se muestran en las siguientes tablas no están ajustados por el factor de modificación calculado en el apartado 'Corrección por cortante basal'.

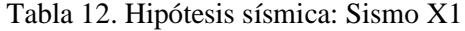

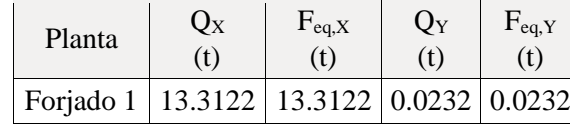

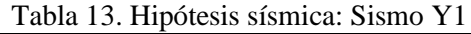

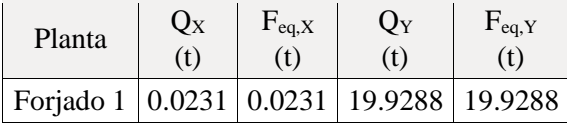

**5. Introducción de datos al programa estructural.**

#### *MODELADO DEL RESERVORIO CHINGAZO BAJO.*

Versión del Programa CYPECAD: 2018

Número de licencia: 20172.

F'c=280Kg/cm2 para las pardes de los muros en conformidad con lo establecido en el ACI-318 y ACI350.3-01

Ilustración 20. Introducción a programa estructural CYPECAD.

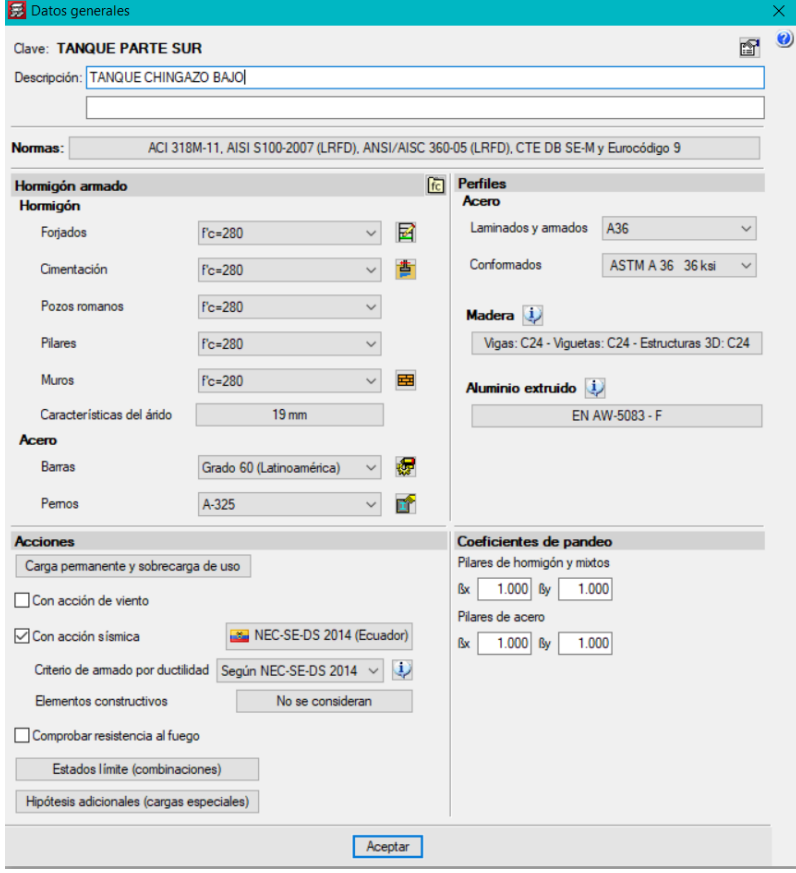

**Realizado por: Chávez, Guillermo, 2023.**

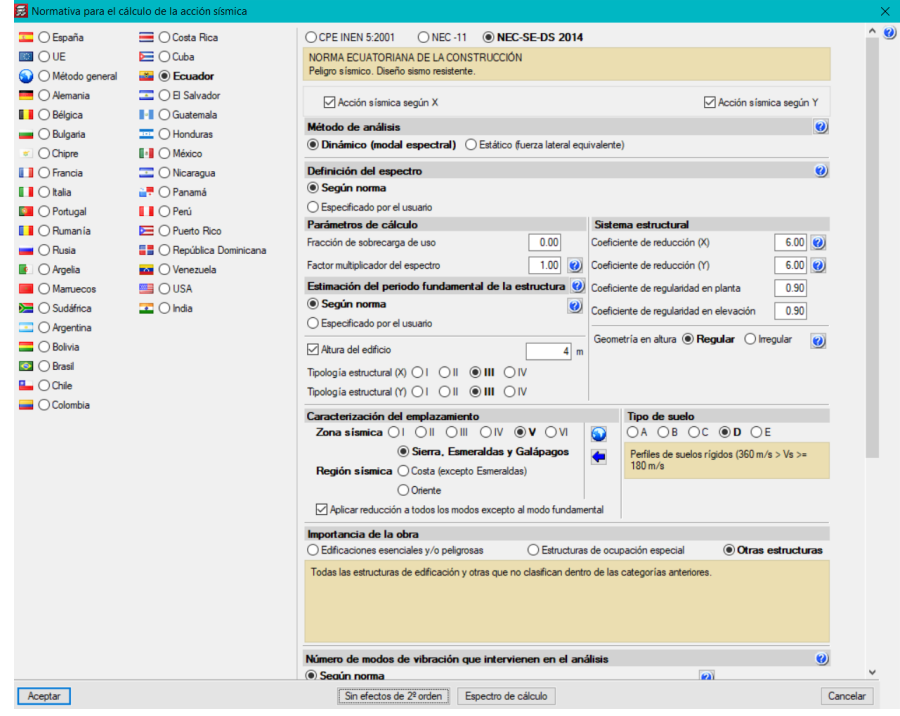

Ilustración 21. Normativa para cálculo de la acción Sísmica.

Se ha considerado la altura libre del tanque reservorio de 4.00 metros sin embargo se le elevara 20 centímetros sobre la cota de arranque.

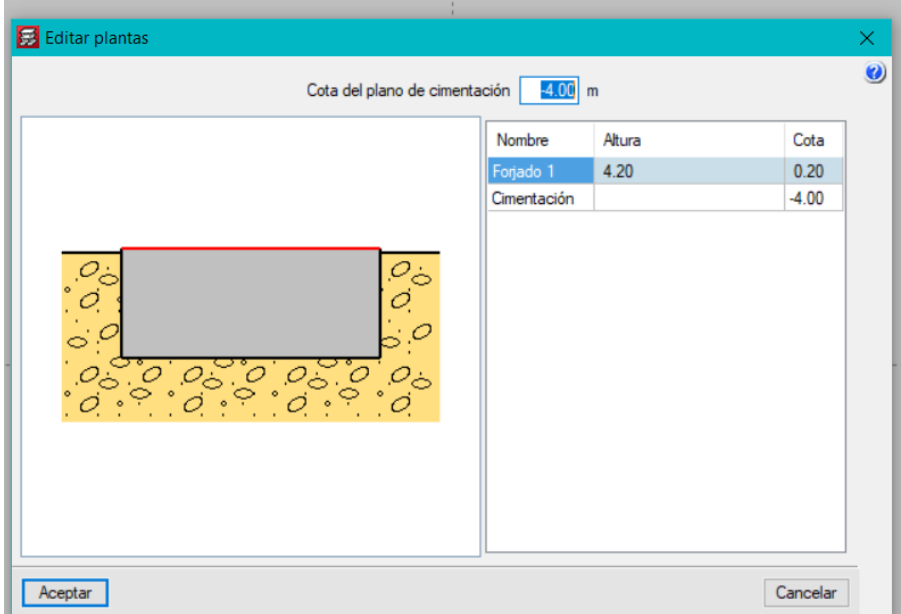

Ilustración 22. Referencia de altura.

**Realizado por: Chávez, Guillermo, 2023.**

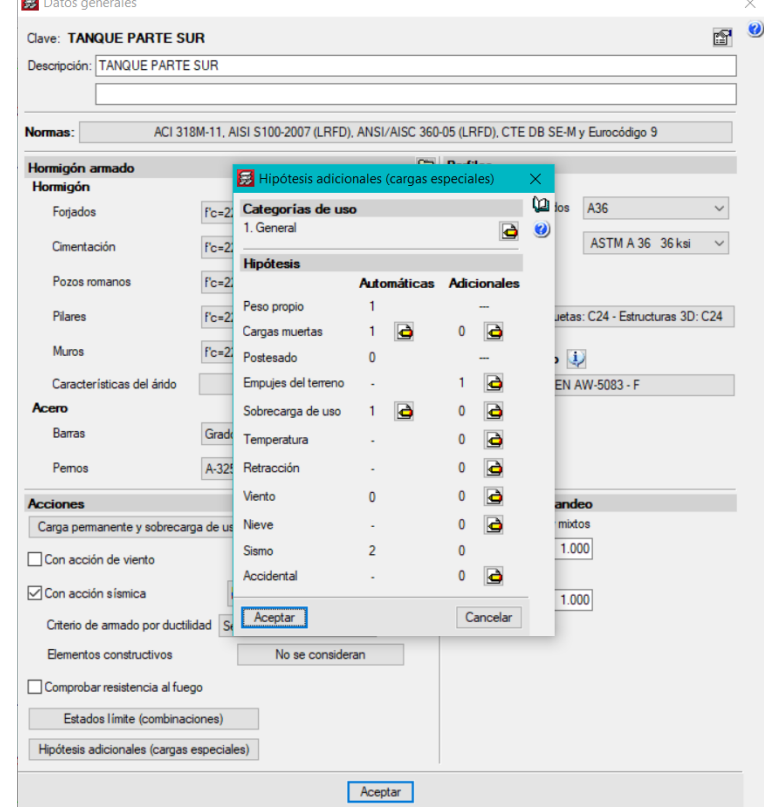

Ilustración 23. Hipótesis adicionales por cargas especiales.

**Realizado por: Chávez, Guillermo, 2023.**

m.<br>Taxablar

Del estudio de suelo y ensayo triaxial se obtiene los valores para consideraciones de empuje de suelo:

Ilustración 24. Ingreso de datos Estudio de Suelo SPT al programa estructural.

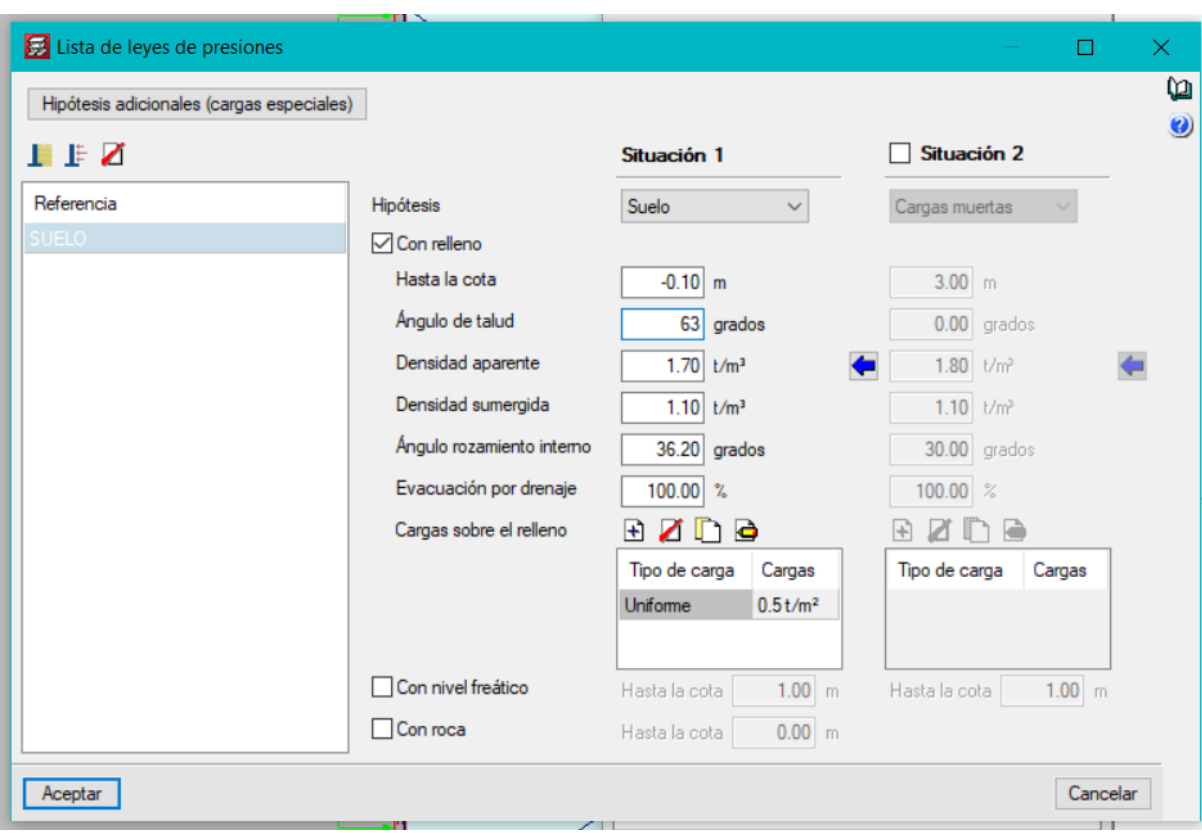

Los valores de densidad aparente se obtienen del estudio de suelo, al igual que el ángulo del talud y ángulo de rozamiento interno, en lo referente a la densidad sumergida se obtiene de la tabla según el tipo de suelo:

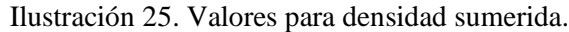

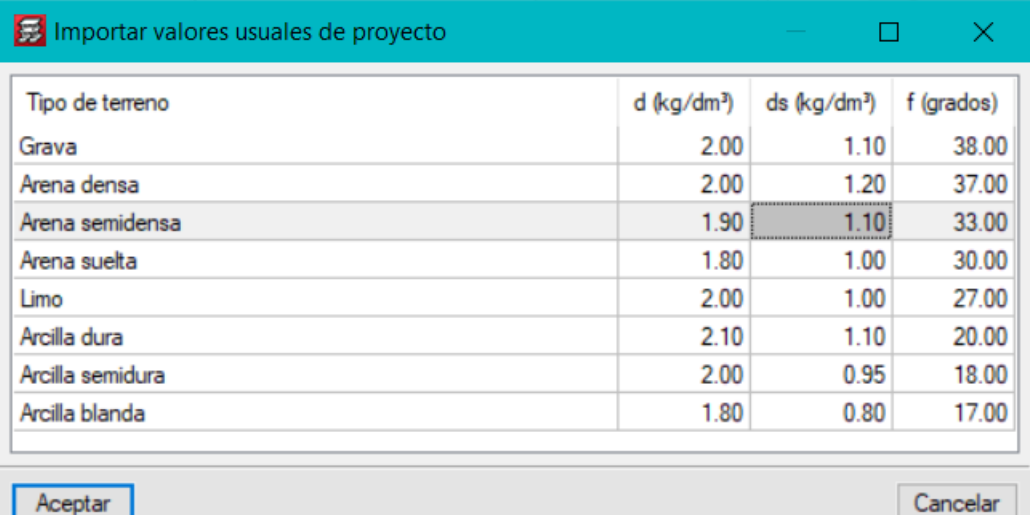

**Realizado por: Chávez, Guillermo, 2023.**

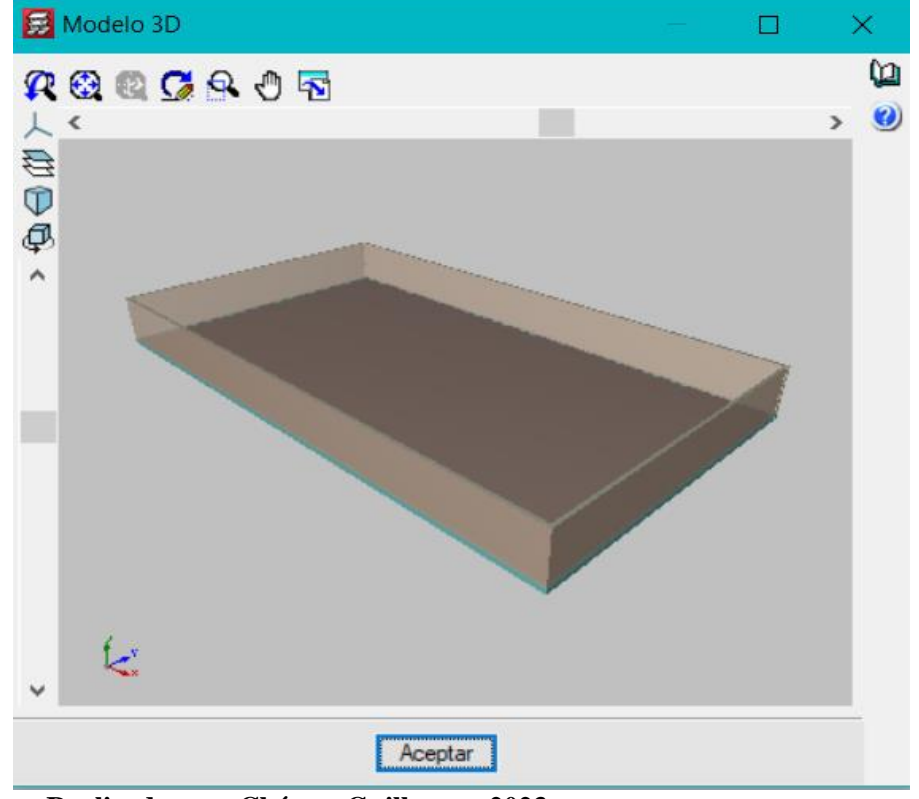

Ilustración 26. Vista 3D modelado tanque de reserva.

**6.** Obtención de datos generados por el programa estructural.

A continuación, se presenta los principales resultados obtenidos del programa:

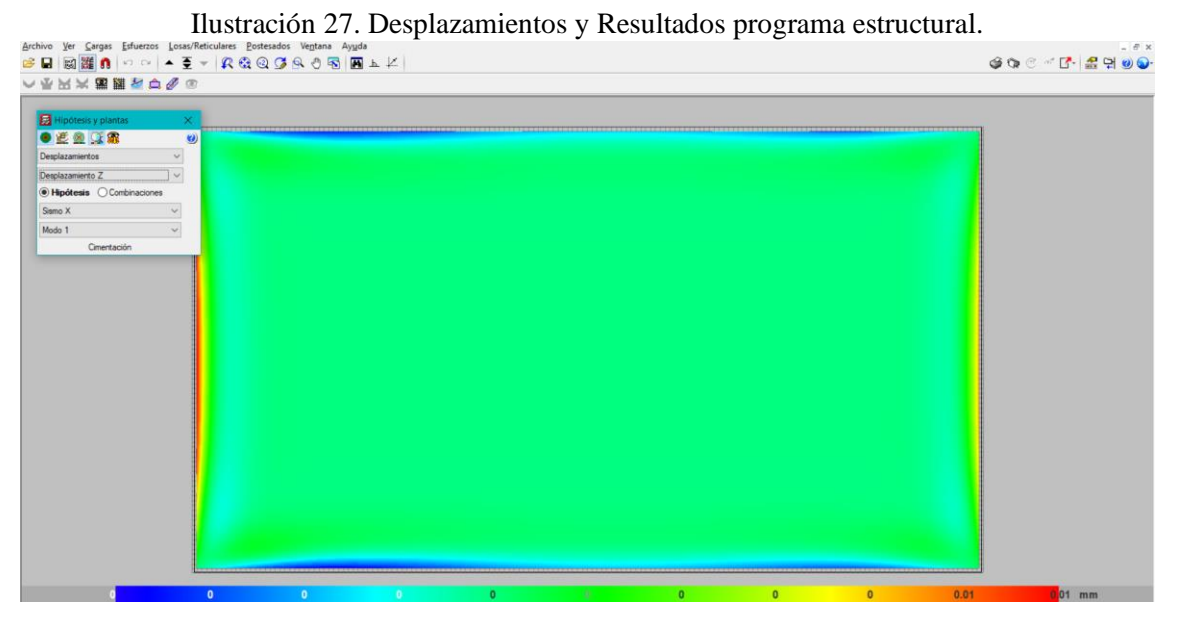

**Realizado por: Chávez, Guillermo, 2023.**

Desplazamiento por Sismo combinación 1, se aprecia que hay un desplazamiento de 0.01mm en

el lado derecho del reservorio.

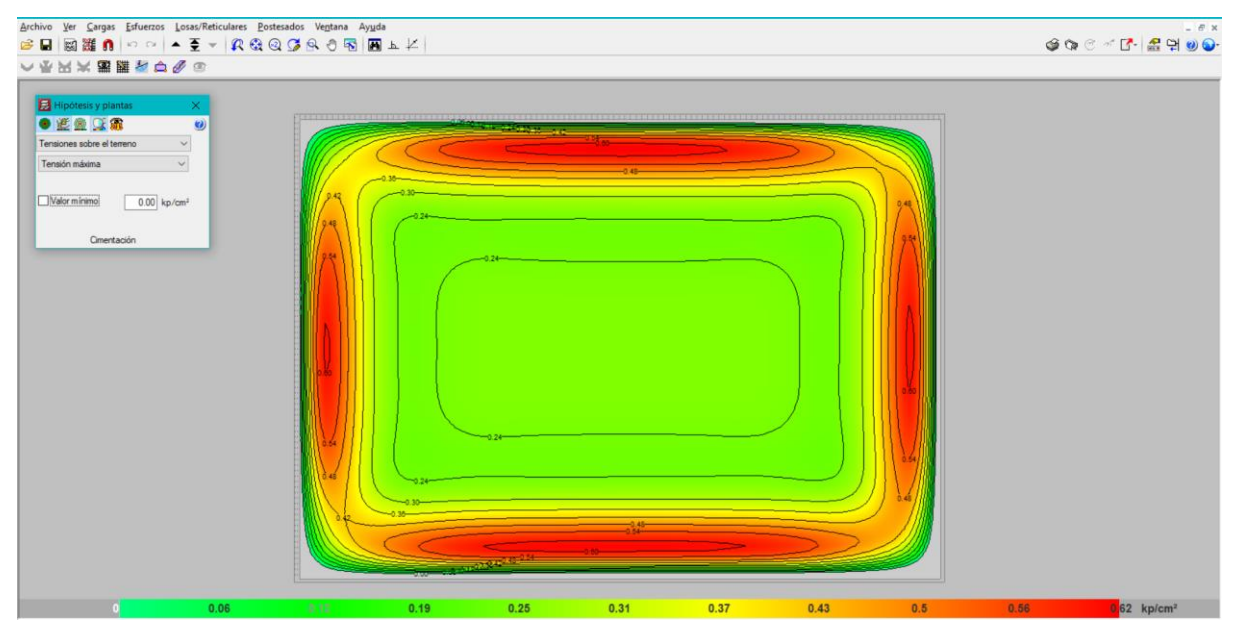

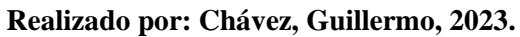

Tensión sobre el terreno con una reacción en la unión de solera con el muro con valores de 0.60 Tn/m2.

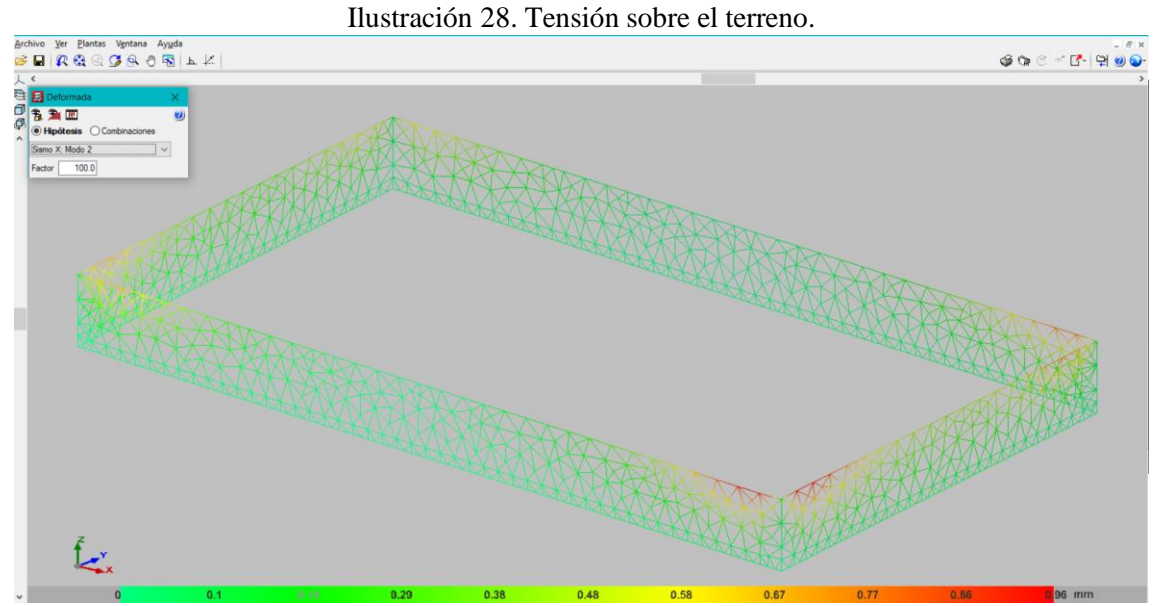

**Realizado por: Chávez, Guillermo, 2023.**

Distorsión en muros por sismos en el sentido X.

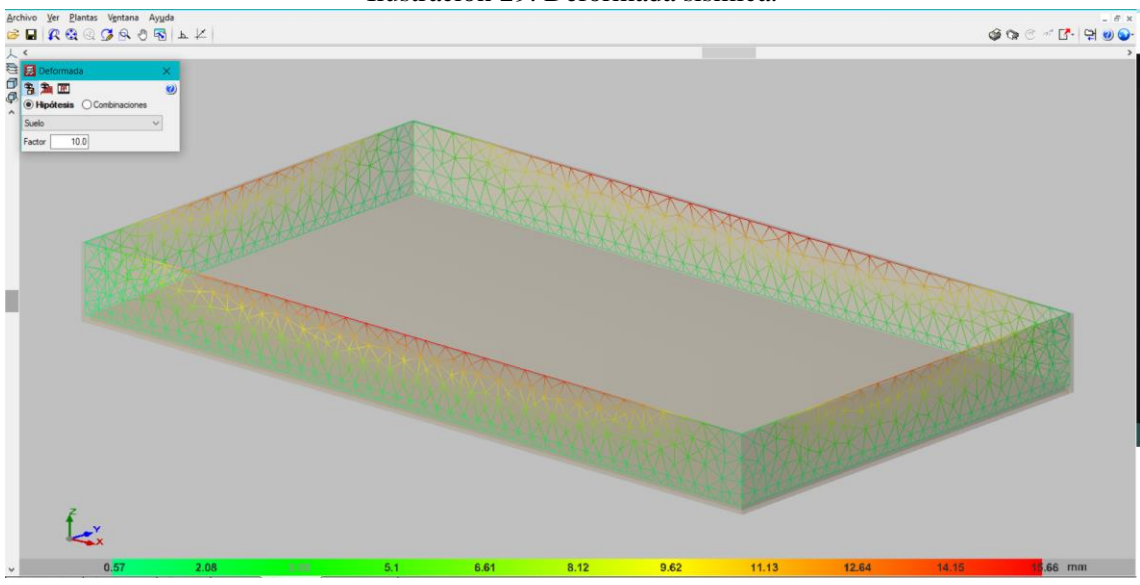

Ilustración 29. Deformada sísmica.

**Realizado por: Chávez, Guillermo, 2023.**

Distorsión en muros en el sentido Y por sismo con un referencial de 0.29mm

### *MURO LADO LARGO*

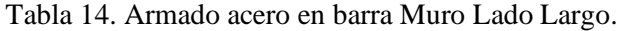

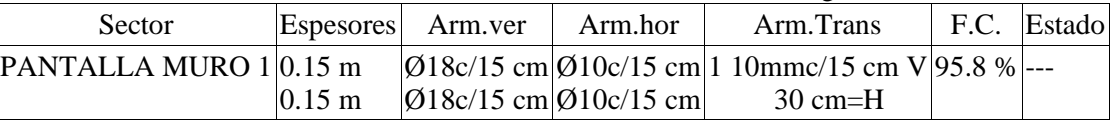

## **Realizado por: Chávez, Guillermo, 2023.**

Para cada planta la línea superior hace referencia al lado izquierdo del muro y la inferior al lado derecho.

F.C. = El factor de cumplimiento indica el porcentaje de área en el cual el armado y espesor de hormigón son suficientes.

Listado de recciones

| Sector                                  | Estado        | Aprovechamient<br>O(%) | Esfuerzos |           |     |        |                 |          |   |         |
|-----------------------------------------|---------------|------------------------|-----------|-----------|-----|--------|-----------------|----------|---|---------|
|                                         |               |                        |           | Nx Ny     |     |        | Mx My           |          |   |         |
|                                         |               |                        |           |           | Nx  |        |                 | Mx Qx Qy |   |         |
|                                         |               |                        |           |           | у   |        |                 | y        |   |         |
| Cimentación<br>$\overline{\phantom{0}}$ | Arm.<br>vert. | 84.99                  |           |           |     |        | 0.69 1.47 3.8   |          |   |         |
| Forjado 1                               | der.          | 175.50                 |           | $0.2$ 3.3 | 1.1 |        | 0.00 3.81 3     |          |   |         |
|                                         | Arm. horz.    | 161.91                 |           |           | 8   |        |                 |          |   |         |
|                                         | der.          | 190.54                 | 1.5       | 24.       |     |        | $19.0$ 2.40 0.7 |          |   |         |
|                                         | Arm.<br>vert. | 38.75                  | 9         | 42        | 6.2 |        |                 | 7        |   |         |
|                                         | izq.          | 13.88                  |           |           |     |        | $12.0 -$        |          |   | 5.5 3.5 |
|                                         | Arm. horz.    |                        | 1.9       | 0.2       | 0.3 | 2.37 5 |                 | 0.2      | 3 | 9       |
|                                         | izq.          |                        | 7         | 5         | 1   |        |                 | 6        |   |         |
|                                         | Hormigón      |                        |           |           |     |        | 19.0 2.41       | 0.5      |   |         |
|                                         | Arm.          |                        | 0.5       | 9.7       | 0.4 | 5      |                 | 7        |   |         |
|                                         | transve.      |                        | 3         | $\Omega$  | 4   |        |                 |          |   |         |
|                                         |               |                        |           |           | 0.2 |        |                 | 0.1      |   |         |
|                                         |               |                        | 3.1       | 0.3       | 5   |        |                 | 9        |   |         |
|                                         |               |                        |           | 9         |     |        |                 |          |   |         |
|                                         |               |                        |           |           | 6.6 |        |                 |          |   |         |
|                                         |               |                        |           | 6.2       | 5   |        |                 |          |   |         |
|                                         |               |                        |           | 5         |     |        |                 |          |   |         |

Tabla 15. Listado de reacciones.

Aprovechamiento: Nivel de tensiones (relación entre la tensión máxima y la admisible). Equivale al inverso del coeficiente de seguridad.

Nx : Axil vertical (t/m).

Ny : Axil horizontal (t/m).

Nxy: Axil tangencial (t/m).

Mx : Momento vertical (alrededor del eje horizontal) (t·m/m).

My : Momento horizontal (alrededor del eje vertical) (t·m/m).

Mxy: Momento torsor (t·m/m).

Qx : Cortante transversal vertical (t/m).

Qy : Cortante transversal horizontal (t/m).

#### *MURO LADO CORTO*

Tabla 16. Armado acero en barra Muro Lado Corto.

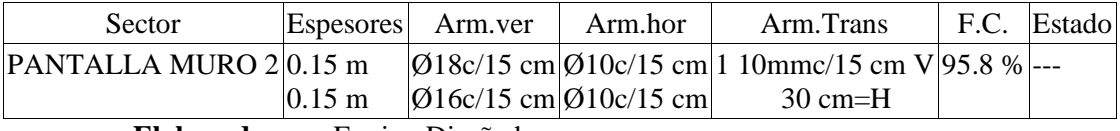

 **Elaborado por:** Equipo Diseñador

Para cada planta la línea superior hace referencia al lado izquierdo del muro y la inferior al lado derecho.

F.C. = El factor de cumplimiento indica el porcentaje de área en el cual el armado y espesor de hormigón son suficientes.

Abreviaturas utilizadas en la columna "Estado":

− At = Es obligatorio atar todas las barras verticales con el armado transversal.

Listado de reacciones.

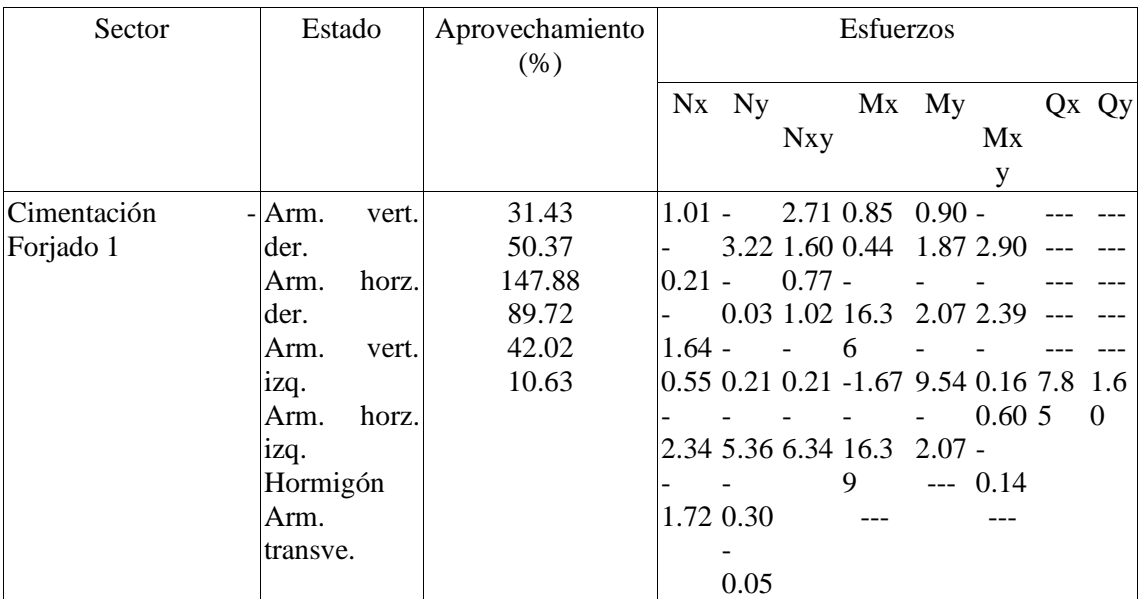

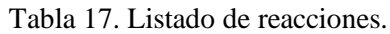

 **Realizado por: Chávez, Guillermo, 2023.**

Aprovechamiento: Nivel de tensiones (relación entre la tensión máxima y la admisible). Equivale al inverso del coeficiente de seguridad.

Nx : Axil vertical (t/m).

Ny : Axil horizontal (t/m).

Nxy: Axil tangencial (t/m).

Mx : Momento vertical (alrededor del eje horizontal) (t·m/m).

My : Momento horizontal (alrededor del eje vertical) (t·m/m).

Mxy: Momento torsor (t·m/m).

Qx : Cortante transversal vertical (t/m).

Qy : Cortante transversal horizontal (t/m).

#### **7. DISEÑO DE MURO.**

El muro será concebido con hormigón f'c= 280 Kg/cm<sup>2</sup> y f'y=4200Kg/cm<sup>2</sup> para el acero de refuerzo. El suelo existente en el proyecto se tiene un ángulo  $\varnothing$ =36.20° y un peso específico γ=1.7  $T/m^3$ .

#### **Paso I. Determinar el coeficiente Ko, coeficiente de empuje de reposo.**

El coeficiente de presión activa se puede determinar con las teorías de Coulomb o Ranking para suelos granulares; en ambas teorías se establecen hipótesis que simplifican el problema y conducen a valores de empuje que están dentro de los márgenes de seguridad aceptables.

$$
Ko = 1 - Sen\phi
$$

$$
Ko = 1 - Sen36.20
$$

$$
Ko = 0.41
$$

#### **Paso II. Obtener el empuje del suelo.**

Cuando la parte superior de un muro se mueve suficientemente como para que se pueda desarrollar un estado de equilibrio plástico, la presión estática es activa y genera un empuje total E, aplicada a un tercio inferior de la altura.

$$
E = \frac{1}{2} * \gamma * H^2 * Ko
$$
  
\n
$$
E = \frac{1}{2} * 1.7 * 4.00^2 * 0.41
$$
  
\n
$$
E = 5.570 \frac{t}{m}
$$
  
\n
$$
H/3 = 4.00/3 = 1.33m
$$

**Paso III. Peso propio del muro.**

Peso específico del concreto =2400 Kg/m3

$$
P1 = Volumen de Hormigón * Peso específico de concreto
$$

P.1=4.00\*1\*2400= 9600 Kg/m

Peso propio= **9600 Kg/m**

#### **Paso IV. Coeficientes sísmicos.**

Coeficiente sísmico horizontal Csh.

$$
Csh = 0.50 * Ao
$$
  

$$
Ao = 0.5 * 0.25g = 0.125
$$

Coeficiente sísmico vertical Csv.

$$
Csv = 0.7 * Ao = 0.7 * 0.25g = 0.175
$$

$$
\theta = Arctg\left(\frac{Csh}{1 - Csv}\right)
$$

$$
\theta = Arctg\left(\frac{0.125}{1 - 0.175}\right)
$$

$$
\theta = 8.62^{\circ}
$$

**Hay que calcular la fuerza sísmica del peso propio, denominada Fspp**

 $Fspp = Csh * pp$  $F$ *spp* = 0.125  $*$  9600  $F$ spp = 1200  $kg/m$ 

#### **Paso V. Coeficiente de presión dinámica activa Kas.**

El ACI350 propone calcular el coeficiente de presión dinámica activa Kas a partir de la fórmula de Mononobe-Okabe, este coeficiente incluye el efecto estático más el dinámico, aplicando la fuerza total en un mismo sitio, sin embargo, considerando que la cuña movilizada en el caso dinámico es un triángulo invertido con centro de gravedad ubicado a 2/3 de la altura, medidos desde la base, se separa el efecto estático del dinámico por tener diferentes puntos de aplicación.

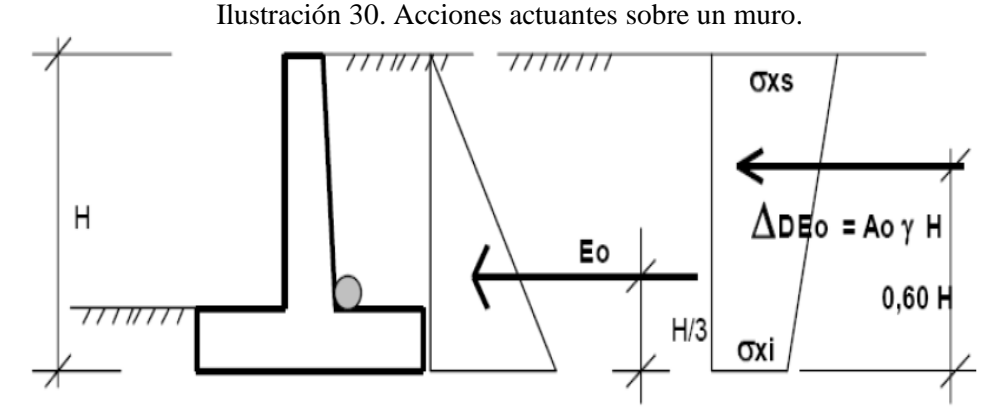

**Realizado por: Chávez, Guillermo, 2023.**

$$
Kas = \frac{Sen^{2}(\psi + \phi - \theta)}{Cos\theta * Sen^{2}\psi * Sen(\psi - \delta - \theta) * \left[1 + \sqrt{\frac{Sen(\phi + \delta) * Sen(\phi - \beta - \theta)}{Sen(\psi - \delta - \theta) * Sen(\psi + \beta)}}\right]^{2}}
$$

Dónde:

$$
\delta = 20^{\circ}; \phi = 36.20^{\circ}; \beta = 0^{\circ}; \theta = 8.62^{\circ}; \psi = 90^{\circ}
$$

Kas=0.312

$$
Ka = \frac{1 - Sen\,\emptyset}{1 + Sen\,\emptyset} = Tan\left(45^\circ - \frac{\emptyset}{2}\right)
$$

$$
Ka = Tan\left(45^{\circ} - \frac{36.20}{2}\right)
$$

$$
Ka = 0.51
$$

#### **Paso VI. Incremento dinámico del empuje activo de la tierra ΔDEa**

Cuando el muro de contención es suficientemente flexible como para desarrollar desplazamientos en su parte superior, la presión activa se incrementa bajo la acción de un sismo. Este aumento de presión se denomina incremento dinámico del empuje activo ΔDEa.

$$
\Delta Dea = \left(\frac{1}{2} * \gamma * H^2\right) * (Kas - Ka) * (1 - Csv)
$$

$$
\Delta Dea = \left(\frac{1}{2} * 1700 * 4.000^2\right) * (0.312 - 0.51) * (1 - 0.175)
$$

$$
\Delta Dea = -2221.56 \, Kg/m
$$

$$
Aplicada \, a \, \frac{2}{3}H = 2.66m
$$

**Paso VII. Cálculo del empuje total**

$$
Eht = Ea + \Delta DEa + Fspp
$$

$$
Eht = 5570 - 2221.56 + 1200 \left(\frac{kg}{m}\right)
$$

$$
Eht = 4548.44 \, Kg/m
$$

#### **Paso VIII. Cálculo del peso del relleno.**

$$
Wr = 1.00 * 0.7 * 1.4 = 0.98
$$

Peso específico del suelo de relleno tablas= 1700 Kg/m<sup>3</sup>

$$
Wr = 0.98 * 1700 = \frac{1666Kg}{m}
$$

$$
Wr = \frac{1666Kg}{m}
$$

Resultante de las fuerzas verticales =  $Wr + pp = 11266Kg/m$ 

#### **Paso IX. Cálculo de la fuerza de Roce Fr**

$$
Fr = \mu * Rv + c' * B
$$

Dónde:

$$
\mu = \tan\left(\frac{2}{3} * 36.20^{\circ}\right) = 0.448
$$
  
c' = 1150 Kg/m<sup>2</sup>

$$
Rv = pp + Wr + Ws
$$

$$
Ws = q * LTotal
$$

Q= Sobrecarga donde

 $q = \gamma * Hs$ 

 $\gamma$  = Peso específico del suelo

Hs= Altura desde el nivel del suelo hasta la parte baja de la zapata no puede ser menor a 0.60 por AASHTO

$$
q = 1700 * 4.0
$$
  
\n
$$
q = 6800 Kg/m3
$$
  
\n
$$
Ws = 6800 * 48.40
$$
  
\n
$$
Ws = 329120 Kg/m
$$
  
\n
$$
Rv = pp + Wr + Ws
$$
  
\n
$$
Rv = 9600 + 11266 + 329120
$$
  
\n
$$
Rv = 349986
$$
  
\n
$$
Fr = \mu * Rv + c' * B
$$

B= Base completa de la zapata en metros

 $Fr = 0.4313 * 349986 + 1150 * 48.40 = 206608.9618 Kg/m$ 

**Paso X. Comprobación de seguridad al desplazamiento.**

$$
Fsd = \frac{Fr}{Eht} = \frac{206608.9618}{4548.44} = 45 > 2
$$
 **CUMPLE.**

**Paso XI. Armadura de refuerzo**

$$
Asmin = 0.003 * b * t
$$

$$
B = base = 100
$$

T=espesor=30

$$
Asmin = 0.003 * 100 * 30 = 9.00 \text{ cm}^2
$$

Armado de muro con 16mm y 12mm

**Paso XII. Profundidad del bloque de compresión.**

$$
a = \frac{As * Fy}{0.85 * f'c * b}
$$

$$
a = \frac{9.00 * 4200}{0.85 * 280 * 100}
$$

$$
a = 1.59cm
$$

**Paso XIII. Momento último**

$$
Mu = 19.06\,Tn - m
$$

**Paso XIV. Acero último requerido.**

$$
As = \tilde{n} * d - \sqrt{(\tilde{n} * d)^2 - \frac{2 * Mu * \tilde{n}}{\phi * f'y}}
$$

$$
\tilde{n} = \frac{0.85 * f'c * b}{f'y}
$$
\n
$$
\tilde{n} = \frac{0.85 * 280 * 1.00}{4200} = 0.0566
$$
\n
$$
As = 0.0566 * 30 - \sqrt{(0.0566 * 30)^2 - \frac{2 * 190600 * 0.0566}{0.85 * 4200}}
$$
\n
$$
As = 7.31 cm^2
$$

Control de Fisuras.

Una vez calculo momento último y acero de refuerzo se procede a comprobar el control de fisuramiento y el espaciamiento máximo.

$$
fs = \frac{Ms}{0.9 * d * As}
$$

$$
Ms = \frac{19800}{0.9 * 0.30 * 8.9} = 8239.70
$$

$$
fs = \frac{823970}{0.9 * 30 * 8.9} = 3428.92 \text{ Kg/cm2}
$$

De conformidad con el ACI 350 Artículo C10.6.45, fs se puede tomar como el 45% de f'y:

 $Fs = 0.45 * 4200 = 1890 Kg/cm2$ 

Por lo tanto, se puede trabajar con un promedio entre fs y Fs lo que da por resultado 2659.46 Kg/cm2.

#### **8. COMPROBACIÓN DE RESULTADOS.**

En nuestro caso se emplea el programa estructural con la finalidad de verificar armaduras de refuerzo y espaciamientos.

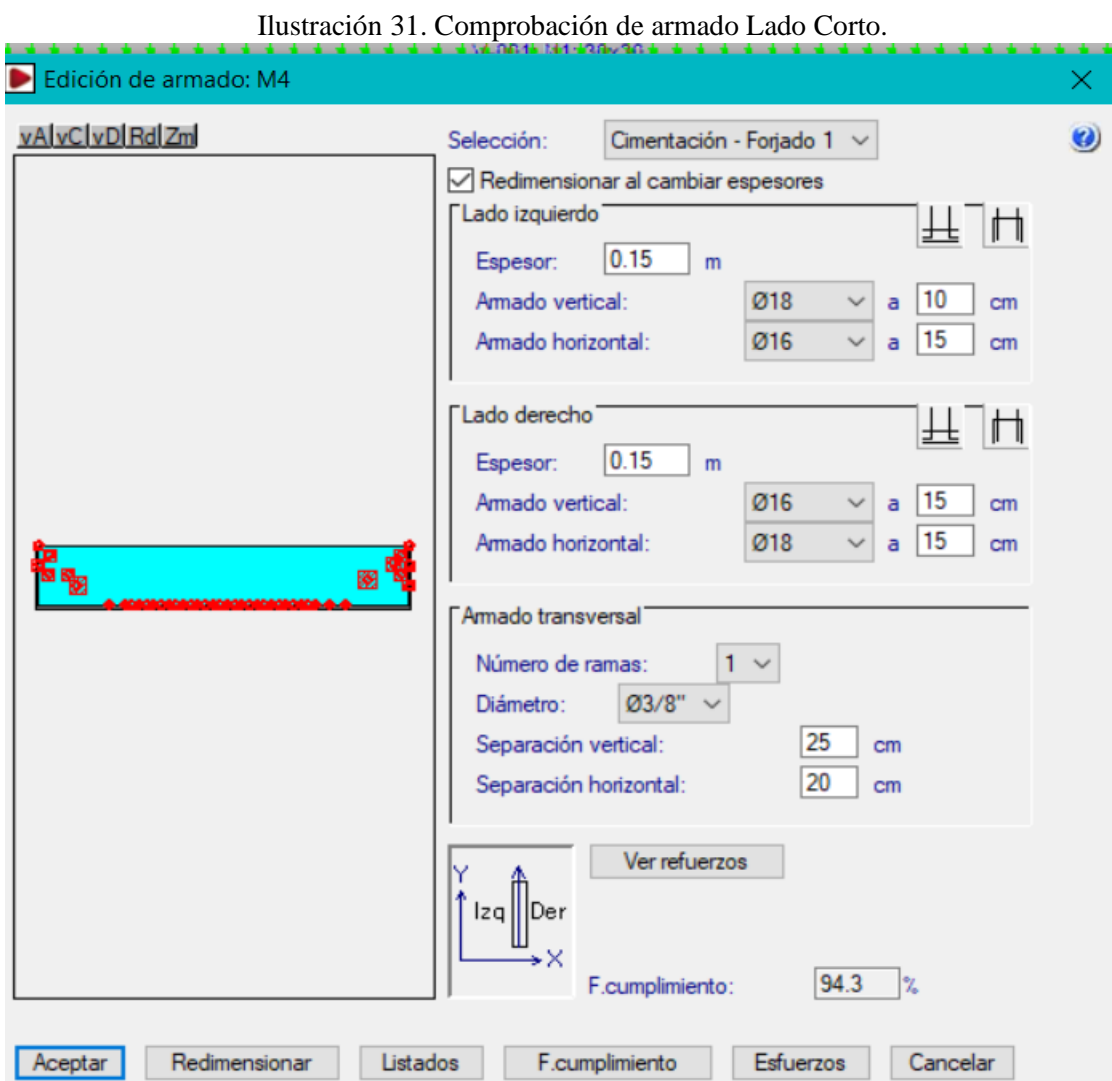

## **LADO CORTO**.

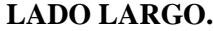

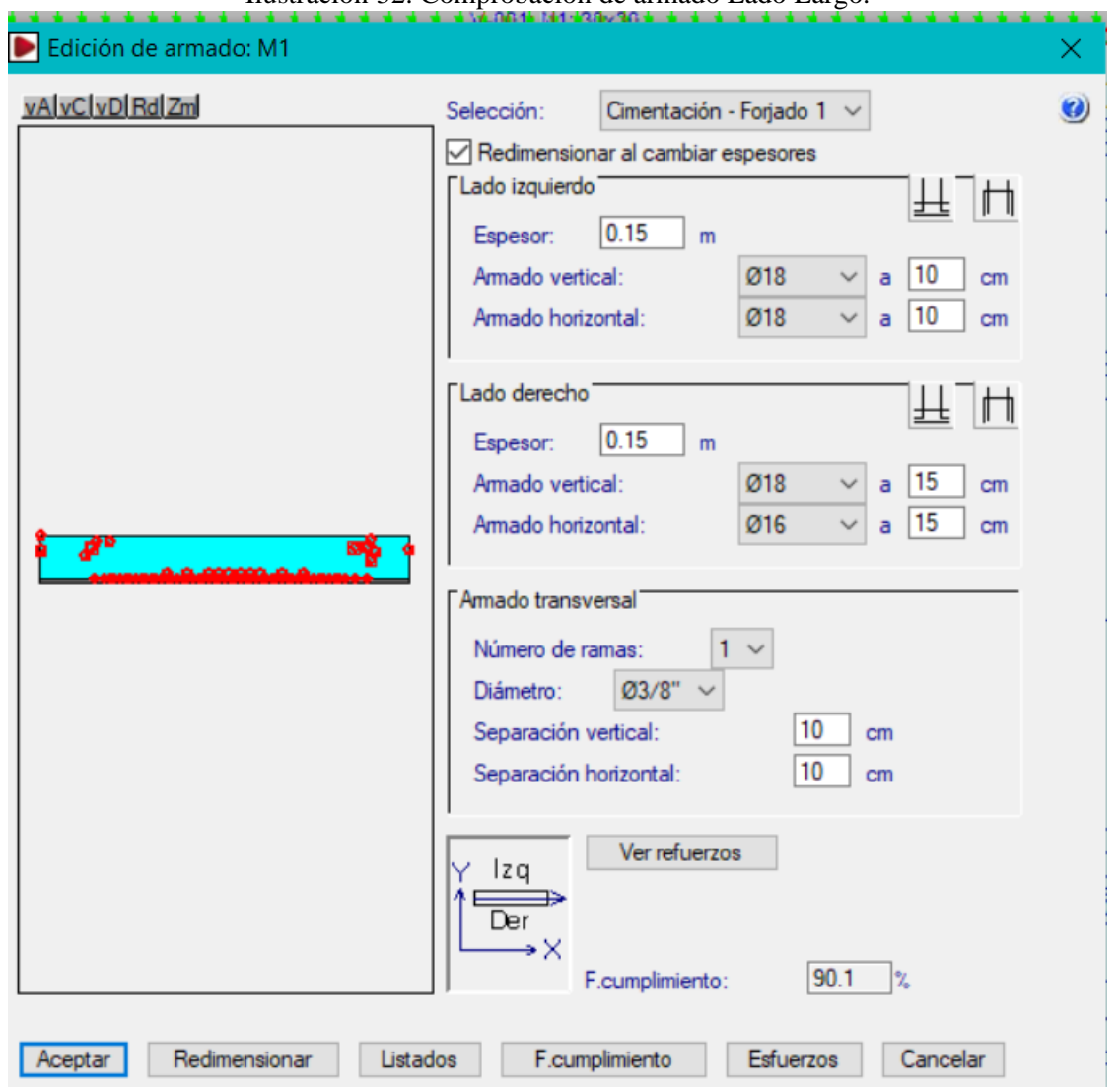

Ilustración 32. Comprobación de armado Lado Largo.

 **Realizado por: Chávez, Guillermo, 2023.**

Se considera 0.15m del lado izquierdo y 0.15 del lado derecho es decir que tendrá doble reforzamiento un reforzamiento por cada cara del muro.

#### **9. CONCLUSIONES**

El presente estudio se ha diseñado para un reservorio de agua residual bajo la normativa ACI y NEC 2015.

De acuerdo con el estudio de suelo se debe realizar un mejoramiento de suelo con sub base clase III en una capa de 50 centímetros.

El armado de los muros de lado corto y de lado largo serán empleando varillas que se encuentran en el mercado nacional diámetros comprendidos entre 10mm hasta los 18mm, para mayor comprensión del armado de acero se deberá revisar los planos estructurales adjuntos.

#### **10. LAMINADOS.**

Se anexa las láminas respectivas con los detalles y análisis en el presente documento.

### ANEXO C. MECÁNICA DE SUELOS

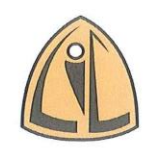

**LABORATORIO INTEGRAL DE LA CONSTRUCCIÓN Control de Calidad para tus Provectos** 

# **LABORATORIO INTEGRAL DE**

# **LA CONSTRUCCIÓN "LIC"**

### **PROYECTO:**

# "ESTUDIO DE RIEGO CHINGAZO BAJO"

# INSTITUCIÓN:

ESCUELA SUPERIOR POLITÉCNICA DE CHIMBORAZO "ESPOCH"

**SOLICITANTES:** 

MAESTRANTES ESPOCH MAESTRÍA EN RIEGO PARCELARIO

# **DIRECTOR MAESTRÍA:**

DR. JUAN LEÓN

# **COORDINADOR:**

# DR. MARCELO SALAS

# **UBICACIÓN:**

PARROQUIA CHINGAZO BAJO - CANTÓN GUANO - PROVINCIA DE CHIMBORAZO

Riobamba, 02 de Agosto de 2022 Dir.: Venezuela 1 y La Paz - Barrio Bellavista / Telf.: 03 2966388 - 0988863062 e-mail: lic\_laboratorio@yahoo.com / RIOBAMBA - ECUADOR

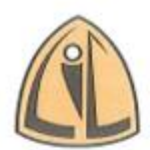

### **LABORATORIO INTEGRAL DE LA CONSTRUCCIÓN** Control de Calidad para tus Proyectos

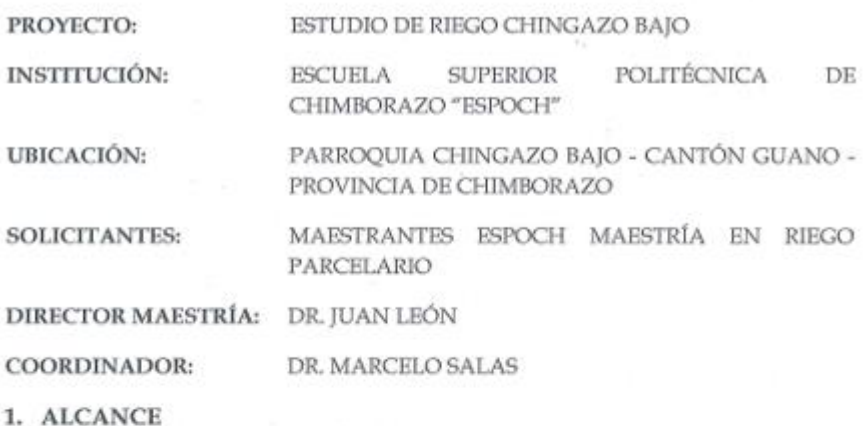

Los Sres. DE LA MAESTRANTES ESPOCH MAESTRÍA EN RIEGO PARCELARIO, nos encomendó la realización de los estudios de mecánica de suelos, necesarios para el Estudio de Riego Chingazo Bajo.

El presente informe cubre una memoria de los trabajos realizados, una información geológica - geotécnica y topográfica del sitio, el análisis e interpretación de los datos obtenidos y las conclusiones y recomendaciones para el diseño de las cimentaciones a construirse.

#### 2. PROPÓSITO DE LA INVESTIGACIÓN

La investigación del área correspondiente se realizó con el objeto de definir la capacidad portante del suelo, para recomendar el tipo y la profundidad de las cimentaciones y las presiones admisibles del suelo.

#### 3. TRABAJOS REALIZADOS

#### 3.1 Trabajos de Campo

El viernes, 15 de Julio del presente año, se realizaron los trabajos de campo, consistiendo en la siguiente perforación:

· La perforación P1 a 6.50 m de profundidad con sus Coordenadas: 769672.475; 9820575.907; H = 2674.50 m.s.n.m., margen centro del terreno del tanque de Reserva.

En el sondeo se realizó el ensayo de penetración estándar (S.P.T) Norma INEN 689 - ASTM D1586 - 67 la prueba de penetración consiste en hincar el penetró Dir.: Venezuela 1 y La Paz - Barrio Bellavista / Telf.: 03 2966388 - 0988863062

e-mail: lic\_laboratorio@yahoo.com / RIOBAMBA - ECUADOR

# Diseño Hidráulico

# Diseño agronómico mini aspersión Wobbler, ángulo medio

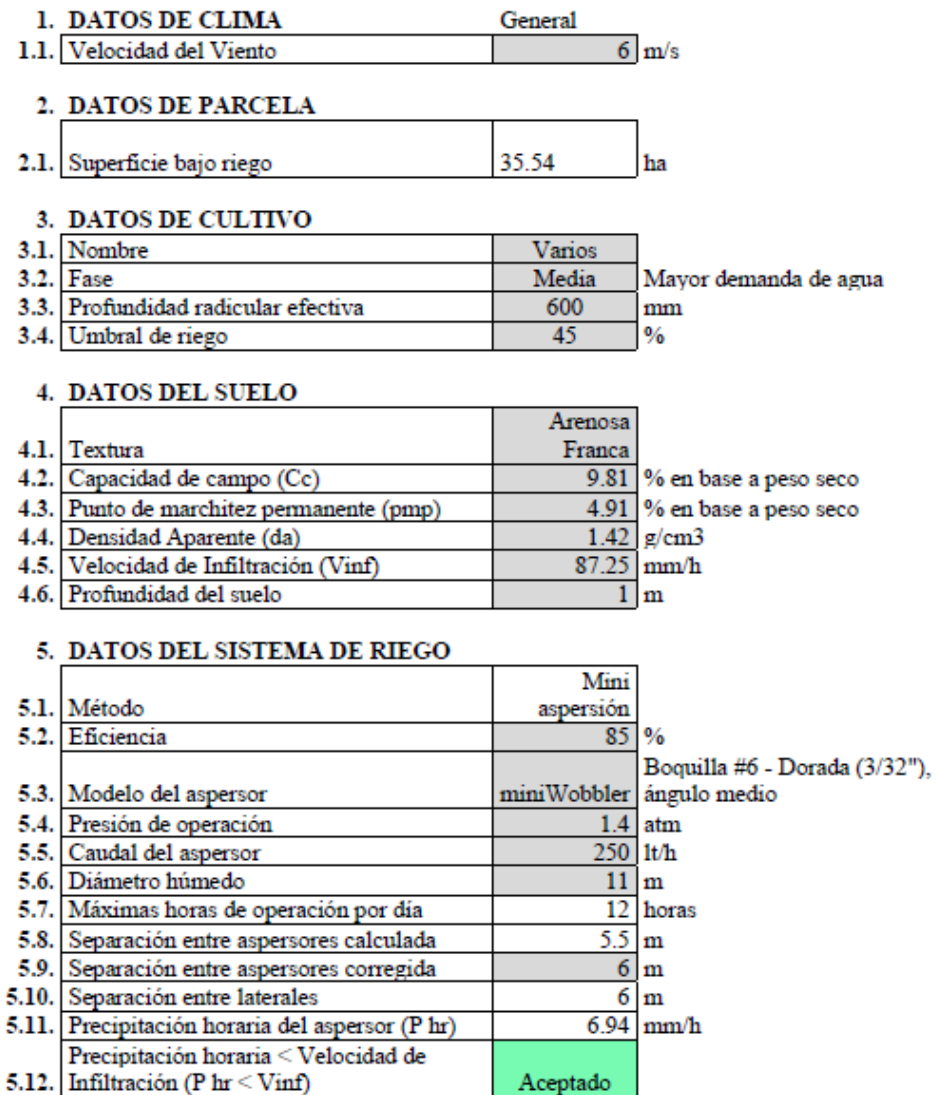

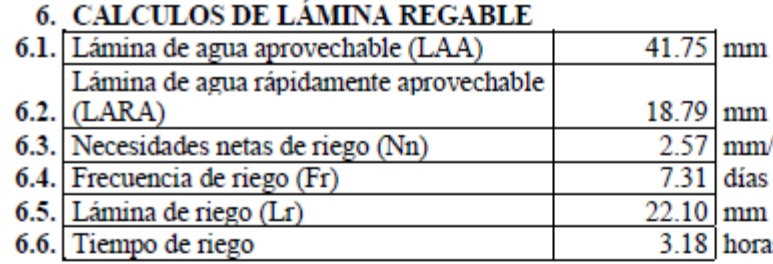

# DISEÑO DE RIEGO AJUSTADO A 7. NIVEL MODULAR

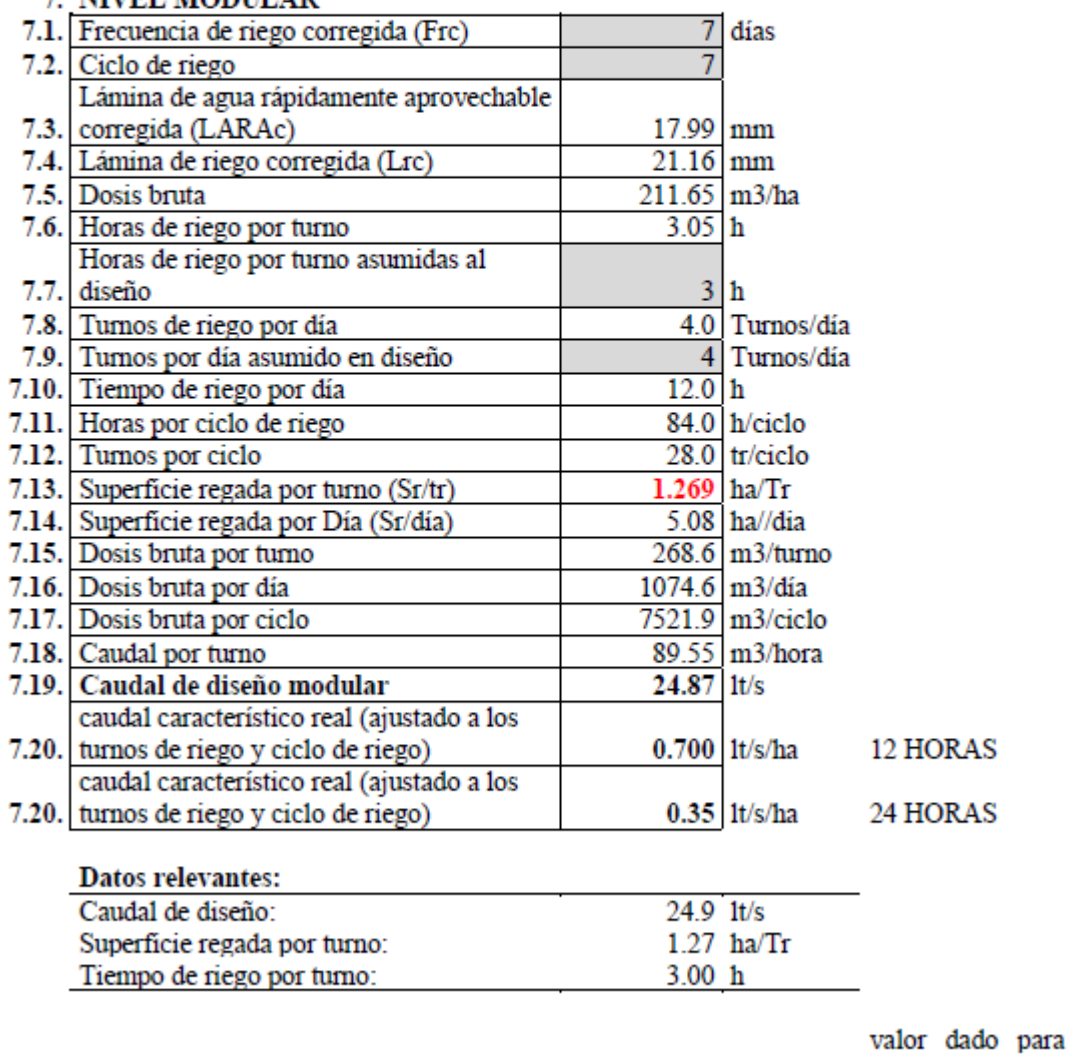

 $mm$ mm/día

días

 $22.10$  mm 3.18 horas

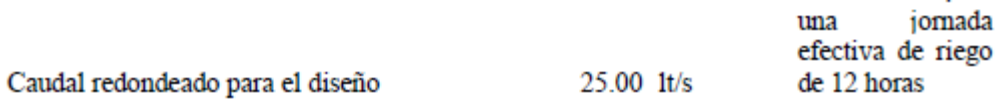

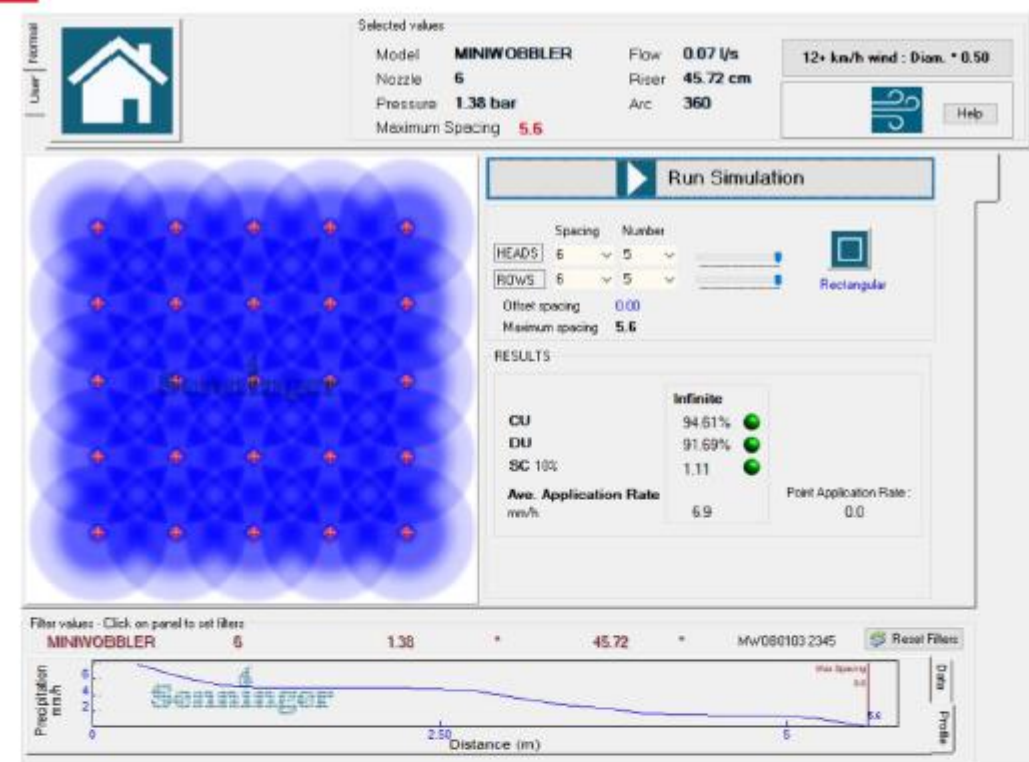

Realizado por: Chávez, Guillermo, 2023.

# Diseño Caudales

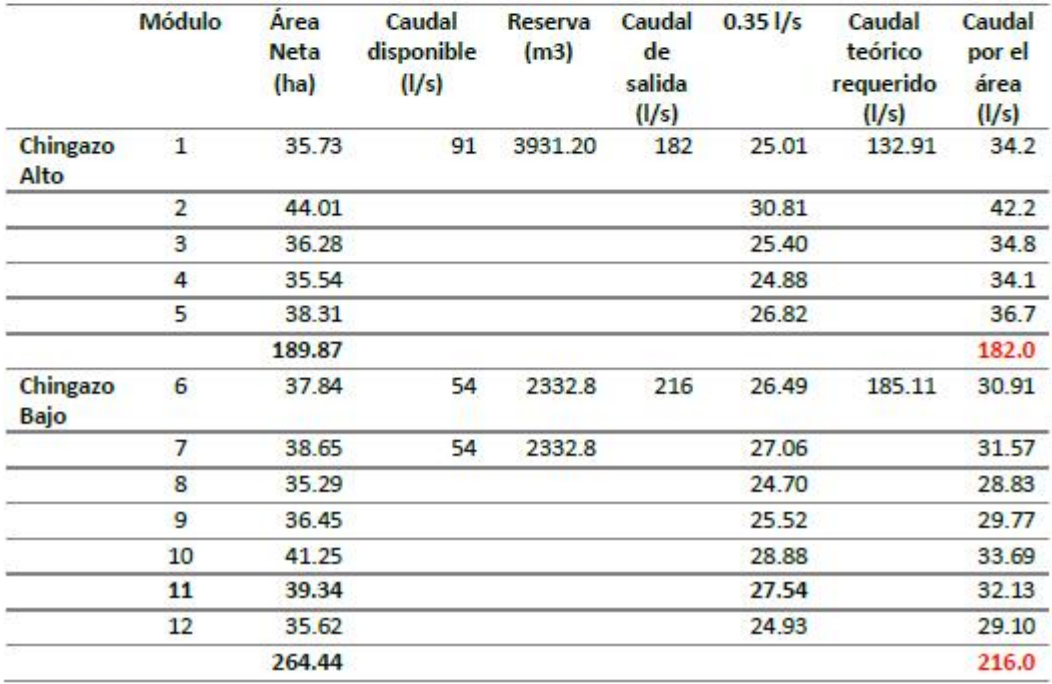

# Catastro

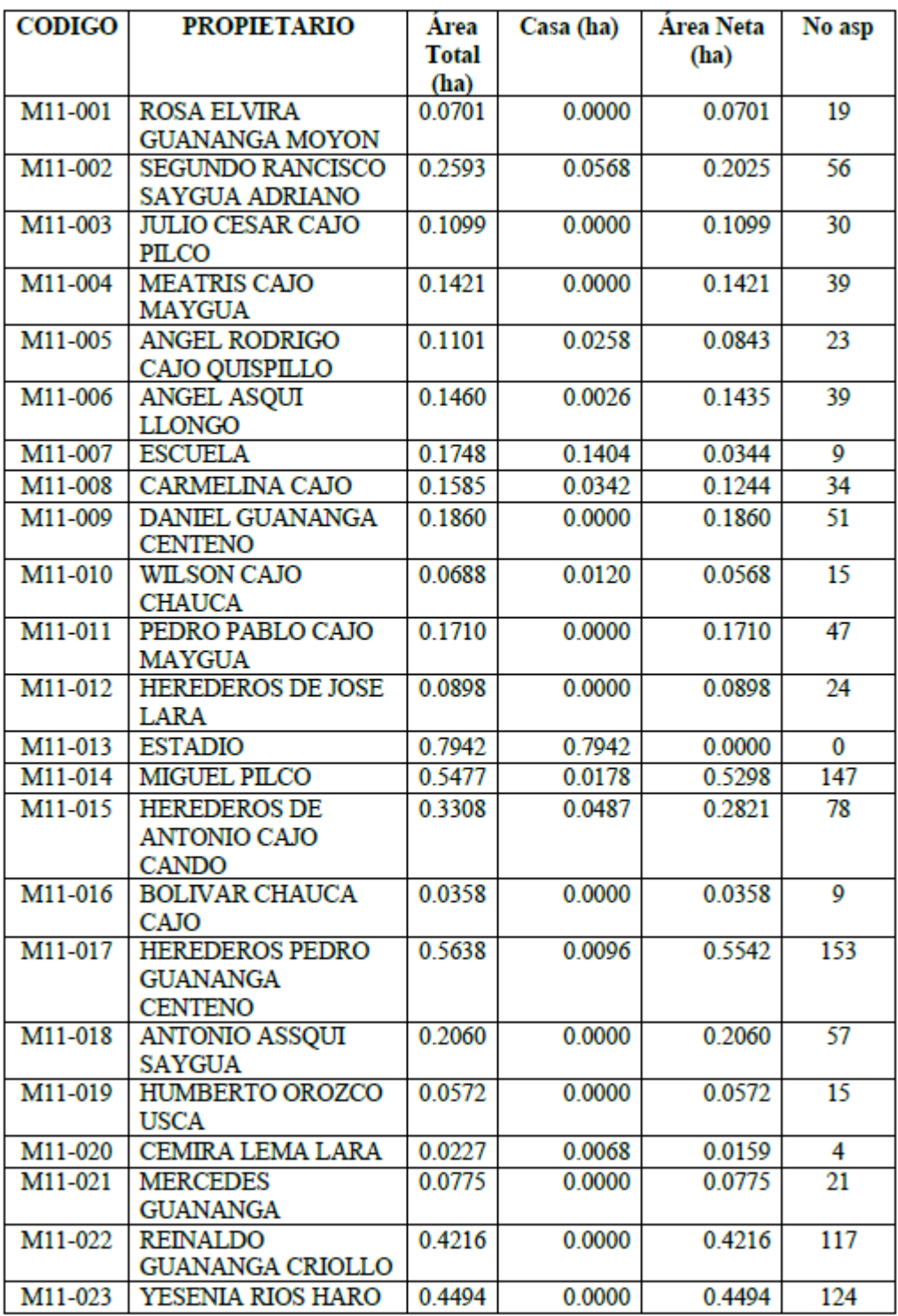

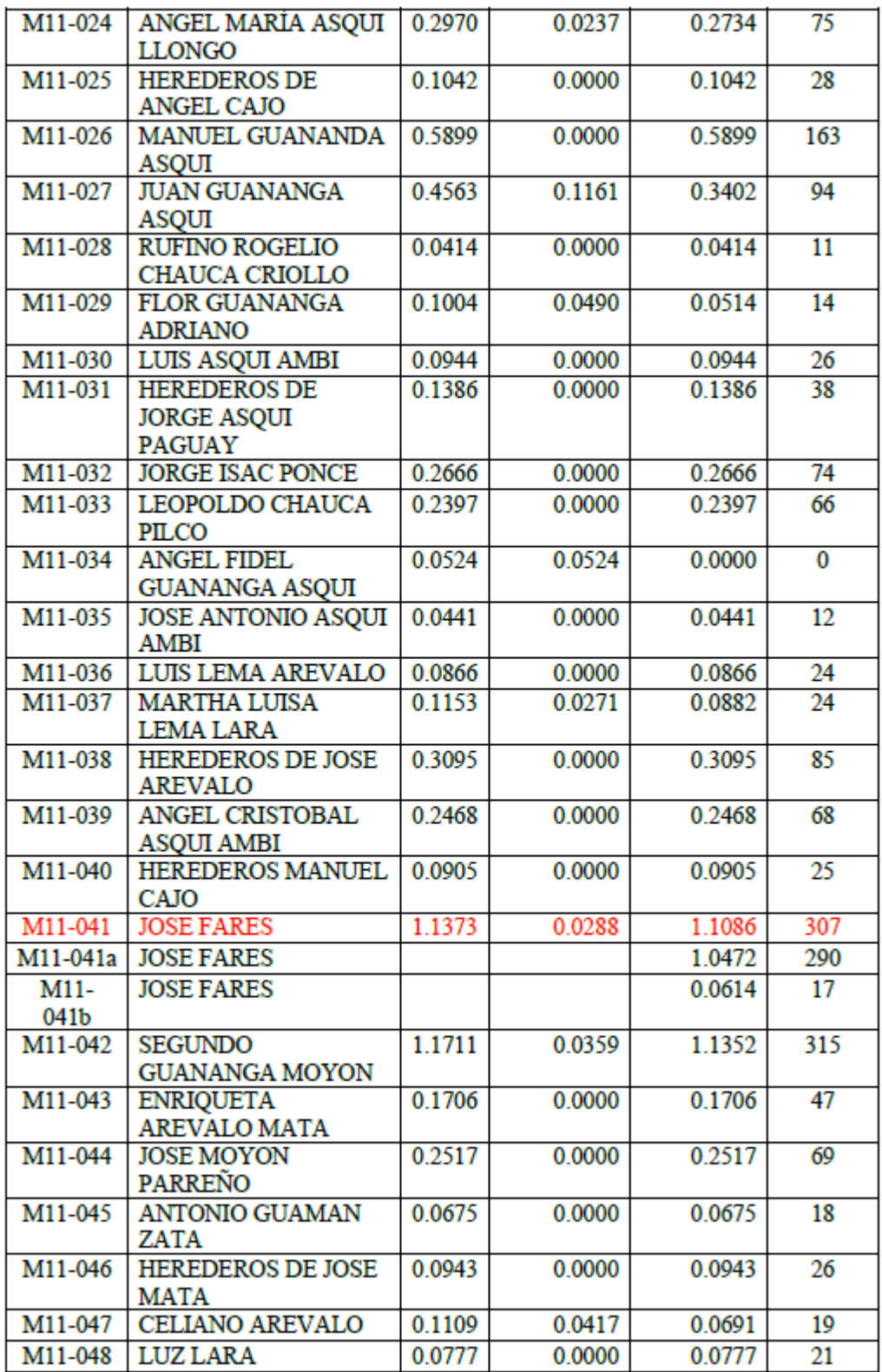

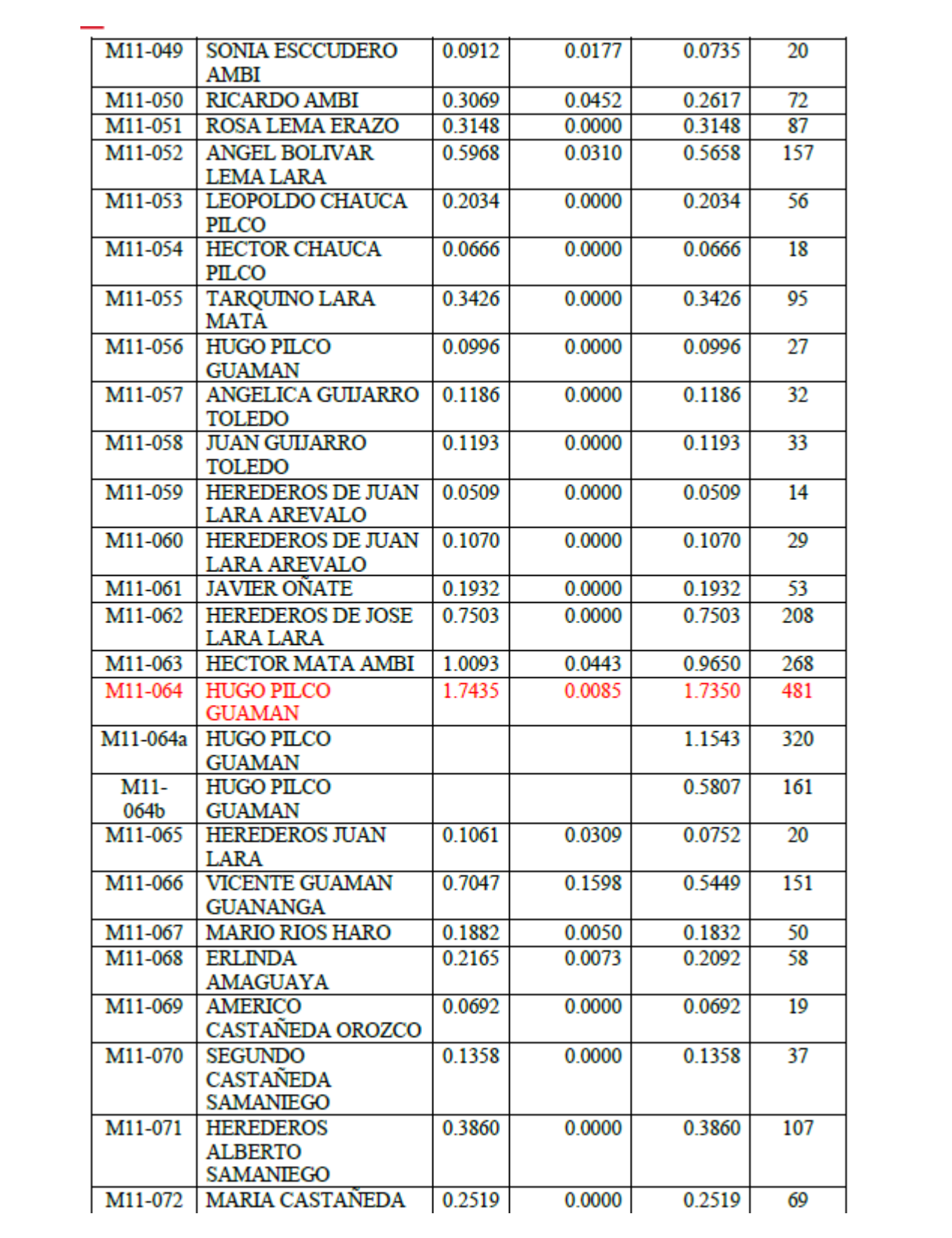

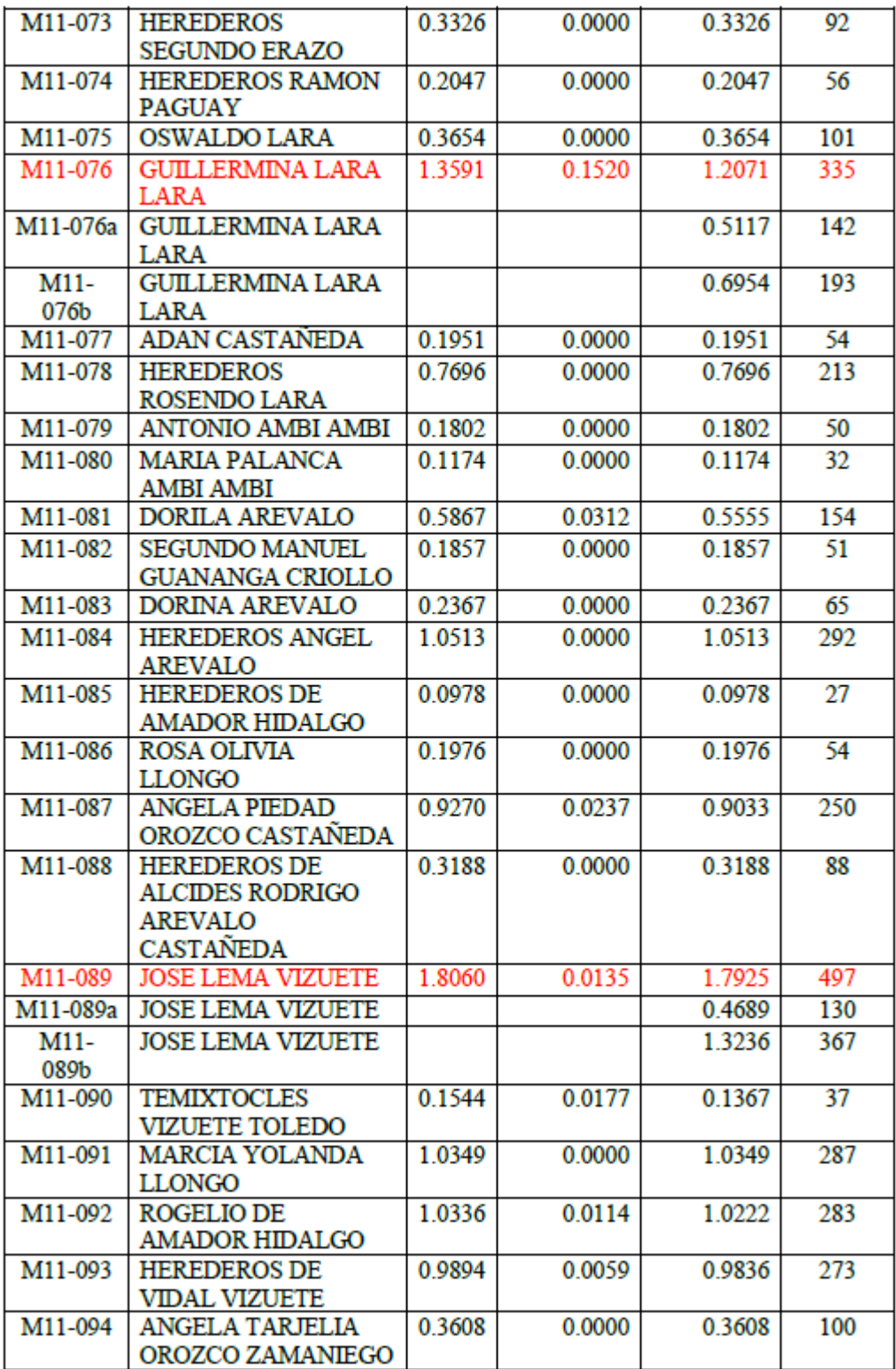

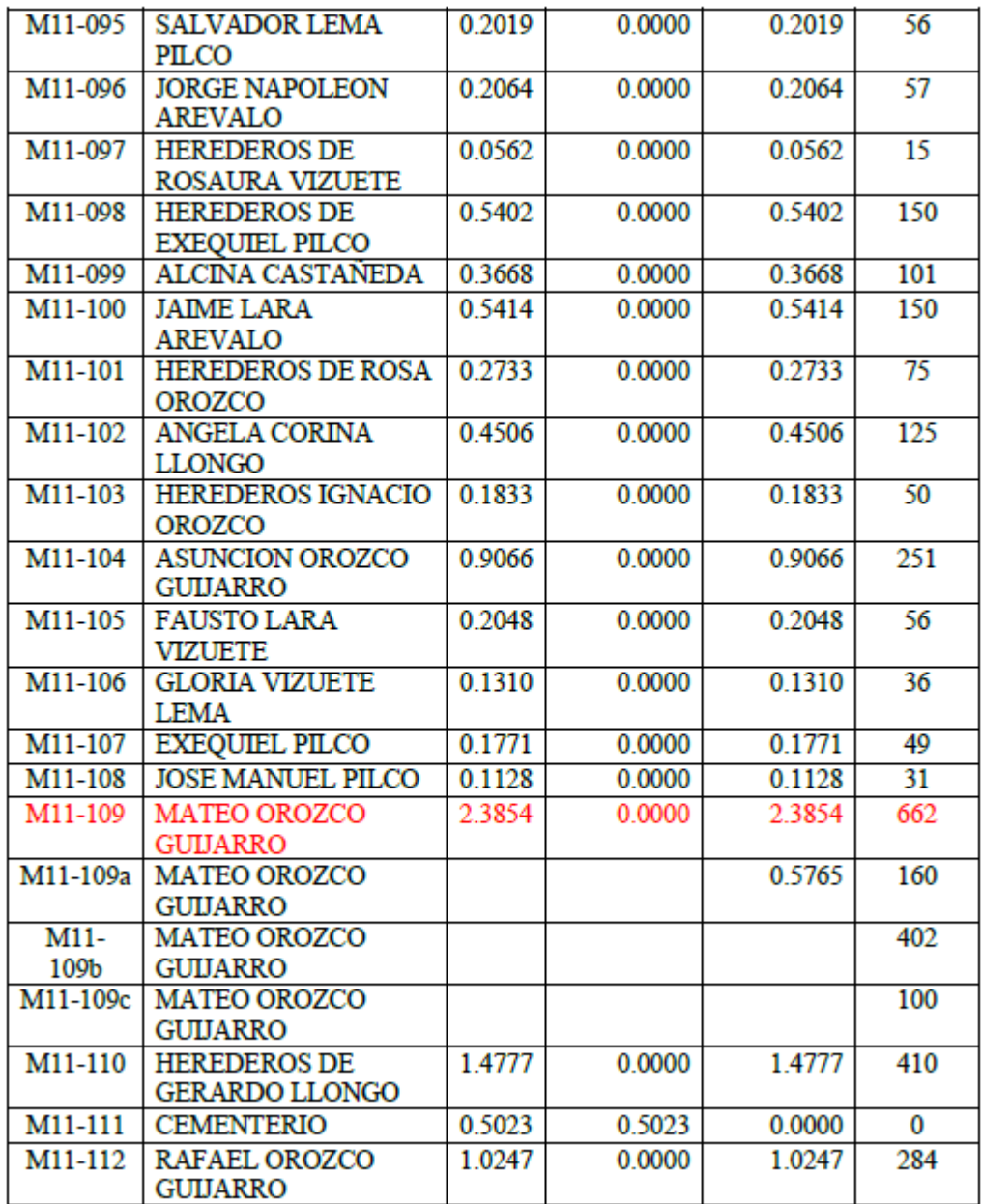
**ANEXO E.** PLANOS

**1 Topografía** 

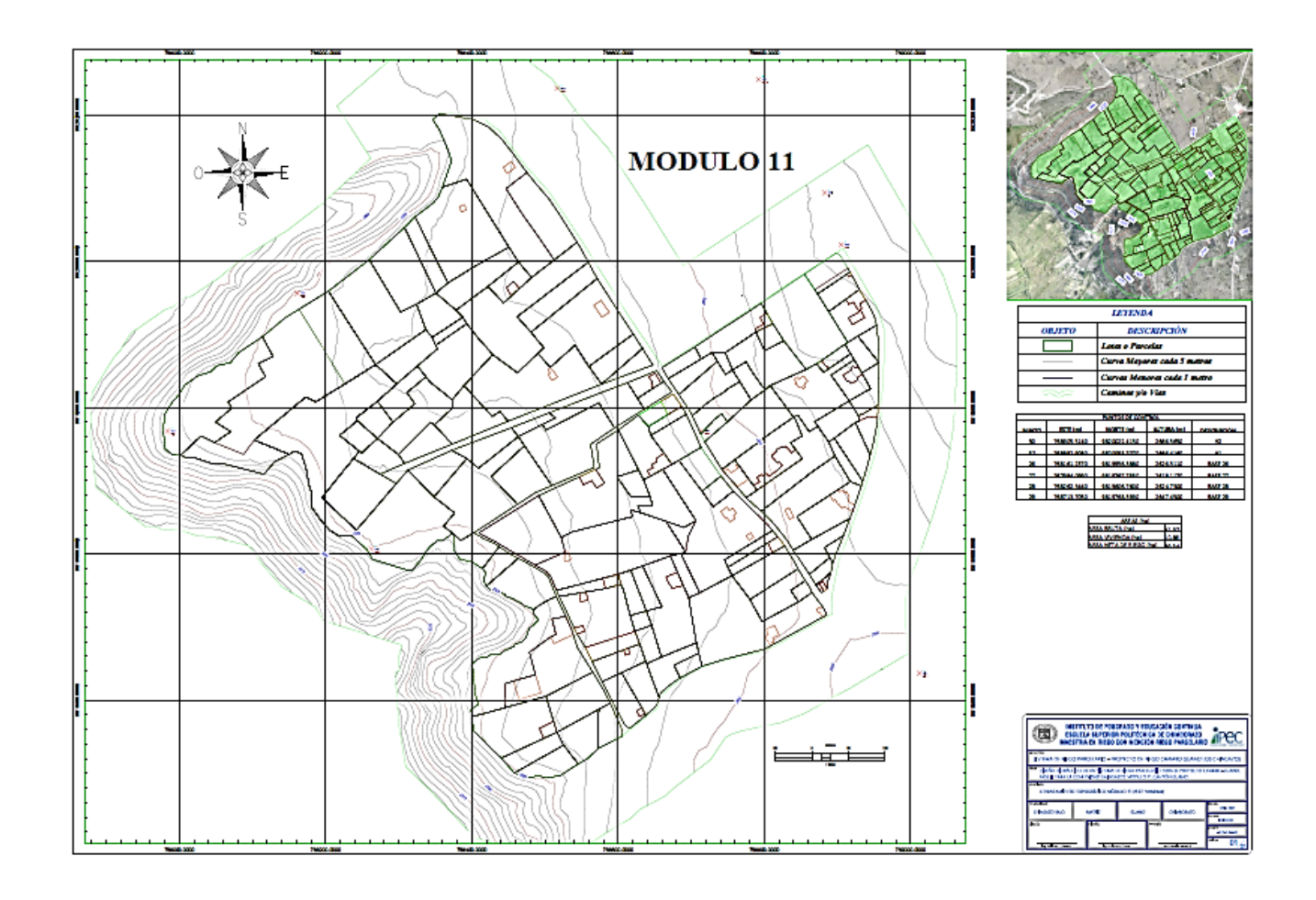

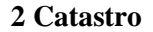

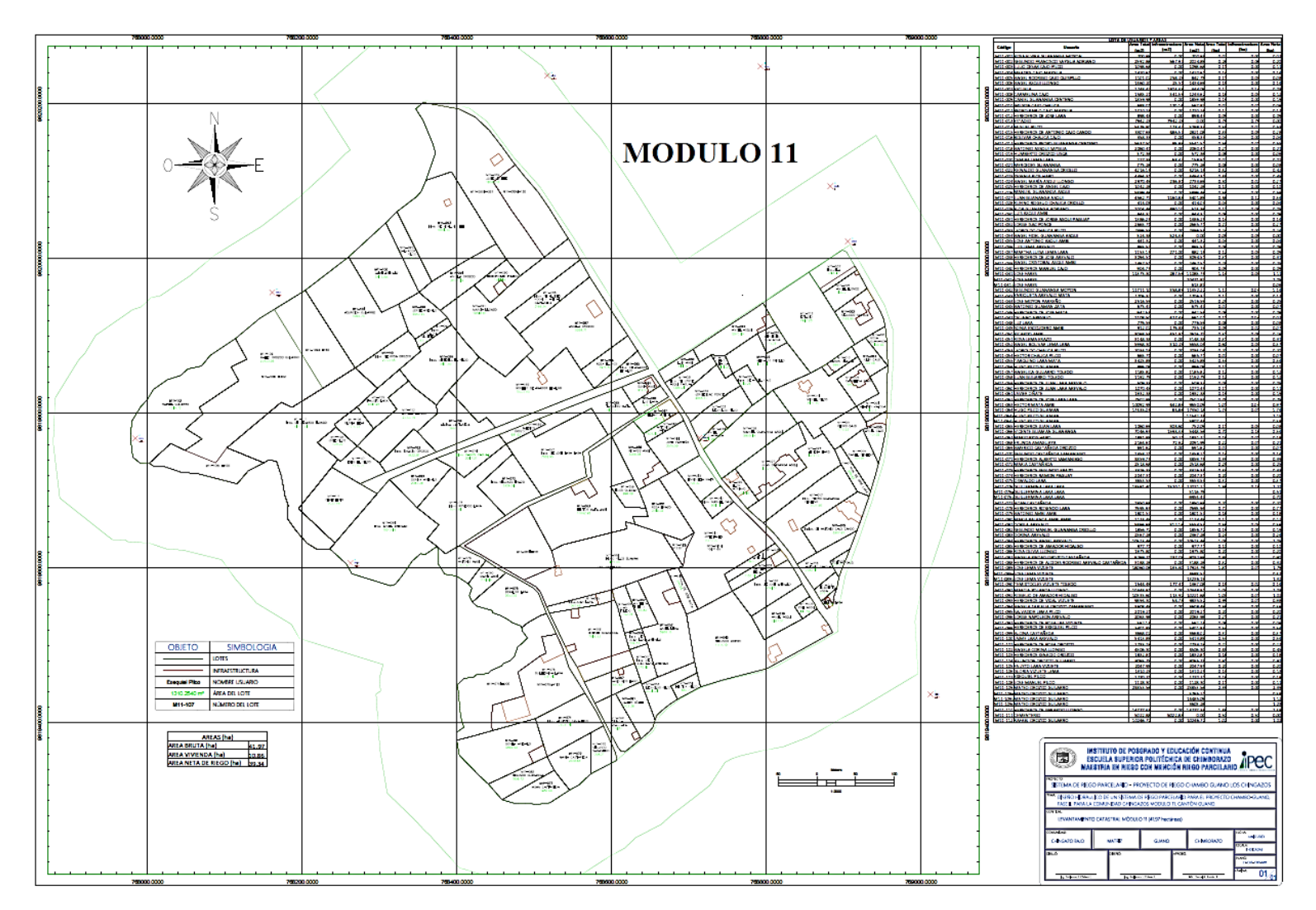

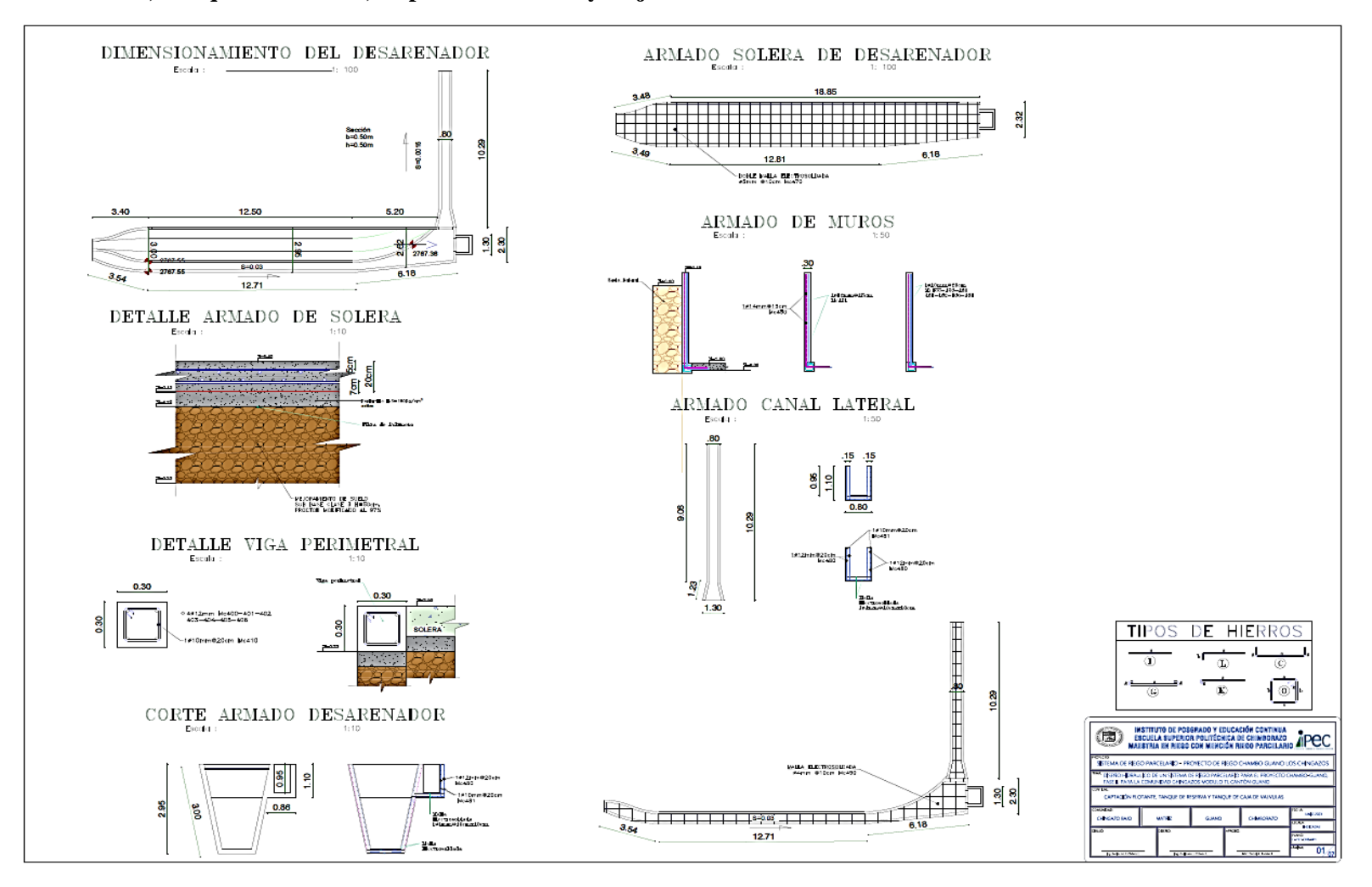

#### **3 Diseños Sedimentador, Tanque de Reserva, Captación Flotante y Caja de Válvulas**

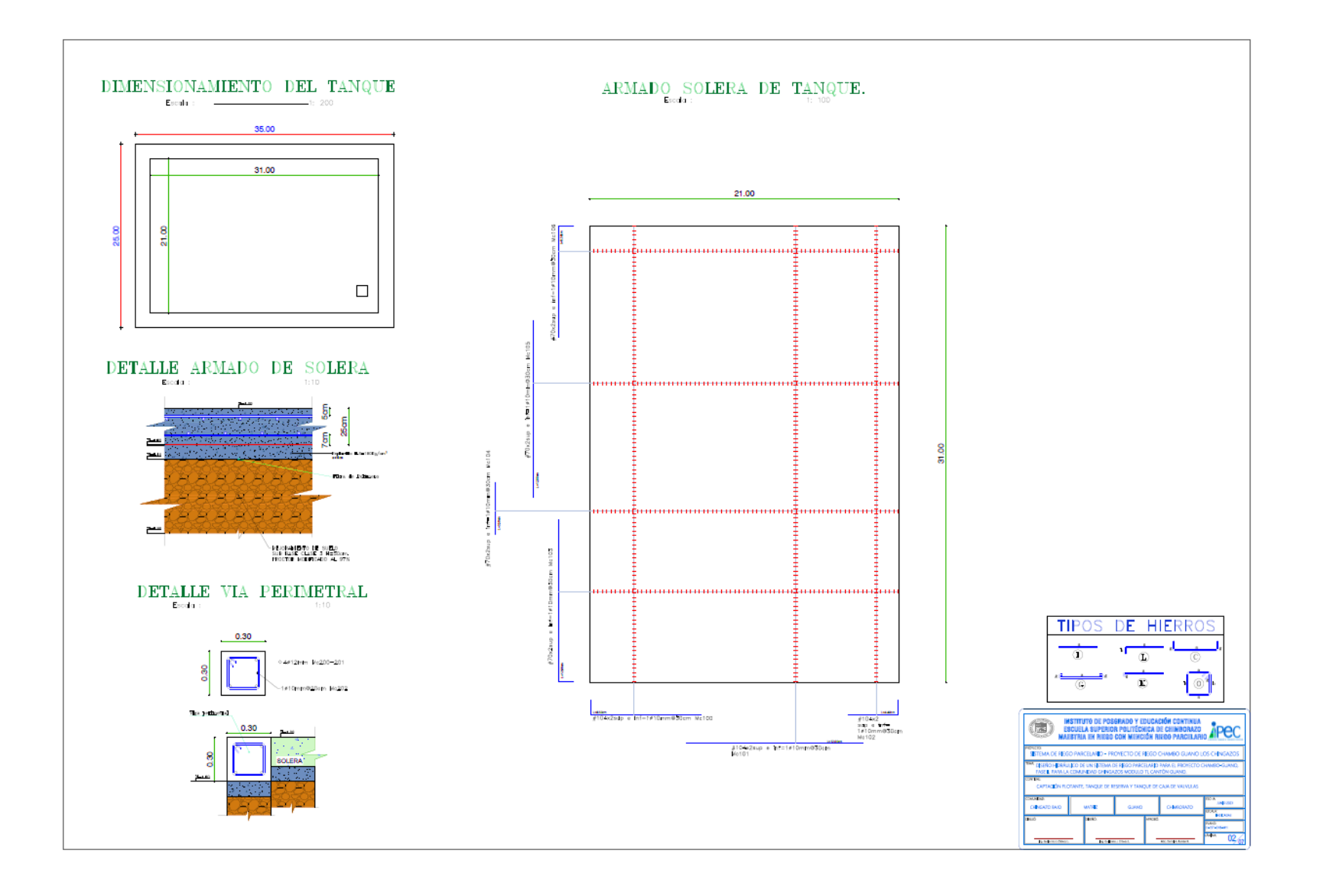

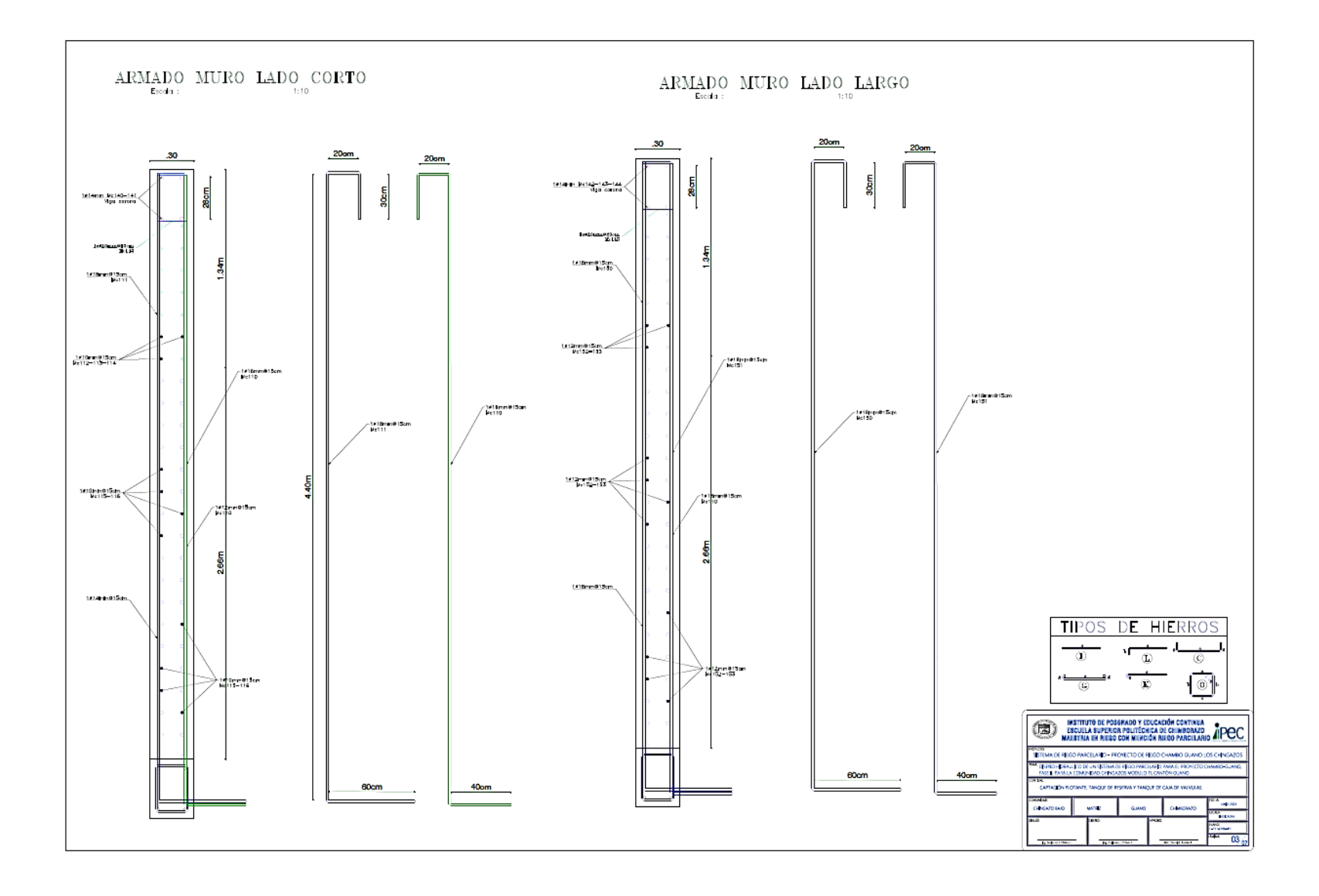

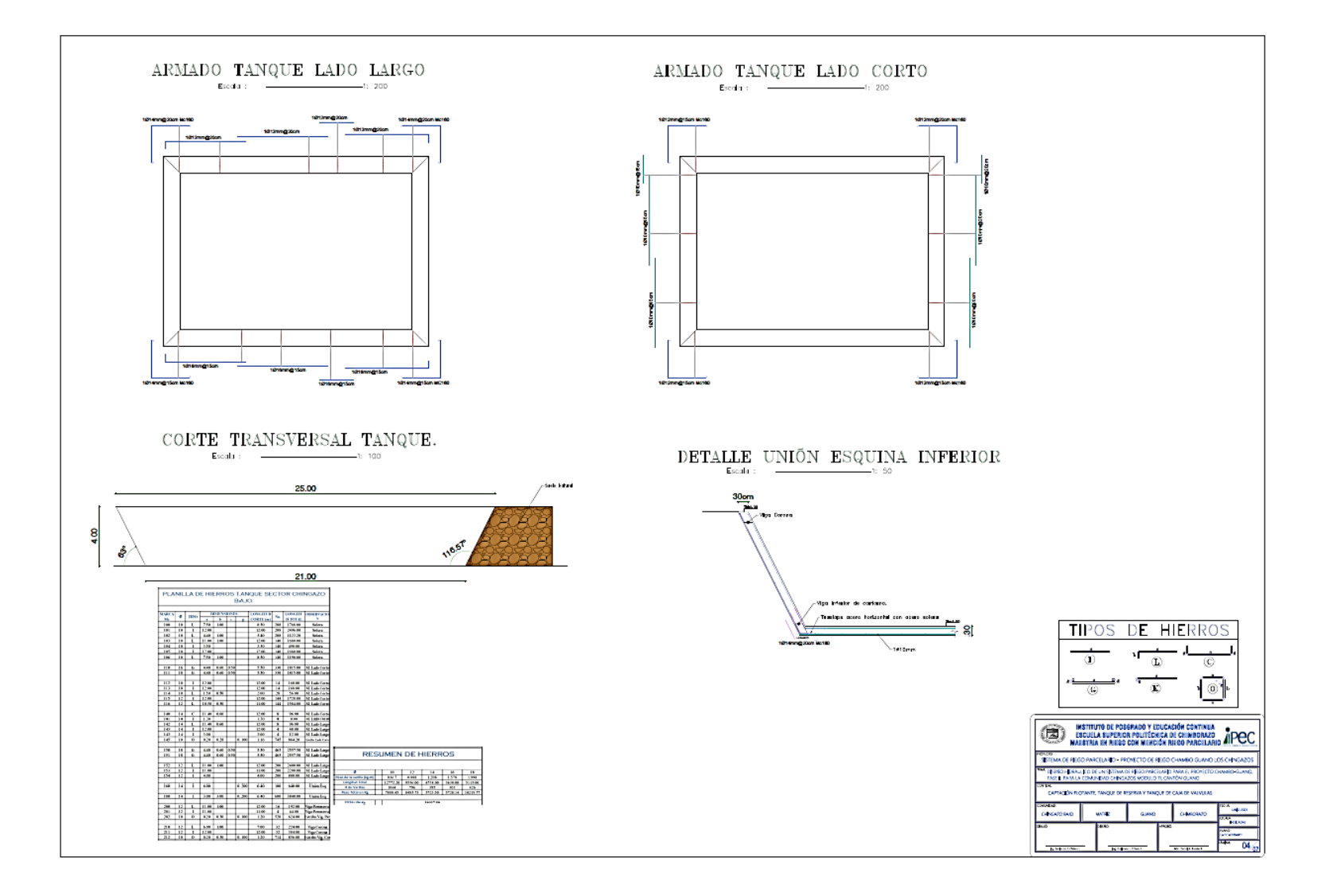

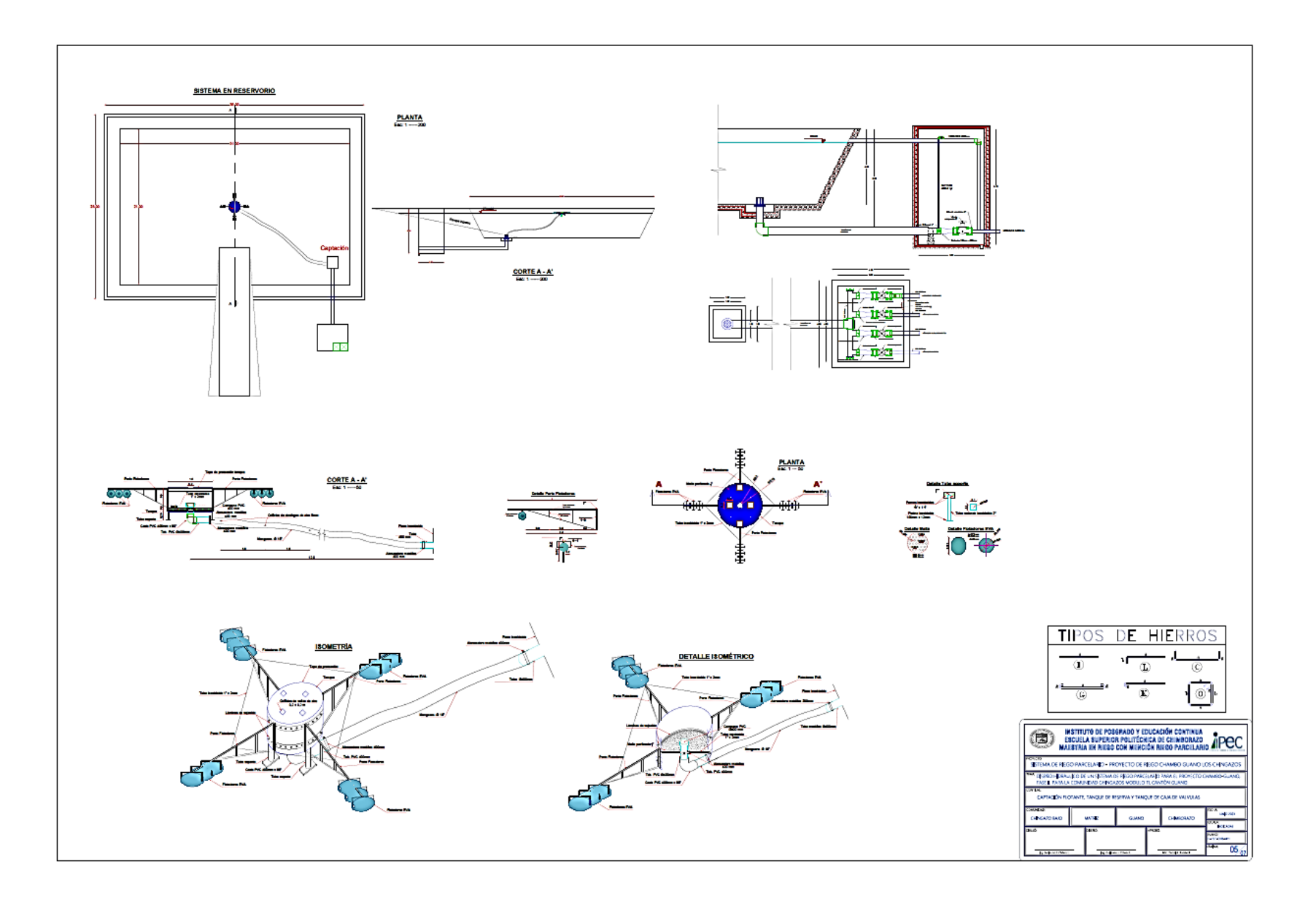

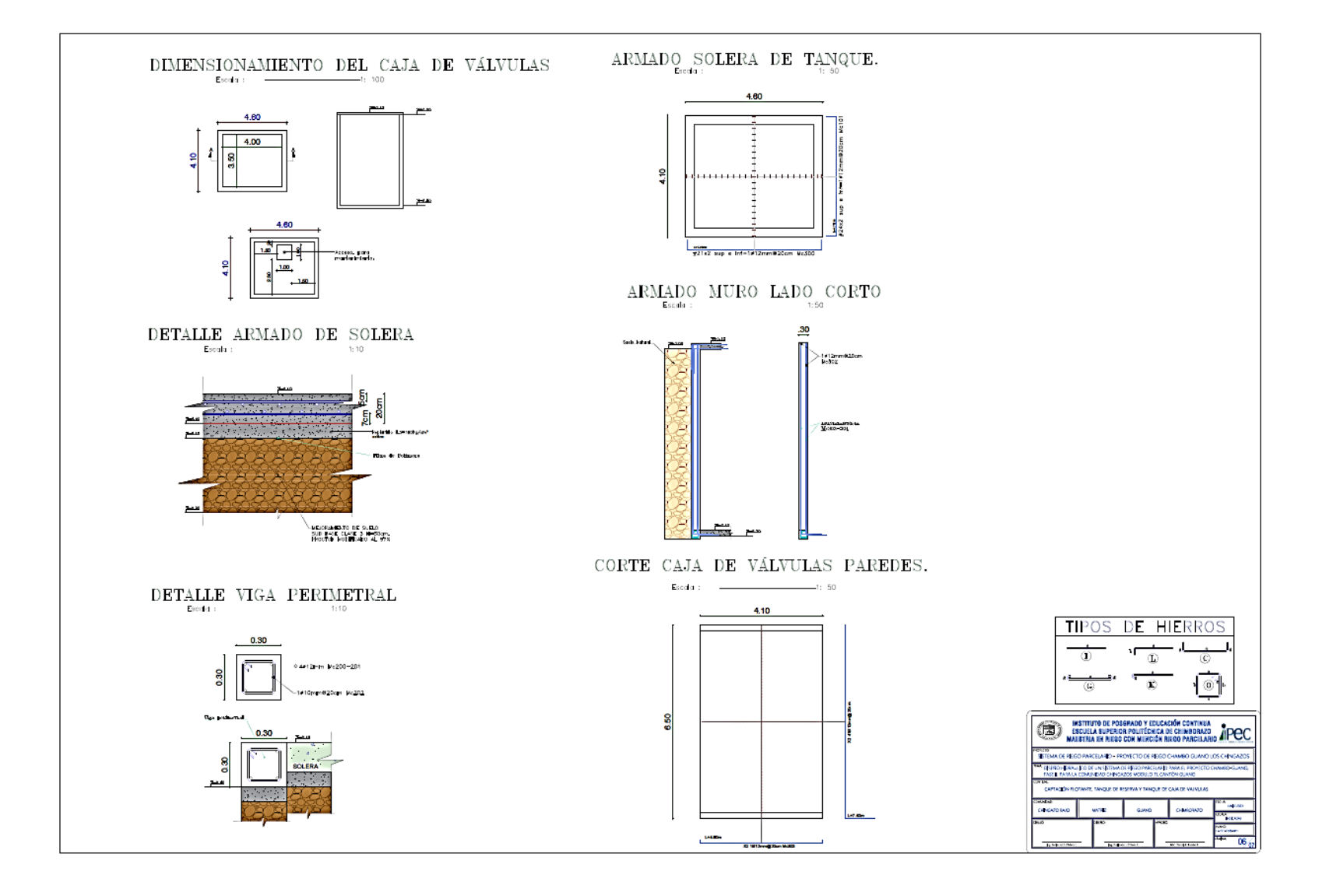

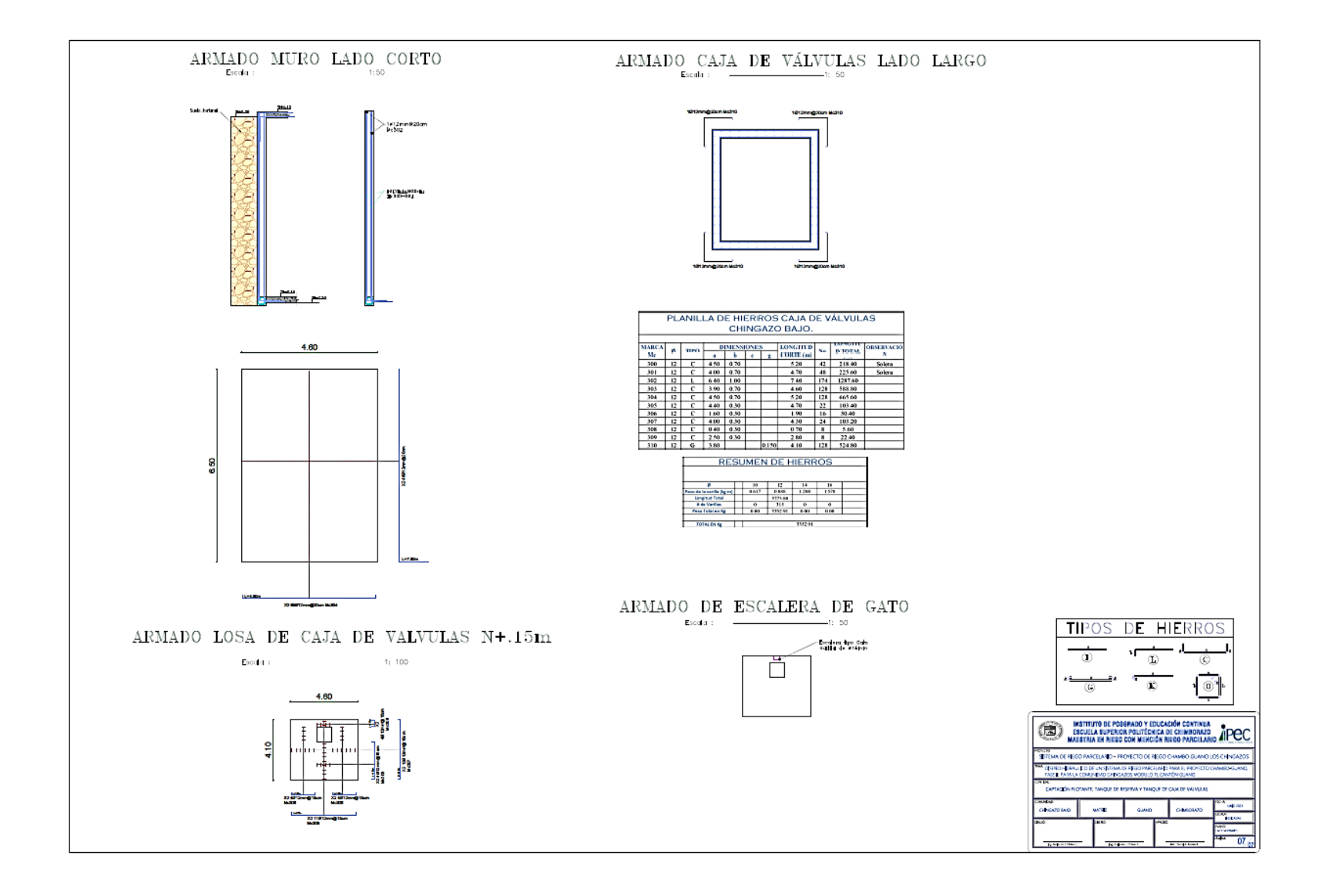

#### 4 Tuberías

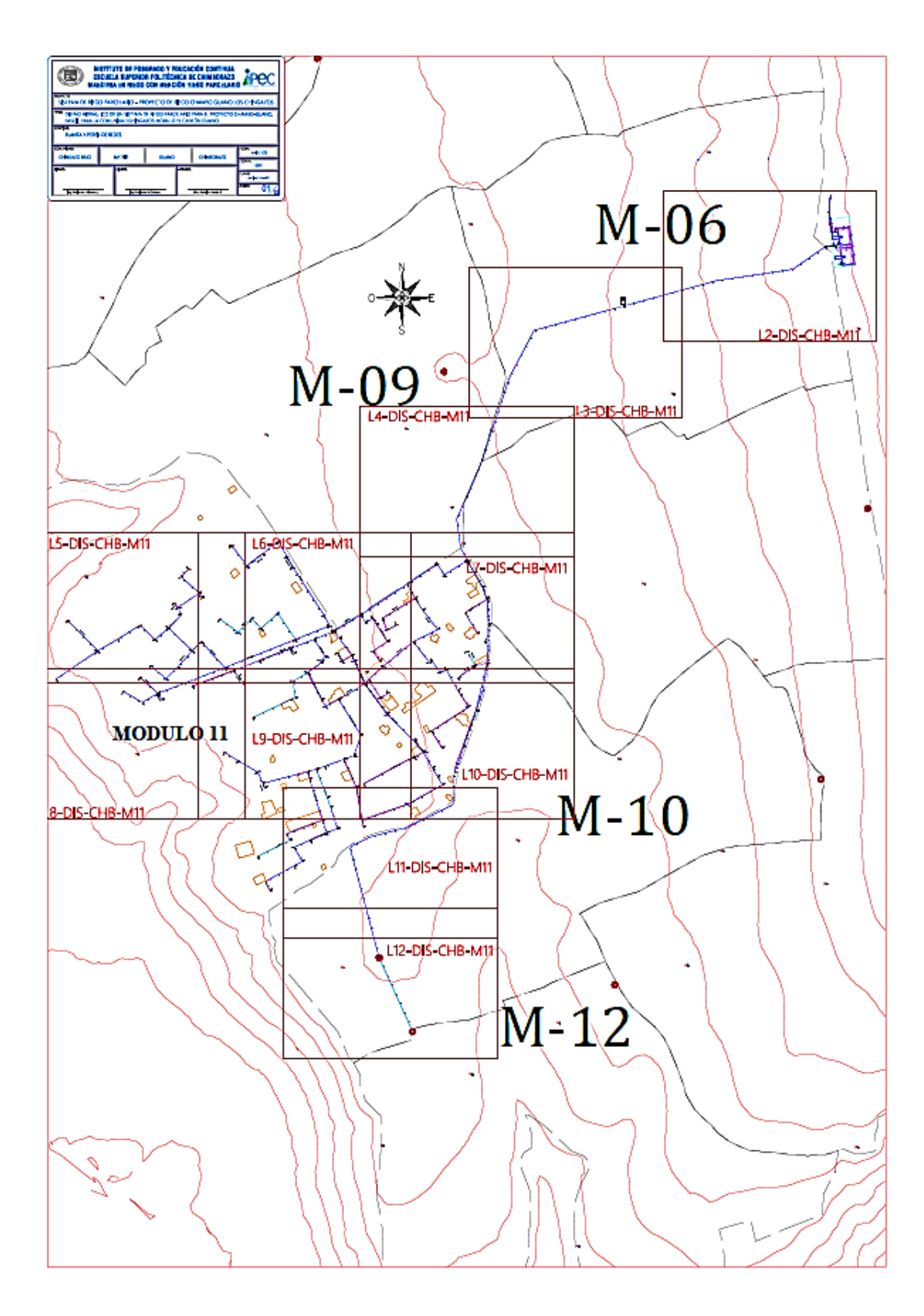

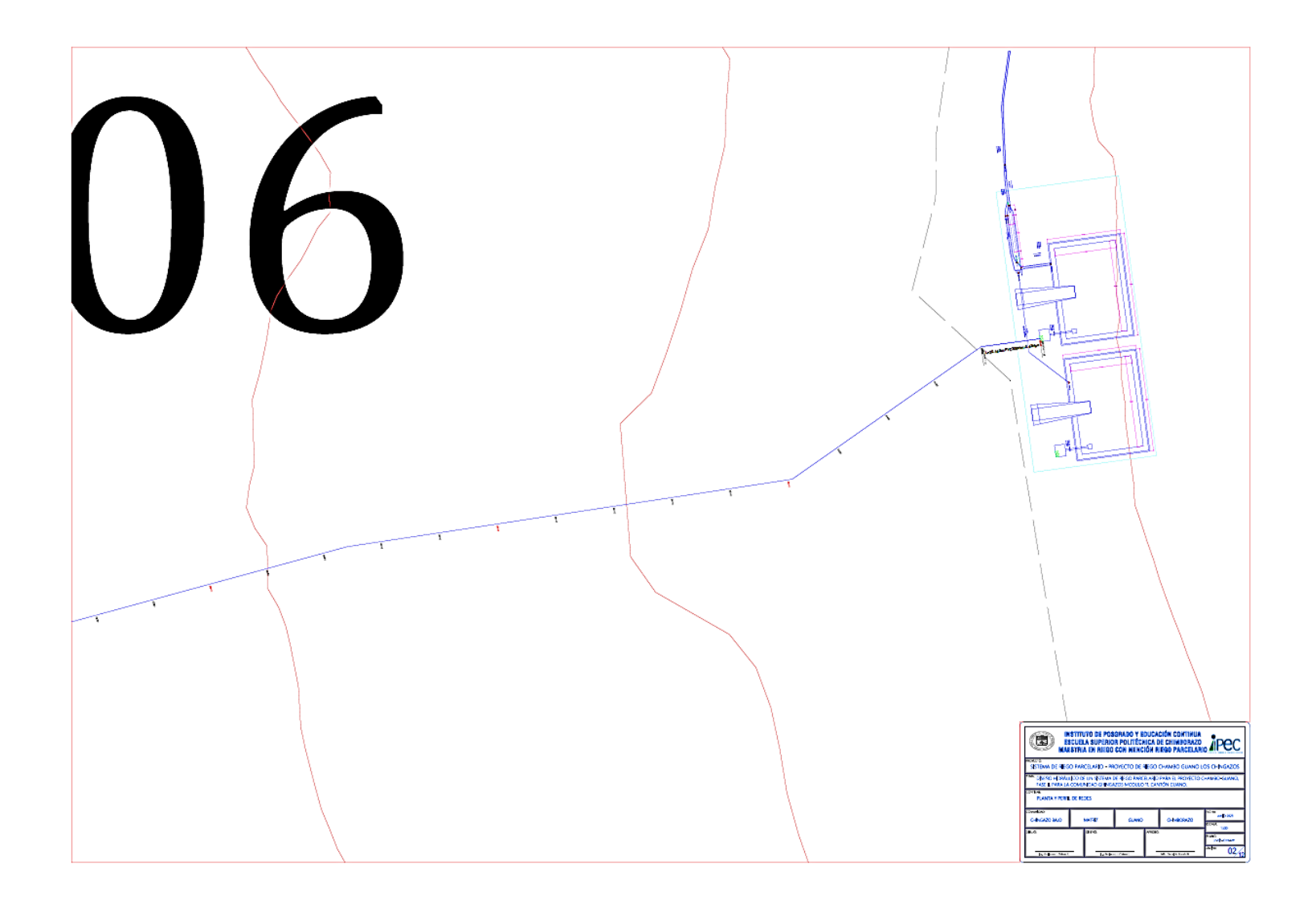

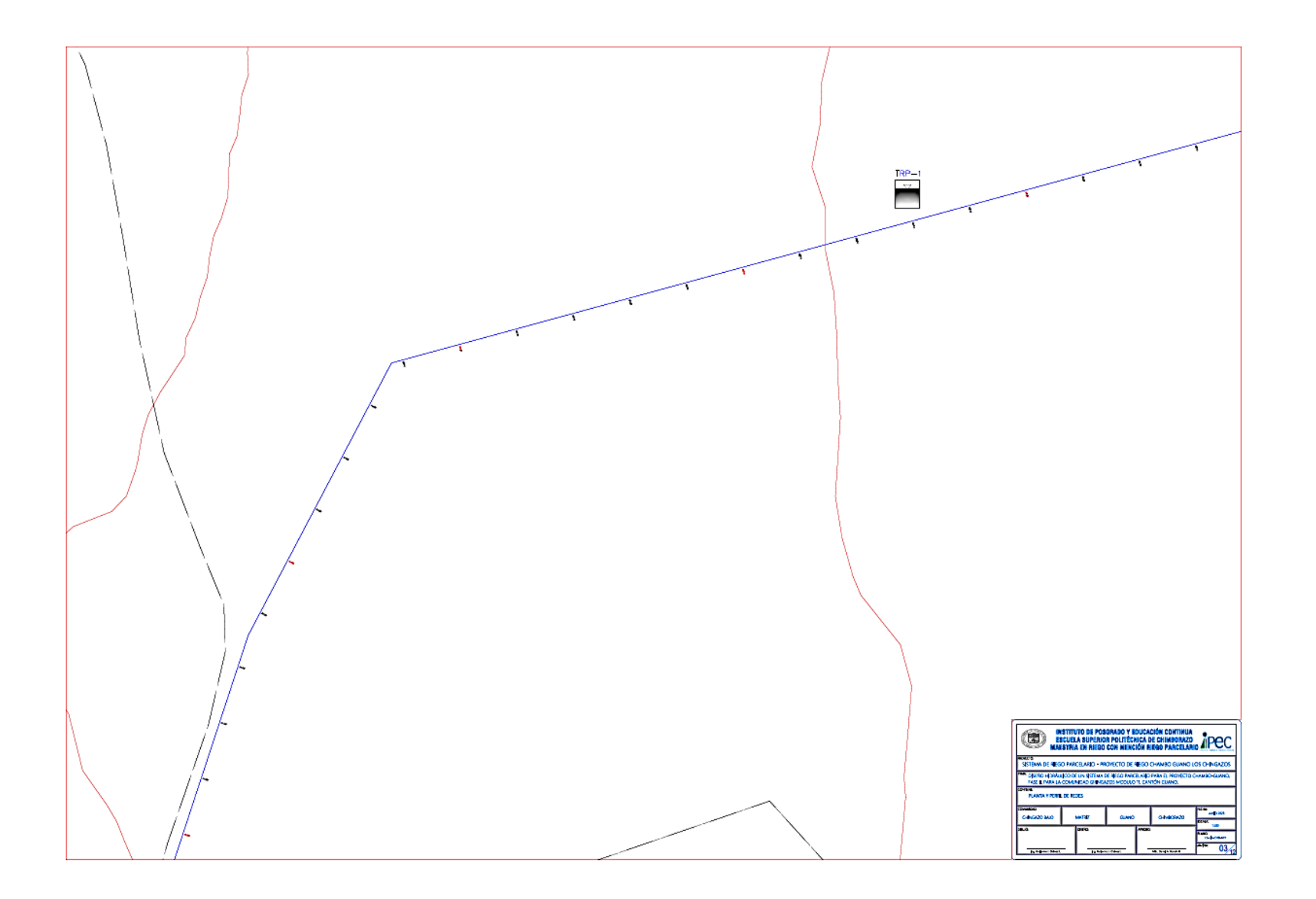

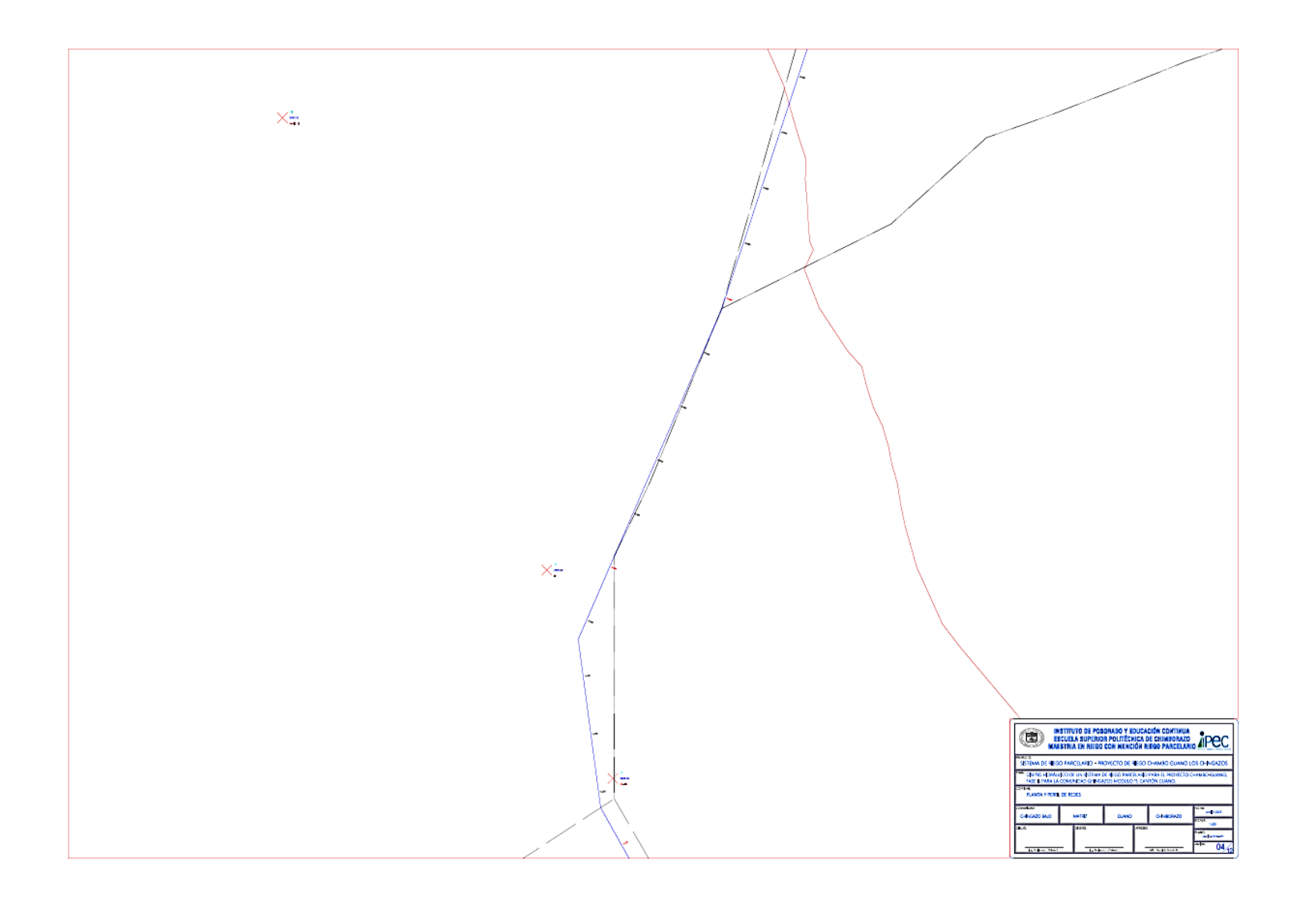

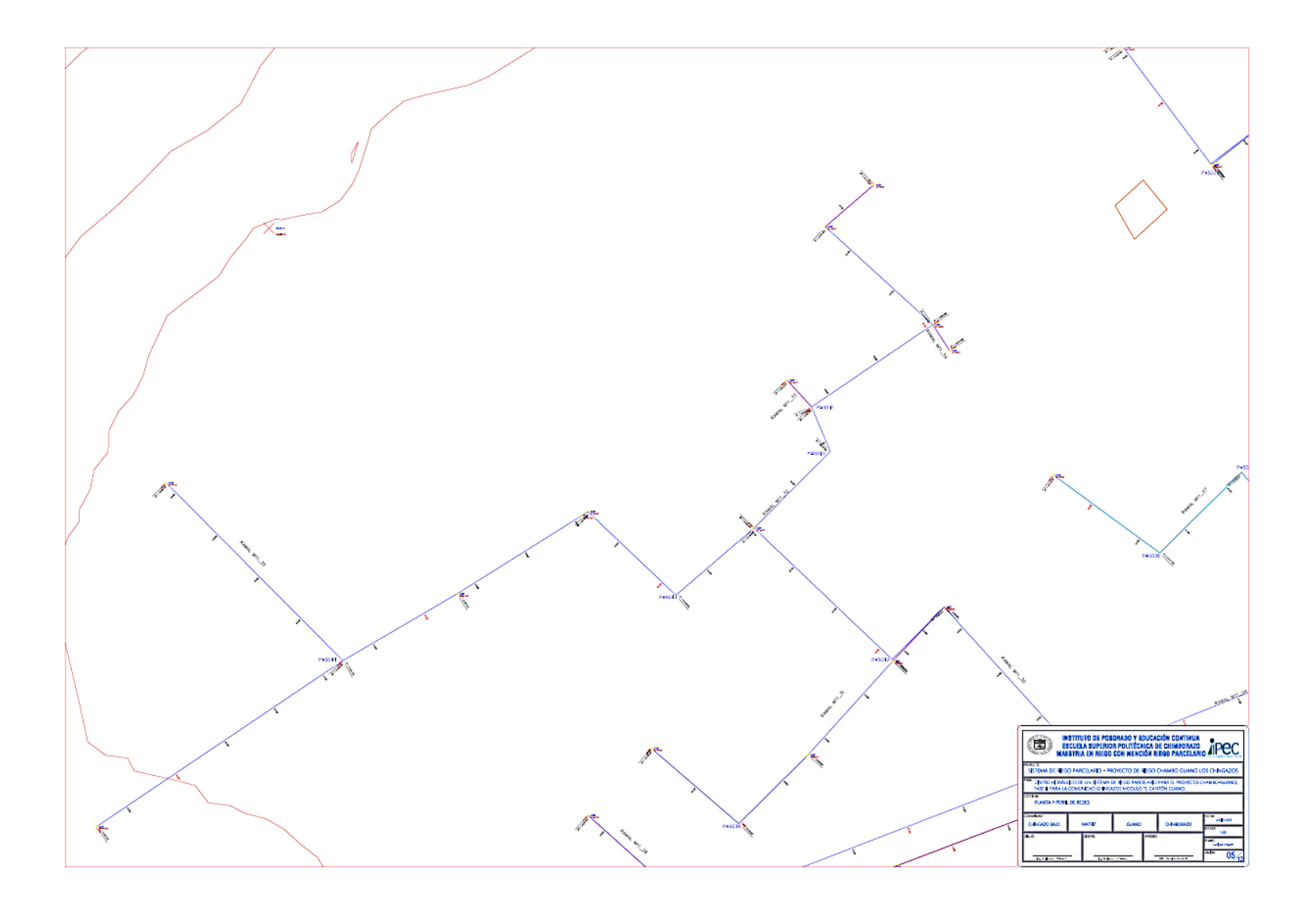

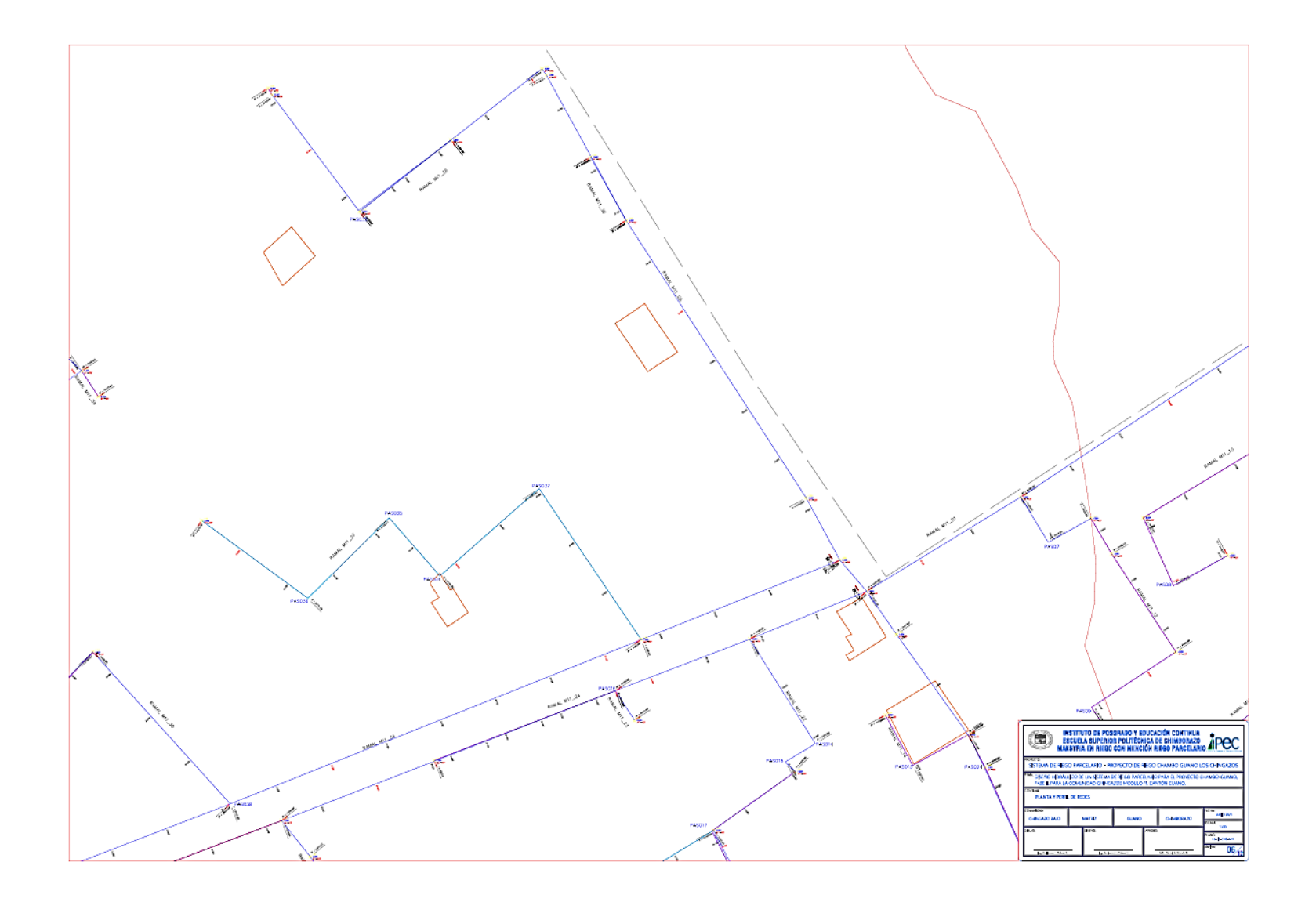

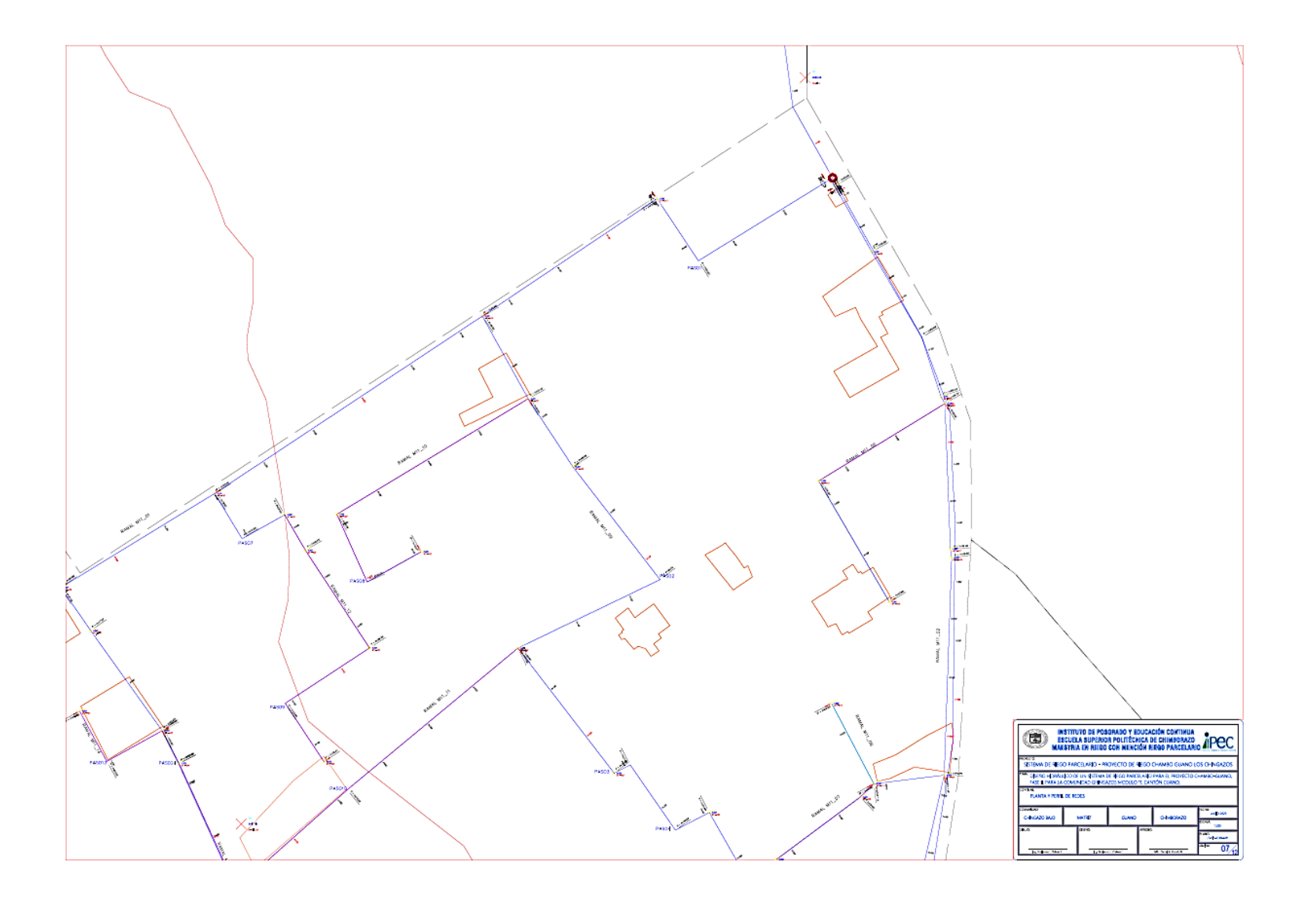

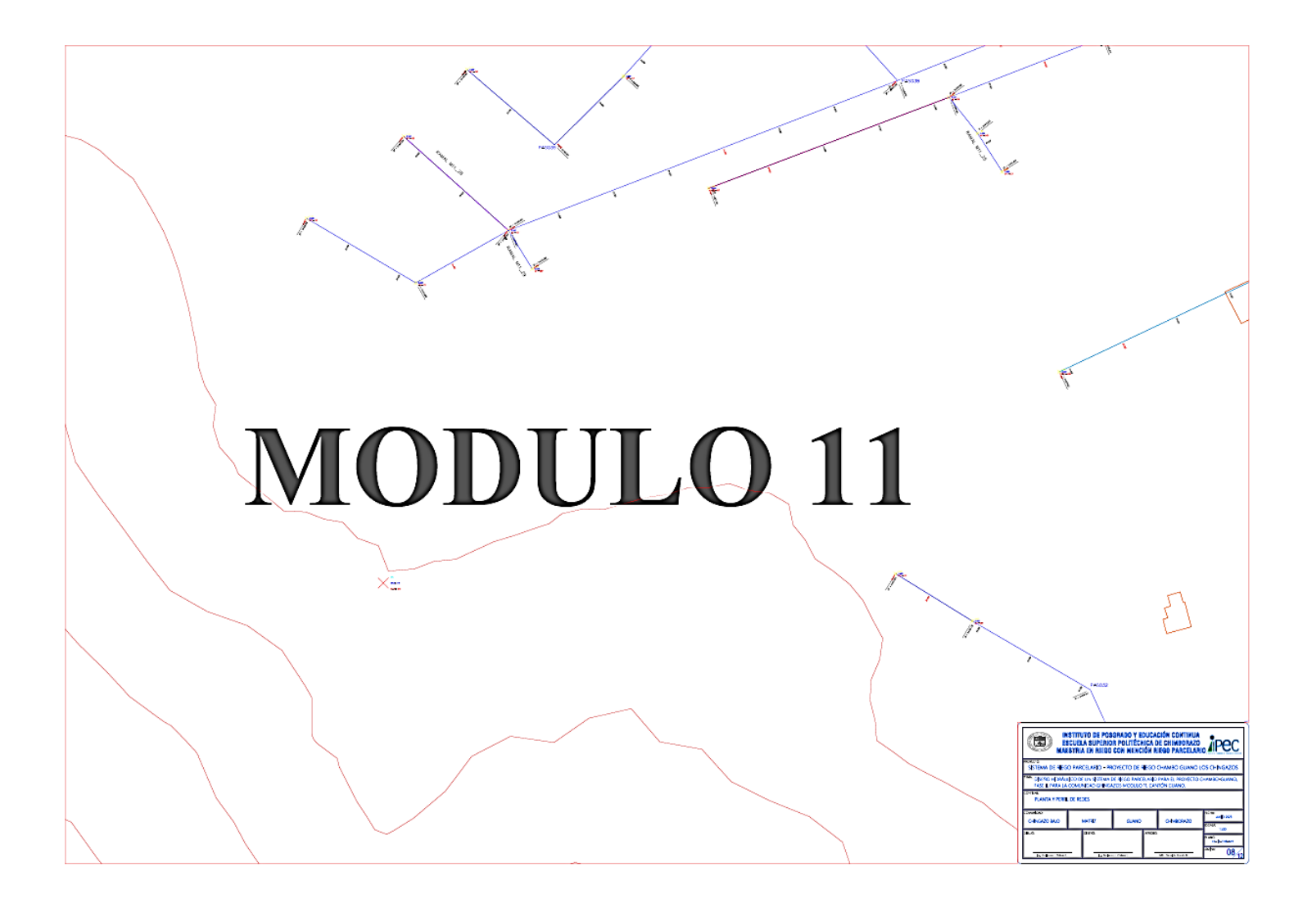

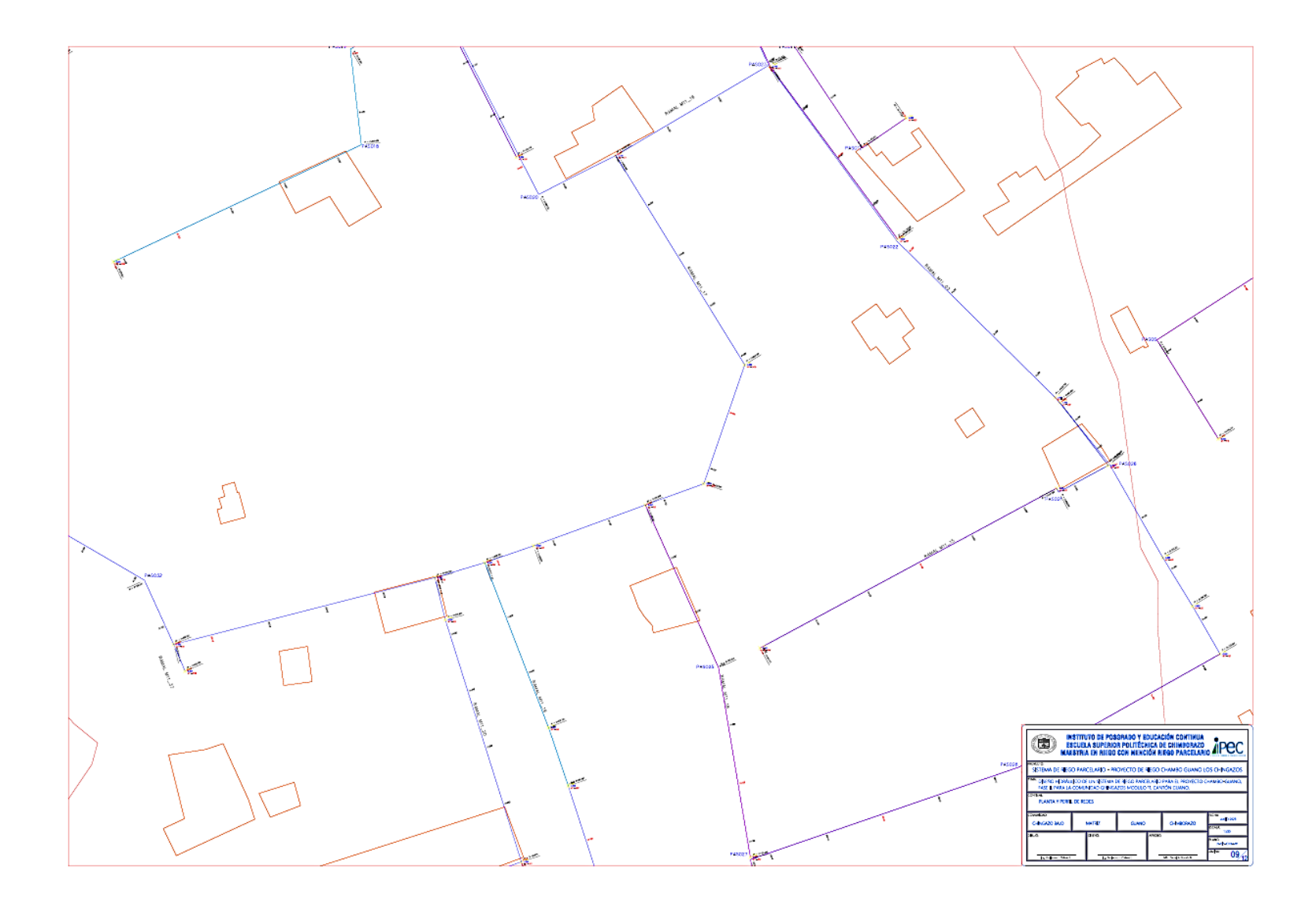

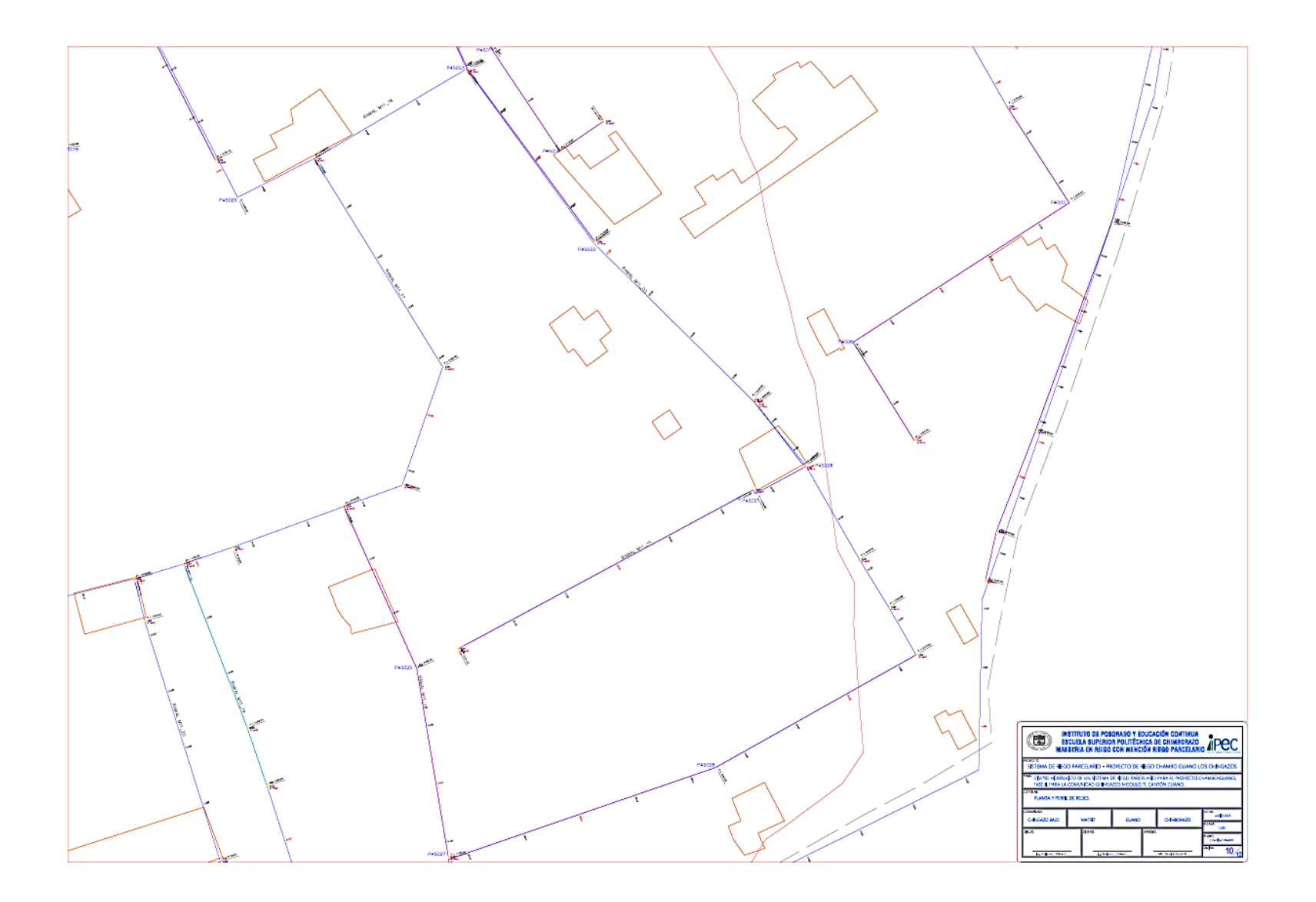

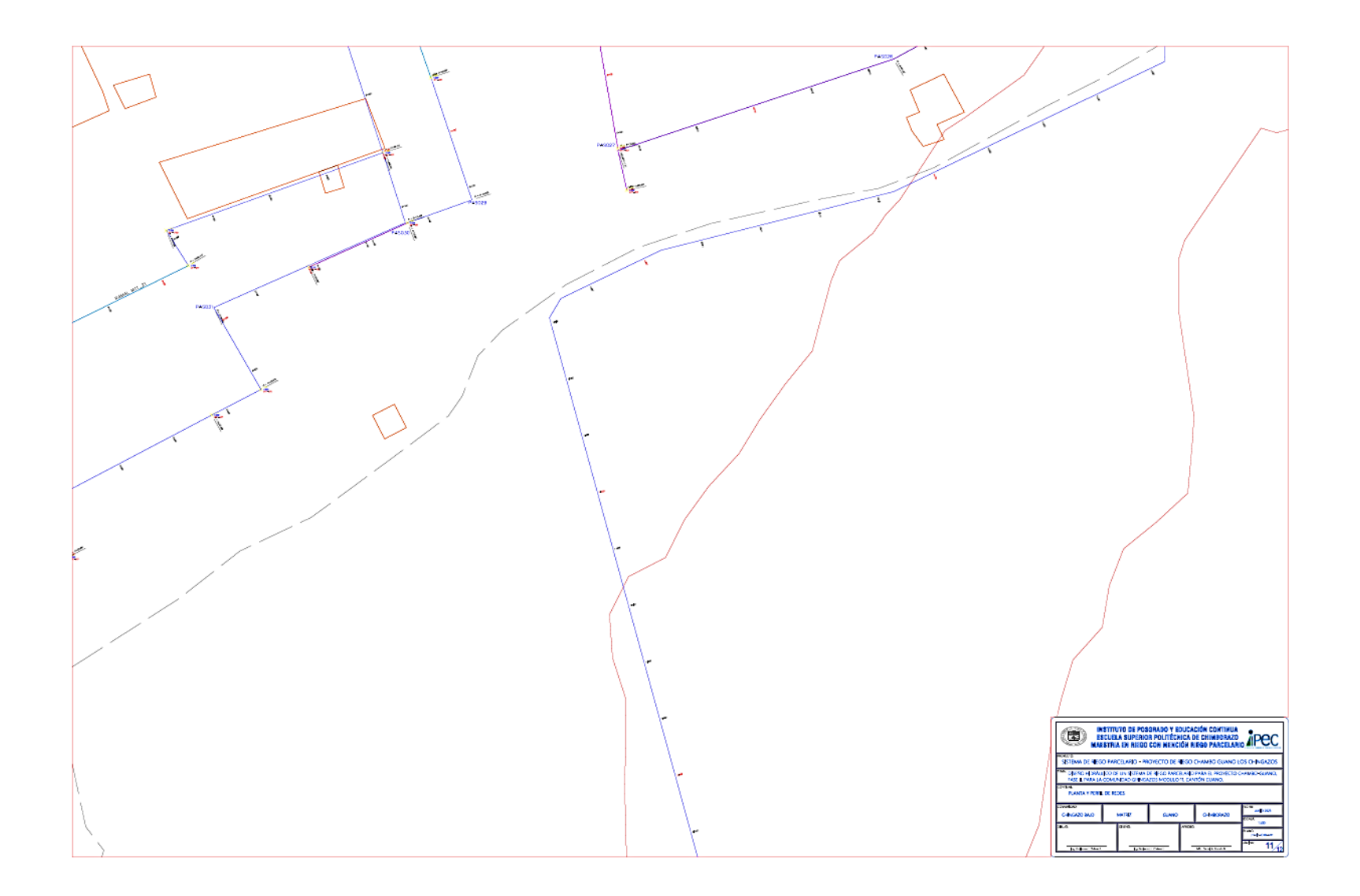

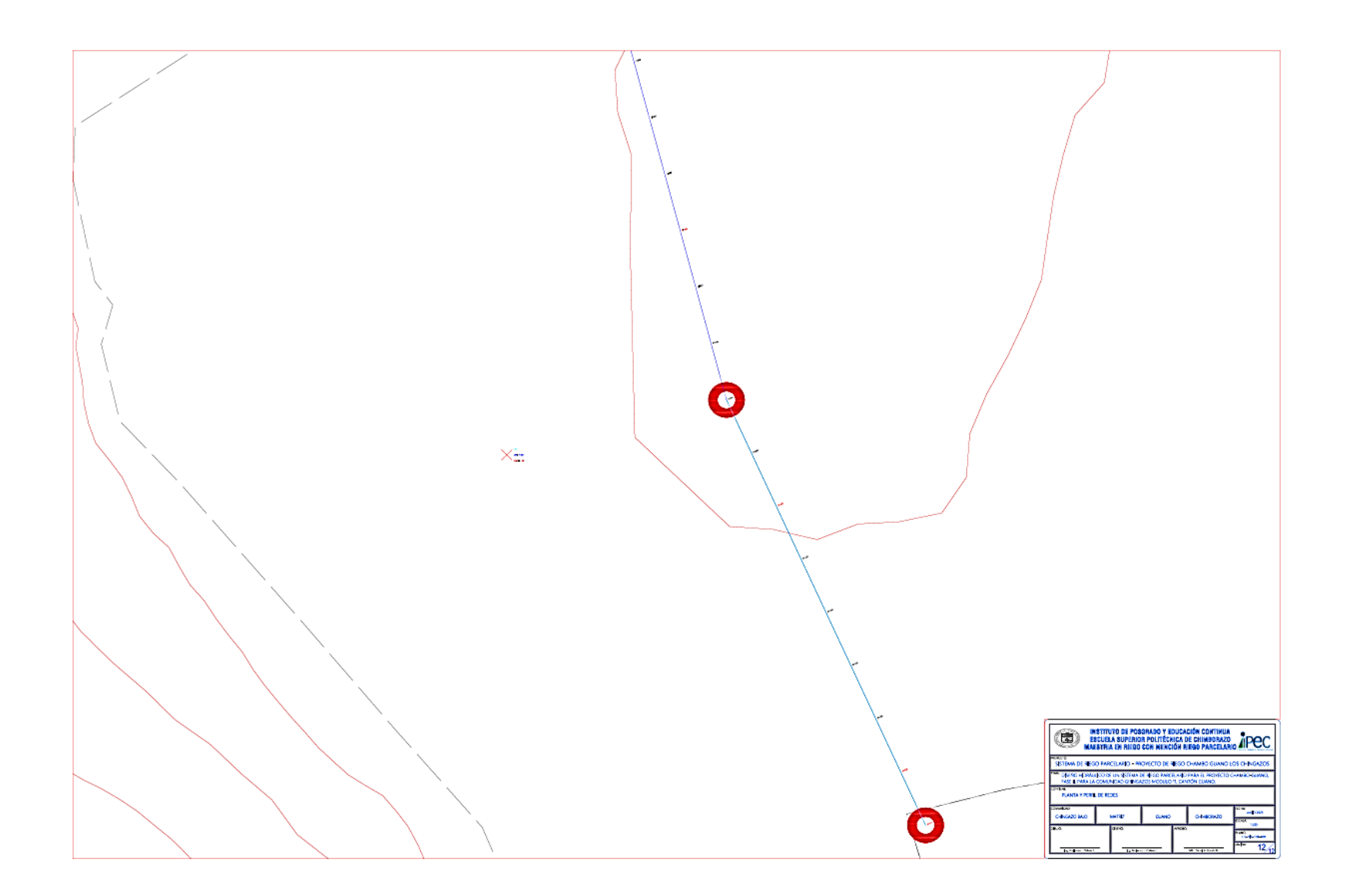

#### **5 Perfiles**

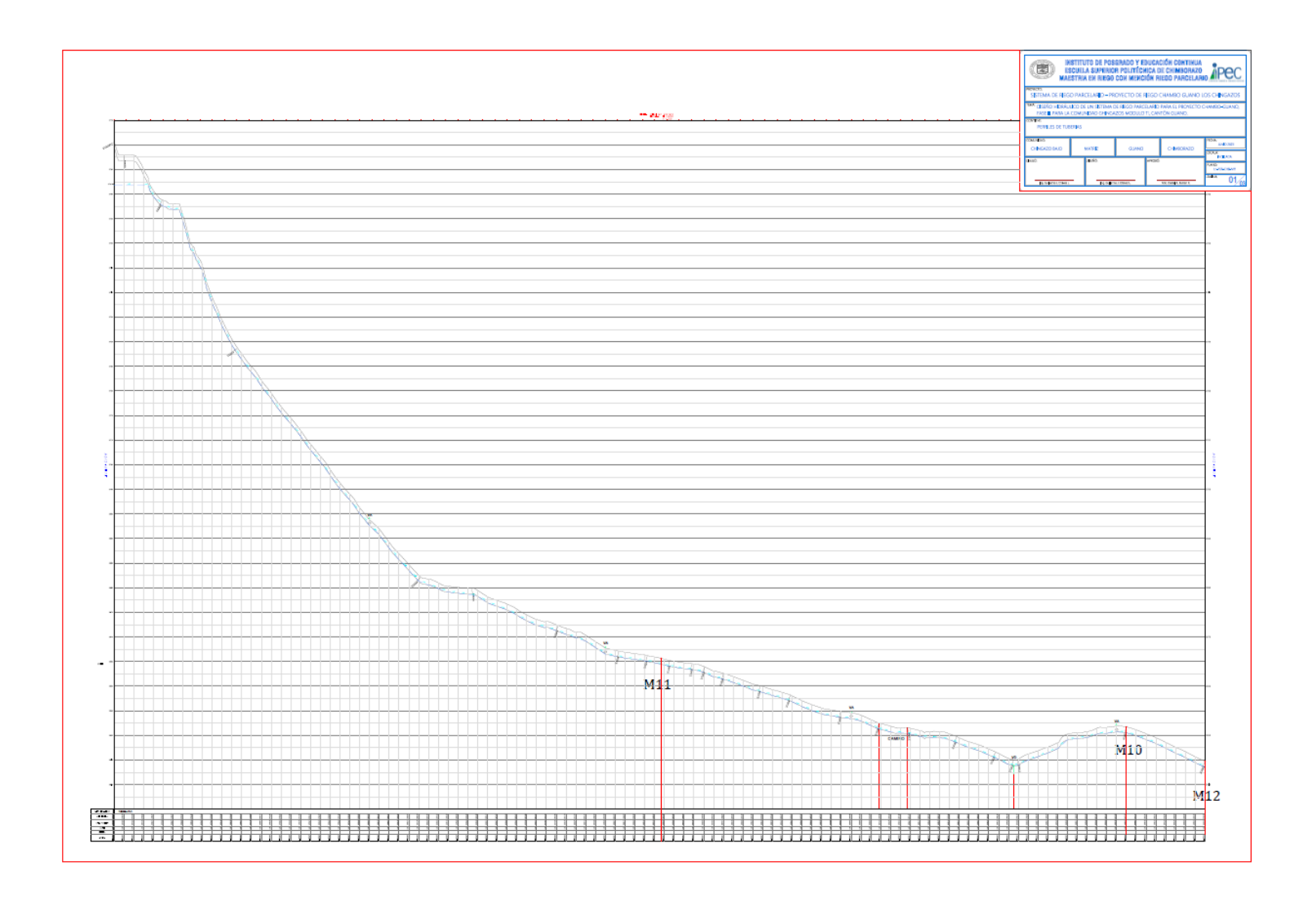

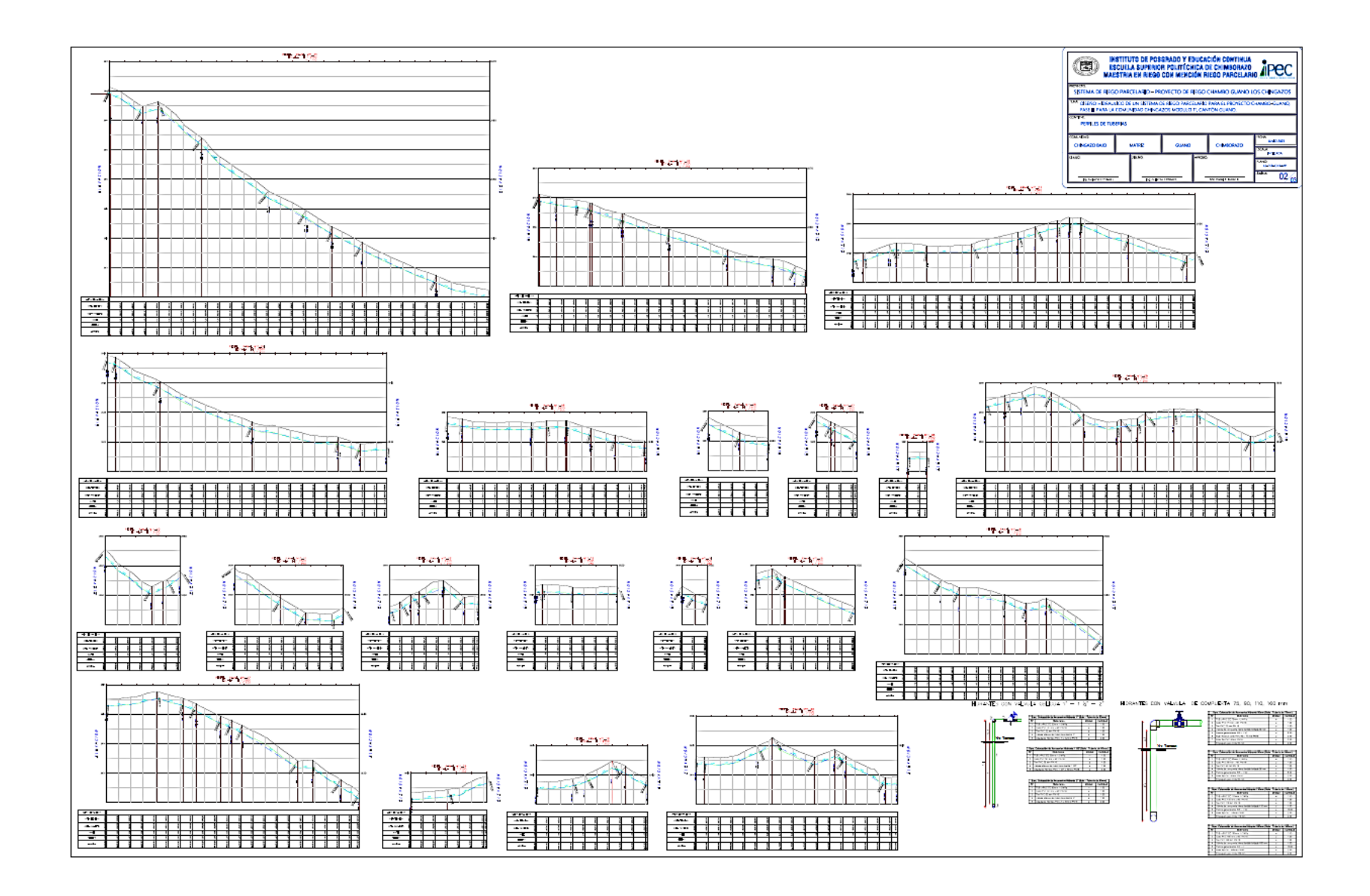

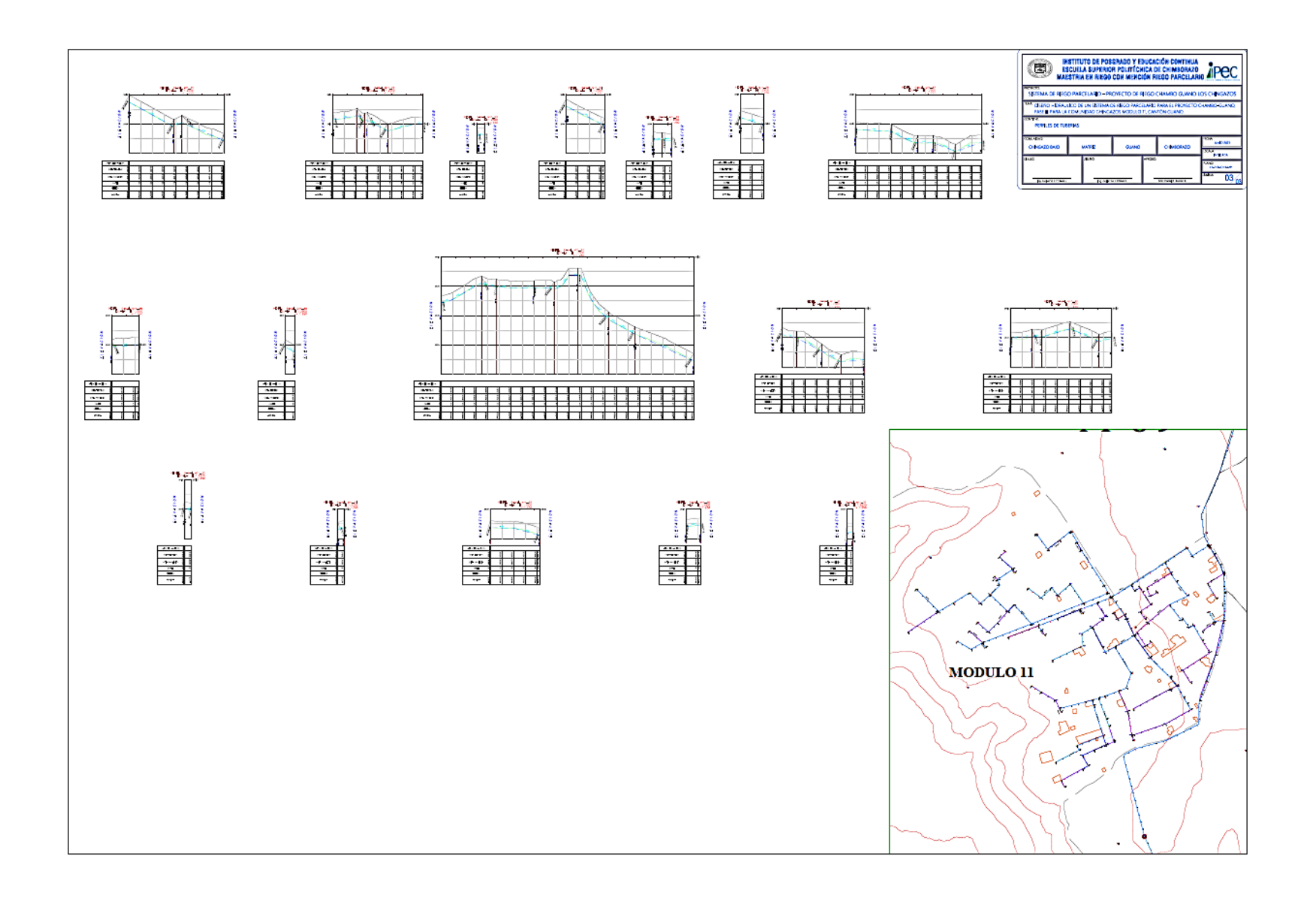

## **6 Turnos de Riego**

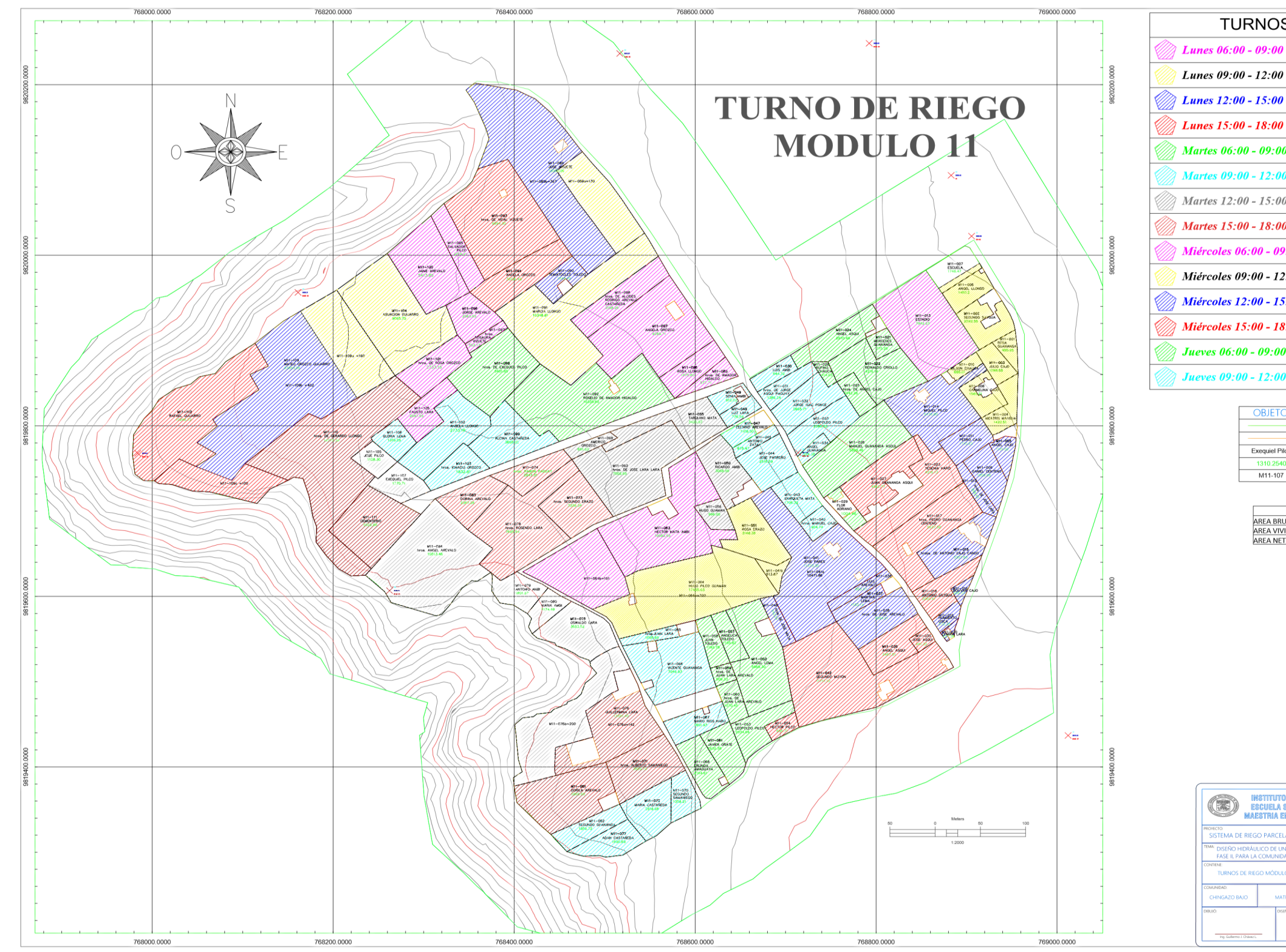

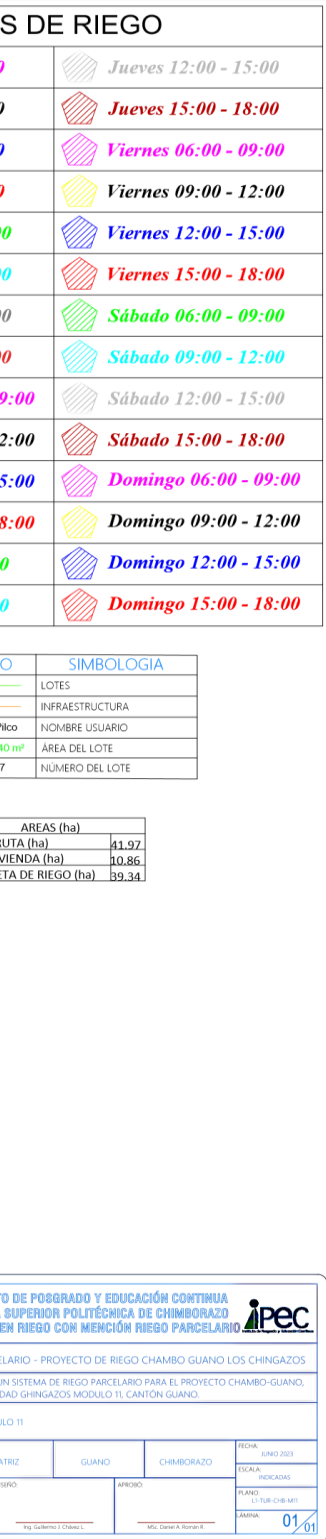

#### **ANEXO F.** PRESUPUESTO

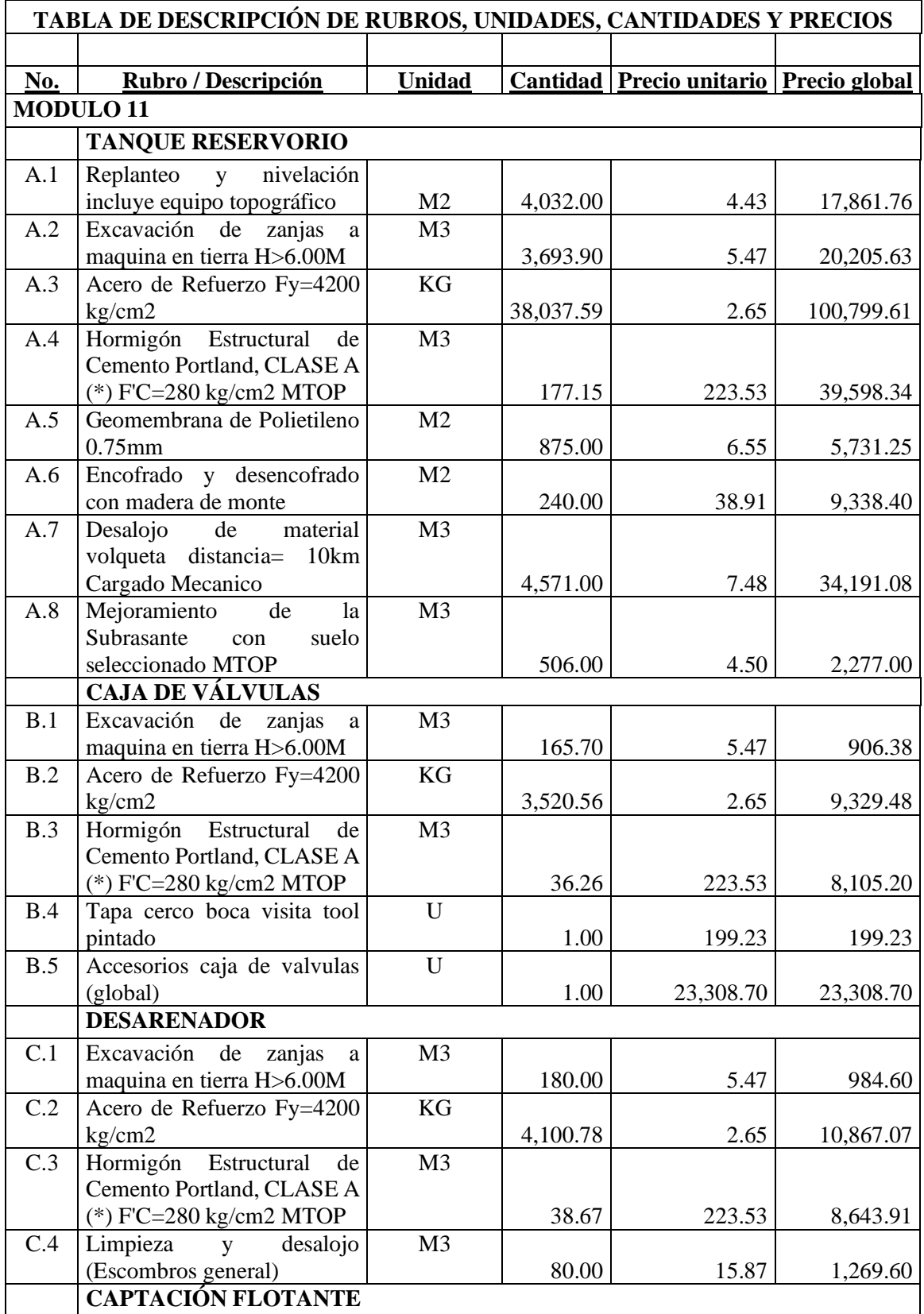

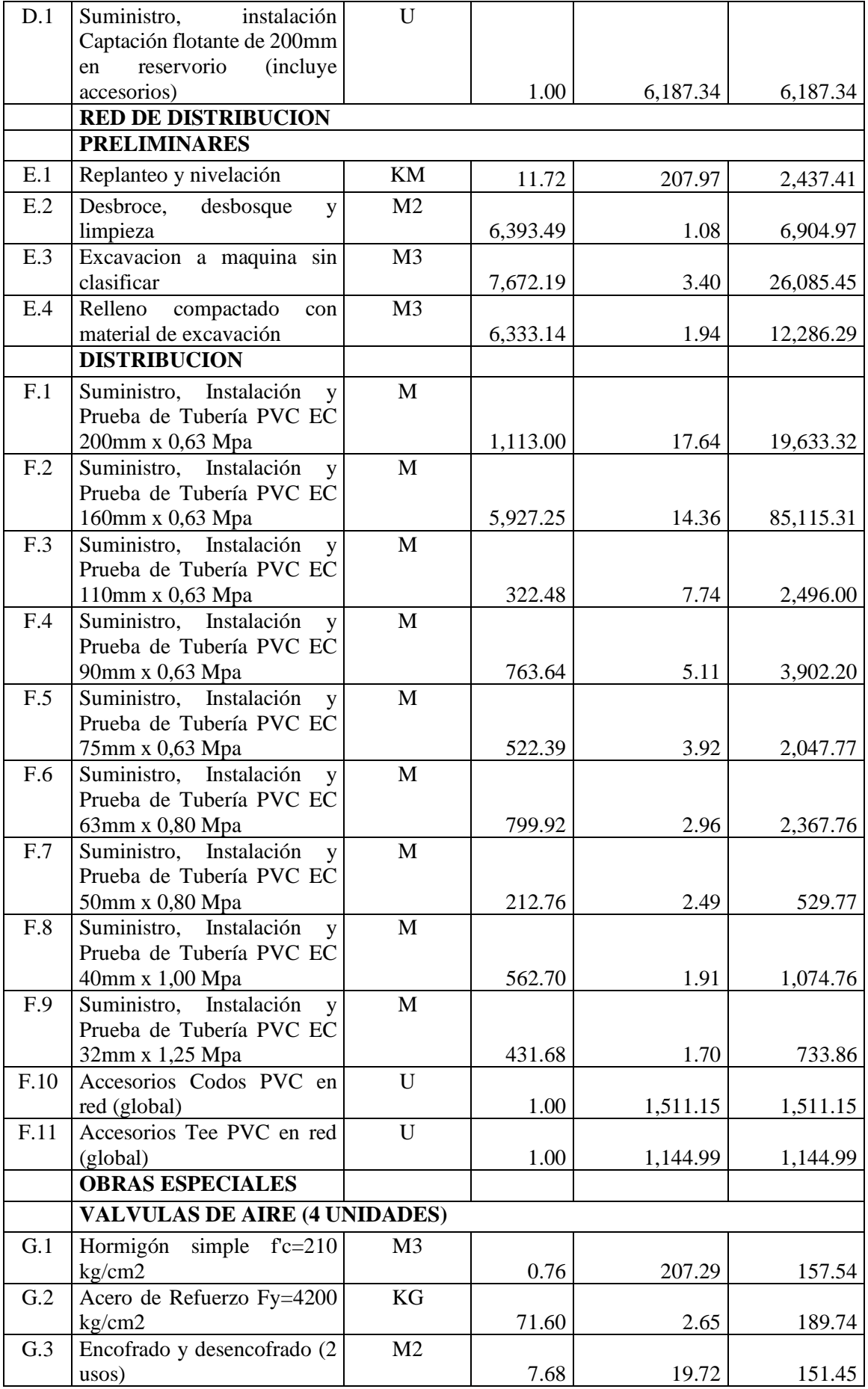

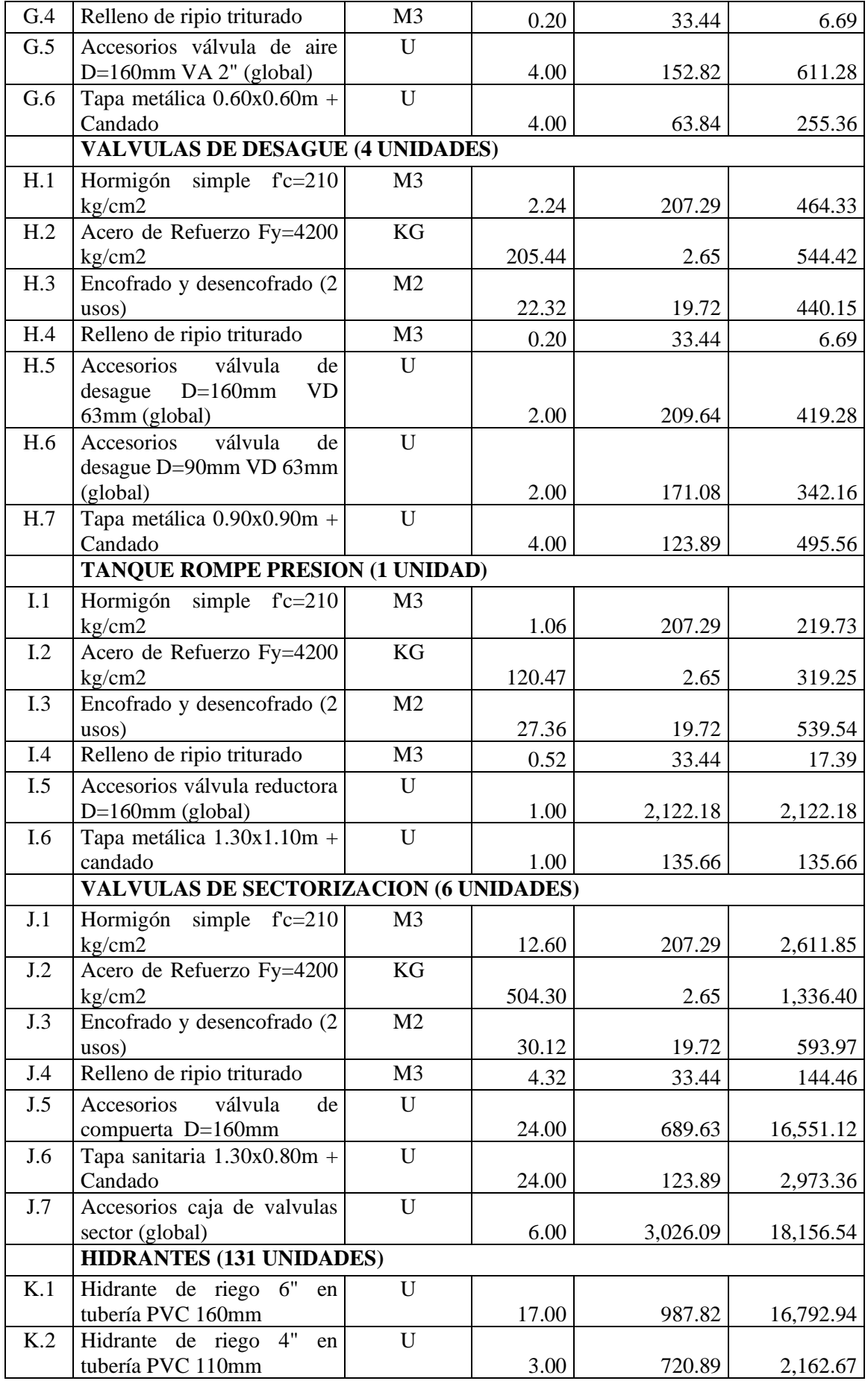

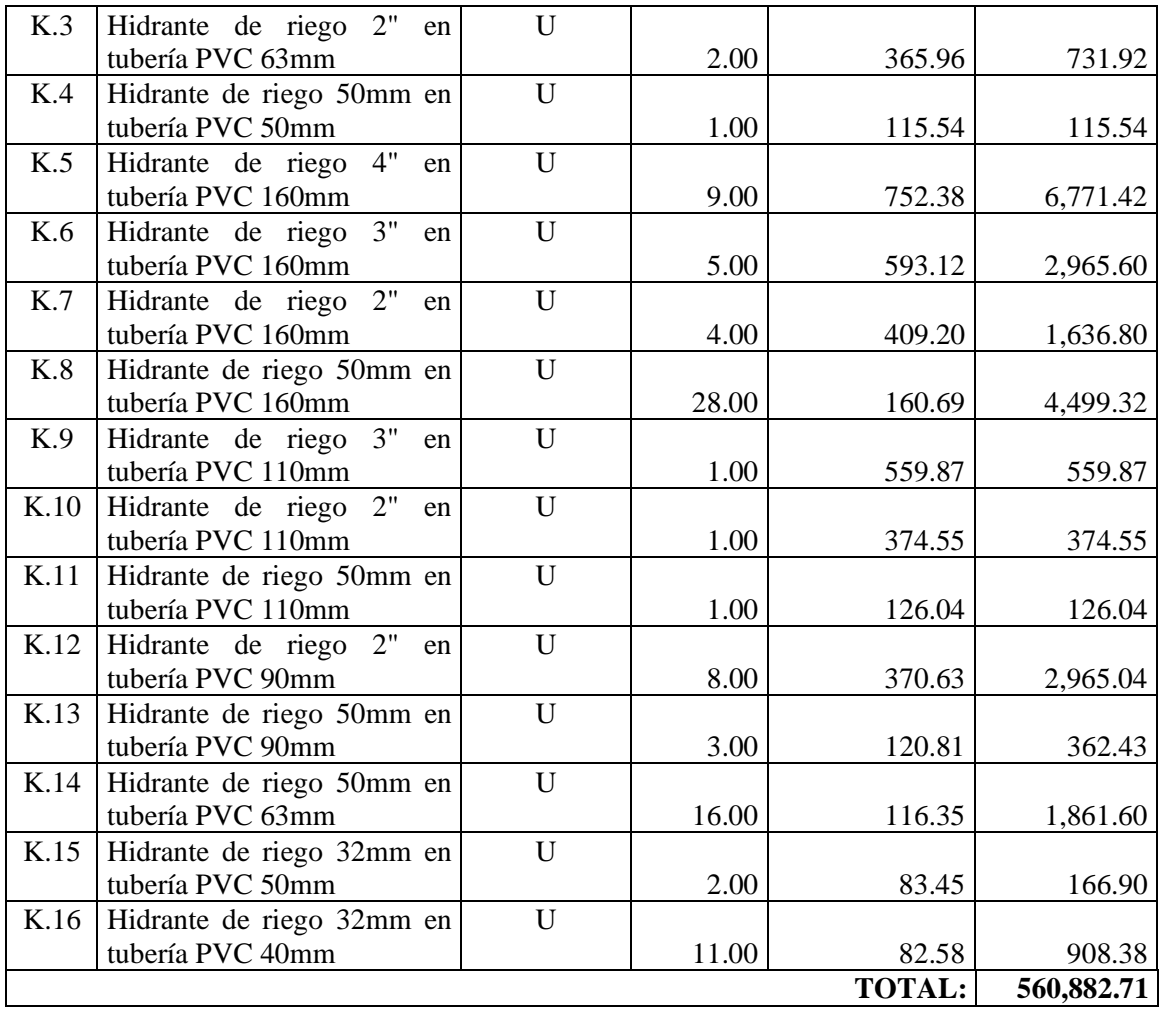

# **ESPECIFICACIONES TÉCNICAS**

## **ESCUELA SUPERIOR POLITECNICA DE CHIMBORAZO DISEÑO HIDRÁULICO DE UN SISTEMA DE RIEGO PARCELARIO PARA EL PROYECTO CHAMBO – GUANO, FASE II, PARA LA COMUNIDAD CHINGAZOS MÓDULO 11, CANTÓN GUANO.**

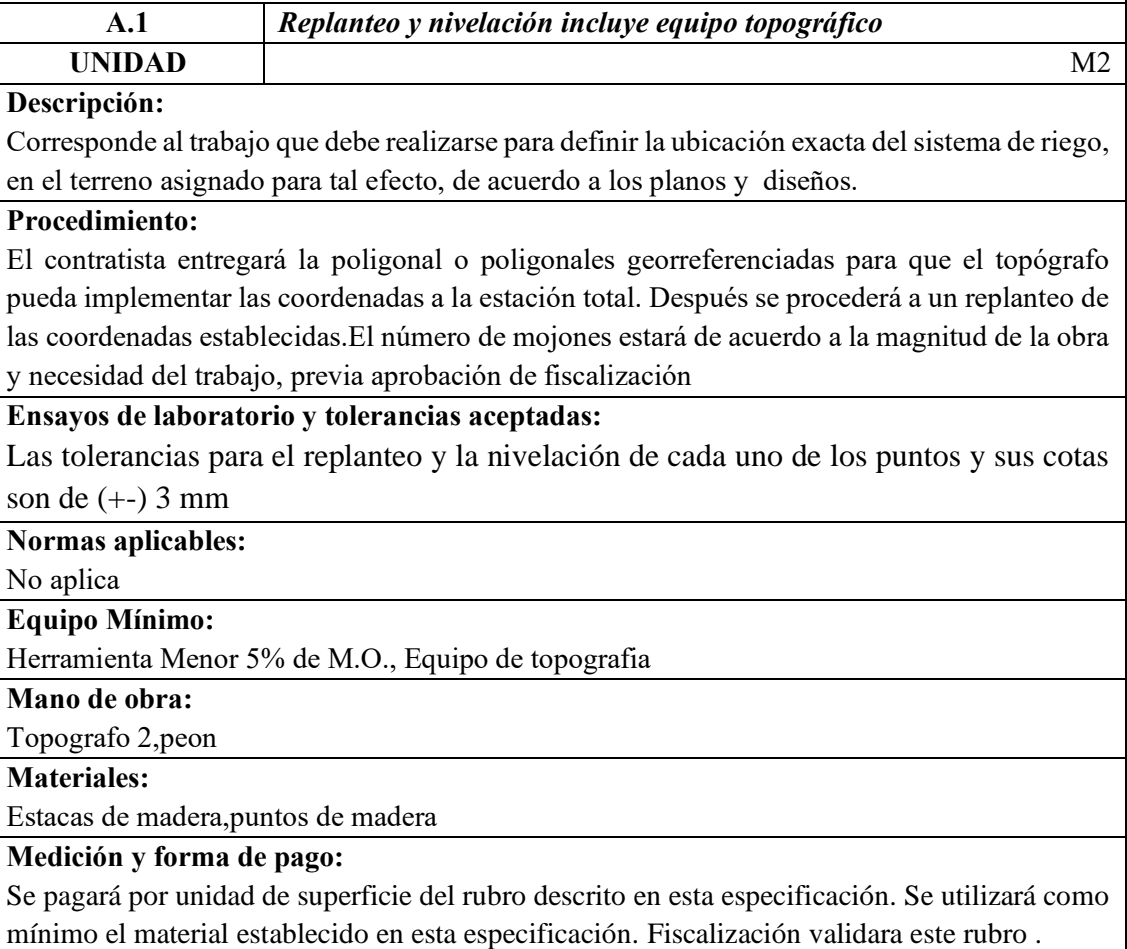

#### **ESCUELA SUPERIOR POLITECNICA DE CHIMBORAZO**

## **DISEÑO HIDRÁULICO DE UN SISTEMA DE RIEGO PARCELARIO PARA**

## **EL PROYECTO CHAMBO – GUANO, FASE II, PARA LA COMUNIDAD**

#### **CHINGAZOS MÓDULO 11, CANTÓN GUANO.**

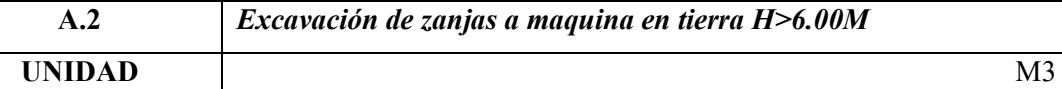

#### **Descripción:**

Corresponde a la excavación en el área en donde se va a colocar la tubería del sistema de riego.

#### **Procedimiento:**

La retroexcavadora procede a excavar el suelo en los lugares replanteados por el equipo topográfico. Este material se alojará en una zona que sea de fácil carga en la volqueta para poder desalojarlo. Se debe tener cuidado en la profundidad de la excavación para que coordine con los planos y detalles estructurales.

#### **Ensayos de laboratorio y tolerancias aceptadas:**

No aplica

**Normas aplicables:**

No aplica

**Equipo Mínimo:**

Herramienta Menor 5% de M.O., Retroexcavadora

#### **Mano de obra:**

Peon,ayudante de maquinaria,operador equipo pesado grupo 1,inspector de obra

#### **Materiales:**

No aplica

#### **Medición y forma de pago:**

Se pagara por unidad de volumen , utilizando como mínimo el material y la mano de obra establecido en esta especificación Fiscalización validara el rubro.

**A.3** *Acero de Refuerzo Fy=4200 kg/cm2*

**UNIDAD** KG

#### **Descripción:**

Se refiere a las operaciones necesarias para cortar, doblar, conformar ganchos, soldar y colocar el acero de refuerzo en la conformación de elementos de hormigón armado, y refuerzos que se hayan especificado en los planos estructurales o detalles constructivos del proyecto.

#### **Procedimiento:**

Una vez verificado que el acero de refuerzo se encuentre libre de corrosión, se debe cortar o doblarlo con especial cuidado para mantener las dimensiones especificadas en los planos estructurales. Una vez figurado se colocara en lugar especificado en los planos .

**Ensayos de laboratorio y tolerancias aceptadas:**

Ensayo de tracción

**Normas aplicables:** ASTM E8M

NEC

**Equipo Mínimo:**

Herramienta Menor 5% de M.O.

**Mano de obra:**

Peon,albañil,inspector de obra,choferes profesionales

**Materiales:**

Acero de refuerzo fy=4200kg/cm2,alambre de amarre #18

**Medición y forma de pago:**

Se pagará por kilogramo de acero de refuerzo figurado e instalado en obra. Fiscalización validara este rubro.

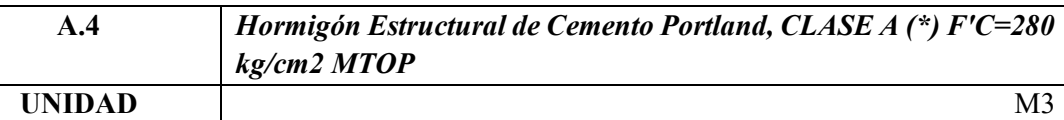

#### **Descripción:**

Se trata de un hormigón del cual se requieren unas muy altas prestaciones en resistencia y durabilidad, por estar sometido a unas cargas mecánicas muy elevadas o ambientes muy agresivos. Su alto contenido en cemento hace además que posea una muy baja permeabilidad.

#### **Procedimiento:**

Una vez encofrado y aprobado el mismo por la fiscalización, con el hormigón simple elaborado en obra o premezclado, se inicia la fundición, desarrollando el llenado, por capas alternas, hasta las lograr las dimensiones estipuladas en los planos, coladas y vibradas continuamente para garantizar una ejecución monolítica. Se vigilará el proceso de vibrado, para evitar la segregación.

#### **Ensayos de laboratorio y tolerancias aceptadas:**

NTE INEN 157 – Consistencia normal. NTE INEN 488 – Resistencia a la compresión **Normas aplicables:**

NTE INEN 1 855-2:2002-HORMIGONES. HORMIGÓN PREPARADO EN OBRAREQUISITOS. NTE INEN 872:1983 – ÁRIDOS PARA HORMIGÓN. REQUISITOS. NTE INEN 1108:1984 – AGUA POTABLE. REQUISITOS

#### **Equipo Mínimo:**

Herramienta Menor 5% de M.O., Concretera 1 saco, Vibrador 8HP

**Mano de obra:**

Maestro mayor ejec. Obra civil,albañil,peon

#### **Materiales:**

Cemento portland ie,arena de rio,ripio triturado,agua,aditivo acelerante,aditivo impermeabilizante

#### **Medición y forma de pago:**

Se pagara por unidad de volumen , utilizando como mínimo el material y la mano de obra establecido en esta especificación Fiscalización validara el rubro.

**A.5** *Geomembrana de Polietileno 0.75mm*

**UNIDAD** M2

#### **Descripción:**

La geomembrana de poliestileno cuenta con una malla de poliéster que le proporciona mayor estabilidad dimensional y resistencia al rasgado, se recomienda para cubiertas flotantes y forros para tanques o silos.

#### **Procedimiento:**

Se colocará en contacto con el suelo que conforma el piso, paredes y berma del tanque del reservorio, para mejorar las propiedades mecánicas del suelo y proteger a los elementos que se colocarán sobre él. Cumpliendo con las dimensiones establecidas en los docuemntos contractuales

#### **Ensayos de laboratorio y tolerancias aceptadas:**

No aplica

**Normas aplicables:**

No aplica

**Equipo Mínimo:**

Herramienta Menor 5% de M.O.

#### **Mano de obra:**

Peon,inspector de obra

**Materiales:**

Geomembrana polietileno 0.75mm

#### **Medición y forma de pago:**

Se pagará por unidad de superficie del rubro descrito en esta especificación. Se utilizará como mínimo el material establecido en esta especificación. Fiscalización validara este rubro .

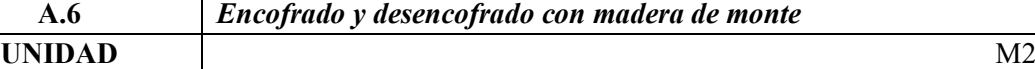

**A.6** *Encofrado y desencofrado con madera de monte*

#### **Descripción:**

Se entiende por encofrado las formas volumétricas que se confeccionan para dar la configuración final del concreto.

#### **Procedimiento:**

Previo para el vaciado del hormigón, todo el aserrín, viruta, cualquier otro desecho de la construcción o materiales extraños a ella se retirarán del interior de los encofrados. Puntales y refuerzos que sirvan provisionalmente para mantenerlos en su posición y alineación correcta durante la colocación del hormigón, serán lo suficientemete fuertes para resisteir el vertido y vibrado del hormigón.Para determinar el momento de la remoción de la obra falsa y encofrados, se tomará en cuenta la localización y características de la estructura, los materiales usados en la mezcla, el clima y otras condiciones que influyen en el fraguado del hormigón.

## **Ensayos de laboratorio y tolerancias aceptadas:**

No aplica

**Normas aplicables:**

No aplica

**Equipo Mínimo:**

Herramienta Menor 5% de M.O., Sierra circular de banco, Taladro electrico

**Mano de obra:**

Peon,inspector de obra,carpintero

**Materiales:**

Tabla de encofrado,clavos de acero,alambre de amarre #18,desmolde (hormigon),pingos

#### **Medición y forma de pago:**

Se pagará por unidad de superficie del rubro descrito en esta especificación. Se utilizará como mínimo el material establecido en esta especificación. Fiscalización validara este rubro .

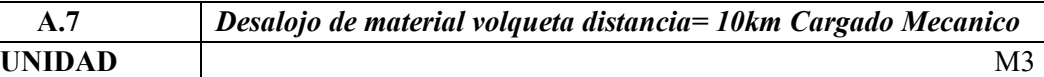

#### **Descripción:**

Se refiere a la carga en la volqueta, del material excavado en obra utilizando la retroexcavadora. Este material será desalojado en las escombreras especificadas por fiscalización respetando los rendimientos planteados en el análisis de precios unitarios.

#### **Procedimiento:**

La cargadora frontal recogerá el material del lugar que se aglomero después de la excavación. Procederá con cuidado a descargar este material en la volqueta hasta cumplir con la capacidad de carga, luego se procederá a descargar el material en el lugar establecido para su desalojo.

#### **Ensayos de laboratorio y tolerancias aceptadas:**

El material cargado en la volqueta para su desalojo debe ser cubierto con un plástico negro bien anclado para evitar que el material se disperse en el aire. El material cubierto con el plástico puede sobrepasar el alto del cajón de la volqueta máximo 20 cm

#### **Normas aplicables:**

No aplica

**Equipo Mínimo:**

Herramienta Menor 5% de M.O., Volqueta 8M3, Cargadora Frontal

**Mano de obra:**

Choferes profesionales,operador equipo pesado grupo 1,peon

#### **Materiales:**

No aplica

#### **Medición y forma de pago:**

Se pagara por unidad de volumen , utilizando como mínimo el material y la mano de obra establecido en esta especificación Fiscalización validara el rubro.
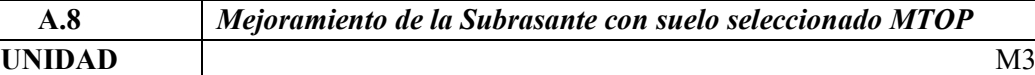

#### **Descripción:**

Cuando la subrasante está formada por material poco resistente, será necesario renovarla y reemplazarla por material granular, de espesor suficiente para construir una fundación adecuada en cada cámara.

# **Procedimiento:**

Se deberá contar con una adecuada compactación, alineaciones, pendientes y superficie acordes con las estipulaciones contractuales. La superficie de la subrasante terminada, deberá además encontrarse libre de cualquier material extraño.

#### **Ensayos de laboratorio y tolerancias aceptadas:**

No aplica

#### **Normas aplicables:**

No aplica

# **Equipo Mínimo:**

Herramienta Menor 5% de M.O., Motoniveladora, Rodillo vibratorio liso CS-431, Tanquero

#### **Mano de obra:**

Operador motoniveladora,operador rodillo autopropulsad,choferes profesionales,ayudante de maquinaria,peon

#### **Materiales:**

Material de mejoramiento

#### **Medición y forma de pago:**

Se pagara por unidad de volumen , utilizando como mínimo el material y la mano de obra establecido en esta especificación Fiscalización validara el rubro.

**B.1** *Excavación de zanjas a maquina en tierra H>6.00M*

**UNIDAD** M3

#### **Descripción:**

Corresponde a la excavación en el área en donde se va a colocar la tubería del sistema de riego.

# **Procedimiento:**

La retroexcavadora procede a excavar el suelo en los lugares replanteados por el equipo topográfico. Este material se alojará en una zona que sea de fácil carga en la volqueta para poder desalojarlo. Se debe tener cuidado en la profundidad de la excavación para que coordine con los planos y detalles estructurales.

**Ensayos de laboratorio y tolerancias aceptadas:**

No aplica

**Normas aplicables:**

No aplica

**Equipo Mínimo:**

Herramienta Menor 5% de M.O., Retroexcavadora

**Mano de obra:**

Peon,ayudante de maquinaria,operador equipo pesado grupo 1,inspector de obra

**Materiales:**

No aplica

**Medición y forma de pago:**

Se pagara por unidad de volumen , utilizando como mínimo el material y la mano de obra establecido en esta especificación Fiscalización validara el rubro.

**B.2** *Acero de Refuerzo Fy=4200 kg/cm2*

**UNIDAD** KG

#### **Descripción:**

Se refiere a las operaciones necesarias para cortar, doblar, conformar ganchos, soldar y colocar el acero de refuerzo en la conformación de elementos de hormigón armado, y refuerzos que se hayan especificado en los planos estructurales o detalles constructivos del proyecto.

### **Procedimiento:**

Una vez verificado que el acero de refuerzo se encuentre libre de corrosión, se debe cortar o doblarlo con especial cuidado para mantener las dimensiones especificadas en los planos estructurales. Una vez figurado se colocara en lugar especificado en los planos .

**Ensayos de laboratorio y tolerancias aceptadas:**

Ensayo de tracción

**Normas aplicables:**

ASTM E8M NEC

**Equipo Mínimo:**

Herramienta Menor 5% de M.O.

**Mano de obra:**

Peon,albañil,inspector de obra,choferes profesionales

**Materiales:**

Acero de refuerzo fy=4200kg/cm2,alambre de amarre #18

**Medición y forma de pago:**

Se pagará por kilogramo de acero de refuerzo figurado e instalado en obra. Fiscalización validara este rubro.

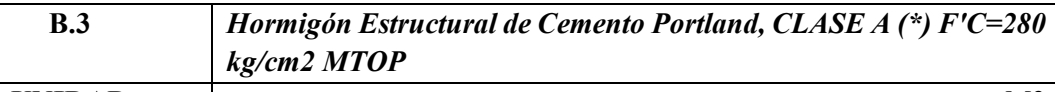

**UNIDAD** M3

#### **Descripción:**

Se trata de un hormigón del cual se requieren unas muy altas prestaciones en resistencia y durabilidad, por estar sometido a unas cargas mecánicas muy elevadas o ambientes muy agresivos. Su alto contenido en cemento hace además que posea una muy baja permeabilidad.

## **Procedimiento:**

Una vez encofrado y aprobado el mismo por la fiscalización, con el hormigón simple elaborado en obra o premezclado, se inicia la fundición, desarrollando el llenado, por capas alternas, hasta las lograr las dimensiones estipuladas en los planos, coladas y vibradas continuamente para garantizar una ejecución monolítica. Se vigilará el proceso de vibrado, para evitar la segregación.

# **Ensayos de laboratorio y tolerancias aceptadas:**

NTE INEN 157 – Consistencia normal. NTE INEN 488 – Resistencia a la compresión **Normas aplicables:**

NTE INEN 1 855-2:2002-HORMIGONES. HORMIGÓN PREPARADO EN OBRAREQUISITOS. NTE INEN 872:1983 – ÁRIDOS PARA HORMIGÓN. REQUISITOS. NTE INEN 1108:1984 – AGUA POTABLE. REQUISITOS

## **Equipo Mínimo:**

Herramienta Menor 5% de M.O., Concretera 1 saco, Vibrador 8HP

**Mano de obra:**

Maestro mayor ejec. Obra civil,albañil,peon

## **Materiales:**

Cemento portland ie,arena de rio,ripio triturado,agua,aditivo acelerante,aditivo impermeabilizante

## **Medición y forma de pago:**

Se pagara por unidad de volumen , utilizando como mínimo el material y la mano de obra establecido en esta especificación Fiscalización validara el rubro.

# **ANEXO H.**CRONOGRAMA

#### **OFERENTE:** ESCUELA SUPERIOR POLITECNICA DE CHIMBORAZO 37.00

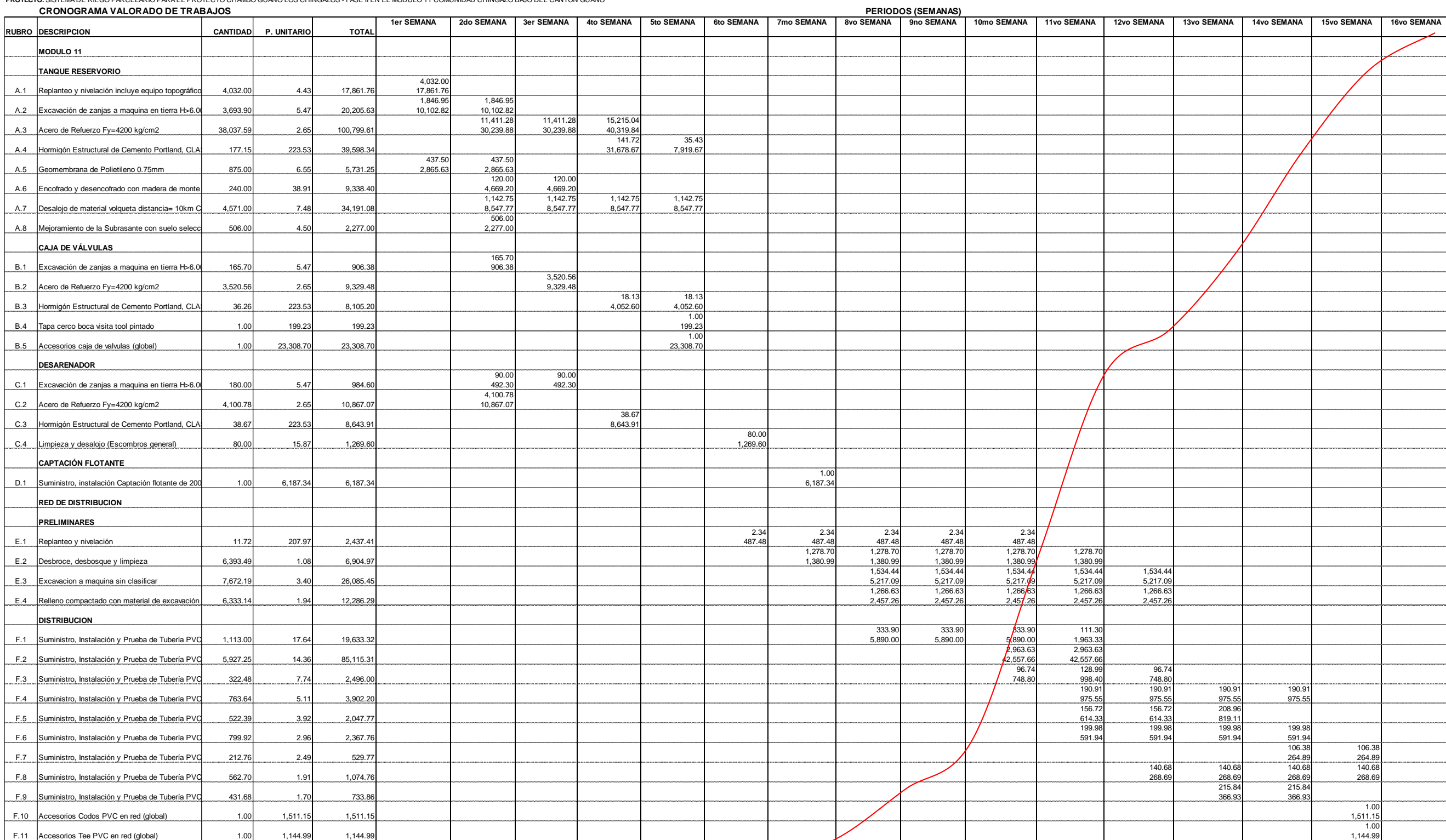

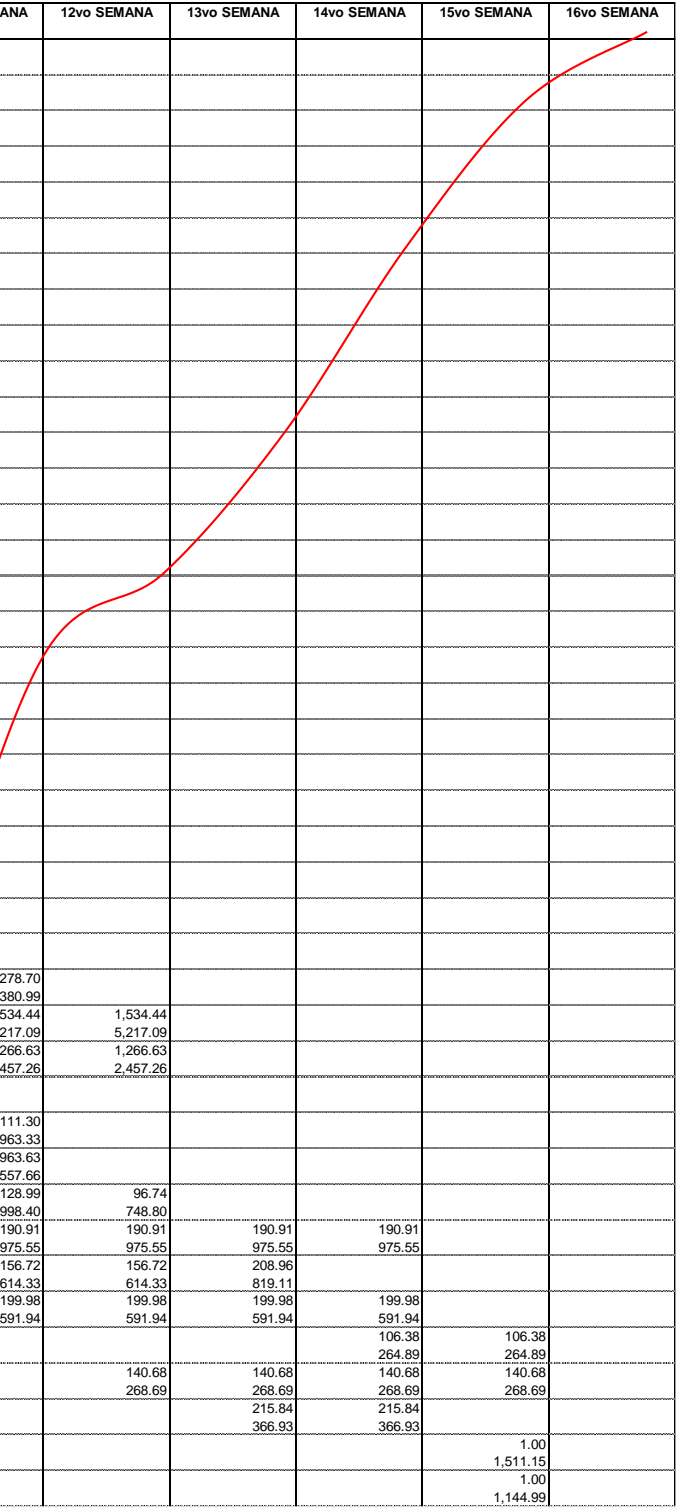

**PROYECTO:** SISTEMA DE RIEGO PARCELARIO PARA EL PROYECTO CHAMBO GUANO LOS CHINGAZOS - FASE II EN EL MÓDULO 11 COMUNIDAD CHINGAZO BAJO DEL CANTÓN GUANO

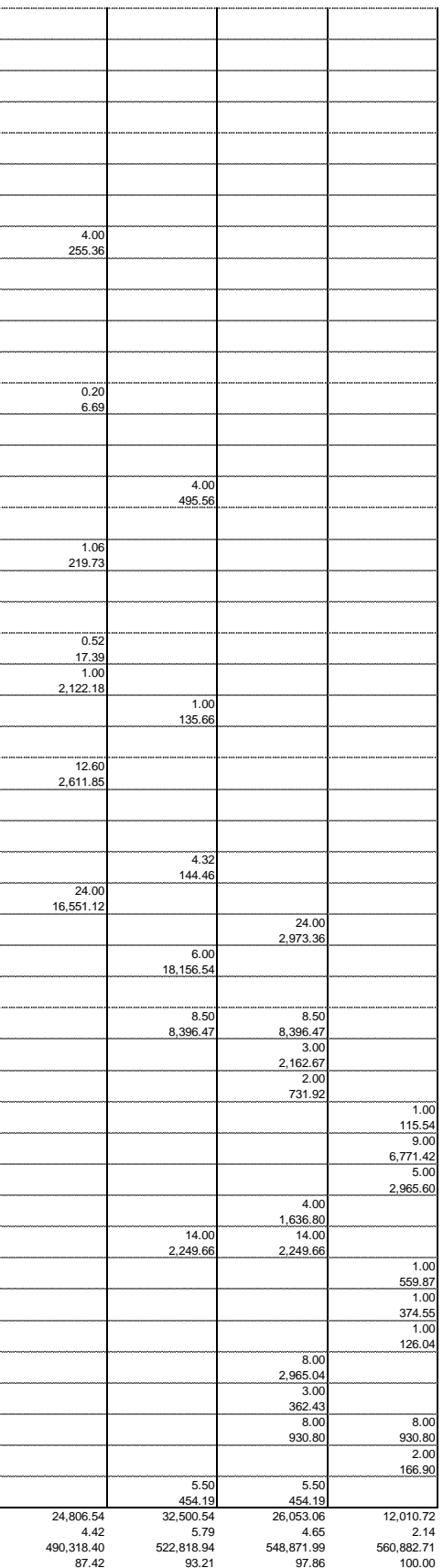

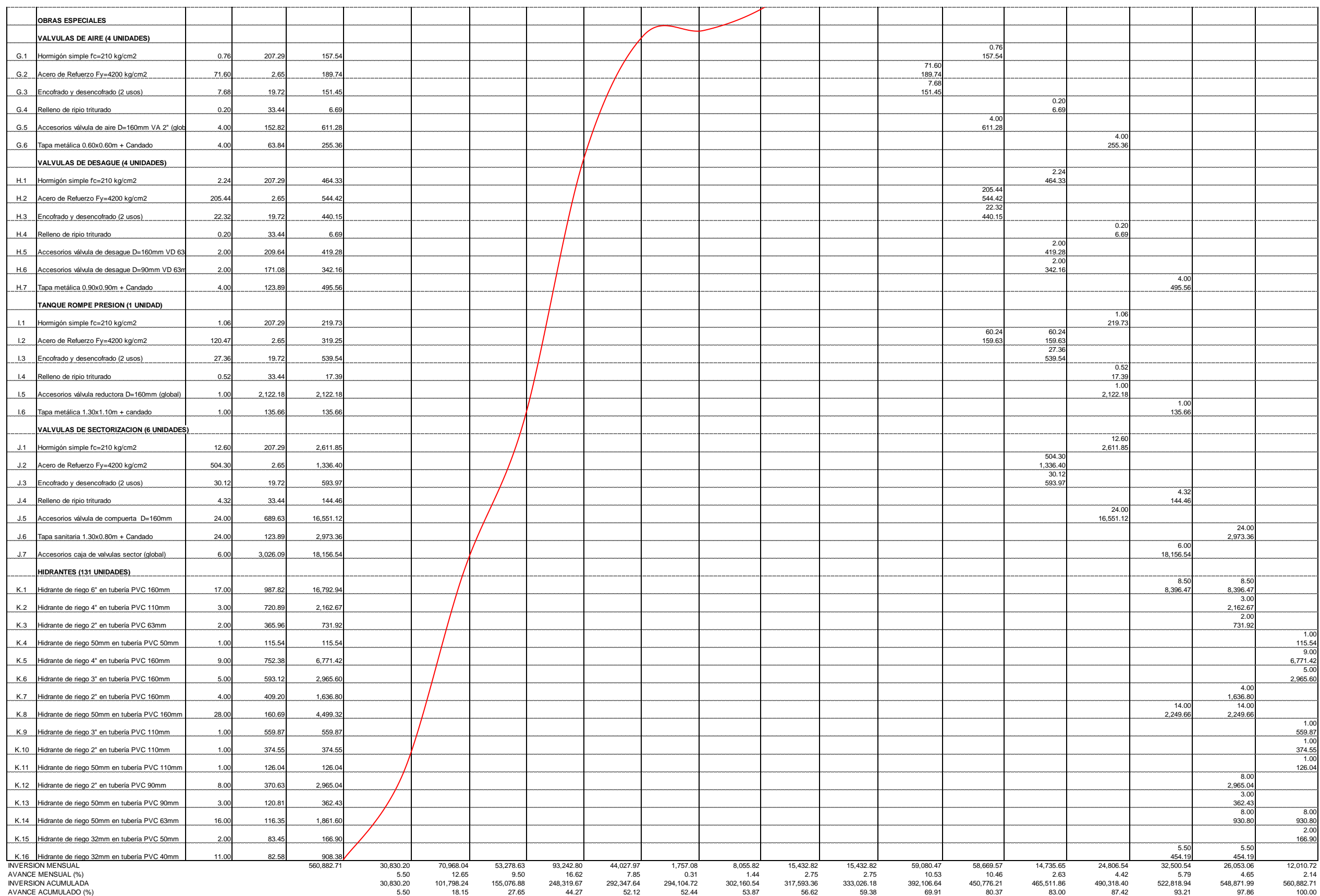

PLAZO TOTAL: 120 DIAS

**ANEXO I.** MANUAL DE OPERACIÓN Y MANTENIMIENTO.

# **Manual de Operación y Mantenimiento**

"MANUAL DE OPERACIÓN Y MANTENIMIENTO DEL SISTEMA DE RIEGO PARCELARIO PARA EL PROYECTO CHAMBO – GUANO, FASE II, PARA LA COMUNIDAD CHINGAZOS, CANTÓN GUANO"

# **MANUAL DE OPERACIÓN Y MANTENIMIENTO MÓDULO 11**

# **INTRODUCCIÓN**

Este manual permitirá establecer procedimientos para la adecuada operación y mantenimiento de del sistema de riego diseñado para el Módulo 11 de la comunidad Chingazo Bajo.

Este manual se ha elaborado en términos sencillos para su máxima comprensión, está enfocado en la infraestructura del sistema de riego y la forma de mantener el sistema en buenas condiciones. Los manuales de operación y mantenimiento son necesarios para la identificación y ejecución de actividades y procedimientos a seguir, para conocer las bases de conocimiento y de entrenamiento al personal encargado del funcionamiento del sistema.

El objetivo del presente manual es garantizar un riego eficiente y conservar en las mejores condiciones de funcionamiento las obras que conforman el sistema de riego tecnificado. Tanto las actividades de operación como en el mantenimiento deben ser ordenadas y meticulosas, las reparaciones deben ser ejecutadas a tiempo y deben ser de buena calidad. Las reparaciones que se efectúen deben restablecer la utilidad original tanto en capacidad como en función y asegurar su trabajo duradero.

Este documento presenta recomendaciones para los procedimientos a seguir en la operación y mantenimiento del sistema de riego y está dirigido a los usuarios del sistema de riego del Módulo 11 en la comunidad Chingazo Bajo del sistema Chambo Guano Los Chingazos.

## **CAPITULO I**

#### 1.1 **Definiciones**

Los procesos de operación y mantenimiento se definen de la siguiente manera:

#### 1.2 **Operación**

La operación del sistema trata de todas las actividades que permite mantener funcionando el sistema de riego de forma continua, además permite proteger y conservar la infraestructura, de manera que se alarga su vida útil y funcional. Las actividades de operación del sistema de riego tecnificado son: apertura y cierre de válvulas, control y evaluación de caudales.

El responsable de operar las estructuras hidráulicas es la persona contratada por la Junta de Riego de la comunidad Chingazo Bajo para el Módulo 11, el cual realizará inspecciones diarias de acuerdo al plan de rutinas propuesto en el presente manual. Este empleado se le denominará Aguatero.

#### 1.3 **Mantenimiento**

El mantenimiento incluye las actividades que tienen por finalidad mantener en buen estado todos los elementos de la infraestructura hidráulica, existen varios tipos de mantenimiento:

*Mantenimiento preventivo:* Es aquel que se realiza con una frecuencia menor con la finalidad de prevenir y evitar daños al sistema.

*Mantenimiento correctivo:* Consiste en las acciones que se efectúan para reparar daños o reponer piezas deterioradas por el uso.

*Mantenimiento de Emergencia:* Acciones que se realizan cuando el sistema o los elementos del sistema han sufrido daños por causas imprevistas y requieren de una rápida solución.

## **CAPITULO II**

#### 1.4 **Características generales de sistema**

El sistema de riego para el Módulo 11 de la comunidad Chingazo Bajo posee las siguientes características:

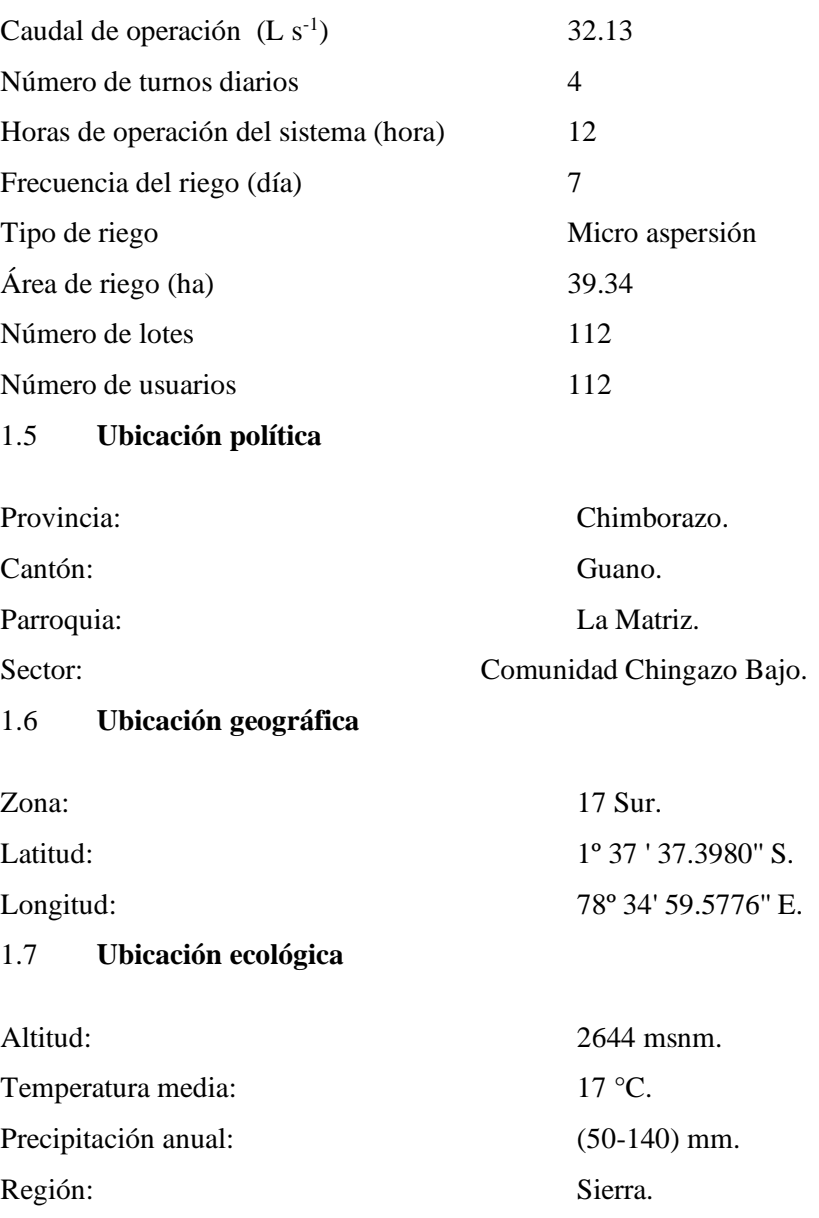

#### 1.8 **Componentes del sistema**

La infraestructura planteada en el sistema de riego para el Módulo 11 de la comunidad Chingazo Bajo, cuenta con los siguientes elementos:

- **Reservorio**;
- Línea de conducción principal;
- Válvulas de sector;
- Válvulas de aire;
- Válvulas de desagüe; e,
- Hidrantes de riego.

# 1.9 **Esquema de distribución**

El esquema de distribución se definió en función de las horas de riego indicadas en el diseño agronómico, conservando siempre áreas homogéneas y zonas de presión equilibradas.

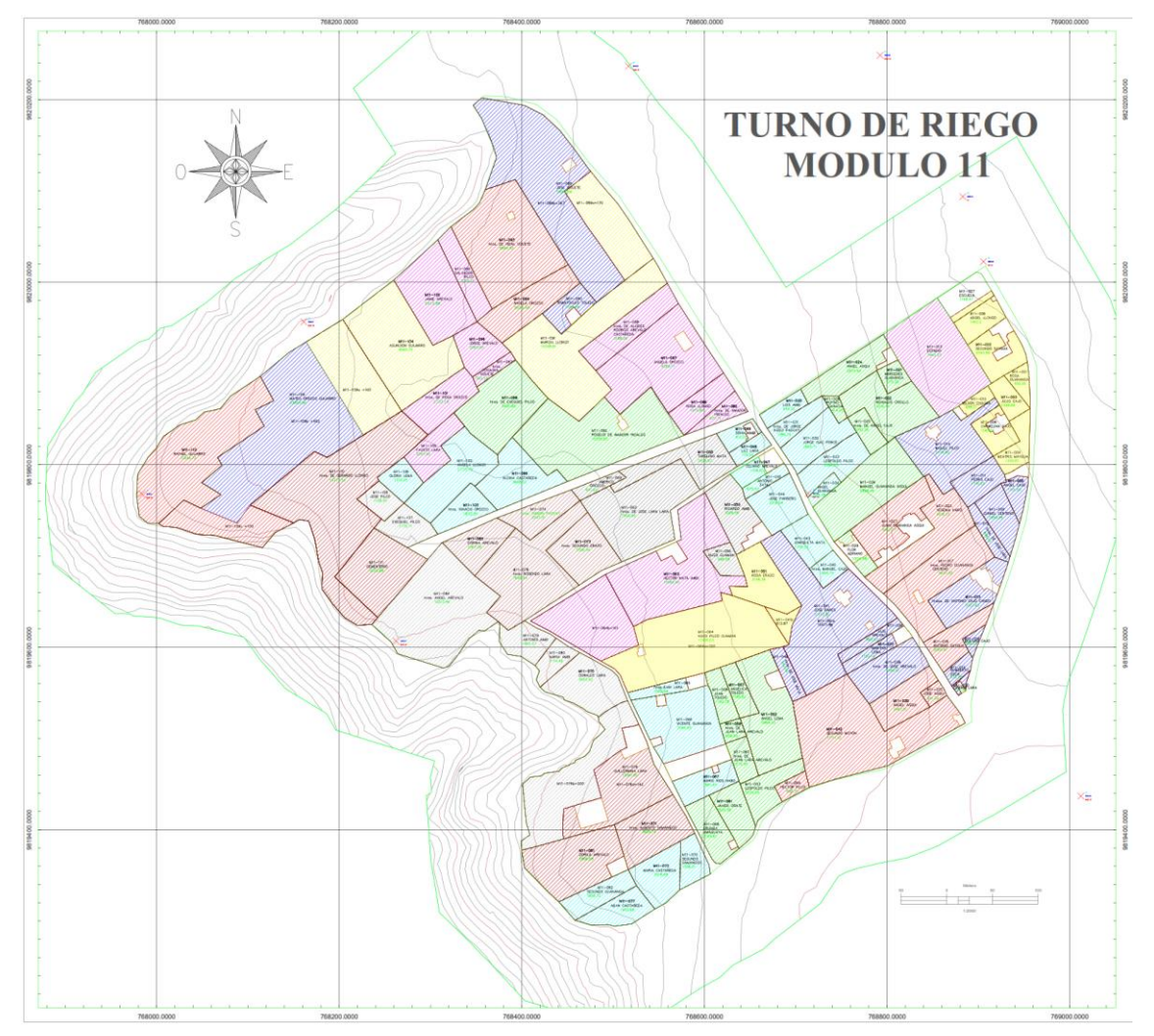

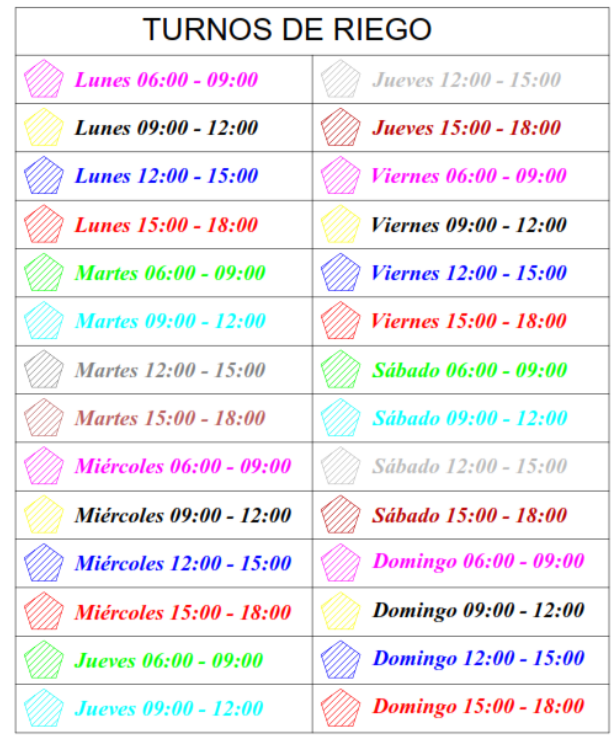

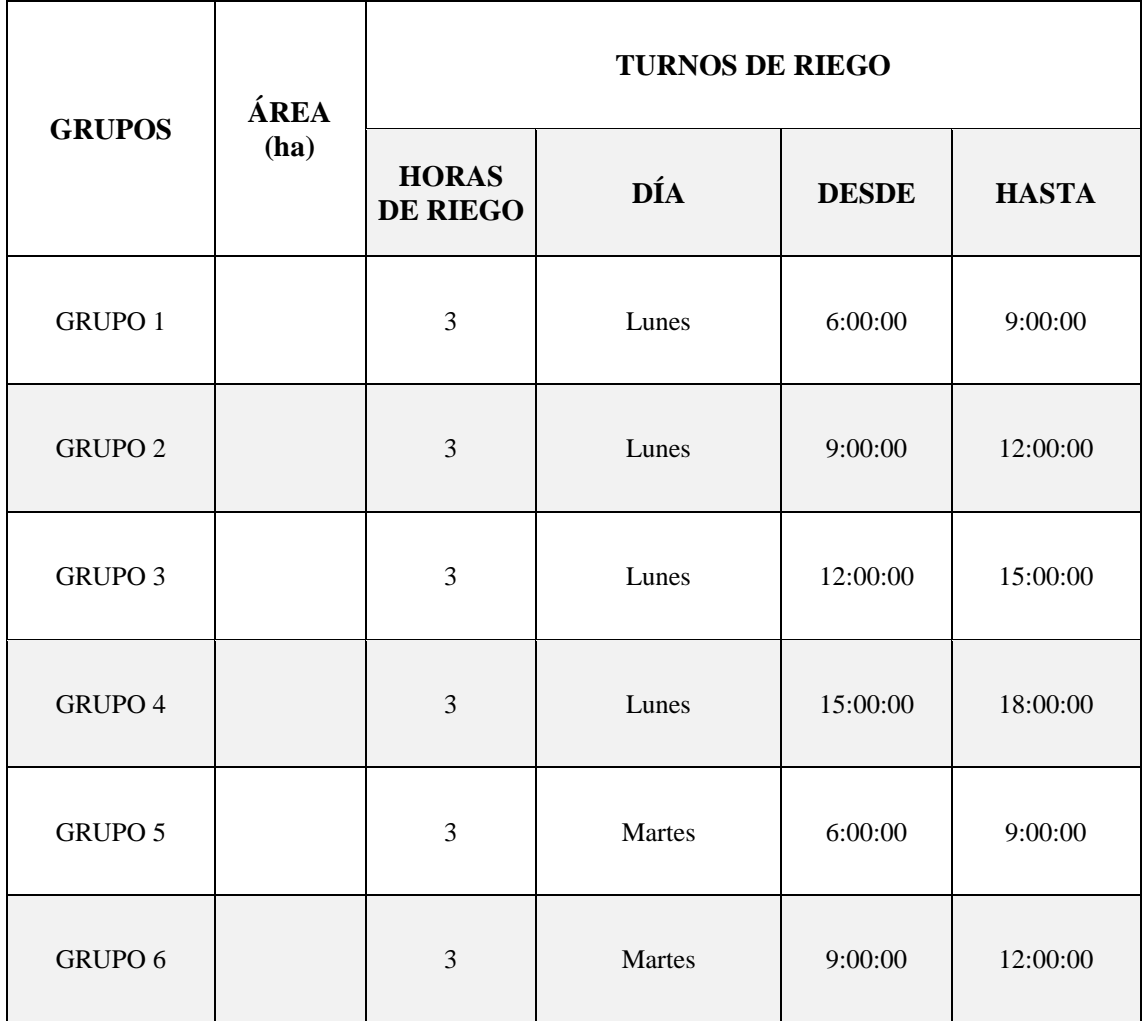

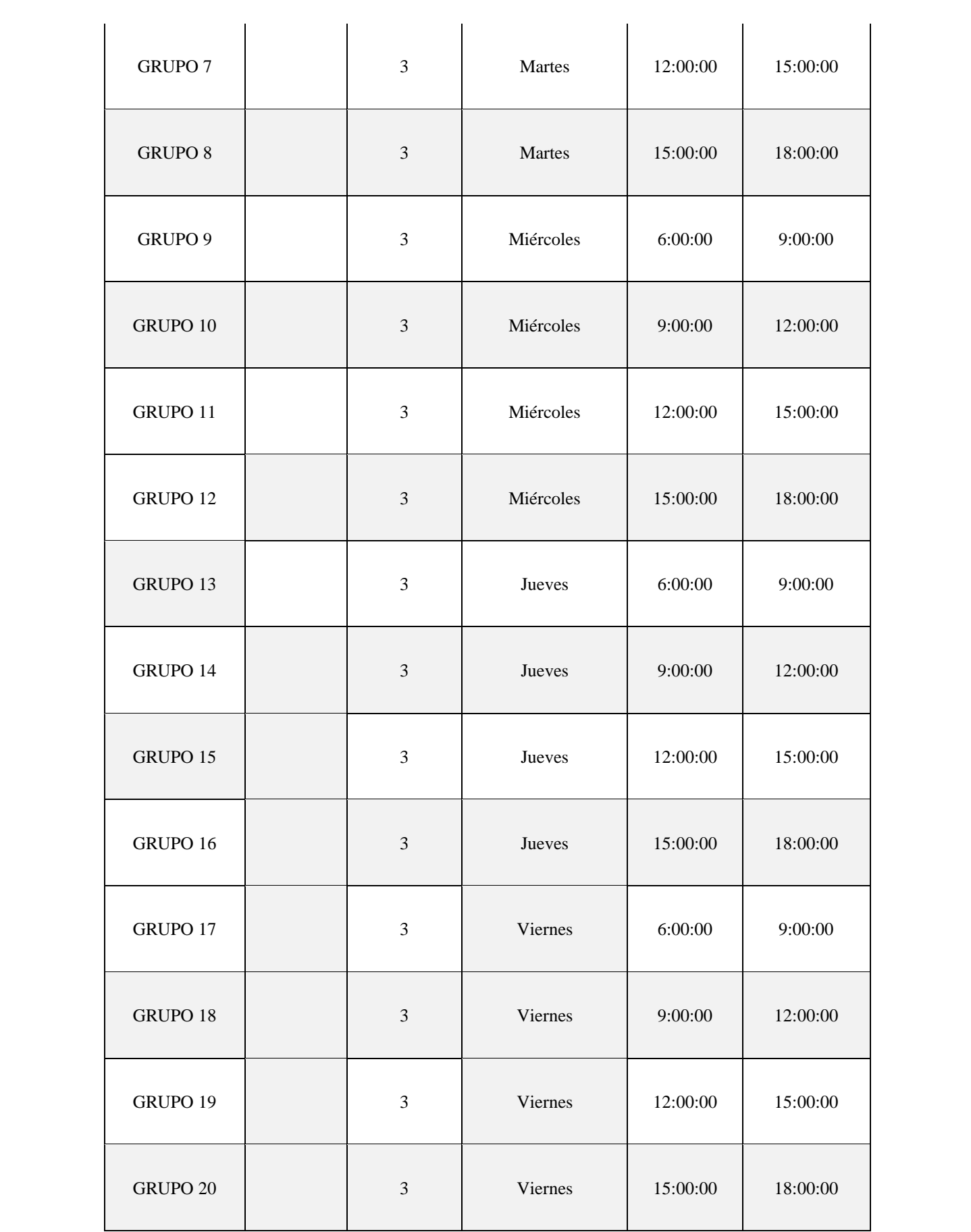

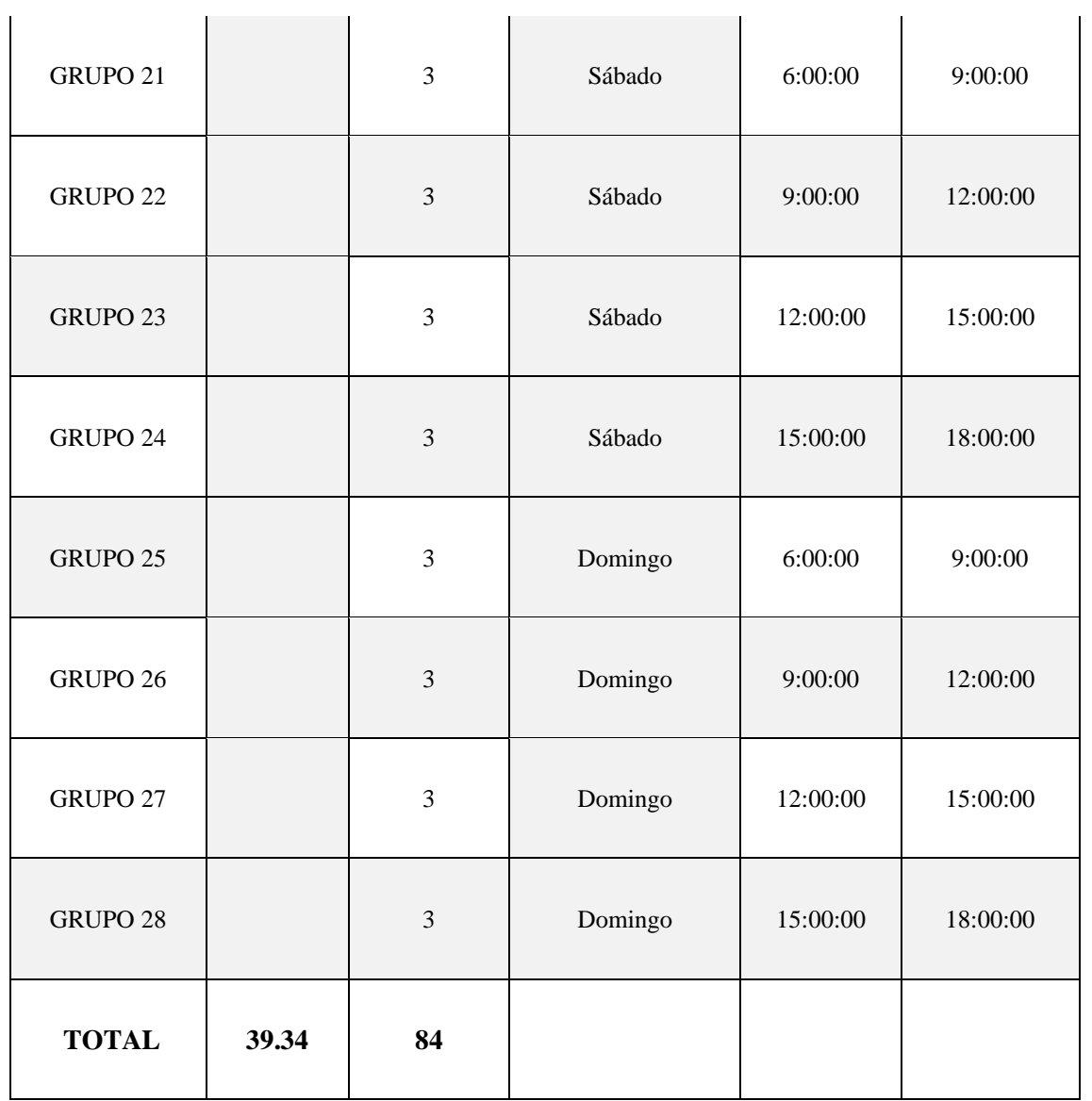

# 1.10 **Padrón de usuarios**

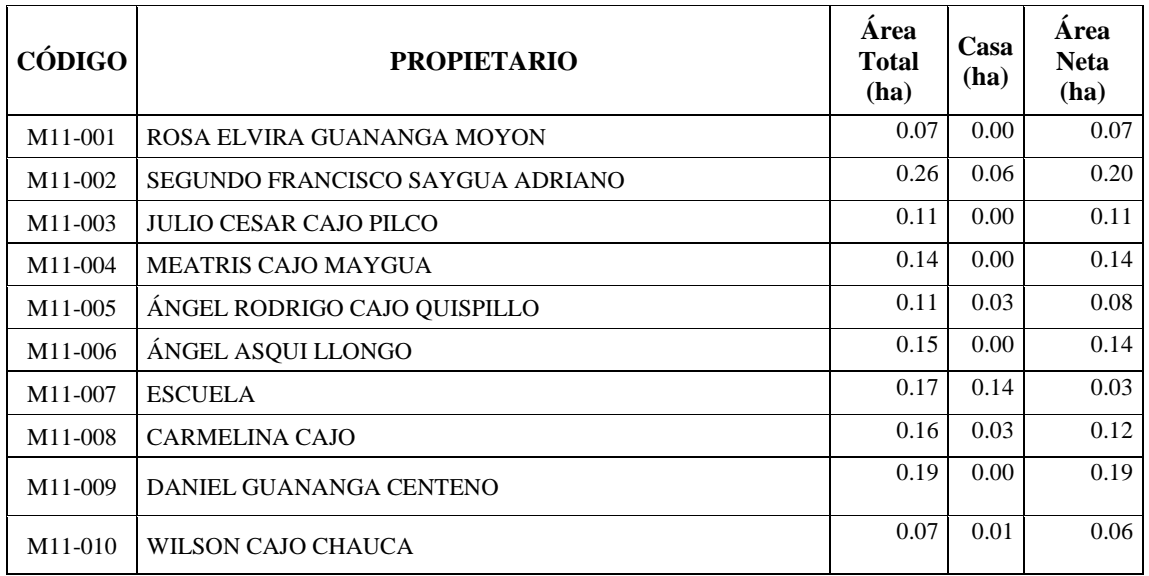

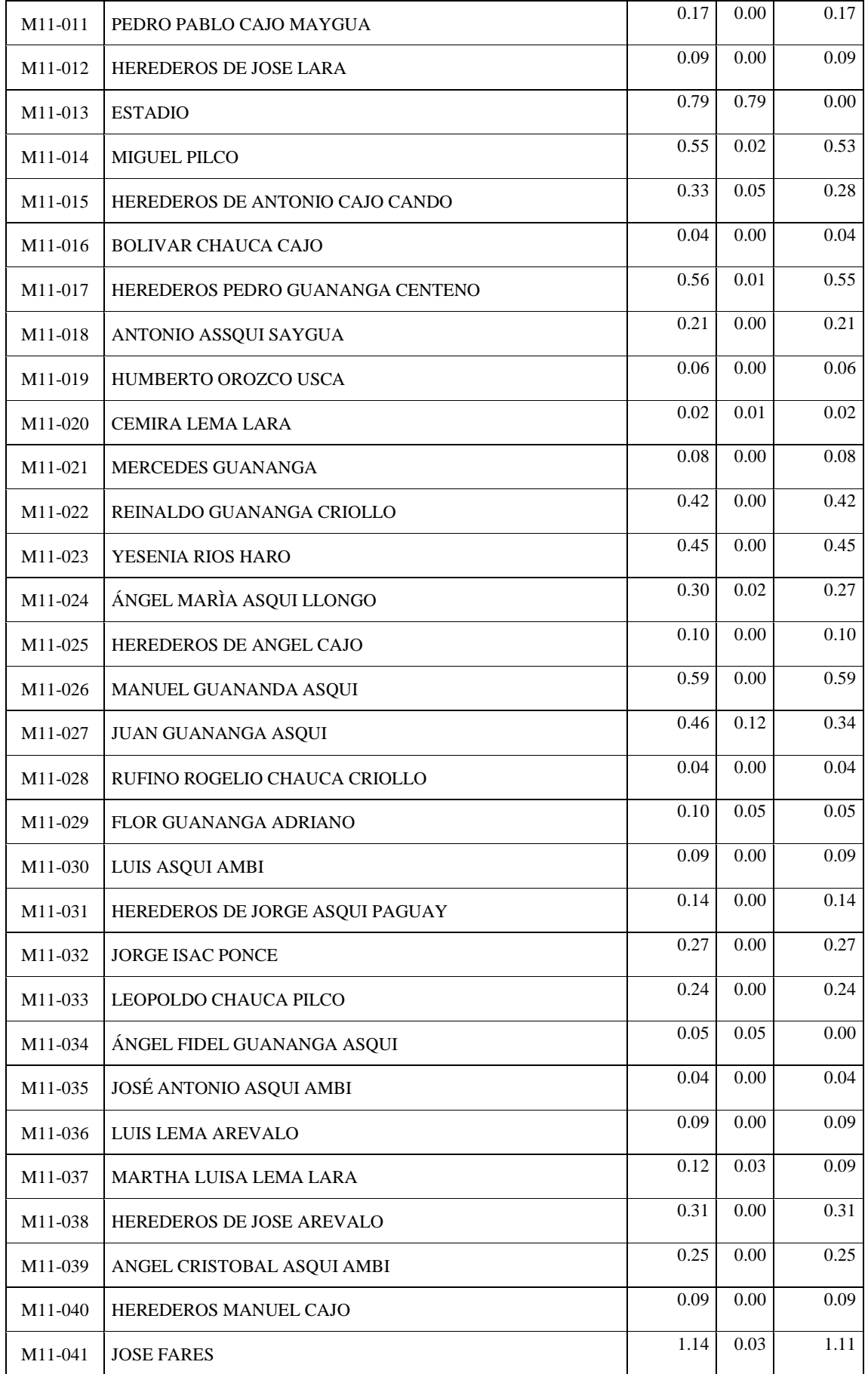

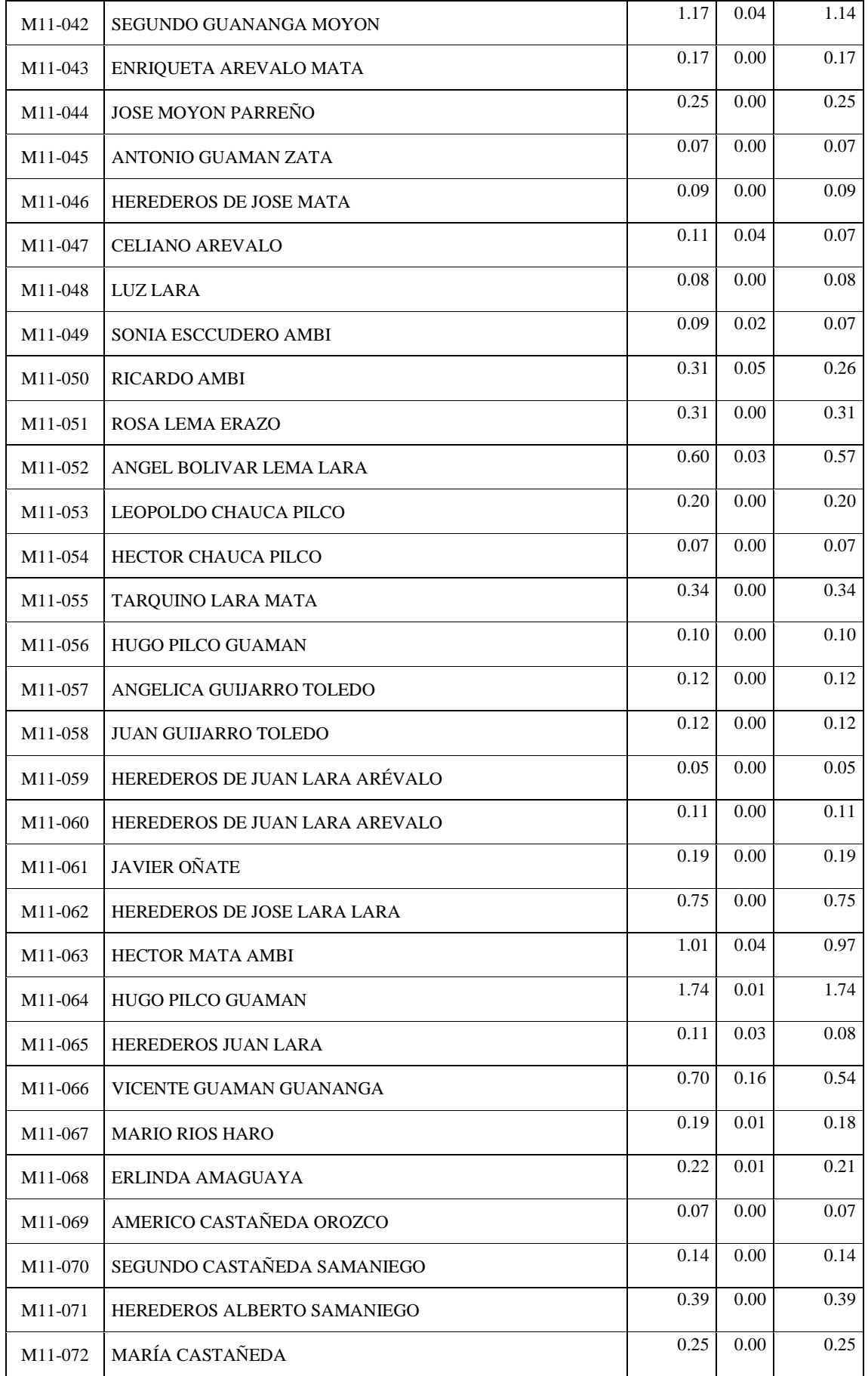

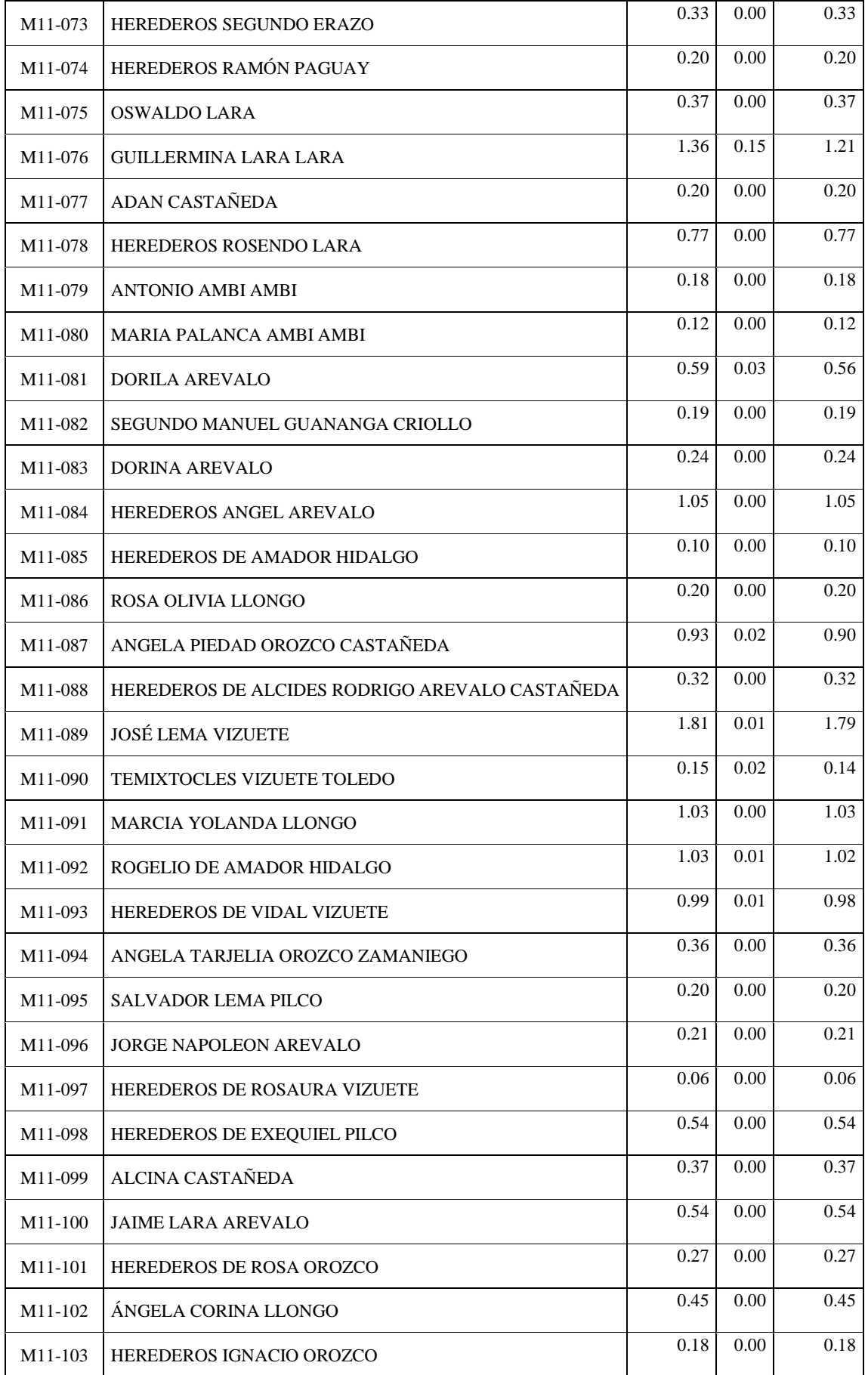

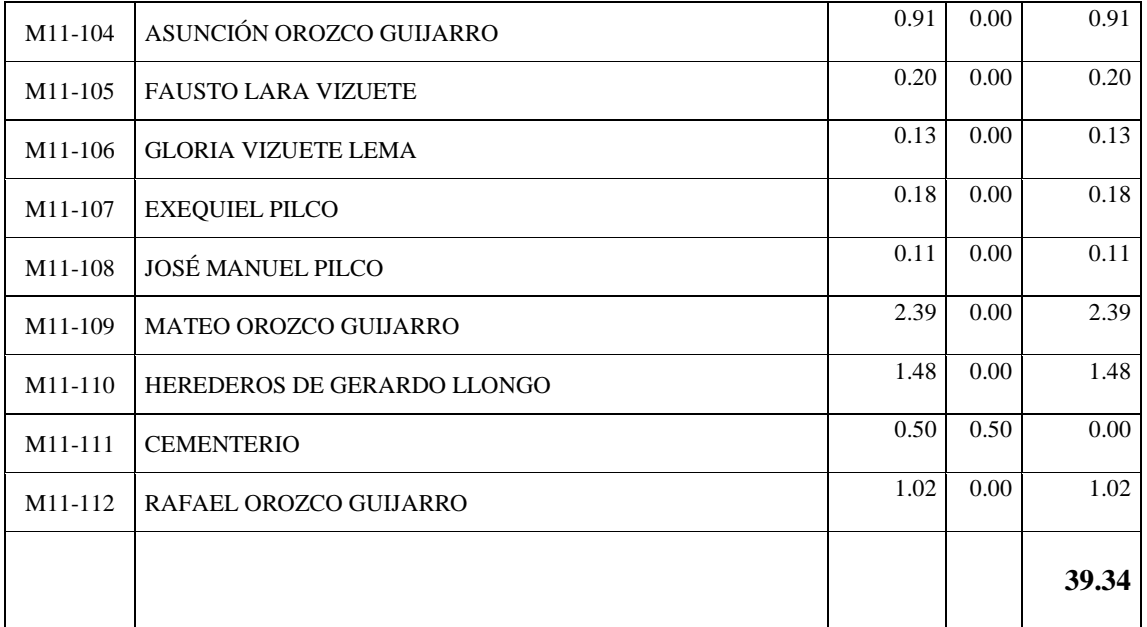

# **CAPITULO III**

# 1.11 **Operación**

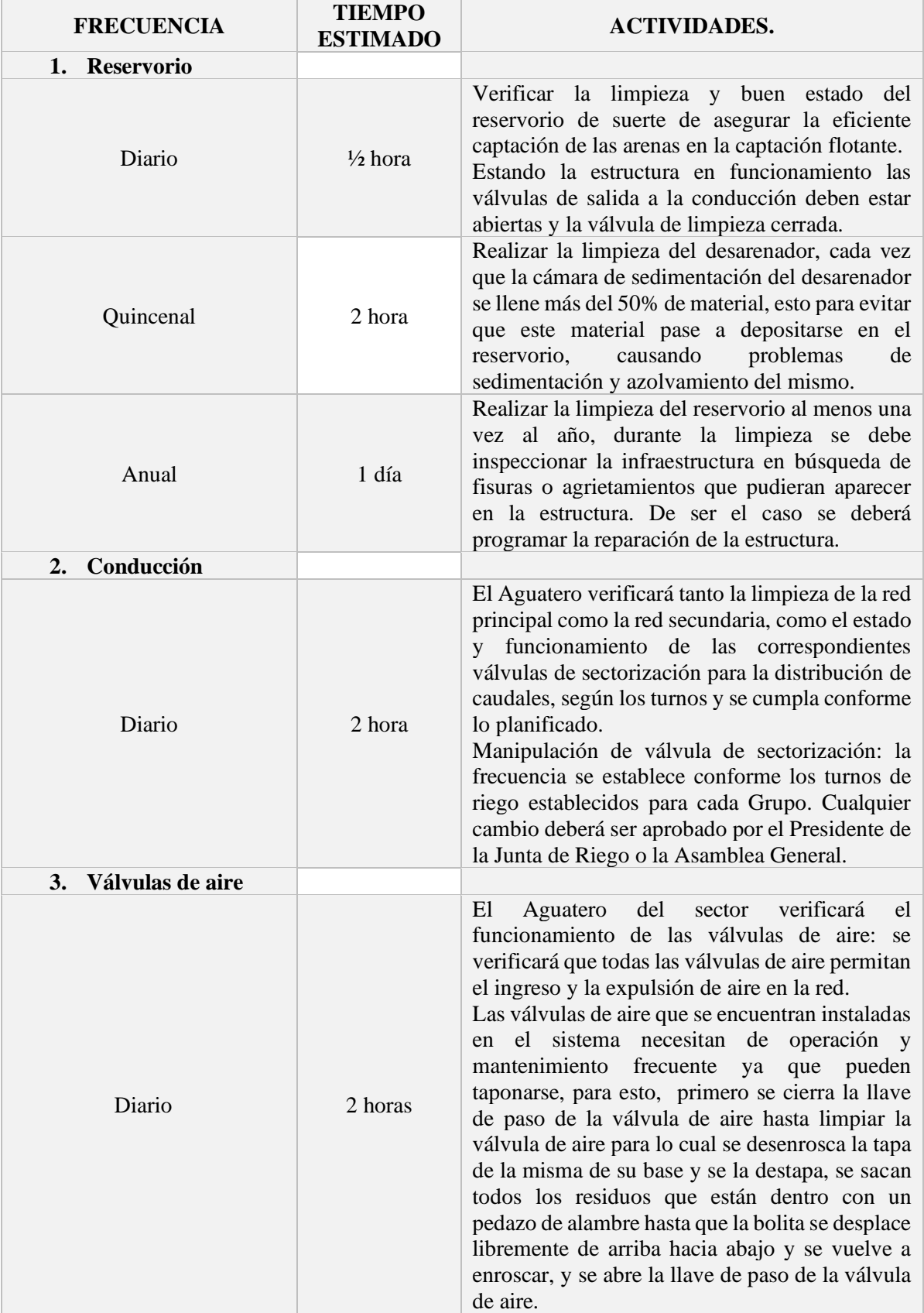

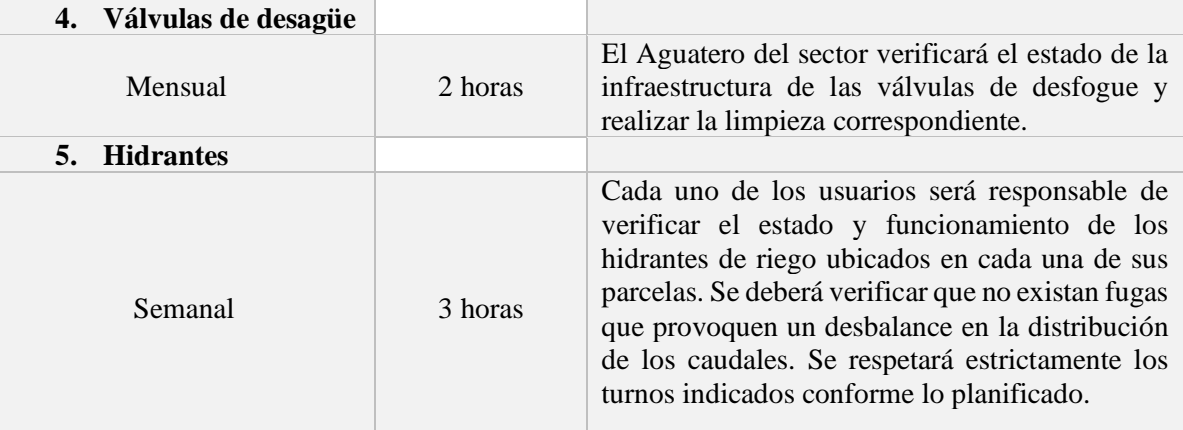

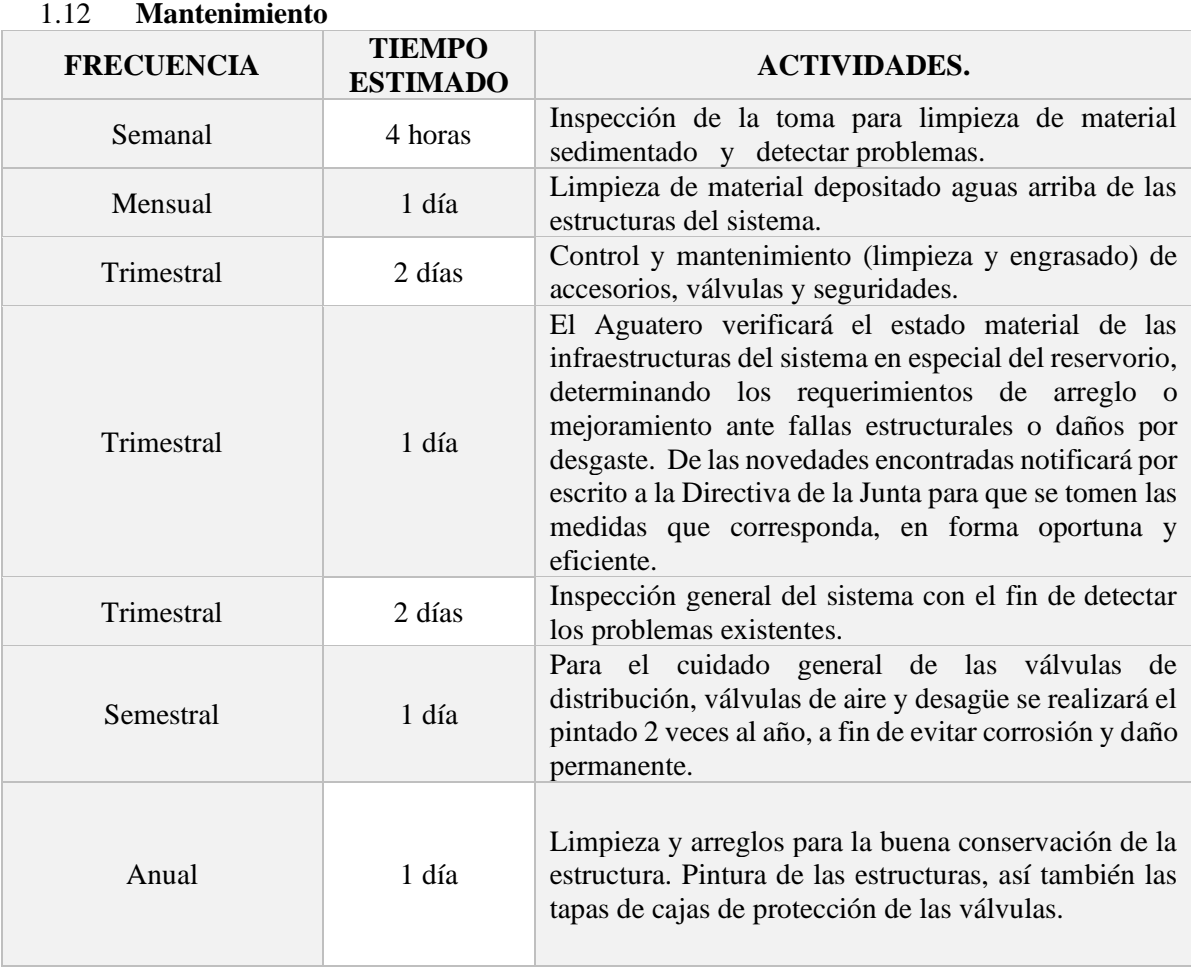